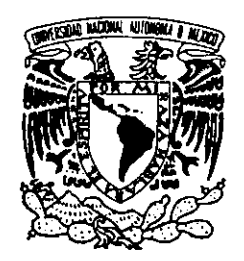

UNIVERSIDAD NACIONAL AUTONOMA DE MEXICO

ESCUELA NACIONAL DE ESTUDIOS PROFESIONALES

**CAMPUS "ACATLAN"** 

# "CENTRO DE INVESTIGACION Y DOCUMENTACION MULTIDISCIPLINARIA DE LA U.A.E.M. ECATEPEC"

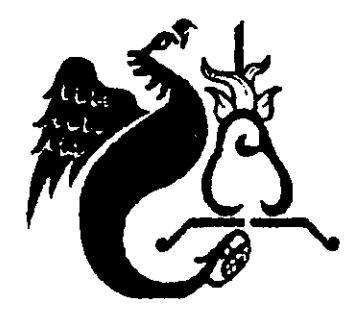

**TESIS PROFESIONAL** 

**OUE PARA OBTENER EL TITULO DE:** LICENCIADO EN ARQUITECTURA PRESENTA: PEREZ ARREDONDO, MOISES

ASESOR: DR. MARIO CAMACHO CARDONA

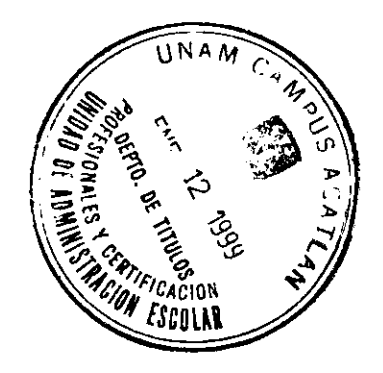

DICIEMBRE DE 1998

264661

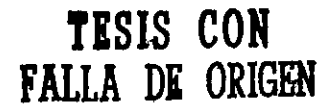

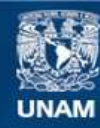

Universidad Nacional Autónoma de México

**UNAM – Dirección General de Bibliotecas Tesis Digitales Restricciones de uso**

## **DERECHOS RESERVADOS © PROHIBIDA SU REPRODUCCIÓN TOTAL O PARCIAL**

Todo el material contenido en esta tesis esta protegido por la Ley Federal del Derecho de Autor (LFDA) de los Estados Unidos Mexicanos (México).

**Biblioteca Central** 

Dirección General de Bibliotecas de la UNAM

El uso de imágenes, fragmentos de videos, y demás material que sea objeto de protección de los derechos de autor, será exclusivamente para fines educativos e informativos y deberá citar la fuente donde la obtuvo mencionando el autor o autores. Cualquier uso distinto como el lucro, reproducción, edición o modificación, será perseguido y sancionado por el respectivo titular de los Derechos de Autor.

#### SALMO 127

Si el Señor no construye el templo, de nada sirve que trabajen los constructores; si el Señor no protege la ciudad, de nada sirve que vigilen los centinelas.

De nada sirve trabajar de sol a sol y comer un pan ganado con dolor, cuando Dios lo da a sus amigos mientras duermen.

He aqui, herencia de Dios son los hijos: cosa de estima el fruto del vientre, como saetas en manos del valiente, asi son los hijos habidos en la juventud.

Bienaventurado el hombre que llenó su aljiba de ellos; No será avergonzado Cuando hablare con los enemigos en la puerta.

# DEDICATORIA:

Esta Tesis está dedicada únicamente al Ser que me mostró lo que es el amor, la felicidad. la verdad y la vida; a aquel que cuando nada me importaba y nadie confió en mi. me dio una segunda oportunidad en un nuevo camino de esperanza y luz.

Este trabajo, y mi vida entera, son de Y H W H , porque Él, es el único digno de recibir gloria honor y alabanza de toda su creación.

Gracias Dios, por amarme, bendito seas por siempre; Amén.

Tú que estas leyendo estas palabras, escucha:

" Teme a Dios, y guarda sus mandamientos; porque esto es el todo del Hombre.

Porque Dios habrá de pedirnos cuentas, de todos nuestros actos, sean buenos o malos, y aunque los hayamos hecho en secreto."

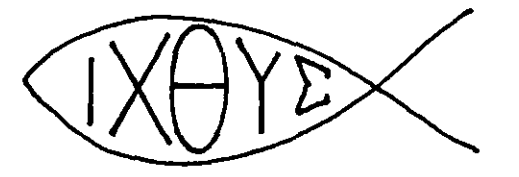

Libro de Eclesiastés fracción 12, párrafos 13 y 14 de La Biblia Dios habla hoy. Traducción directa de los textos originales. hebreo, arameo y griego. Ed. Sociedades Bíblicas Unidas, México D.F. 1983.

## **AGRADECIEMENTOS:**

A mis padres, Juana Arredondo Negrete y Refugio Pérez Rojas: saben que son los seres humanos que más amo en este mundo; gracias por su ejemplo y mi formación. Esta tesis también la hicieron ustedes. Que Dios los bendiga y los tenga por justos.

A mi hermana Angélica: tu empeño por superarte es para mi, fuente de inspiración, y sirve de ánimo a todo el que te conoce; gracias por ser mi amiga. Mujer esforzada y valiente, deja que Dios actúe en tu corazón.

A mi hermano Adán: Dios te puso en mi camino como un gran apoyo y compañia, te amo y eres un gran amigo. Hombre compasivo, nunca dejes las enseñanzas de nuestro Señor Jesucristo.

A mi mejor amiga, Alicia: gracias por tu amistad, paciencia, apoyo y amor incondicional, espero saber corresponderte de la misma manera.

Mujer hermosa y llena de gracia, sigue creciendo en el camino de nuestro Señor Jesucristo.

A mis sinodales: personas que no solo se reconocen por su excelencia académica y profesional; sino por su calidad humana. Cada uno de ustedes me enseñó más de lo que pueden imaginar. Sean prosperados por Dios.

A todos los que faltan: este trabajo no es la conclusión de una carrera, es un grado al cual llegué gracias al apoyo y enseñanza de varias personas a las que no menciono por falta de espacio y lógica, en el corazón de otras tantas; a los maestros, familiares y amigos que he tenido desde que nací hasta hoy, gracias por todo. Que Dios los tome por justos.

# JURADO:

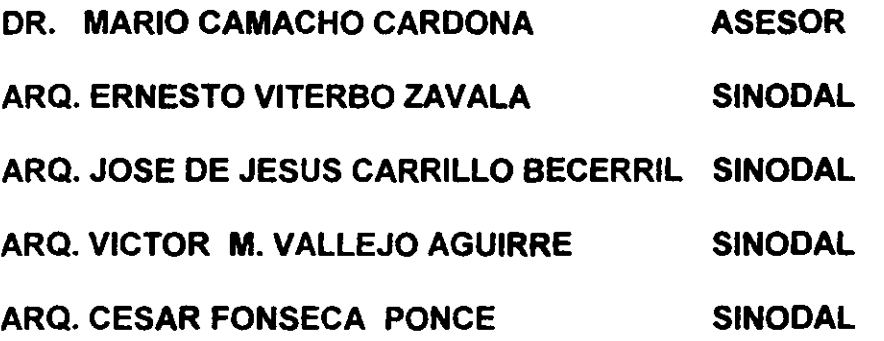

LA PARTICIPACION ESPECIAL DEL ING. IVAN SANTA CRUZ CHAVANDO EN EL CALCULO ESTRUCTURAL

**íNDICE** 

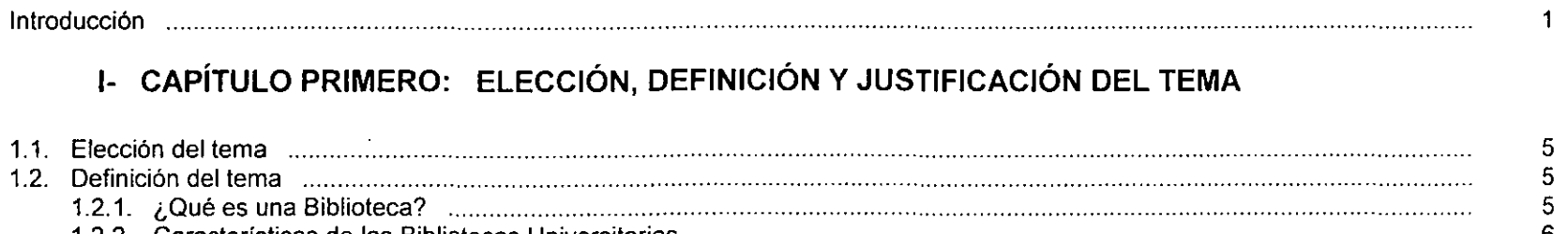

 $\mathcal{L}(\mathcal{A})$  and  $\mathcal{L}(\mathcal{A})$  .

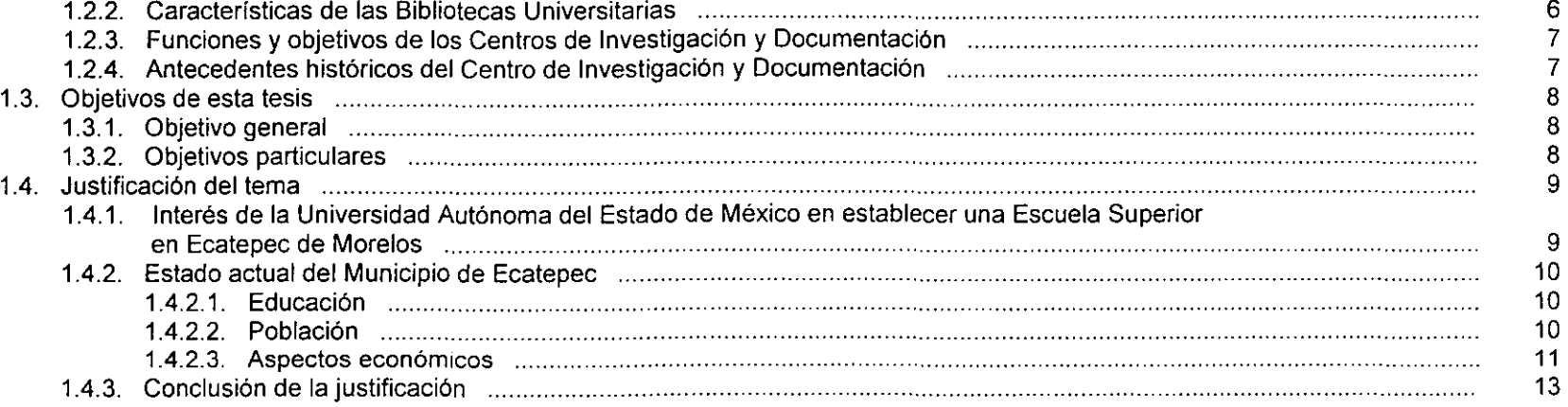

# **11- CAPíTULO SEGUNDO: ANÁLISIS DEL TERRENO Y SU ENTORNO**

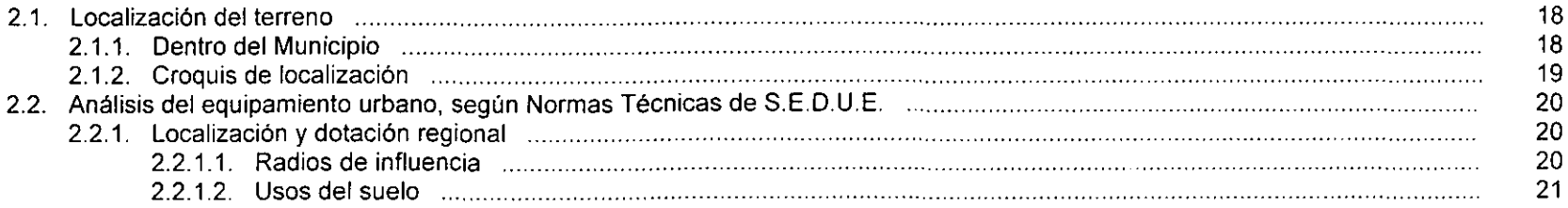

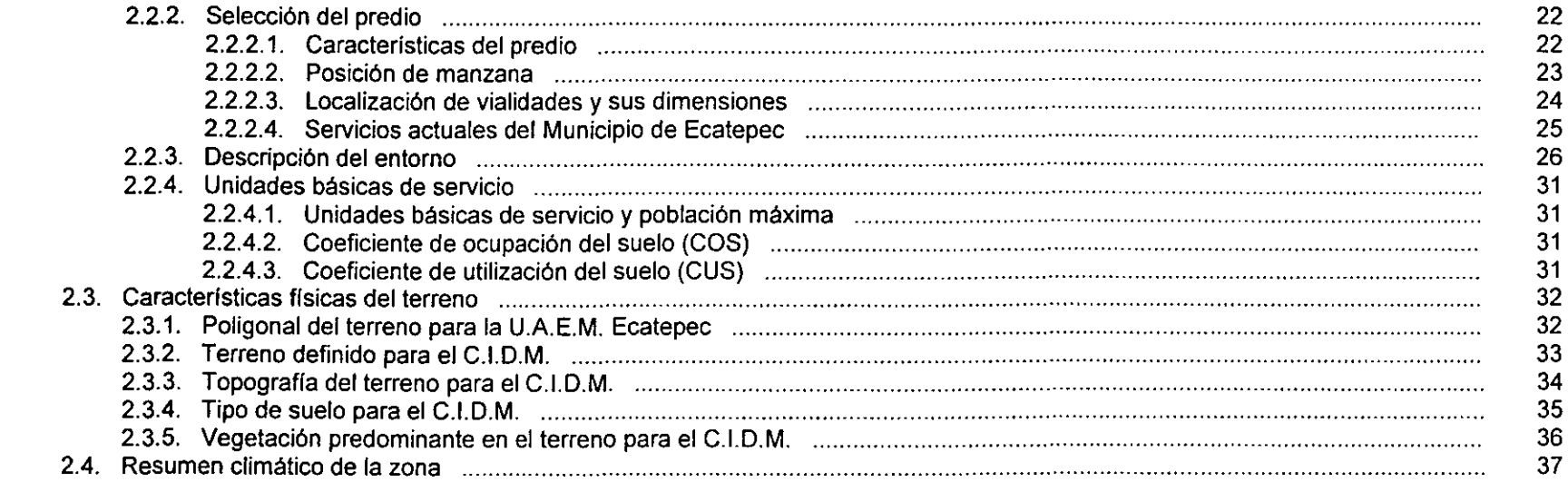

# III- CAPÍTULO TERCERO: ANÁLISIS ARQUITECTÓNICO

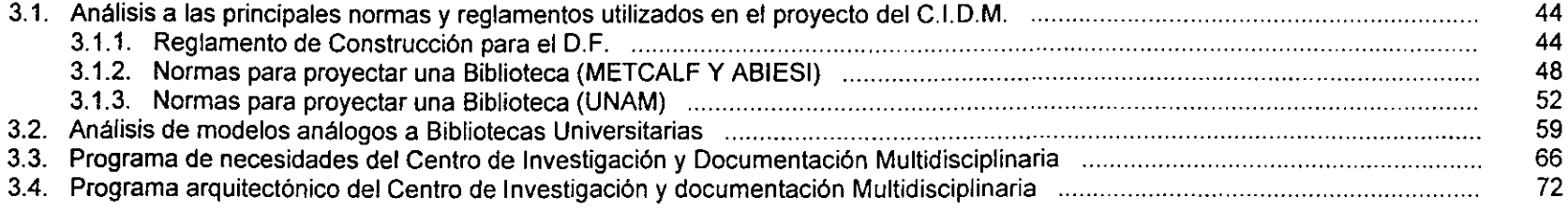

# IV- CAPÍTULO CUARTO: PROYECTO ARQUITECTÓNICO

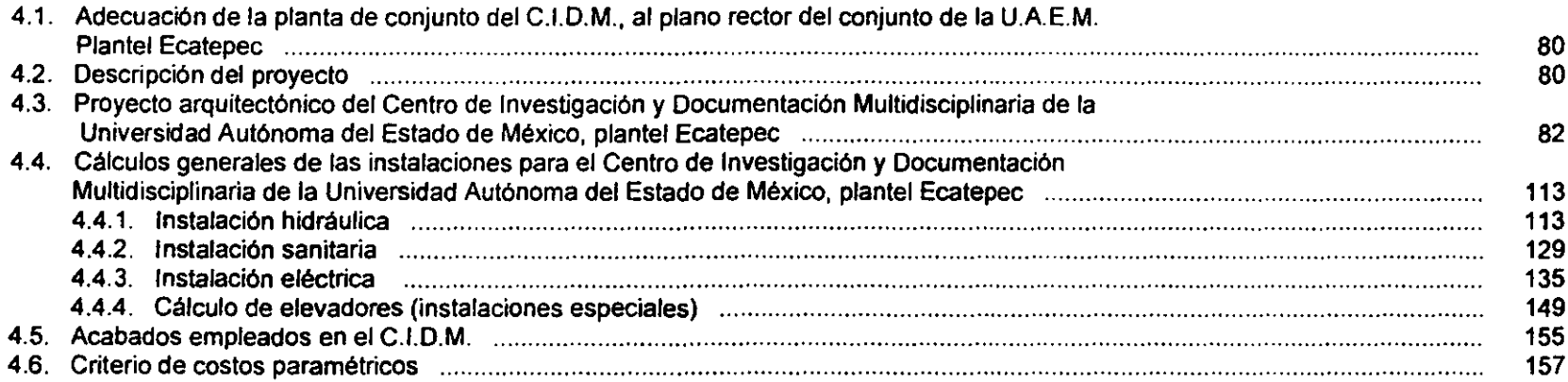

# V- CAPÍTULO QUINTO: CÁLCULO ESTRUCTURAL DEL C.I.D.M.

 $\sim$ 

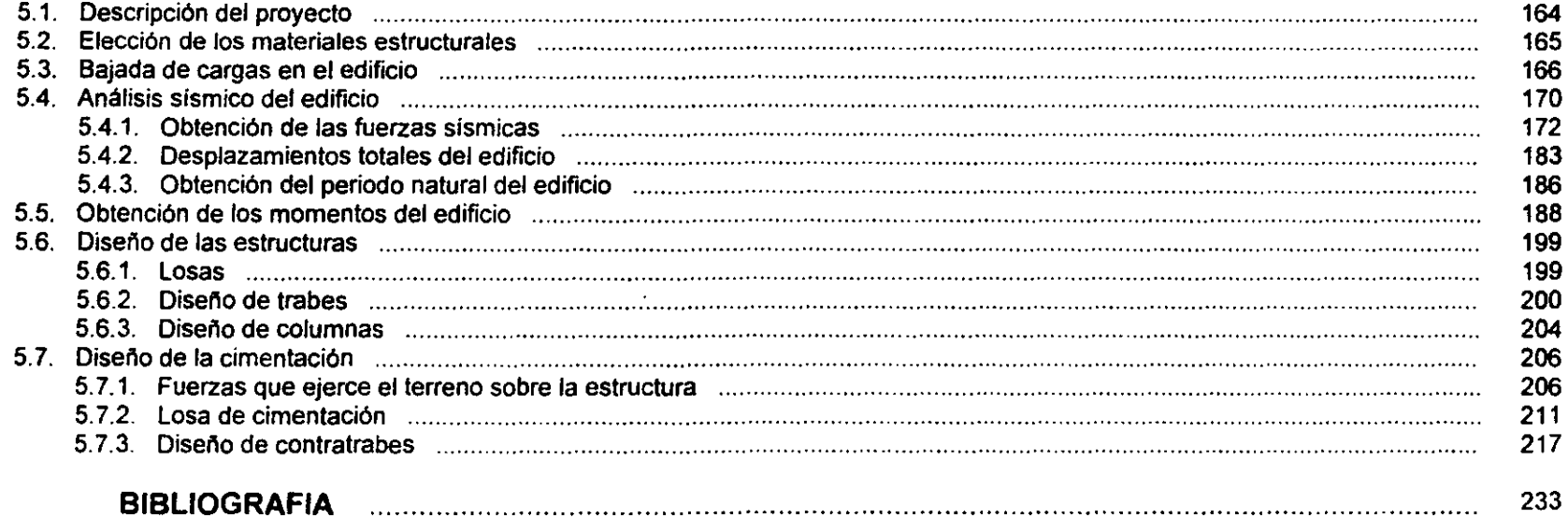

Este trabajo tiene por finalidad proyectar el "Centro de Investigación y Documentación Multidisciplinaria" para la Universidad Autónoma del Estado de México, Plantel Ecatepec, utilizando los conocimientos adquiridos, en la carrera, y asi obtener el título de Licenciado en Arquitectura.

De forma general, se divide en tres etapas:

- 1- Determinantes **del** proyecto: Se establecen los objetivos del trabajo y se menciona el interés de la Universidad Autónoma del Estado de México para construir una Escuela Superior en el municipio de Ecatepec. De manera especifica, se determinan las caracteristicas de un Centro de Investigación y Documentación, motivo de esta Tesis. También se analiza el sitio, normas, reglamentos, modelos análogos y necesidades de los usuarios, para elaborar el programa arquitectónico.
- 2 Proyecto arquitectónico: Mediante una teoria funcionalista, se buscó la relación entre la estructura y el requerimiento físico del espacio arquitectónico, auxiliado con métodos del diseño, tales como la modulación y remates visuales, determinados por diagramas de funcionamiento, flujo, matrices y organigramas.
- 3 Acabados, instalaciones y cálculo estructural del edificio: Es el diseño y cálculo general de las instalaciones minimas que requiere este proyecto: eléctrica, hidrosanitaria y elevadores; profundizando en el cálculo estructural y diseño de las secciones del edificio. Así como la definición de los acabados exteriores e interiores y presupuesto paramétrico.

# L CAPÍTULO PRIMERO

ELECCIÓN, DEFINICIÓN Y JUSTIFICACIÓN DEL TEMA

# **1.1. ELECCiÓN DEL TEMA:**

Una de las ventajas que ofrece el realizar una Tesis Profesional, es la libertad de elección del tema a desarrollar; a diferencia de la vida profesional, en la que la mayoria de veces, este se sujeta a las demandas del mercado.

Aunque este trabajo surge de una necesidad real, no significa que haya sido la única opción viable a desarrollar. De manera personal diré que el Municipio de Ecatepec, donde vivo, carece de varios servicios que urgen (vivienda, educación, hospitales, etc.), todos ellos tienen bases suficientes para justificarse y las empresas interesadas en realizar dichos proyectos, sin embargo, la inquietud de dar nuevas propuestas arquitectónicas a los espacios en donde trabajamos buena parte de nuestra vida, la escuela, acrecentó el interés por desarrollar el proyecto de la Universidad, esperando que el tema sirva de apoyo a la docencia de carreras profesionales.

Siguiendo esta linea, diremos, que en el proyecto de una Universidad las posibilidades de diseño son bastante amplias y difíciles de cubrir en el tiempo tradicional que debe llevar un trabajo de este tipo; pues requiere de un amplio conocimiento en el diseño urbano, el funcionamiento en los edificios de aulas y administrativos, canchas deportivas, comedor, laboratorios, etc., y las adecuaciones propias de cada edificio a su área de conocimiento impartido.

Por esta razón, consideramos que el proyecto de un solo edificio de la Universidad, hace factible cumplir con el objetivo de esta Tesis.

La elección del tema fue proyectar el edificio de la Biblioteca ya que es uno de los lugares, donde se unen casi todas las áreas del conocimiento humano, en un espacio útil que debe ofrecer la comodidad, e intimidad, en un lugar público, donde las personas compartan y aprendan más sobre todo lo que forma su mundo, convirtiéndose, por tanto, en un espacio donde las posibilidades plásticas son mayores que cualquiera de las otras partes de una Escuela Superior.

# **1.2. DEFINICiÓN DEL TEMA:**

# **1.2.1, ¿\QUÉ ES UNA BIBLIOTECA?**

**BIBLIOTECA:** "Local donde se tienen libros ordenados para la lectura y la consulta. Colección de libros y manuscritos etc." <sup>1</sup>

<sup>&</sup>lt;sup>1</sup> GARCIA-PELAYO Diccionario Práctico Español Moderno. , México D.F., Ed. Larousse, 1983

El párrafo anterior es la idea más común que se tiene de lo que es una Biblioteca, sin embargo, pocas veces nos detenemos a pensar que en este "local", los libros son utensilios y nada más, pues lo que realmente se maneja es el conocimiento humano. Por esta razón, más que entender que es la Biblioteca físicamente, debe entenderse su función dentro de la sociedad como un instrumento de apoyo para todos los sectores sociales (industrial, comercial, salud, educación y gobierno) en sus proyectos de investigación y difusión de sus resultados y productos.

"La Biblioteca sirve para conservar el conocimiento, difundirlo entre los componentes de una misma generación, y transmitirlos a la siguientes. Para ello, la Biblioteca selecciona, adquiere, organiza, almacena, promueve, interpreta, presta, reproduce, controla, e incluso descarta, materiales bibliográficos, manuscrltos, microformatos y audiovisuales.

La Biblioteca es un sistema de información porque adquiere, procesa, almacena y disemina mensajes, pero se distingue del centro de información propiamente dicho porque la primera ofrece conocimientos y datos -a través *y* además - de la obras que forman parte de su acervo documental. Esto la distingue, por ejemplo, del centro de computo y del banco de datos bibliográficos o estadísticos." <sup>2</sup>

## **1.2.2. CARACTERíSTICAS DE LAS BIBLIOTECAS UNIVERSITARIAS:**

Cada tipo de Biblioteca, cumple en una forma distinta, con el propósito de conservar, difundir y transmitir el conocimiento. **La**  Biblioteca Universitaria debe ser la fuente intelectual de mayor importancia dentro de la comunidad académica, mediante el apoyo que debe prestar a las funciones de docencia, investigación y difusión de la institución a la que pertenece.

Sus colecciones deben procurar presentar la herencia del pensamiento oriental y occidental en toda su amplitud, dándole importancia a aquellos aspectos o temas que pueden ser de interés general dentro de los diversos planes de estudio que ofrece la institución.

La Biblioteca Universitaria es similar a la Biblioteca Escolar ( de primaria a preparatoria) porque ambas comparten el propósito de apoyar programas de enseñanza, dando a los alumnos en los primeros años de la carrera profesional estimulo y despertar en ellos hábitos de buena lectura que habrán de acompañarlos durante el resto de su vida. Es similar a la Biblioteca Especializada por su propósito de apoyar los programas de investigación para profesores y personal cientifico ajeno a la universidad. También se parece a la Biblioteca Pública o popular por su propósito de difundir conocimientos por vla de educación extracurricular.

BIBliOTECA UNIVERSITARIA

Apoya programas de enseñanza (Biblioteca escolar) Apoya programas de investigación (Biblioteca Especializada) Difunde conocimiento en forma extracurricular (Biblioteca Popular)

<sup>&</sup>lt;sup>2</sup> GARZA MERCADO, A. Función y forma de la Biblioteca Universitaria. , México D.F., El Colegio de México, 1984 (2<sup>+</sup> edición) pág. 17.

## **1.2.3. FUNCIONES Y OBJETIVOS DE LOS CENTROS DE INVESTIGACiÓN Y DOCUMENTACiÓN:**

"Un Centro de Investigación y Documentación, extiende sus funciones más allá de la Biblioteca Universitaria, pues mientras que la segunda se limita a apoyar los programas de docencia e investigación de la institución a la que forma parte; la primera "asume funciones de docencia", en técnicas de investigación documental, investigación aplicada a la resolución de sus propios problemas y difusión de la cultura entre los componentes de su propia comunidad universitaria.

Un Centro de Investigación y Documentación es capaz de desarrollar sus colecciones de obras sobre diversos temas, independientemente del origen de sus autores y editores, además de facilitar la investigación y la difusión de la cultura y los problemas nacionales, regionales, estatales y locales.

Un Centro de Investigación y Documentación, incluye todo tipo de materiales independientemente de su formato, por lo que requiere de profesionistas especializados para dar servicio y recibirlo, sobre todo en la creciente demanda de mecanización y automatización." <sup>3</sup>

## **1.2.4. ANTECEDENTES HISTÓRICOS DEL CENTRO DE INVESTIGACiÓN Y DOCUMENTACiÓN:**

"Los conceptos de Biblioteca y Sistema de Documentación no son equivalentes, pero tampoco tienen que presentarse como excluyentes entre si. La documentación, como especialidad, apareció a fines del siglo pasado, en el continente europeo, como un refinamiento de - y una reacción frente a - la teoría y la practica de la Bibliotecologia anglosajona que, particularmente en estados Unidos, se habían adaptado, en gran medida, a las necesidades del usuario promedio de la Biblioteca popular.

Desde su nacimiento, la documentación se ha ido asociando con la catalogación y la clasificación de profundidad, la diversificación del acervo para incluir todo tipo de materiales independientemente de su formato, las labores de edición y reproducción de materiales, etc. Anteriormente los soviéticos empleaban el término informática como sustituto de documentación, y la definición en forma muy similar a la que se emplea en la literatura anglosajona para referirse a las ciencias de la información. Los españoles emplean el término documentación como sinónimo de las ciencias de la información.

En este orden de ideas, la Biblioteca es un Centro de Documentación siempre que asume las caracteristicas, o ejerce las funciones, a que se refieren los párrafos anteriores." <sup>4</sup>

<sup>4</sup> GARZA MERCADO, A. IDEM Pag. 18 - 19

<sup>&</sup>lt;sup>3</sup> GARZA MERCADO, A. OB. CIT. Págs. 17 - 26

## **1.3. OBETIVOS DE ESTA TESIS:**

## **1.3.1 OBJETIVO GENERAL:**

Proyectar el "Centro de Investigación y Documentación Multidisciplinaria" con capacidad para 180.000 volúmenes. de la Universidad Autónoma del Estado de México. Plantel Ecatepec; desarrollando planos ejecutivos. la instalación eléctrica e hidrosanitaria. acabados y presupuesto paramétrico de este edificio. profundizando en su cálculo estructural. Adecuando primeramente dicho Centro al ámbito arquitectónico de esta Escuela Superior.

## **1.3.2 OBJETIVOS PARTICULARES:**

- I Proyectar el Centro de Investigación y Documentación Multidisciplinaria (C.i.O.M). para la Universidad Autónoma del Estado de México (U.A.E.M.). Plantel Ecatepec. mediante el estudio de las necesidades y áreas que requiere. las Normas y Reglamentos para el Diseño de Bibliotecas de la Universidad Nacional Autónoma de México (U.N.A.M.) y la Asociación de Bibliotecarios de Instituciones de Enseñanza Superior e Investigación (A.B.I.E.S.I.). principalmente. considerando también. a la Asociación Americana de Bibliotecas. MECTALF<sup>5</sup> y Reglamento del D.F., entre otras. Adaptando el edificio al clima y topografia del lugar.
- **11-** Elaborar los Planos arquitectónicos del C.I.D.M. en plantas. cortes y fachadas.
- **111-** Resolver las diversas instalaciones del C.I.D.M .. según las Normas y Reglamentos del Municipio y D.F .. con los siguientes alcances:
	- A) Instalación eléctrica: de manera general. calcular y diseñar. la óptima distribución y número de aparatos por local.
	- B) Instalación hidrosanitaria: de manera general. calcular y diseñar los mejores recorridos y dimensiones para las tuberías y salidas de aguas negras, pluviales y potables.
	- C) Calcular las instalaciones especiales de elevadores.

<sup>&</sup>lt;sup>5</sup> KEYES D. METCALF. Planning Academic and Research library Buildings. New York, U.S.A., McGraw-hill, 1965.

**IV-** Calcular la estructura del C.I.D.M, resolviendo bajadas de cargas, obtención de momentos y análisis sismico, llegando a la propuesta de secciones en losas, trabes, columnas y cimientos, basándonos en los principios de la teoría elástica, auxiliado por el Reglamento de Construcciones del D.F. y las Normas Técnicas Complementarias.

# **1.4. JUSTIFICACiÓN DEL TEMA:**

**El** proyecto a desarrollar en esta tesis es una parte fundamental para la enseñanza profesional, pues no es admisible pensar en la construcción de una Universidad sin identificar a la Biblioteca, el C.I.D.M. en nuestro caso, como uno de los edificios más importantes, junto con las aulas y laboratorios; ya que en esencia estos forman a una Escuela Superior. Más que justificar si la UAE.M., plantel Ecatepec requiere un Centro de investigación y Documentación; la pregunta es: ¿El Municipio de Ecatepec realmente requiere de una Escuela Profesional?, es por ello que a continuación se analizarán diversos datos basados en investigación de campo y déficits del municipio; tratando de responder esta cuestión.

## **1.4.1. INTERÉS DE LA UNIVERSIDAD AUTÓNOMA DEL ESTADO DE MÉXICO EN ESTABLECER UNA ESCUELA SUPERIOR EN ECATEPEC DE MORELOS.**

La Universidad Autónoma del Estado de México (UAEM) existe como tal desde 1956 y es una opción más al estudio de carreras profesionales en México. Dentro de las ventajas que ofrece se encuentran las siguientes:

- 1- Su cobro de cuotas es accesible para niveles sociales de clase media
- 2- Capta rápidamente los nuevos centros de población en desarrollo, construyendo sus planteles en lugares accesibles, convirtiéndose así en la primera elección de escuelas en la zona.
- 3- Tiene como meta dar servicio a todo el Estado de México en primer lugar, creciendo hacia la provincia.

Con esta idea, la UAE.M., ha esperado el momento adecuado para construir sus planteles en los diferentes municipios del Estado, analizando constantemente la situación socioeconómica de estos; asegurando la inversión al absorber la mayor parte de población escolar en la zona, tal es el caso del plantel Atlacomulco en 1984, Amecameca en1986, Zumpango en 1987 y Texcoco en 1995. Procurando desde el año de 1996 crear 3 nuevos planteles en Chalco, Valle de México y Ecatepec, siendo este último Municipio, el que nos interesa para desarrollar el tema mencionado.

## **1.4.2. ESTADO ACTUAL DEL MUNICIPIO DE ECATEPEC.**

### **1.4.2.1. EDUCACiÓN:**

Existe un desequilibrio en cada uno de los distintos niveles, educativos, sin embargo el nivel superior es el más afectado, ya que ni siquiera alcanza a cubrir **la** cuarta parte de la demanda, además casi el total de los planteles requieren de ampliación, remodelación y equipamiento.

La educación preescolar cuenta con 159 planteles, la educación primaria con 422 planteles, la secundaria con 135 escuelas, 16 planteles a nivel técnico y 26 planteles de Bachillerato. En planteles de nivel superior, se cuenta con el Tecnológico de Estudios Superiores de Ecatepec, la Escuela Normal de la Unidad Pedagógica de Ecatepec y la Universidad Hispanoamericana.

"El número de alumnos egresados del nivel medio superior que ingresa a una Universidad es el 0.6% de la población total, en Ecatepec."<sup>6</sup>

**El** Municipio de Ecatepec cuenta con 2'612,500 habitantes', lo cual quiere decir que (2'612,500 X 0.6% = 15,675) 15,675 habitantes demandan el nivel superior como escolaridad. "Sin embargo el número recomendable de atención en una Universidad Estatal es de 9000 alumnos."·

Desafortunadamente, los tres planteles mencionados anteriormente, están diseñados para albergar a una población promedio de 1,000 a 1,500 alumnos, dejando un déficit de 11,000 aspirantes a una carrera profesional, lo cual indica que aún construyendo la UAE.M. Ecatepec, continuaría la necesidad de crear escuelas de este tipo.

#### 1.4,2.2. **POBLACiÓN:**

" Por su cercanía con la Cuidad de México, y por tener colindancia con los Municipios Tecámac, Nezahualcoyotl, Atenco, Acolman, Coacalco y Tlanepantia, todos dentro del área metropolitana del D.F.; el Municipio de Ecatepec de Morelos se ha convertido en un lugar cosmopolita y de gran atractivo para amplias corrientes migratorias con diversos origenes del territorio nacional. Esto ha propiciado el desarrollo de una cultura rica y plural, dada la diversidad de los factores que confluyen, incrementando el potencial de su población nativa, en su mayoría jóvenes.

**<sup>6</sup>SEOESOl. Funcionamiento y Forma de Edificios Universitarios 1990. Folio 140** 

**<sup>7</sup> INEGI XI Censo general de Población V VIVienda 1990.** 

**<sup>8</sup> SEDESOl. Funcionamiento y Forma de Edificios Universitarios. 1990. Folio 136** 

El aumento demográfico se explica principalmente por el crecimiento del número de comunidades, ya que mientras en 1991 se contaba con 265, para 1994 se incrementan las comunidades a 331. - Incrementando la población a más del doble, como se ve en el cuadro siguiente -: "<sup>9</sup>

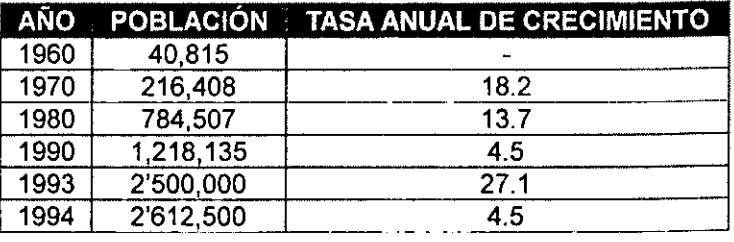

CI. H. AYUNTAMIENTO CONSTITUCIONAL DE ECATEPEC DE MORELOS, MÉXICO **Plan de Desarrollo Municipal 1994 - 1996. Pss. 34-36** 

Tomando en cuenta los datos que arroja el XI Censo General de Población y Vivienda, la estructura poblacional quedaria de la siguiente manera: 600,410 pobladores lo constituyen hombres y 617,725 mujeres. Dentro de los rangos de edades; la mayoría de la población es joven, debido a que se ubica en el grupo de edades que va de O a 19 años - absorbiendo así el 49.96% de la población total -.

Por esta razón se justifica la construcción de la U.A.E.M Ecatepec, al darnos cuenta de que la mitad de la población de Municipio, se encuentra en la edad suficiente para recibir Estudios Superiores, o representa un gran número de pobladores que requerirán este servicio en los próximos años de manera urgente.

#### 1.4.2.3. **ASPECTOS ECONÓMICOS:**

"De acuerdo con los datos de 1990 la población económicamente activa (PEA) del Municipio de Ecatepec, asciende a 367,801 habitantes, 30% de la población total.

<sup>&</sup>lt;sup>9</sup> Cf. H. AYUNTAMIENTO CONSTITUCIONAL DE ECATEPEC DE MORELOS, MÉXICO Plan de Desarrollo Municipal 1994 - 1996. Págs. 34-36

#### **OCUPACIONES DE LA POBLACiÓN ECONÓMICAMENTE ACTIVA DEL MUNICIPIO DE ECATEPEC**

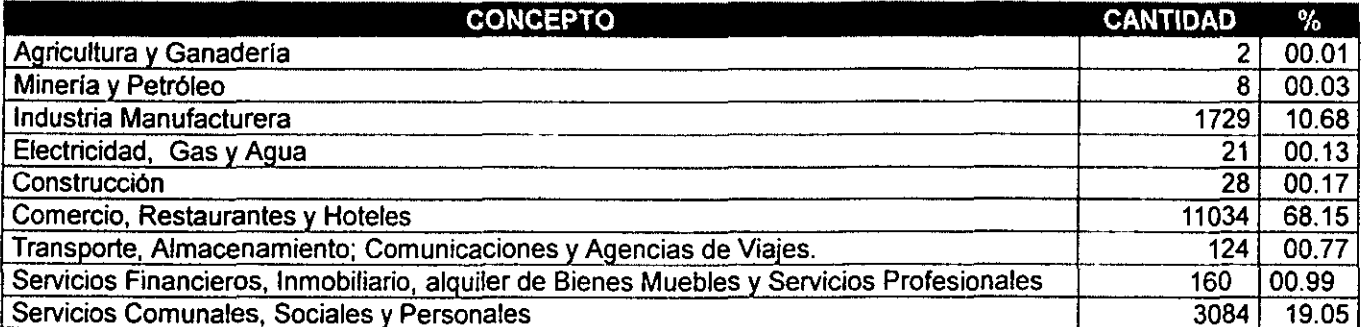

**INEGllnformaci6n básica para la planeación municipal. 1990 Cuadro No. 8** 

Como se aprecia en la tabla, la distribución de la población ocupada en los tres diferentes sectores económicos no es homogéneo, ya que existe una mayor concentración en el sector terciario (servicios públicos) con 206,650 habitantes que representan el 56.2% de la población ocupada. En contraste con esto, tenemos que el sector primario ( Agropecuario) ocupa a 1,693 personas que representan el 0.5%. Por otra parte el sector secundario (industria, de tipo manufacturero principalmente), constituye el 39.8% con un total de 146,334 habitantes ocupados.

Lo cual nos advierte que la mayoría de población, requiere de estudios especializados en los sectores económicos secundarios y terciarios principalmente, que corresponden a las características propias de una ciudad. Como la U.A.E.M. Ecatepec, impartira carreras profesionales que llevan implícitos los conocimientos que se requieren para el desarrollo de los sectores más importantes del Municipio, se justifica el tipo de enseñanza que se impartirá en esta escuela.

E121% de la PEA percibe un ingreso menor al salario minimo, el 45% obtiene de una a dos veces el salario mínimo, el 16% tiene ingresos de dos a tres veces el salario mínimo y el 15% tiene ganancias superiores a tres veces el salario mínimo."'o

La construcción de la UAE.M. Ecatepec, se justifica al observar que hoy en dfa sus colegiaturas son de \$ 870.00 semestrales, que equivale aproximadamente a un 18% del salario mfnimo, lo cual nos indica que la mayorfa de la población (79%) podra costearse una carrera en esta institución, abonando del 9% al 5% de su sueldo total, en 6 meses. De esta forma la escuela se vuelve en una opción interesante, debido a lo accesible de sus cuotas.

<sup>&</sup>lt;sup>10</sup> INEGI XI Censo General de Población y Vivienda, 1990. Tomo III, Pag. 1690 y 1691

## **1.4.3. CONCLUSIÓN DE LA JUSTIFICACIÓN:**

Es apreciable que el Municipio de Ecatepec de Morelos, requiere con urgencia los servicios de educación Superior. Por otro lado, aún cuando sus vias de comunicación no son de la calidad deseada, cumplen con las necesidades minimas para la expansión del área metropolitana del D.F. hacia el Estado de México.

Este avance de las empresas y población en general se ha convertido en una migración desmedida que carece de planeación y condiciones propicias para el desarrollo, como consecuencia, la necesidad de modernizar los servicios y garantizar un personal capacitado, con preparación a nivel superior, a aumentado de forma impresionante.

Es por esto, que el Municipio de Ecatepec ha dado las facilidades de establecerse a todas las organizaciones que garanticen un avance económico, y que eleve las condiciones sociales, en comunicaciones, seguridad, salud, vivienda y en especial de educación.

Ahora bien, al ver la gran cantidad de población joven con estudios de preparatoria. la conexión de carreteras importantes con el D.F. y los otros Municipios, el nivel socioeconómico de la población, los servicios existentes y la dificultad de la U.NAM. y Politécnico para expandir en forma rápida sus planteles a los nuevos polos de desarrollo en el Estado de México, la UAE.M., Plantel Ecatepec cuenta con las condiciones propicias para el éxito y aceptación de la gente, resolviendo a su vez, buena parte del problema con la "Educación Superior" en este Municipio.

# II- CAPÍTULO SEGUNDO

 $\sim$ 

ANÁLISIS DEL TERRENO Y SU ENTORNO

Este capitulo se realizará de la siguiente forma:

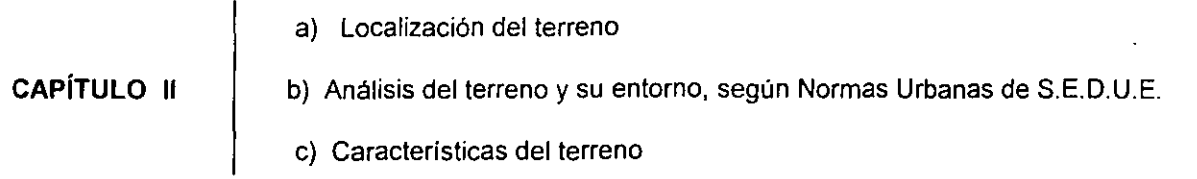

- a) Se localiza el terreno a nivel municipal y se sugiere una forma rápida de llegar a este.
- b) Las Normas Técnicas de S.E.D.U.E., están organizadas en "Folios", cada uno de estos recomienda ciertas caracteristicas que debe tener un terreno y su entorno para establecer una Escuela Superior. El documento es el Sistema Normativo de Equipamiento Urbano para una licenciatura en general; su análisis esta comprendido entre los folios 136 y 146, organizados de esta forma:
	- folio 136-137 Localización y dotación general folio 138-139 Localización y dotación urbana folio 140 folio 141-142 Elección del predio folio 143 folio 144 folio 145-146 Integración con otros servicios Normas de dimensionamiento/ unidad básica de servicio Programa arquitectónico básico Requerimiento de instalaciones básicas
- c) Se presenta la poligonal exacta, del terreno para la Universidad, y se define el terreno para el C.I.D.M., de este ultimo, se muestran las curvas de nivel, tipo de suelo, vegetación y clima predominante.

# 2.1. LOCALIZACIÓN DEL TERRENO

## 2.1.1. DENTRO DEL MUNICIPIO

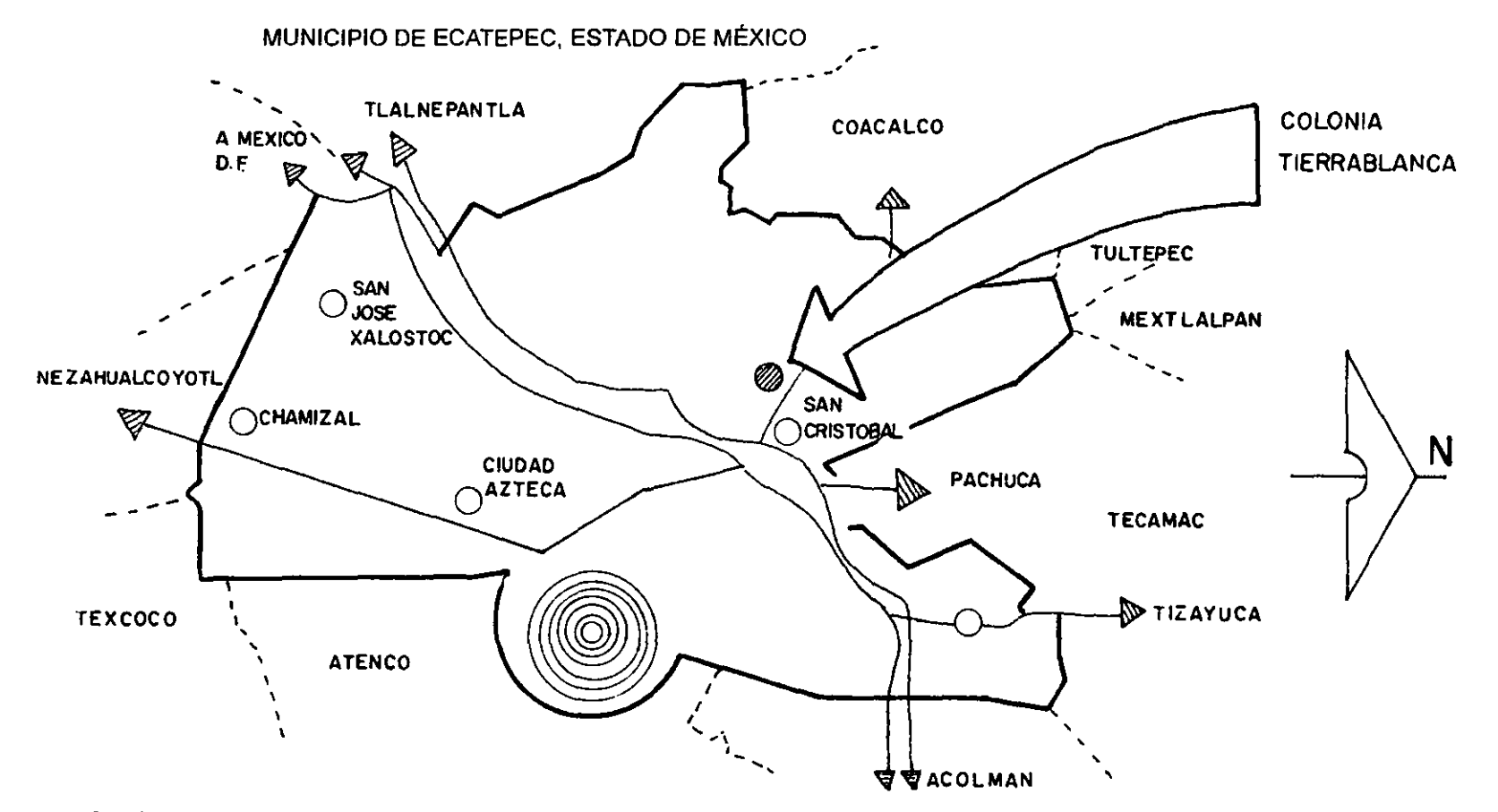

Croquis del Municipio de Ecatepec en 1996, mostrando sus principales carreteras y la dirección de estas. La flecha marca la ubicación aproximada de la colonia Tierra blanca, en la que se localiza el terreno para la U.A.E.M. Ecatepec.

## 2.1.2. **CROQUIS DE LOCALIZACiÓN**

 $\sim$ 

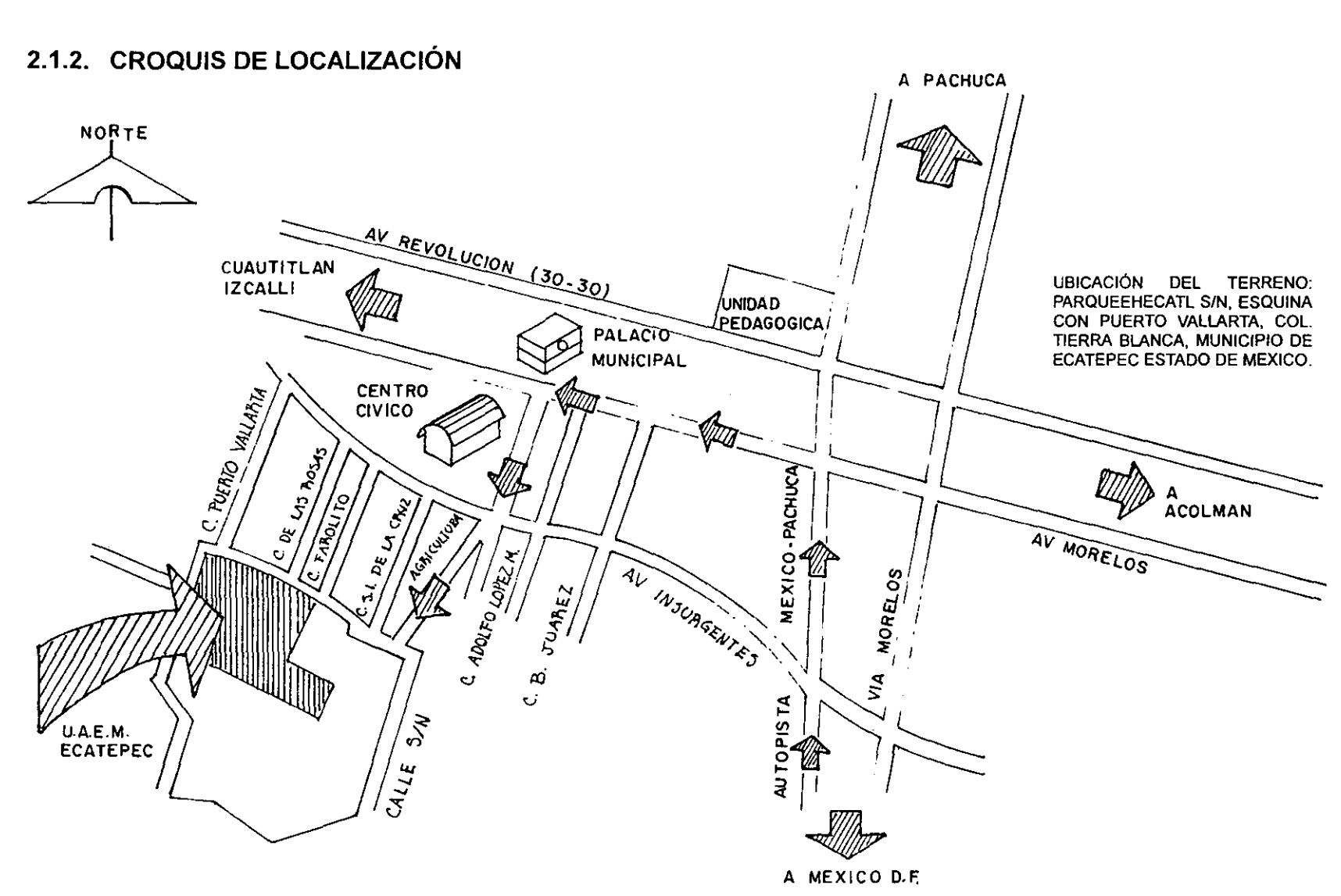

Se presenta una forma de llegar al terreno desde México D.F., utilizando las principales Avenidas del Municipio, en 1996, además, se especifican sus rutas. **El terreno se localiza en la colonia Tierra Blanca, cerca del palacio Municipal de Ecatepec, lo cual indica Que esta en una zona céntrica** y accesible.

2.2. ANÁLISIS DEL EQUIPAMIENTO URBANO, SEGÚN NORMAS TÉCNICAS DE LA S.E.D.U.E.

## 2.2.1. LOCALIZACIÓN Y DOTACIÓN REGIONAL

#### 2.2.1.1. RADIOS DE INFLUENCIA

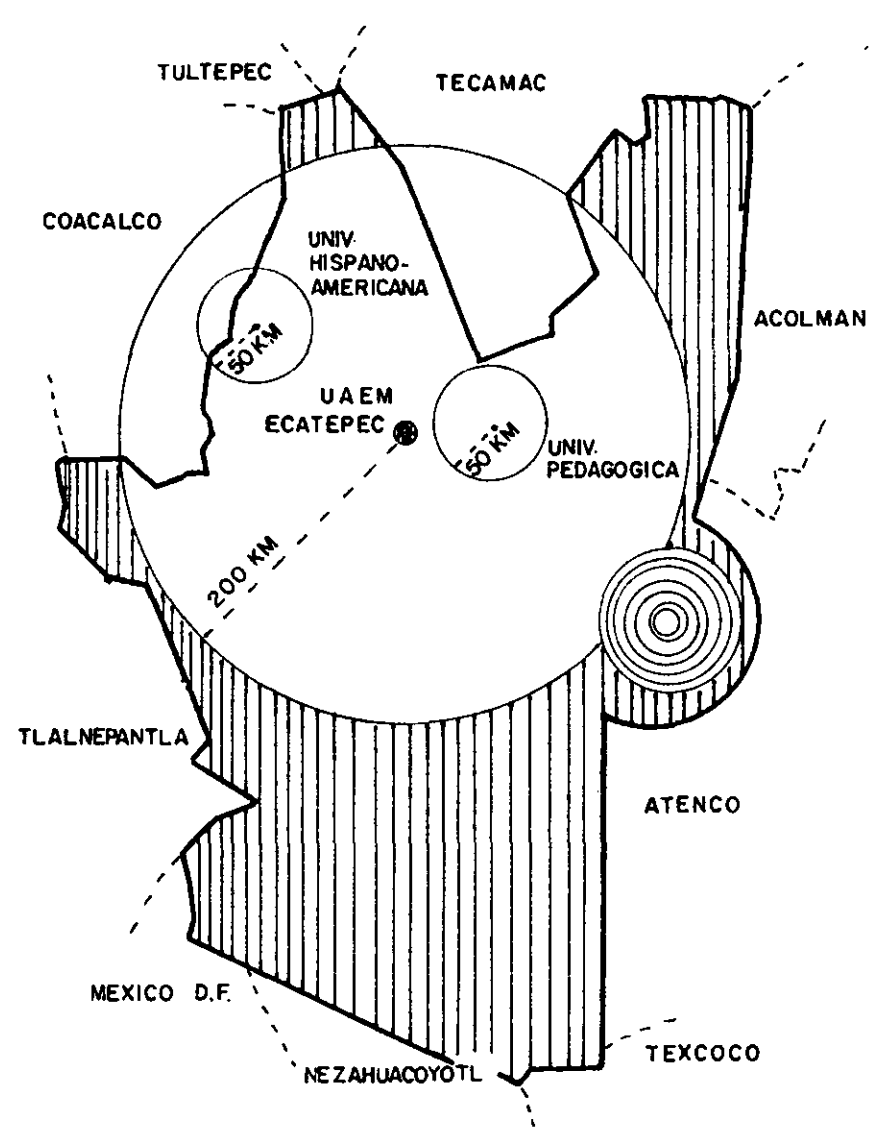

#### Folio 136:

Para licenciaturas en general, el terreno debe ubicarse en una zona que varie de 100,000 a más de 500,000 • habitantes, deberá tener un radio de influencia de 200 km. aproximadamente, para atender a una población máxima de 9.000 habitantes por plantel.

#### Conclusiones:

Su radio de influencia alcanzará a colonias como Izcalli Ecatepec, Vista Hermosa, Residencial San Cristóbal, Unidad Cerro Gordo, Santa Maria Tulpetlac, etc., que en conjunto llegan a tener más de 200,000 habitantes. Debemos recordar que aún cuando algunas Escuelas Superiores quedan dentro de los radios de influencia de la U.A.E.M. estas no dan servicio a un número mayor de 1000 a 1500 habitantes. por tanto, es aceptable la ubicación del terreno para la Universidad, en esta zona.

#### 2.2.1.2. USOS DEL SUELO

El folio 138. para licenciaturas en general. recomienda que los usos de suelo vecinos al terreno sean zonas habitacionales o centros urbanos. alejados de las industrias. centros vecinales. patrimonios culturales o subcentros urbanos. Además propone una densidad promedio de 100 a 200 hab.l Ha.

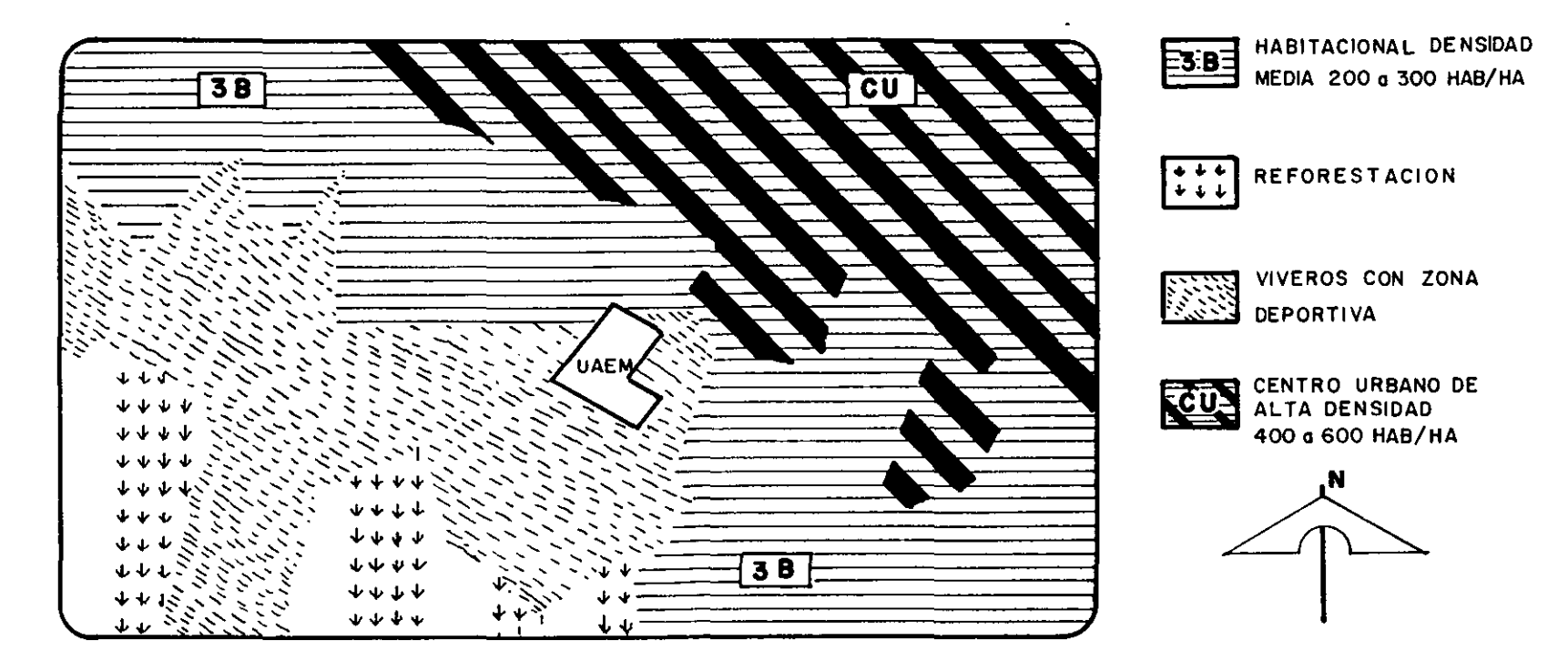

"La localización de terreno es adecuada por los lados norte y este, ya que sus zonas vecinas son habitacionales, y centros urbanos, que permiten la construcción de equipamientos. comercios, servicios, y viviendas con densidades medias y altas que van de 200 a 600 hab/ha, por el lado oeste se localiza una zona deportiva, favoreciendo la ubicación de la Universidad, hacia el sur colinda con una zona de reforestación, la cual no es recomendable, sin embargo, esta ayuda a captar los escurrimientos de los cerros colindantes con el predio. Por tanto, el uso del suelo es propicio para la construcción de una escuela Superior "11

<sup>&</sup>lt;sup>11</sup> Dirección de Desarrollo Urbano y Obras Publicas Municipales. Plan de Centro de Población Estratégico de Ecatepec. , Estado de México, 1996.

## 2.2.2. SELECCiÓN DEL PREDIO

### 2.2.2.1. CARACTERiSTlCAS DEL PREDIO

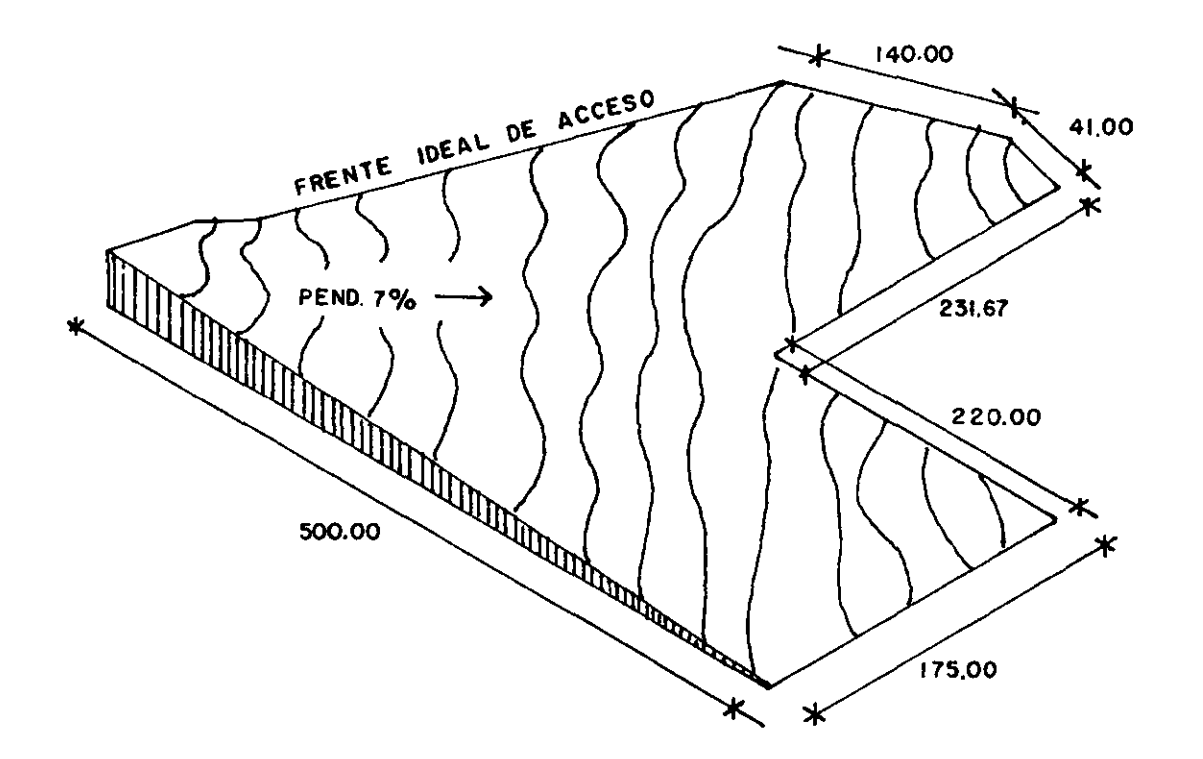

#### Follo 141 :

El predio debe estar en una proporción de 1:1 a 1:2, tener un frente mínimo de 150 mts., 4 frentes de preferencia y una pendiente del 2% al 8%

#### Conclusiones:

Las dimensiones de los frentes del predio satisfacen las necesidades por norma, recomendando su acceso principal por el lado oeste,

La pendiente del terreno es 7%, por tanto. se encuentra dentro de los limites para la construcción de universidad.

La U.A.E.M., puede ubicar uno de sus planteles en este terreno, pues las caracterlsticas del mismo lo justifican.

 $\mathbf{A}$ 

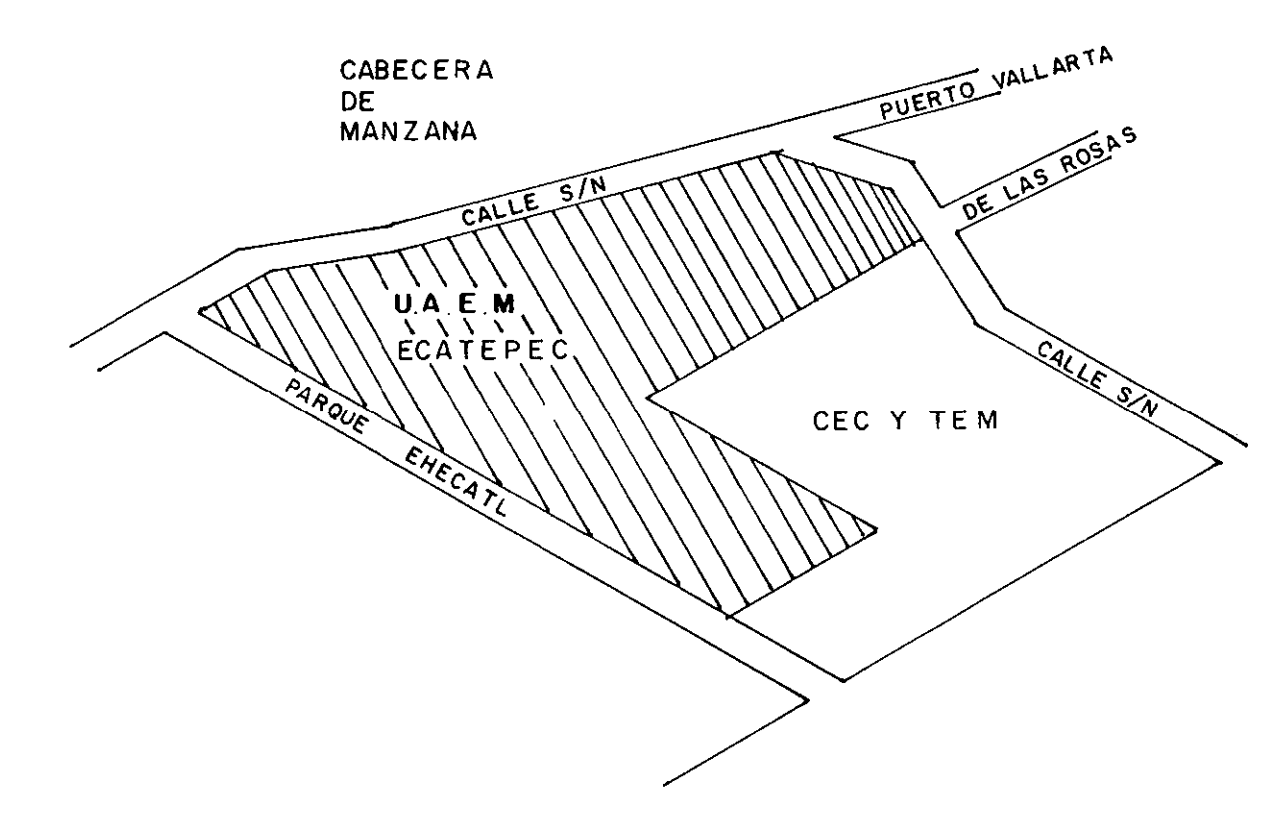

#### Folio 142:

El predio debe ubicarse en una manzana completa, de preferencia, y contar con los servicios de agua potable. energía eléctrica, alcantarillado, alumbrado publico, y pavimentación.

Conclusión:

La posición del terreno, es cabecera de manzana, aún no cuenta con los servicios requeridos para este inmueble; sin embargo todas las construcciones vecinas si disponen de estos. La distancia entre la U.A.E.M. y las zonas abastecidas, es de 100 a 200 mts., por tanto la expansión de lodos los servicios hacia el terreno de la Universidad es factible, y se podrá hacer de forma rápida. En resumen, la ubicación de este es correcta.

 $\sim 10^{-1}$ 

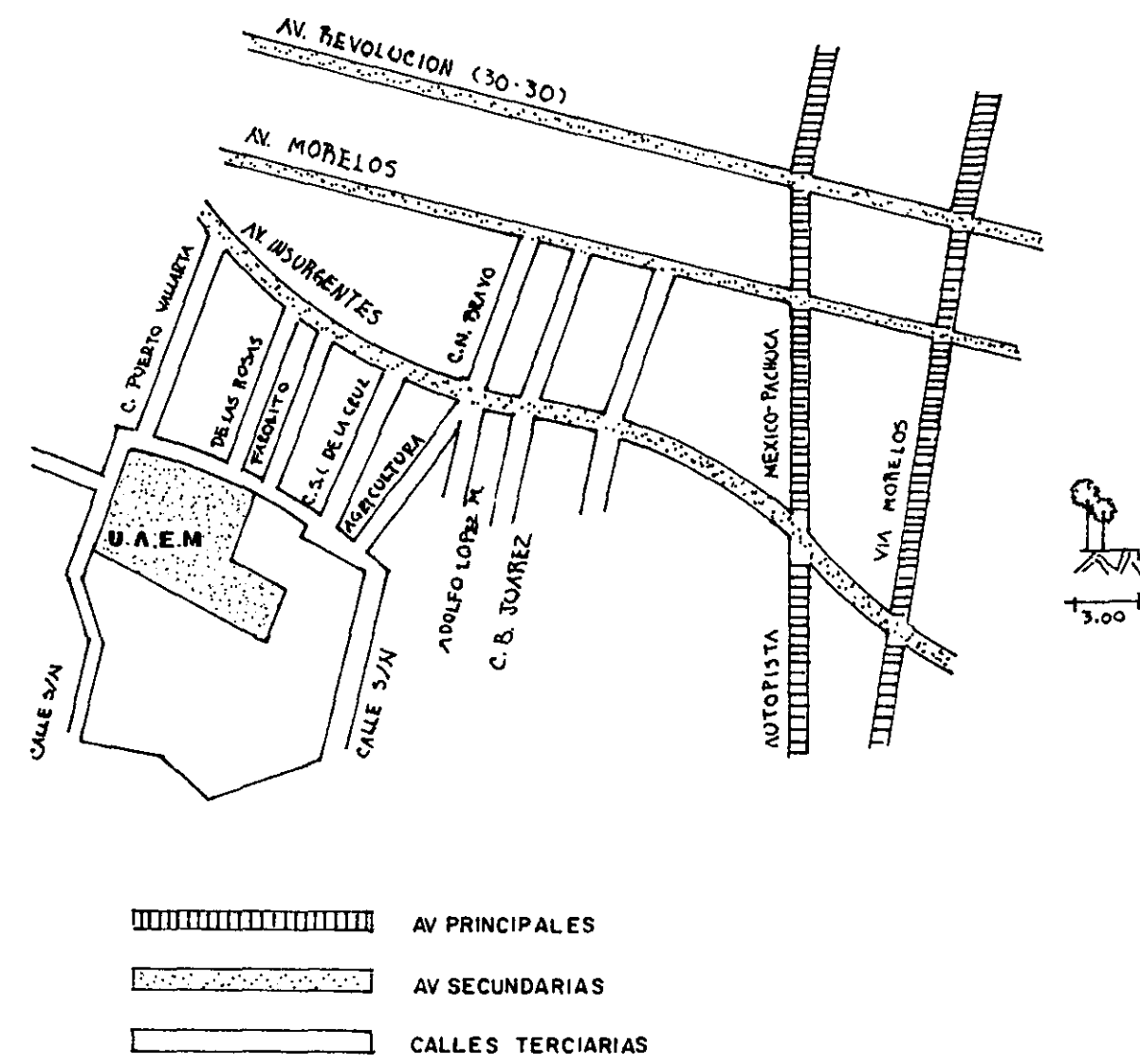

Folio 141:

Se recomienda que el predio este rodeado de Av. Secundarias, y cercano a Av. Principales

#### Conclusión:

El predio se encuentra cerca de las Av. Principales y secundarias del Municipio, esta rodeado de terciarias, sin embargo estas no impiden la circulación intensa de vehículos, debido a que son amplias. Por tanto, la ubicación del predio es adecuada.

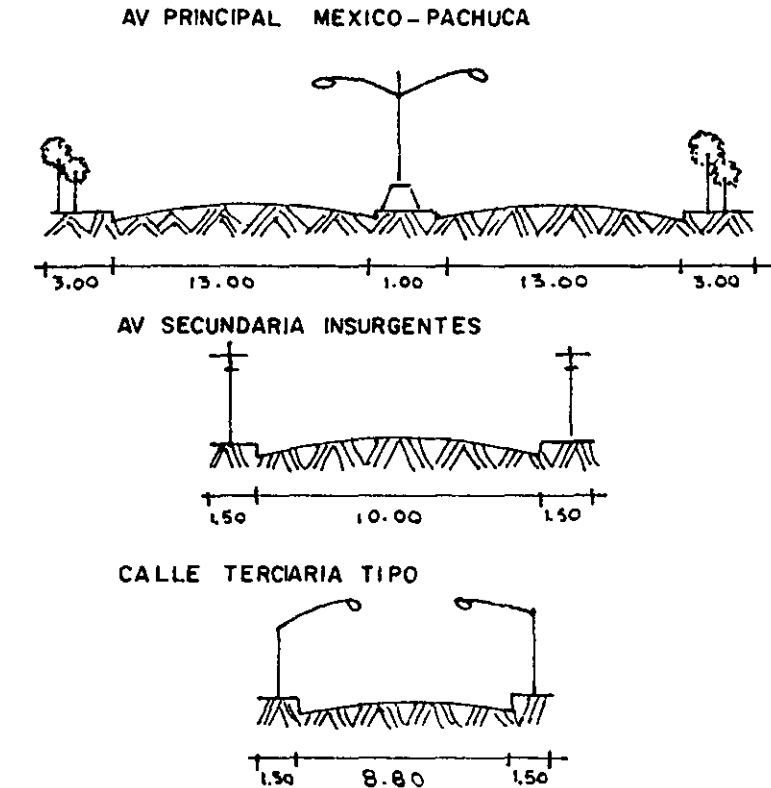

#### 2.2.2.4. **SERVICIOS ACTUALES DEL MUNICIPIO DE ECATEPEC**

En resumen, los folios 145 y 146 del sistema normativo de equipamiento urbano, de S.E.D.U.E., mencionan que la zona en donde este ubicada una Escuela Superior, debe abastecer, en forma adecuada, todos los servicios que requiere una construcción de este tipo.

Los servicios mínimos son: agua potable, energia eléctrica, alcantarillado, alumbrado público, pavimentación y teléfonos.

A continuación , se da a conocer el estado de los servicios del Municipio de Ecatepec, con la finalidad de saber si este podrá garantizar las instalaciones mínimas de la Universidad.

#### **COMUNICACIONES:**

Carreteras: comunican al territorio con fácil acceso a otros puntos geográficos de importancia, comprendidos por las carreteras de México·Pachuca, Pirámides libre 136, la Federal México·Pachuca de cuota No. 85; entre las más importantes. Este servicio es suficiente para facilitar la construcción de la UAE.M. Ecatepec en este lugar, y aún puede mejorar a conveniencia del Plantel.

#### **AGUA Y SANEAMIENTO:**

De 331 localidades en total, con las que cuenta el Municipio, el 84.3% tiene un servicio completo, 6.64% servicio parcial y el 9.06% carece de este servicio. Debido a que la zona donde se construirá la Universidad es 80% urbanizada y de importancia municipal, este servicio esta disponible, sin haber mayores problemas.

#### **DRENAJE:**

De 331 localidades, el 93.07% de estas cuenta con sistema de drenaje funcionando óptimamente, excepto en épocas de lluvia, donde presenta severos problemas.

Como se indica en el párrafo anterior, la colocación del drenaje no es problema, pero debemos tomar medidas de seguridad en épocas de lluvia.

#### **ELECTRIFICACiÓN:**

Ecatepec cuenta con electricidad en todo el Municipio, la generación de corriente se encuentra en el tipo de planta termoeléctrica. Los servicios están a cargo de la Comisión Federal de Electricidad (CFE) y de la Compañía de Luz y Fuerza del Centro (CLFC)." <sup>12</sup>

Con estos datos, es apreciable que el Municipio si cuenta con las posibilidades de dar el servicio necesario a la UAE.M. Ecatepec, pues sus sistemas se encuentran en buen estado y tienden al crecimiento.

<sup>&</sup>lt;sup>12</sup> Cf. H. AYUNTAMIENTO INSTITUCIONAL DE ECATEPEC DE MORELOS, MEXICO. Plan de Desarrollo Municipal 1994-1996. Págs. 99-122

## 2.2.3. DESCRIPCiÓN DEL ENTORNO

Los folio 145 y 146, recomiendan el tipo de construcciones que deben colindar con el terreno de una Escuela Superior. El inmueble estará alejado de terminales de autobuses, aeropuertos, estaciones de ferrocarriles, comandancias de policías, cementerios, basureros, cárceles, centros comerciales, rastros, bodegas, hospitales y grandes centros de distribución de alimentos.

A continuación, se describirá el entorno del terreno con la finalidad de saber si es factible o no la construcción de la UAE.M., en este lugar, analizando el número de niveles, servicios con que cuenta, nivel económico, estilo arquitectónico y crecimientos futuros de las construcciones vecinas.

#### CONSTRUCCIONES VECINAS AL TERRENO

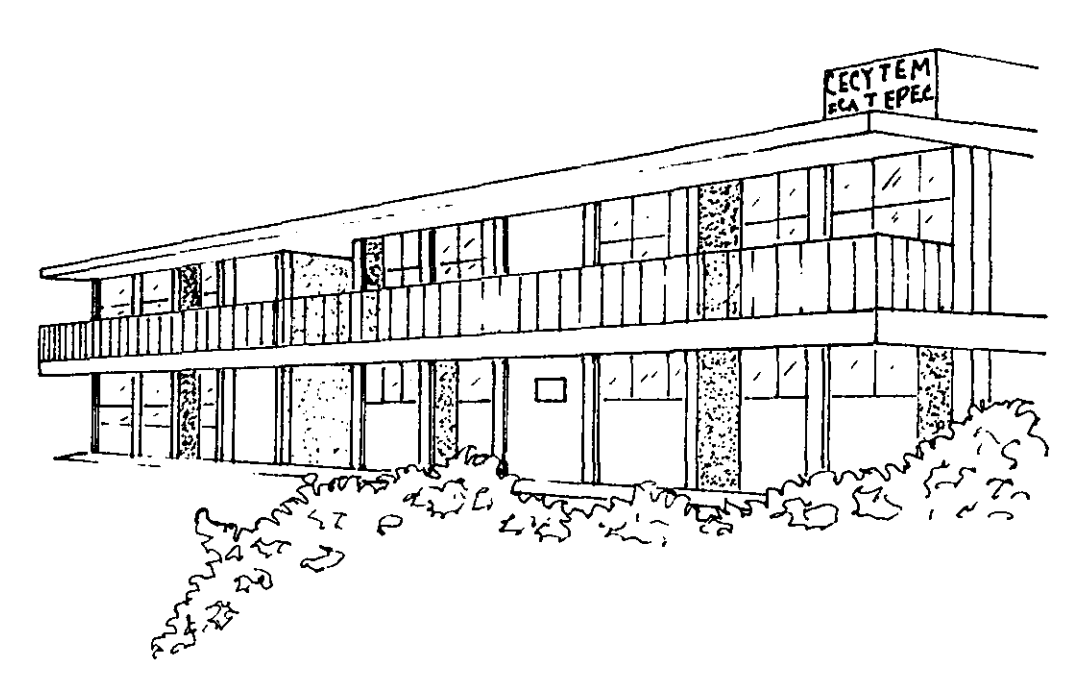

La única construcción colindante con el terreno es el CEC y TEM, escuela de Bachillerato que actualmente consta de 1 edificio, el cual tendrá un crecimiento futuro de 3 edificios semejantes a este. la fachada corresponde a las mismas características de todas las escuelas federales del Municipio. Esta construcción comparte el frente de la manzana con la U.A.E.M .. y cuenta con todos los servicios.

-<br>7

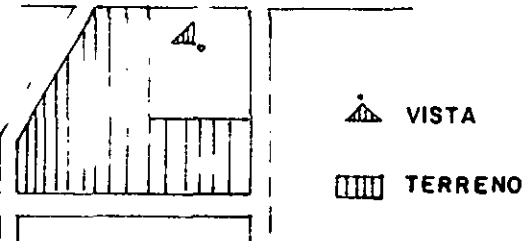

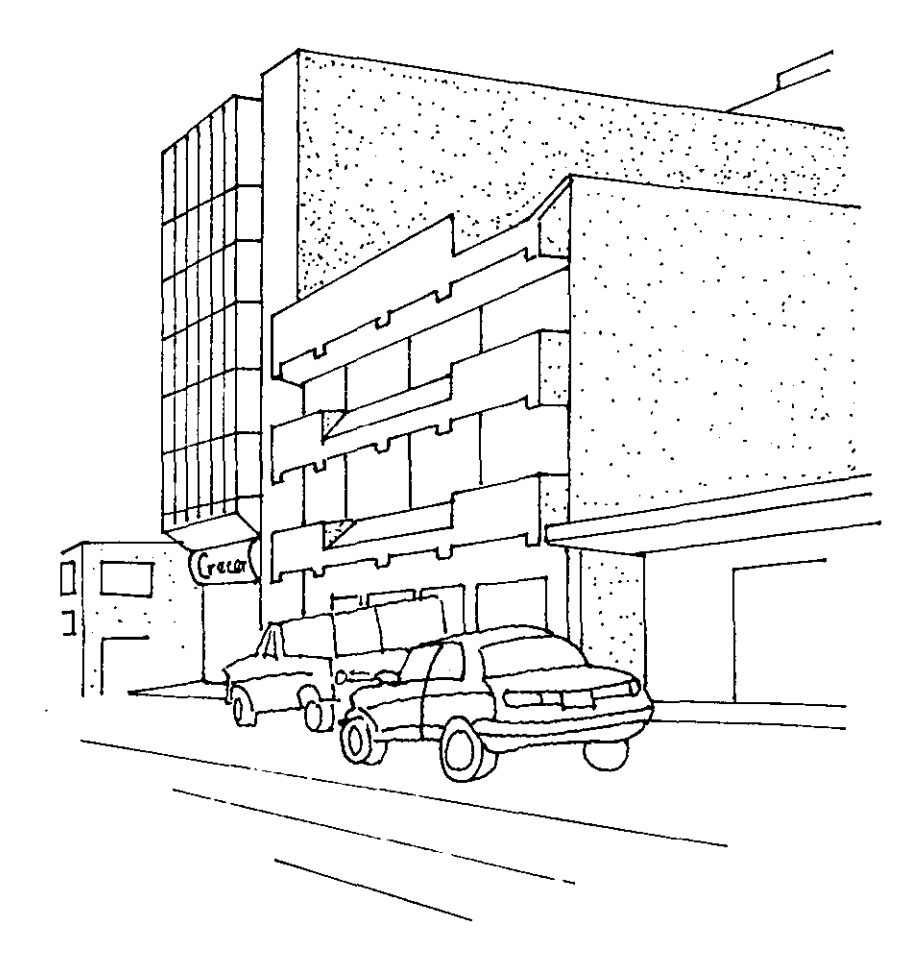

Este lado es uno de los más importantes, debido a que conecta directamente con las Av. Primarias del Municipio, convirtiéndose en el acceso principal al terreno, se destaca por su cercanía con el Palacio Municipal de Ecatepec (300 mts.) y el Centro de Convenciones Ehecatl (200 mts). En su mayoría, las construcciones son de servicio, como bancos, restaurantes, despachos profesionales, y papeleras. Los edificios ya están terminados, por tanto no tendrán ampliaciones futuras aparentemente, llegan a tener hasta 6 niveles y son hechos bajo estilos arquitectónicos contemporaneos. Debido a la importancia de estos, el nivel socioeconómico que presenta la zona es media alta. Obviamente todos estos locales cuentan con los servicios necesarios para su buen funcionamiento.

 $\mathcal{L}^{\mathcal{L}}$ 

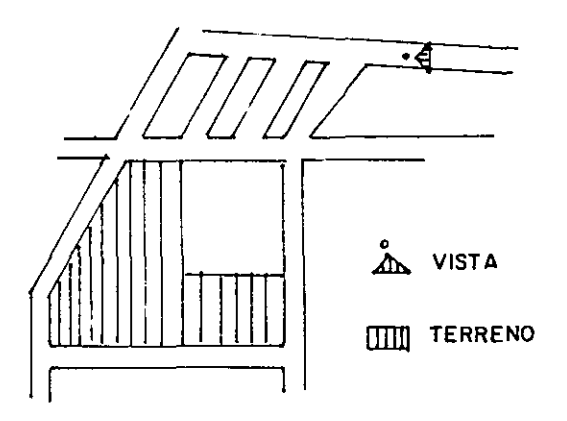

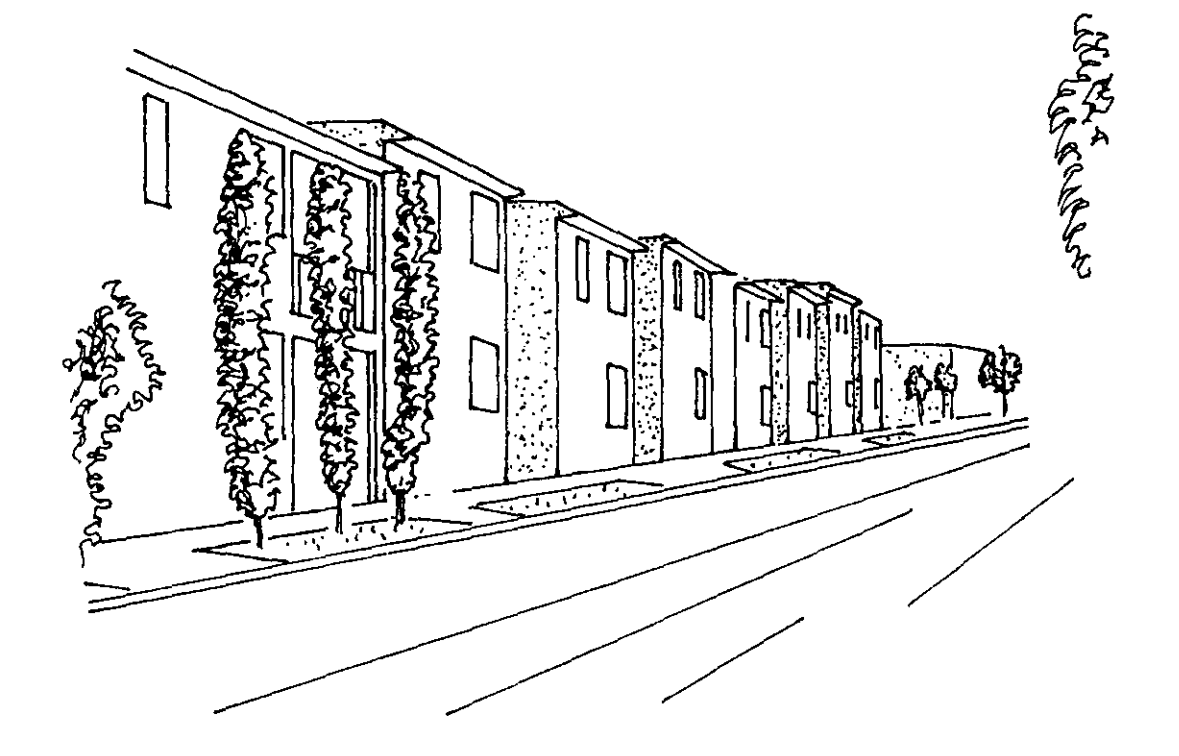

Aqul el terreno se caracteriza por su uso de suelo predominantemente habitacional. Las casas dúplex forman la mayor parte de las construcciones, continüan las casa particulares y en menor cantidad los edificios departamentales. Las viviendas constan de 2 a 3 niveles y están hechos con materiales como ladrillo, tabique rojo y concreto armado. Todas las casa cuentan con servicios de teléfono, electricidad, agua potable, alcantarillado y pavimentación de calles. La expansión de esta zona es evidente por lo que se requiere regular de inmediato los usos de sueJo *y* limites urbanos. sobre todo por el avance hacia una zona de reforestación y conservación natural, ubicada en la parte posterior de nuestro terreno. Esta zona en especial será la más próxima a la U.A.E.M. Ecatepec, pues se encuentra a unos escasos 100 mts de distancia.

 $\frac{1}{\sqrt{11}}$ 

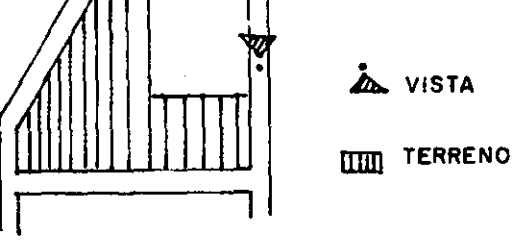

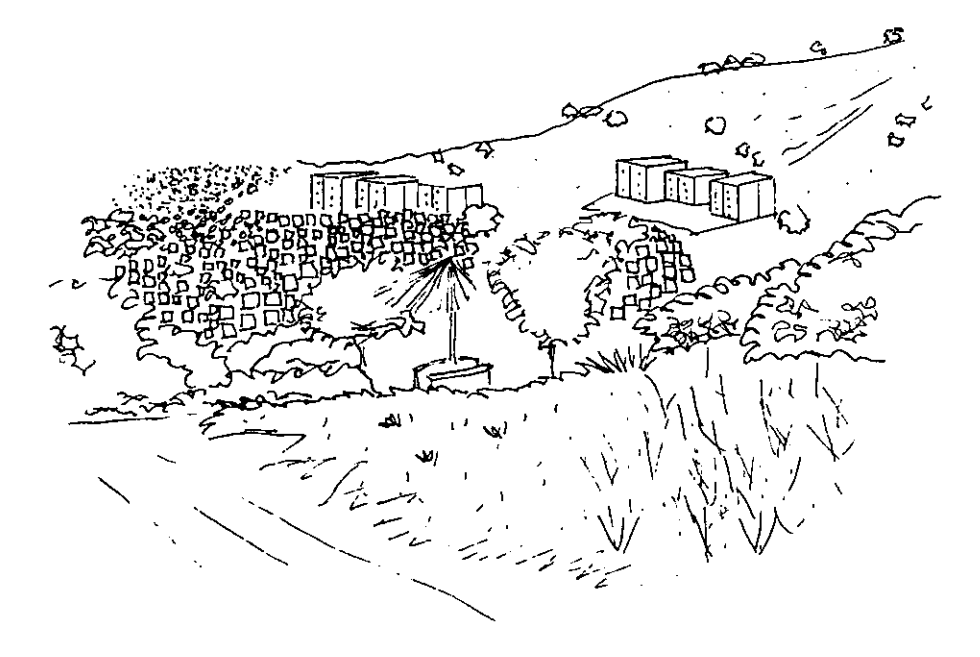

Por el lado oeste del terreno también se aprecia un rápido avance de la mancha urbana, se caracteriza por la construcción de edificios departamentales de 5 a 6 niveles, los materiales predominantes son tabique y concreto armado, el avance cuenta con los servicios de agua potable, alcantarillado y luz eléctrica. Existe un camino de terrazería que va de esta zona directamente al terreno de la U.A.E.M.,

El nivel de estos departamentos es de interés social, presentando un leve hacinamiento.

**AD VISTA** `V **IIII** TERRENO

#### CONSTRUCCIONES AL SUR DEL TERRENO

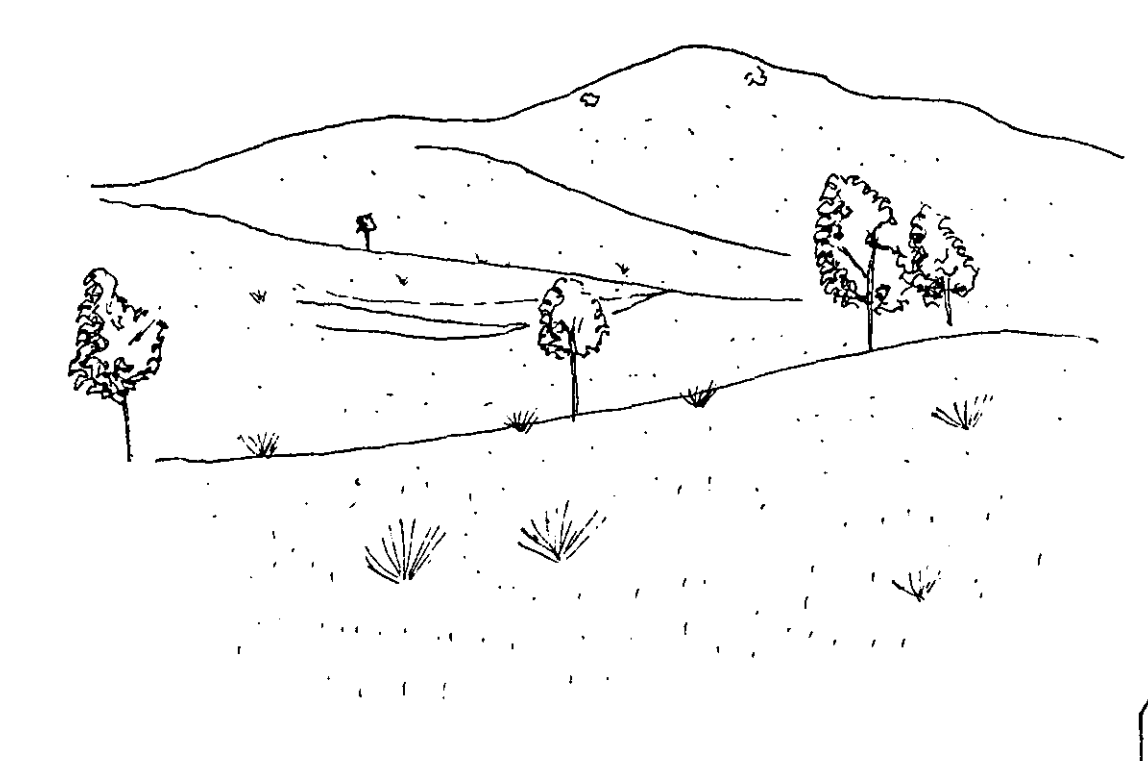

Esta parte es una gran área verde. con pocos árboles. El destino de esta zona es incierto. pero se están manejado dos proyectos para este lugar. un parque recreativo ecológico, o bien, una zona de conservación ecológica. El Municipio de Ecatepec está trabajando las dos propuestas con el interés de conservar la naturaleza de ese fugar *y* detener el avance desmedido de la mancha urbana, pero de momento no existe nada en concreto, por lo que hasta hoy es un gran terreno baldío de 10 hectáreas aproximadamente. Aunque no es conveniente que este tipo de terrenos colinden con una Escuela superior, sirve para absorber los escurrimientos que vienen de los cerros cercanos a la U.A.E.M., viéndose beneficiado nuestro terreno en este aspecto.

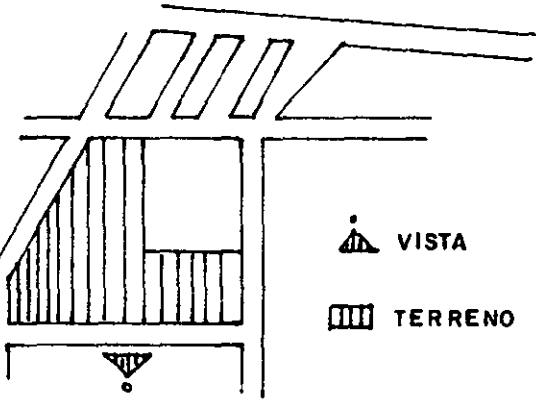

Con la información proporcionada nos damos cuenta de que el terreno propuesto para la U.A.E.M. Ecatepec, no se encuentra cerca de ninguna construcción prohibida por el Sistema Nonnativo de Equipamiento Urbano, además de que sus zonas vecinas se recomiendan para una escuela Superior, por tanto la ubicación del terreno es satisfactoria.

## 2.2.4. **UNIDADES BÁSICAS DE SERVICIO**

### 2.2.4.1. UNIDADES BÁSICAS DE SERVICIO Y POBLACiÓN MÁXIMA

Según el folio 140 del Sistema Normativo de Equipamiento Urbano, la población máxima recomendada para una Escuela Superior Regional, es de 9000 alumnos.

La unidad básica de servicio es el aula, en la cual se recomienda atender a un máximo de 35 alumnos, por esta razón, se sabe que la U.A.E.M., requiere de 257 aulas, si desea atender a 9000 usuarios.

Dentro de esta norma, se menciona que cada aula requiere de 880m2 de terreno, dentro de los cuales sólo pueden construirse una área de 240m2; si necesitamos 257 aulas, el terreno mínimo será de 226160 m2, es decir 22.6 hectáreas, debido a que el terreno definido para esta Universidad es de 13 hectáreas, el número de aulas será de 147, es decir que la población máxima recomendada a atender será de 5000 alumnos aproximadamente.

#### 2,2.4.2. COEFICIENTE DE OCUPACiÓN DEL SUELO (COS)

El Folio 140 indica que el COS para este tipo de construcciones será de 9%, si el terreno de la U.A.E.M. Ecatepec es de 130,600 m2, sabemos que 130,600 m2 X 0.09%= 11,754 m2, por tanto, es valido construir hasta 11.754 m2 en planta baja.

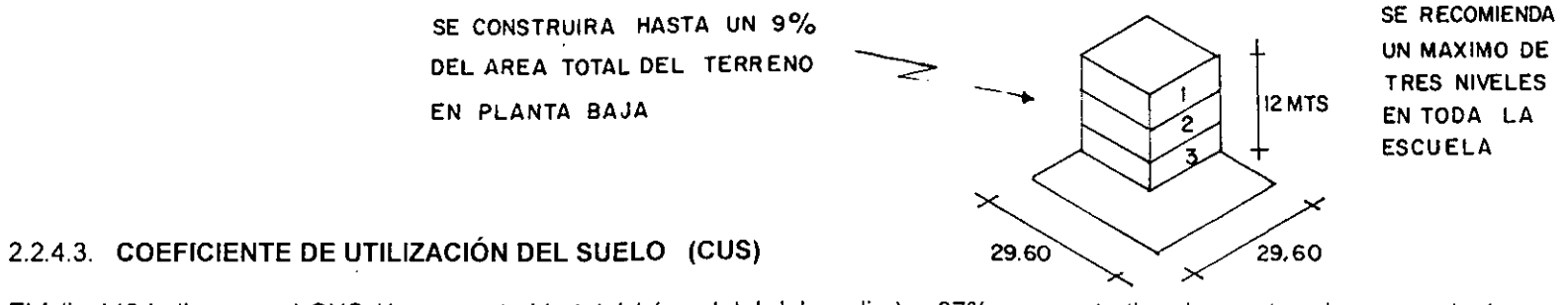

El folio 140 indica que el CUS (área construida total 1 área total del predio) = 27%, para este tipo de. construcciones, por tanto se podrán construir tres niveles mas, si se ocupa en su totalidad el Coeficiente de Ocupación del Suelo, es decir, ( 130,600m2 X 0.27% = 35,262 m2) se recomienda construir un máximo de 35,262 m2 totales.

# 2.3. CARACTERÍSTICAS FÍSICAS DEL TERRENO

## 2.3.1. POLIGONAL DEL TERRENO, PARA LA U.A.E.M. ECATEPEC

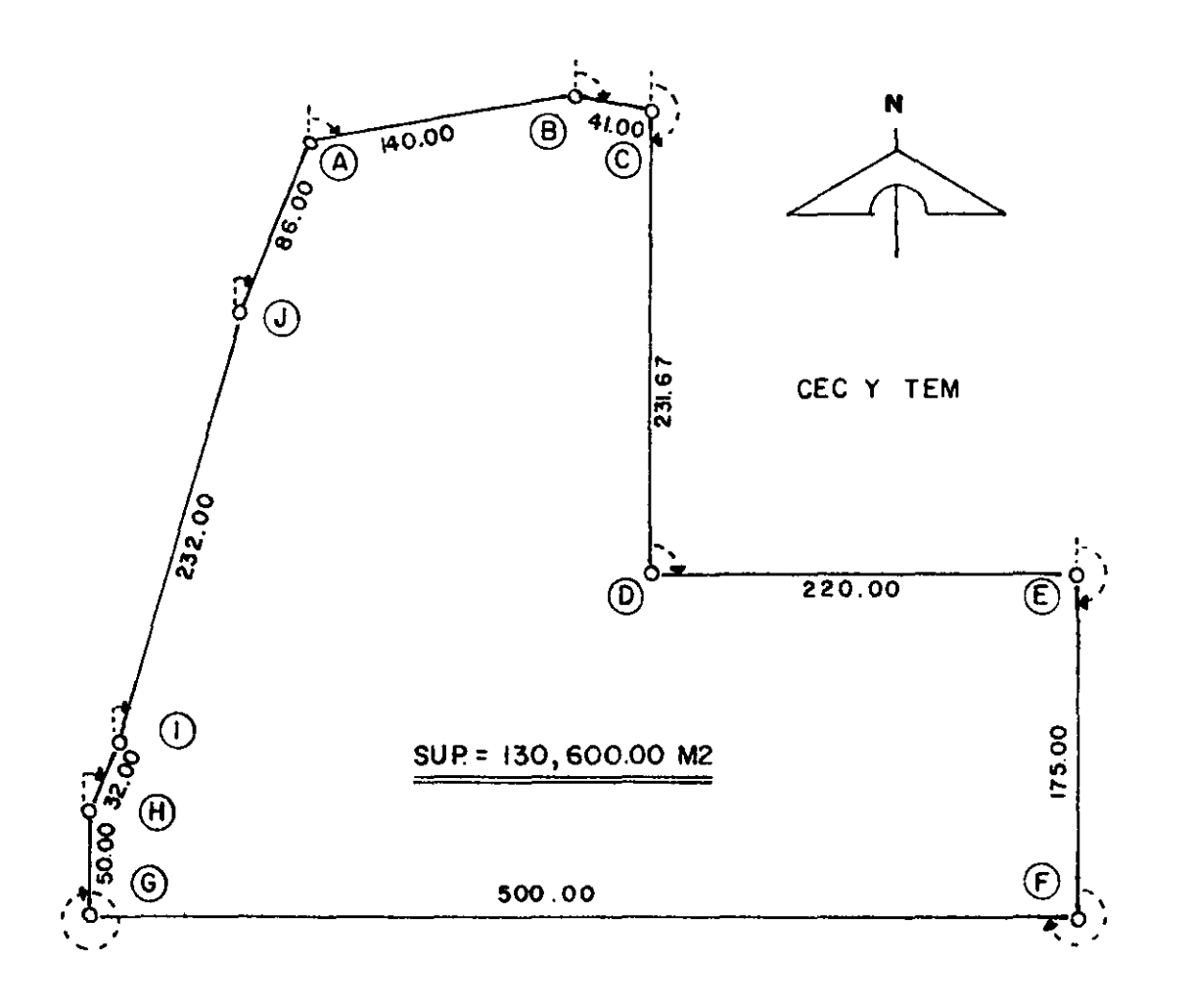

## **LOCALIZACIÓN DE LOS PUNTOS**

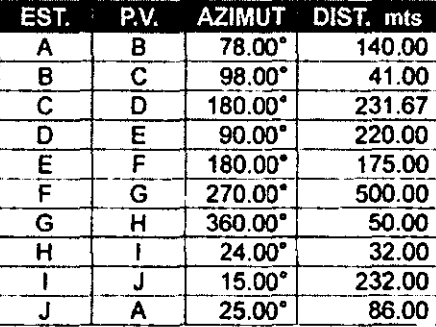

El terreno para la U.A.E.M. Ecatepec, es de forma irregular con una pendiente del 7%, tiene un frente máximo de 500 mts. al sur y uno mínimo de 238 al norte. La superficie es de 130,600 m2 y colinda con el CEC y TEM, escuela de nivel medio superior. Esta rodeado de calles nuevas que carecen de nombre y servicios públicos.
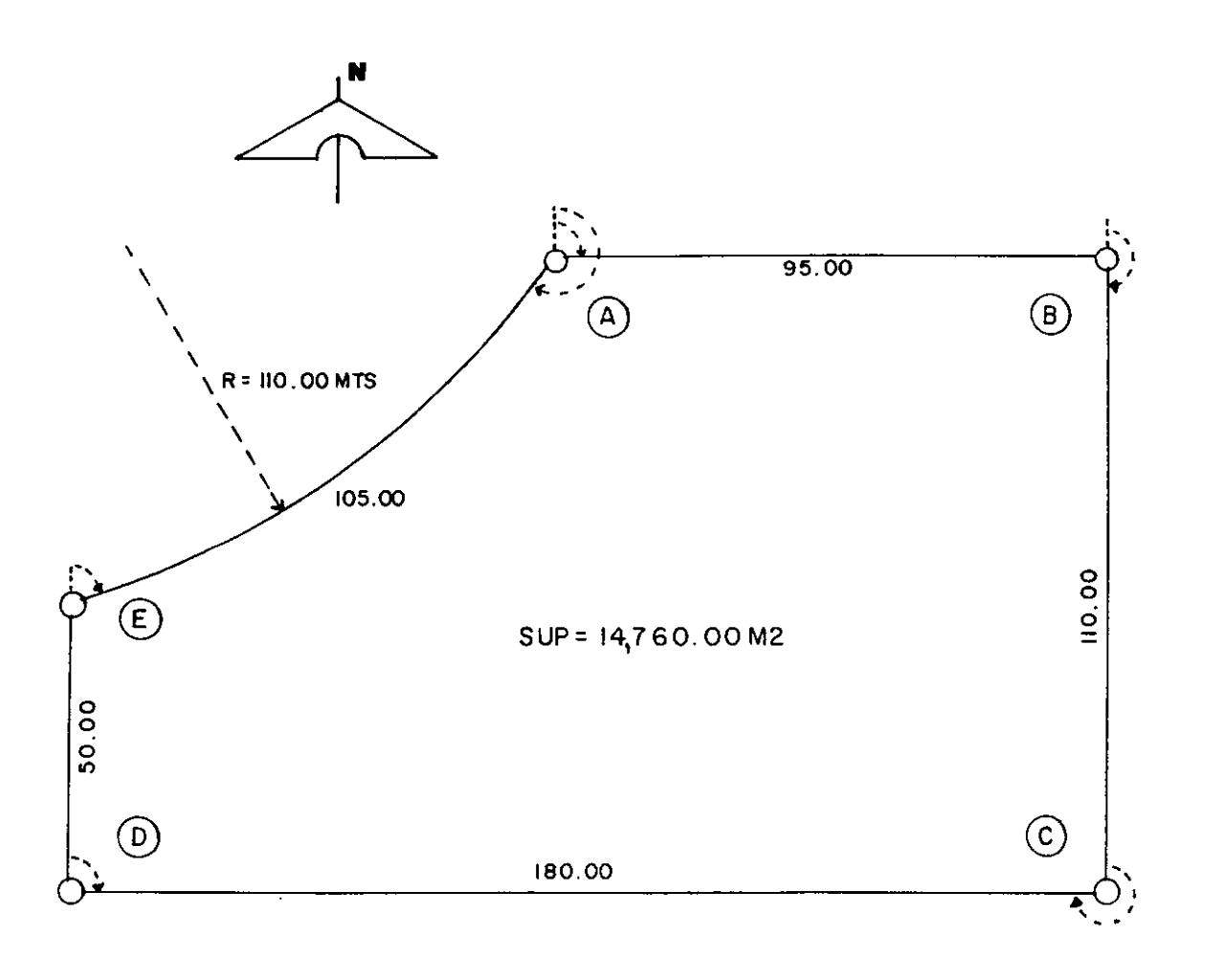

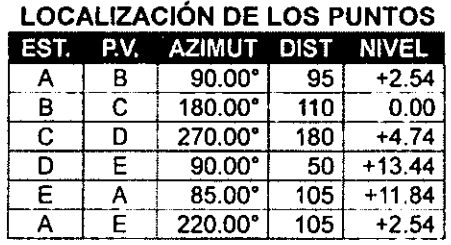

El terreno para el C.I.O.M. se localiza al sur del terreno de la U.AEM. su frente máximo es de 180 m2 y colinda con una calle. Su forma es regular en 4 lados y una de sus esquinas es parte de un circulo de 110 m de radio; este último forma parte de los pasillos generales de la escuela (ver plano A-Ol).

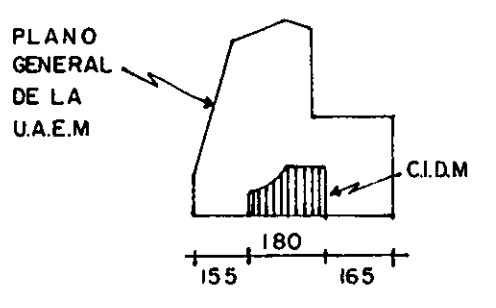

# 2.3.3. TOPOGRAFÍA DEL TERRENO PARA EL C.I.D.M.

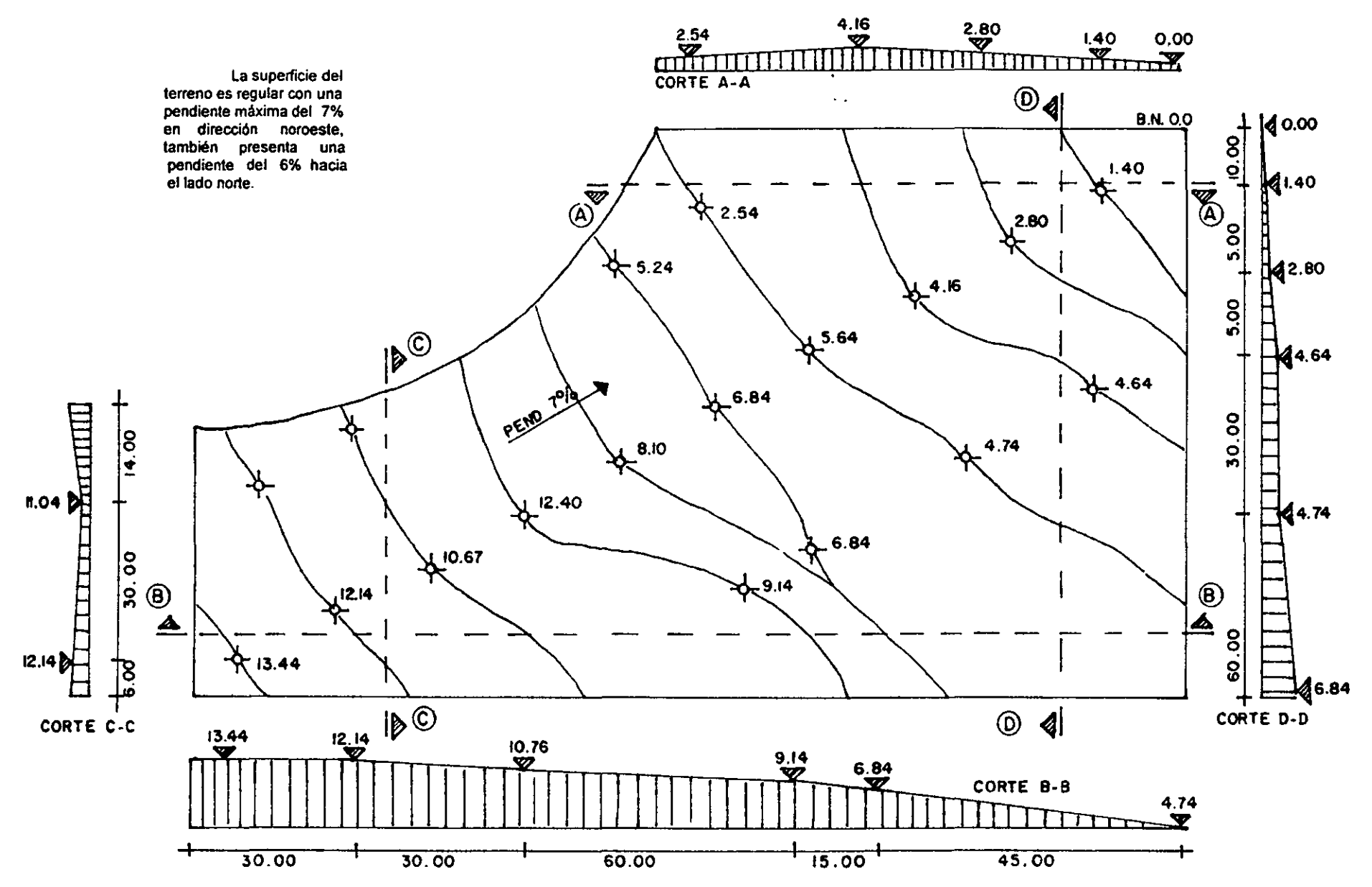

34

### 2.3.4. TIPO DE SUELO PARA EL C.I.D.M.

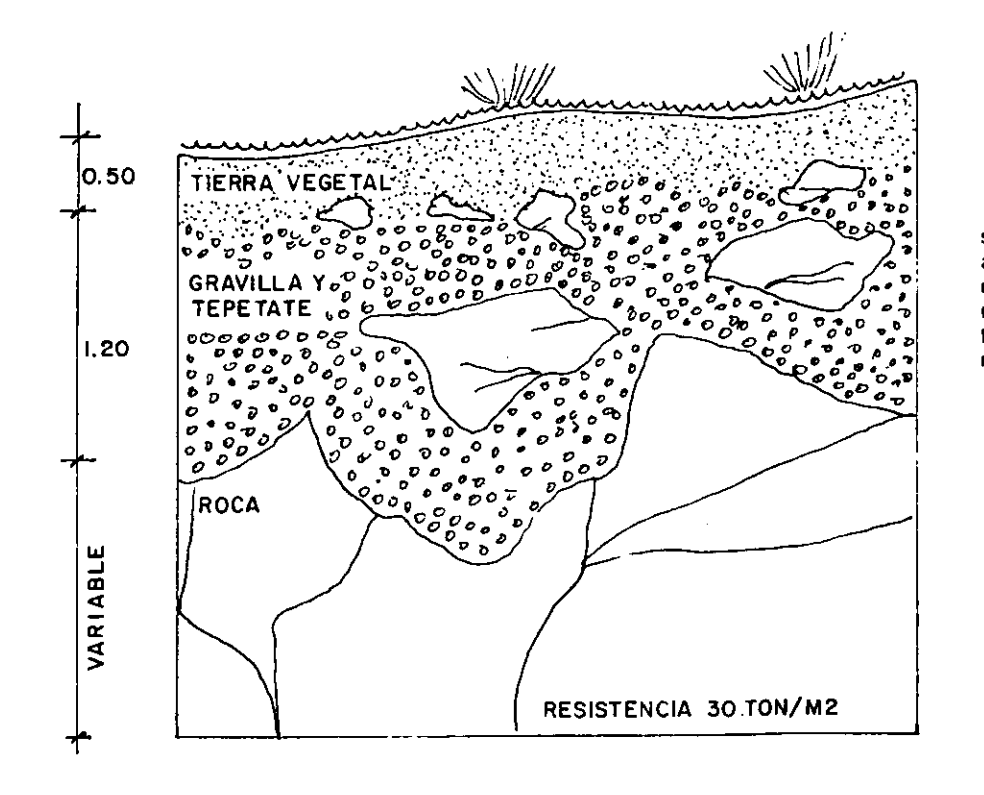

Debido a que el terreno se localiza en las faldas de un cerro, el suelo se compone de una primera capa de tierra vegetal con un grosor de<br>aproximadamente 50 cms., posteriormente existe una capa de tepetate y<br>roca suelta de 120 cm., aproximadamente y por último una gran superfície rocosa; lo cual indica que este terreno presenta resistencias hasta de 30 ton/m2. La información se obtuvo en el ayuntamiento de Ecatepec, y mediante visitas de campo

## 2.3.5. VEGETACIÓN PREDOMINANTE EN EL TERRENO PARA EL CJ.D.M.

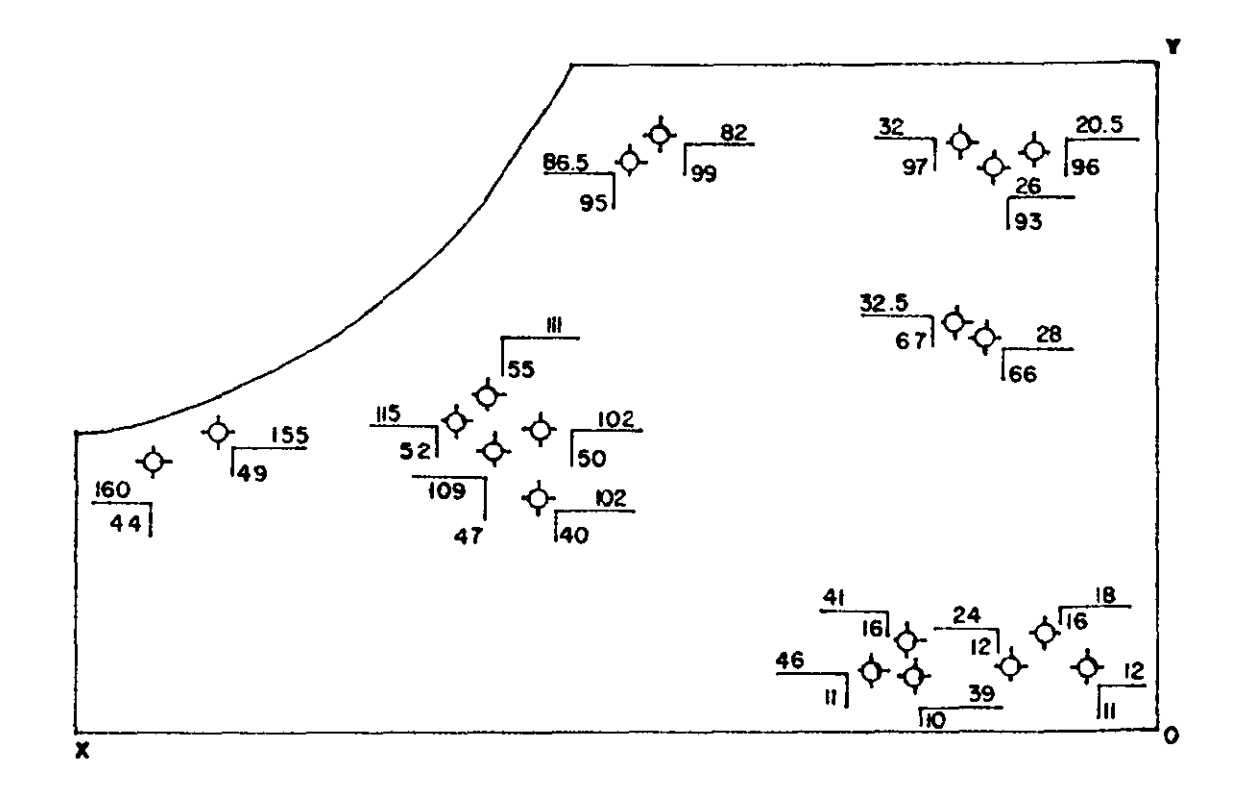

El 80% de la vegetación total, lo constituyen el pasto y las hiervas, su altura es de 40 cm. aproxmadamente, y se caradenzan por su diversidad y resistencia. El 20% restante, esta constituido por árboles conocidos vulgarmente como Eucalipto hembra, estos presentan alturas de 2.5 a 3 mts, y su tronco vana de 8 a 10 cm., de diámetro.

El pasto si es nativo del lugar, sin embargo los árboles se plantaron hace 2 anos aproximadamente por parte del Municipio, las distancias entre arboles es de 5 a 6 mis aproximadamente y su localización es desorganizada; en total forman un grupo de 20.

Debido al lipo de árbol planlado, y el diámetro de su tronco (10 cm.), el Municipio concedió el permiso de quitar en su totalidad la masa de árboles; la condición fue que el proyecto general de la U.A.E.M. Ecatepec, ofreciera grandes áreas verdes, en donde se plantarán especies propias del lugar, tates como cedros, encinos, pirulis, que son especies perenifolias: o bien, ceiba, bonete rosa o bonete amarillo, que pertenece a las caducifolias.

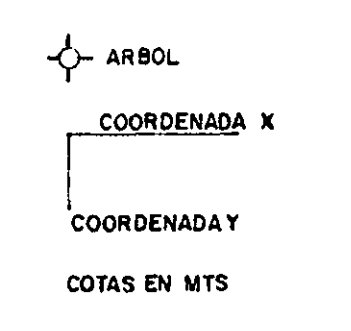

# **2.4. RESUMEN CLIMÁTICO DE LA ZONA**

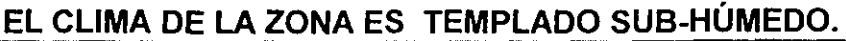

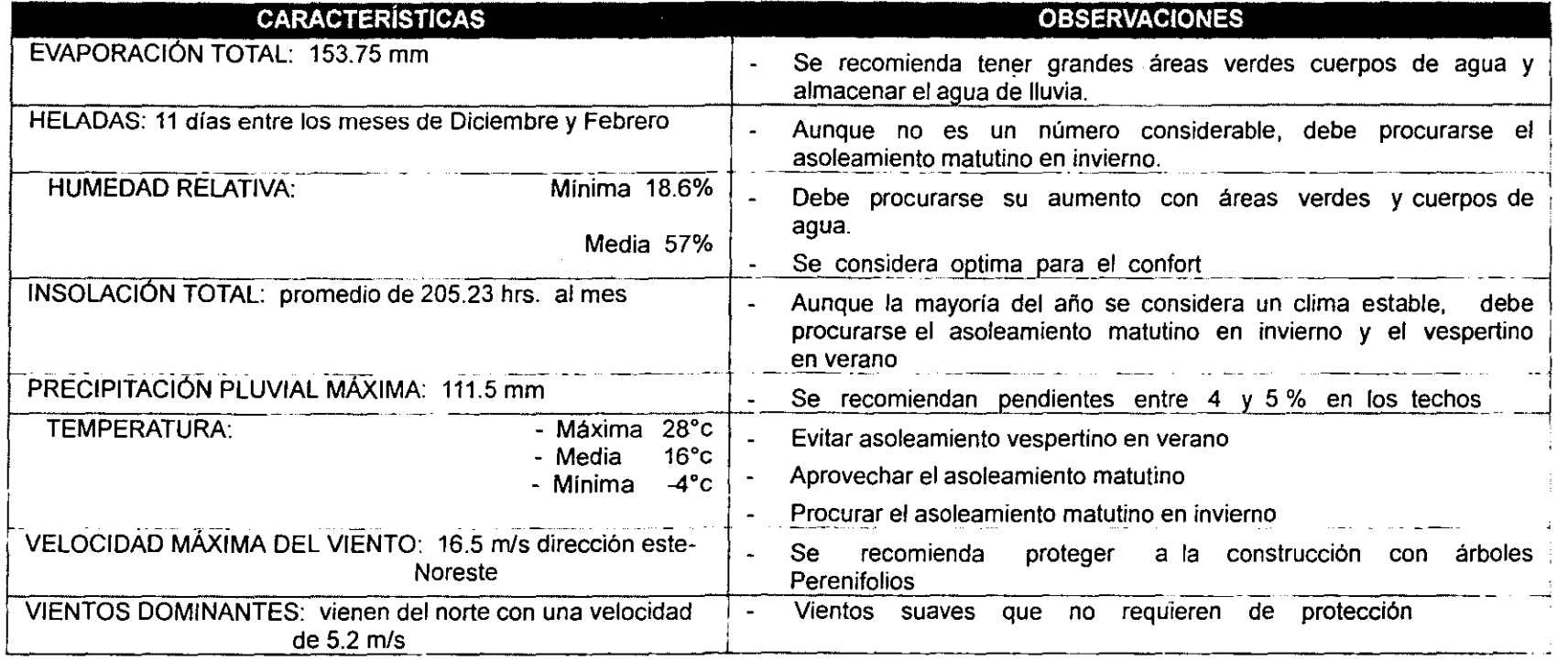

Datos obtenidos en el Meteorológico de la Ciudad de México, tarjetas Km. 2+20 (bombas) Ecatepec, de la 1 a la 14, 1990

Objetivos: proporcionar luz y calor en los meses fríos y reducir el calor en la época de sequía.

Instituciones que se han dedicado principalmente a la construcción de viviendas, han estudiado a fondo la relación que debe existir entre el clima y los espacios arquitectónicos. Tal es el caso del I.N.F.O.NAV.I.T. y del F.O.V.I.S.S.S.T.E., quienes crearon una normatividad climática, para obtener un mejor resultado en cuanto a la funcionalidad de sus construcciones, dicha normatividad será considerada para el proyecto del C.I.O.M., por lo que a continuación se muestra una tabla comparativa de las soluciones que recomiendan estas dos organizaciones para el clima templado sub- húmedo, el cual predomina en la zona de Ecatepec.

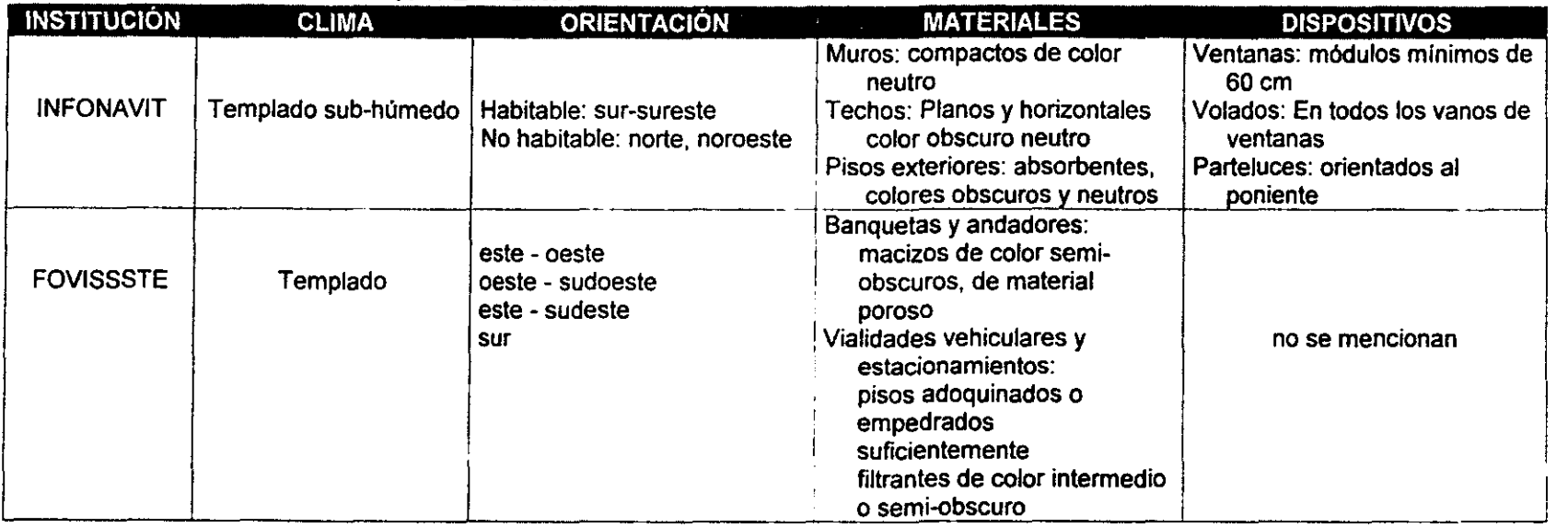

## **NORMATIVIDAD ARQUITECTÓNICA**

### **NORMATIVIDAD CLIMATOLÓGICA**

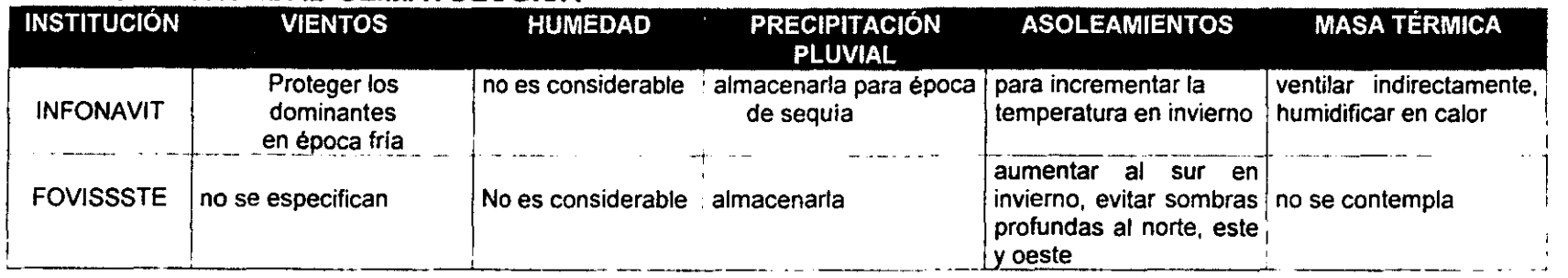

# **PROTECCiÓN CON VEGETACiÓN:**

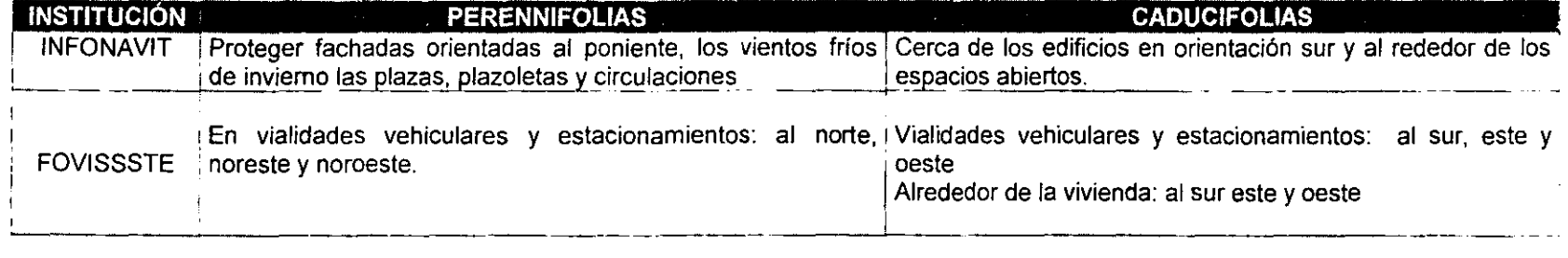

### **APLICACiÓN DE LAS NORMAS MENCIONADAS**

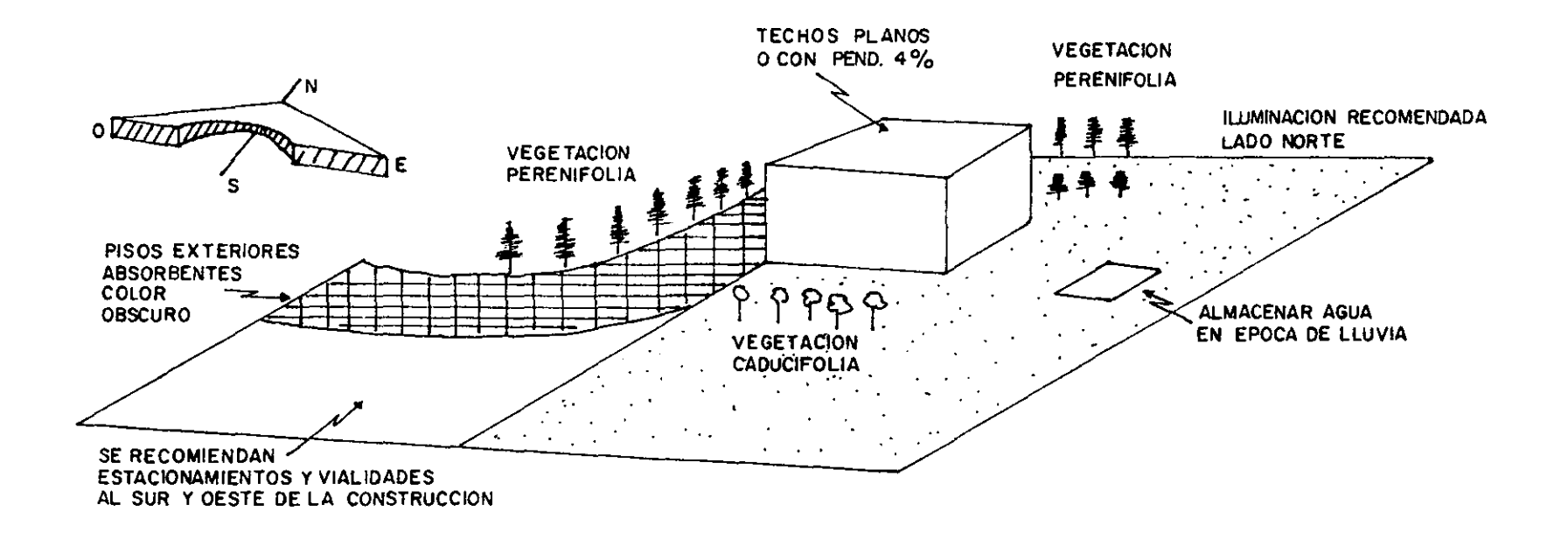

# III- CAPÍTULO TERCERO

# ANÁLISIS ARQUITECTÓNICO

 $\sim$ 

Este capitulo analizará las normas y reglamentos más representativos para proyectar una Biblioteca Universitaria; se recuerda al lector que los Centros de Investigación y Documentación son creaciones prácticamente nuevas, por tanto, no existe un reglamento especifico para este tipo de lugares, sin embargo, el 90% de las normas utilizadas son aplicables a este proyecto, debido a que el funcionamiento y manejo de conocimiento entre una Biblioteca Universitaria y un C.LD.M. es similar.

El capitulo se divide en la manera siguiente:

 $\mathbf{r}$ 

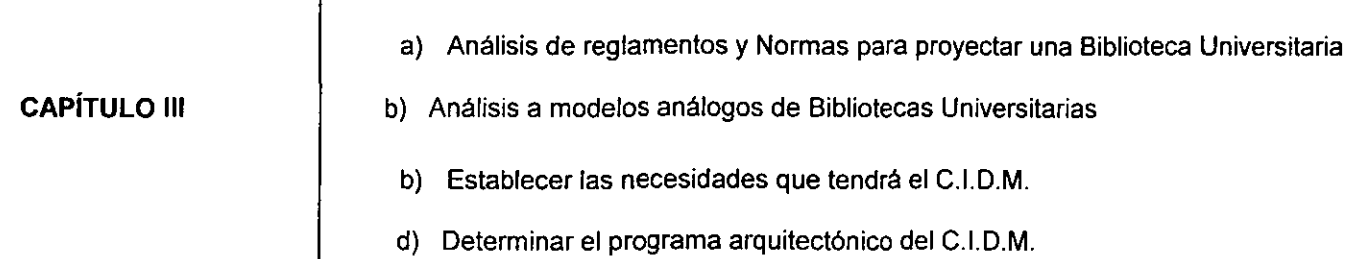

- a) La información que se presenta en esta parte es la más utilizada a nive'l nacional (como es el Reglamento de Construcciones para el D.F., y los Transitorios de este, asf como fas Normas para Proyectar una Biblioteca de la Dirección General de Obras de la U.N.A.M. ) e internacional ( la Asociación de Bibliotecas de Instituciones de Enseñanza Superior e Investigación, y Planing Academic and Research library Buildings de Keyes D. Metcalf ).
- b) Se presentan las plantas de la Biblioteca Daniel Cosio Villegas del Colegio de México y la Biblioteca de la Facultad Latinoamericana de las Ciencias Sociales; de estas, se determina el organigrama general, y los diagramas de funcionamiento' de varias zonas que la conforman, con el fin de saber como aprovechar al máximo los espacios y determinar que áreas deben existir en este proyecto. La elección, se debe a que son unas de las obras más similares a un C.LD.M. Cabe señalar que en México existen otros ejemplos bien elaborados como la Biblioteca de la Universidad Autónoma Metropolitana, o la Biblioteca de la Facultad de Ciencias en Ciudad Universitaria,
- c) Mediante el estudio de los proyectos análogos, y el análisis del funcionamiento de un C.LD.M., se determinan las necesidades que tendrá este proyecto, en cuanto a números de usuarios, áreas de trabajo, cantidades de documentos y mobiliario.
- d) Se establece el programa arquitectónico, cubriendo las necesidades del C.LD.M.

# **3.1. ANÁLISIS A LAS PRINCIPALES NORMAS Y REGLAMENTOS UTILIZADOS EN EL PROYECTO DEL C.I.D.M.**

### **3.1.1. REGLAMENTO DE CONSTRUCCIONES PARA EL D.F.**

De este, se estudiaron los artículos del Título Quinto, que reglamentan los "Proyectos Arquitectónicos" en general, abarcando del capitulo I al IV, ya que los posteriores son de carácter técnico en su mayor/a, y serán aplicados en su respectiva etapa. También se señala, que dentro de este análisis, fue necesario consultar los articulas Transitorios de este reglamento.

Art. 5. Según este artículo, el proyecto del C.I.D.M., se encuentra dentro del género 11.4.3., que corresponde a Educación Superior, por tanto, es permitida una Magnitud de Intensidad de Ocupación de 5 hasta 10 niveles.

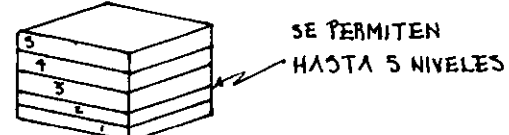

Art.76. El terreno de la Universidad, es colindante con dos tipos de intensidad y densidad de uso de suelo, la media y la alta. Como el frente mayor del terreno colinda con el uso de suelo de intensidad media, se consideran las siguientes disposiciones: Intensidad de uso de suelo: 3.5 veces el área del terreno, es decir 130600 X 3.5 = 457100 m2 When the matrix of the second of the second of the second of the second of the second of the second of the second of the second of the second of the second of the second of the second of the second of the second of the se

Densidad máxima: 400 hab./ha. = 400 hab. x 13 has. = 5200 habitantes.

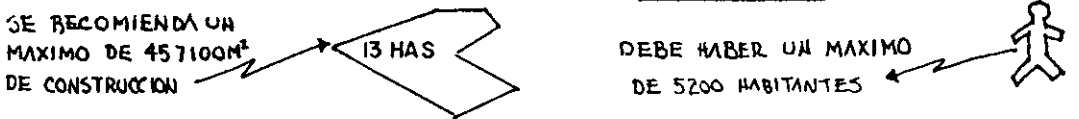

**Art.77.** Debido al área del terreno para la Universidad, es necesario dejar el 30%, de la superficie total, sin construir, por lo cual, cada elemento que la conforma debe respetar la misma norma, es decir que puedo construir hasta 5 niveles para el C.LO.M., según con lo siguiente:

> Area del terreno para el C.LO.M.= 14760 M2 30% del área total sin construir = 4428 M2 70% de área construida = 10332 M2 Por intensidad de uso de suelo, Art. 76, puedo construir 3.5 veces el terreno, es decir: 14760 M2 X 3.5 = 51660 M2, dejando el área libre y ocupando mi área de construcción permitida, junto con la intensidad, tenemos que 51660 /10332 = 5, que son los niveles que puedo construir.

**Art. 80.** Se requiere de 1 cajón por cada 60 M2 de construcción. según el area aproximada que requiere una construcción de este tipo es de 10.000 M2.

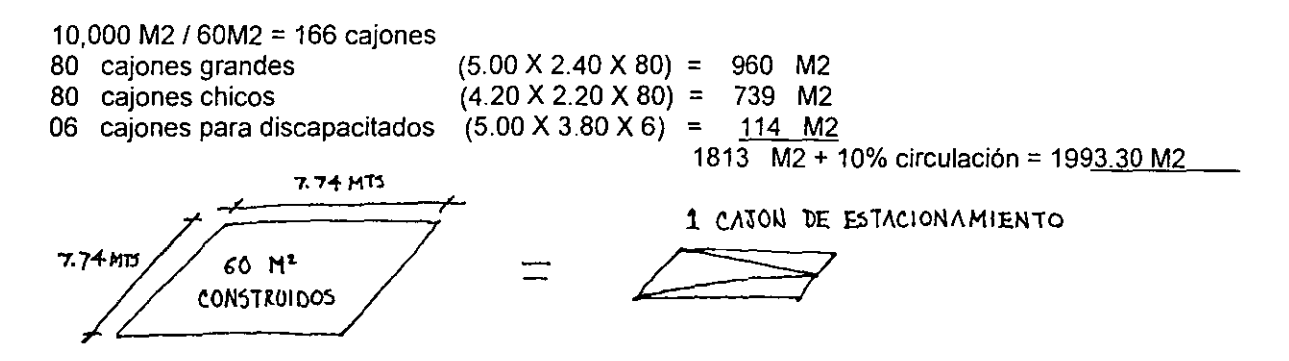

**Art.83.** El servicio mlnimo de sanitarios sera de 2 excusados y 2 lavabos hasta 100 personas, de 101 a 200, 4 lavabos y 4 excusados, cada 200 adicionales se aumentaran 2 muebles, si atiendo una población de 900 alumnos para el C.J.O.M. (ver programa de necesidades de este trabajo) requiero de 8 lavabos y 8 excusados mínimo.

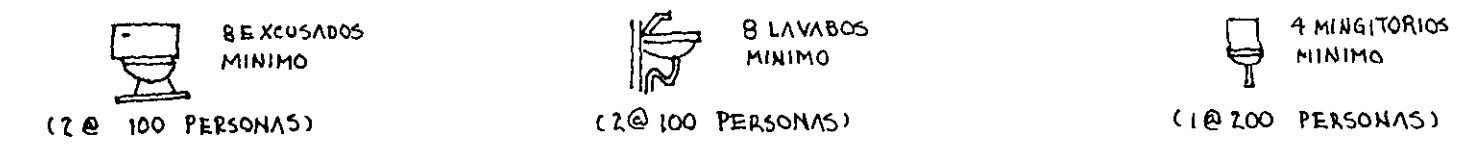

**Art.95.** Las distancia de cualquier punto interior del C.J.O.M. a una circulación, escalera o rampa que conduzca directamente a la vía pública será de 40 mts.

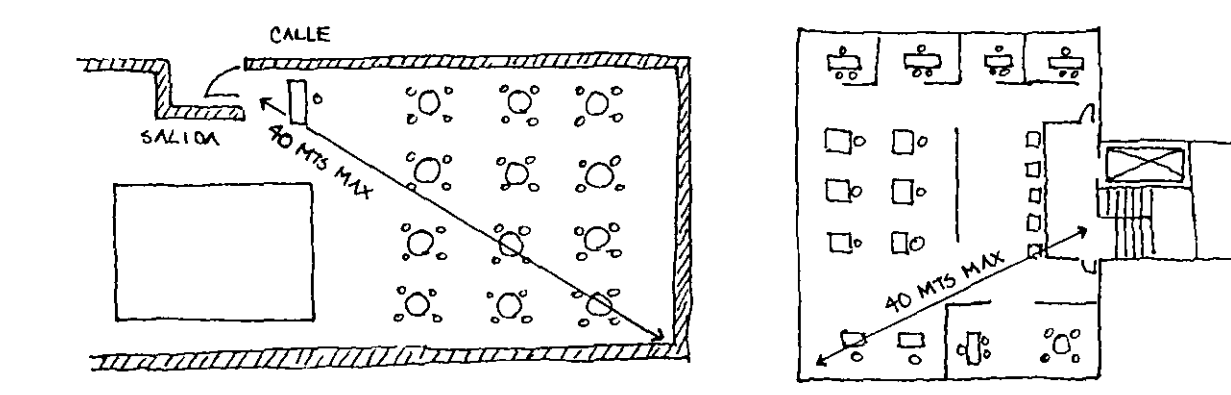

Art.98. Las puertas de acceso serán de 2.10 mts de altura y 0.60 mts de ancho por cada 100 usuarios o fracción, por tanto se requiere de un ancho de 900 X 0.60 = 5.40 mts.

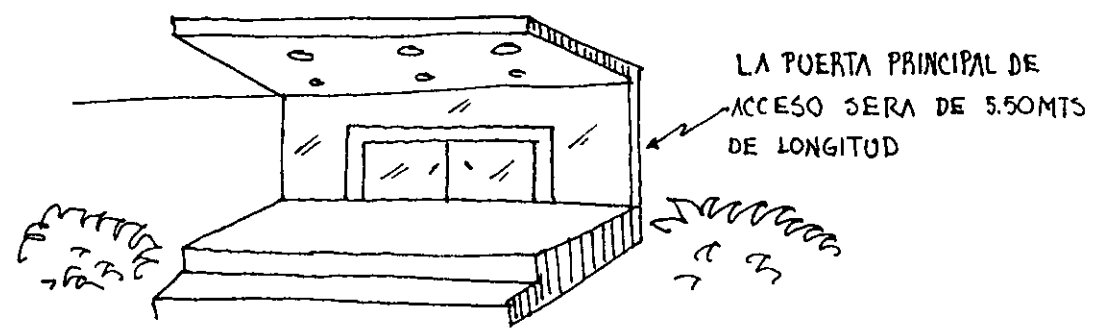

Art. 99. Los pasillos y circulaciones horizontales tendrán un mínimo de 1.90 mts de ancho y 2.50 mts de altura.

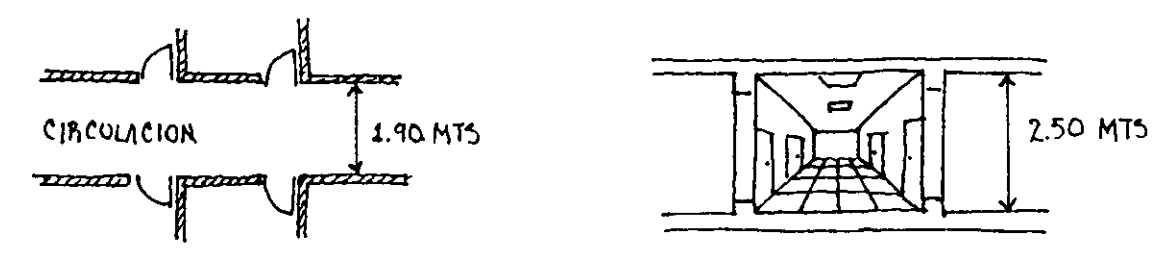

Art. 100. Todos los niveles del C.I.D.M. deben estar conectados con escaleras, aún cuando exista elevador. Las dimensiones mínimas para esta serán un ancho de 1.2 mts, con descanso de 1.20 mts cada 15 peraltes, una huella mínima de 25 cm., un peralte máximo de 18 cm y un minimo de 10 cm, con barandales de 90 cm de altura.

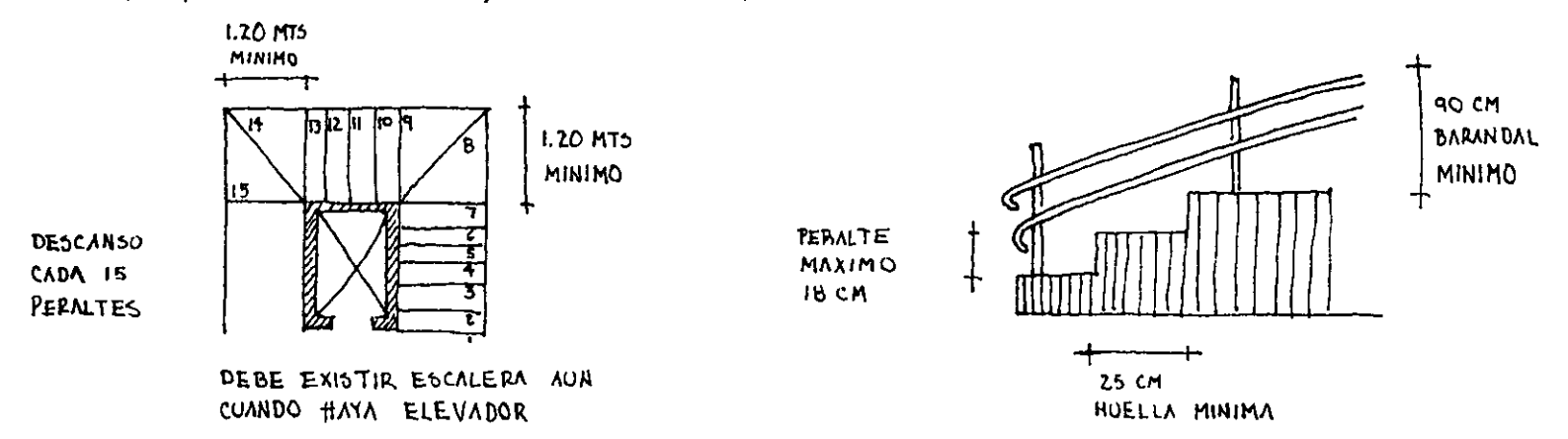

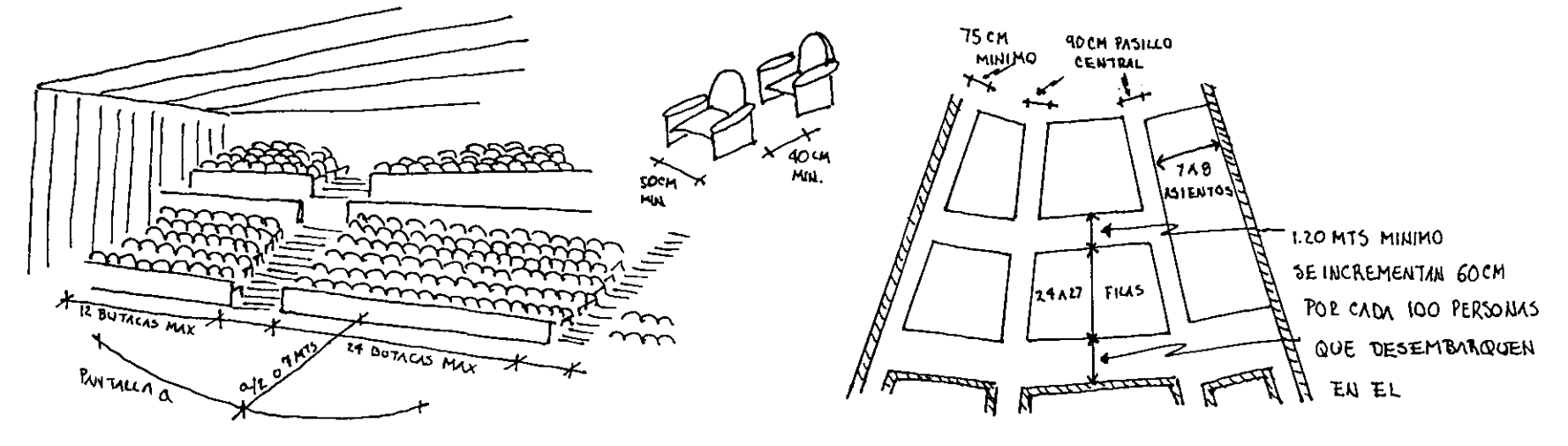

**Art.103. En** las edificaciones de entretenimiento se deberán instalar butacas, de acuerdo con las siguientes disposiciones:

**Art.106.** Los locales destinados a cines, auditorios, teatros, salas de conciertos, aulas escolares o espectáculos deportivos deberán garantizar la visibilidad de todos los espectadores al área en que se desarrolla la función o espectáculo, bajo las normas siguientes:

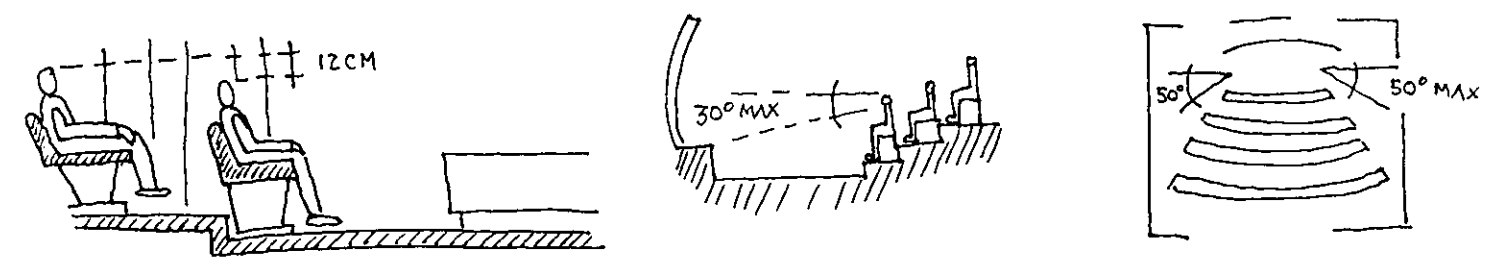

**Art. 112.** Los estacionamientos deberán contar con elementos de protección en los muros y elementos estructurales, mediante una banqueta de 15 cm de peralte y 30 cm de ancho.

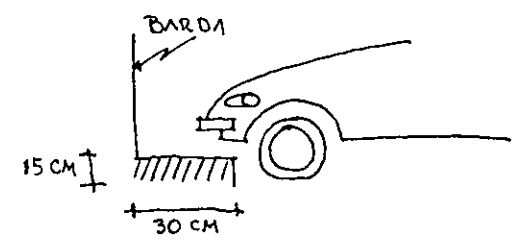

#### $3.1.2.$ NORMAS PARA PROYECTAR UNA BIBLIOTECA ( METCALF Y A.B.I.E.S.I.)

En este inciso, se mencionaran las normas de la Asociación de Bibliotecarios de Instituciones de Enseñanza Superior e Investigación (A.B.I.E.S.I.) y las establecidas en el libro de Keyes D. Metcalf " Planing academic and research library buildings"; ambas están mezcladas en temas definidos que se recomiendan para el edificio de una Biblioteca Universitaria. Estos temas son extraídos del libro " Función y forma de la Biblioteca Universitaria " de Ario Garza Mercado mencionado en varias paginas:

1. Ubicación: La Biblioteca debe localizarse a una distancia de 5 minutos desde cualquier punto de los salones de clase, o bien cercana a los corredores principales de circulación.

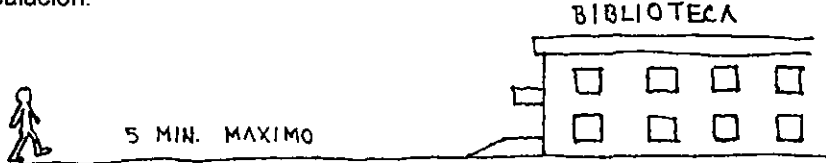

2. Formas de la Biblioteca: La forma mas adecuada de la Biblioteca es la ortogonal, si bien esta suele ser poco estética, se recomienda por aprovechar mejor los espacios, haciendo útil al edificio. Debido a la misma forma de los libreros, las formas circulares y orgánicas presentan un alto porcentaje de áreas mal aprovechadas, ya que generalmente cuentan con corredores muy angostos en un lado y muy sobrados del otro.

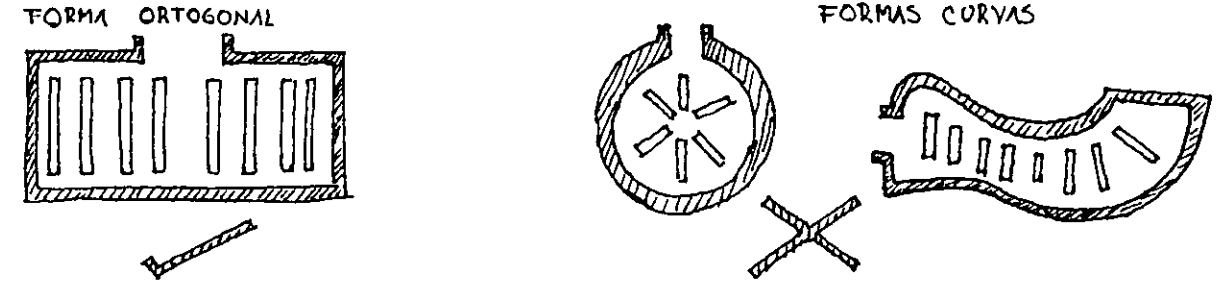

3. Clima: Debe procurarse una temperatura de 21°c a 24°c; y una humedad relativa del 50%, lejos del polvo y los rayos directos del Sol. Por esta razón las fachadas hacia la zona de acervo deben ser con muy pocos cristales.

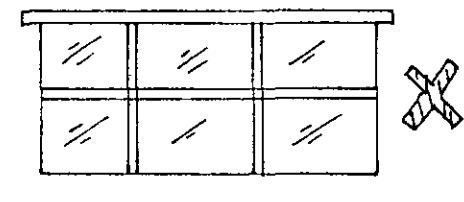

DEMASIADO CRISTAL

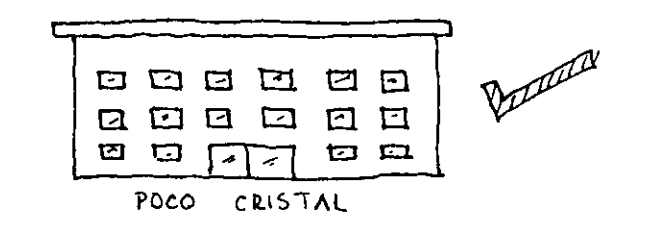

4. Plantas: La Biblioteca no debe exceder más de 4 niveles, ya que su funcionamiento se hace inoperante.

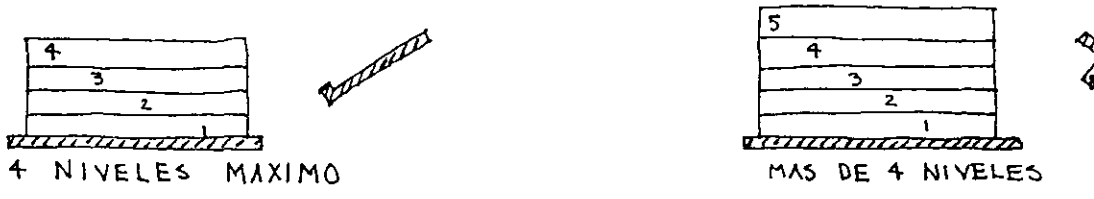

5. Circulaciones horizontales: Las circulaciones más convenientes en una Biblioteca son aquellas de forma ortogonal, ya que la modulación de los libreros y corredores se aprovecha mejor, proponiendo las siguientes dimensiones:

Los corredores entre libreros deben ser minimo de 90 cm, y serán conectados por un corredor principal que tendrá como ancho mínimo 1.50 mts.

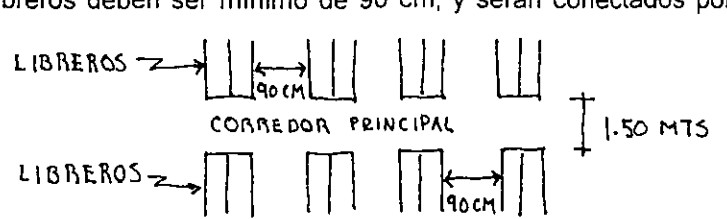

6. Circulaciones Verticales: En los casos donde los niveles se sobreponen, es necesario el uso de un elevador de servicio, este se encontrará cerca de la linea de acceso a los lectores, para aquellos que no puedan subir escaleras tengan acceso a la información.

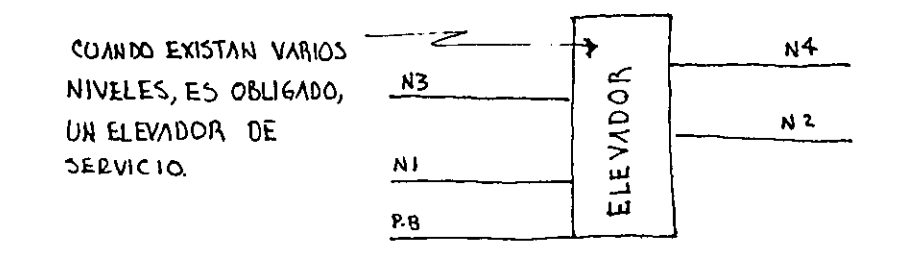

7. Modulación de la estructura: Debe procurarse que dentro de lá Biblioteca los claros de la estructura permitan un acomodo lógico y aprovechable de los libreros, por ello, se sugiere:

- a) Las columnas tendrán un ancho de 50 cm al exterior, si la columna estructural es de una dimensión menor, el espacio faltante puede ser llenado por las instalaciones, adecuando asi la forma de la estructura al librero.
- b) De igual manera los claros entre columnas deben responder a un múltiplo de los libreros, las dimensiones recomendables se ilustran enseguida:

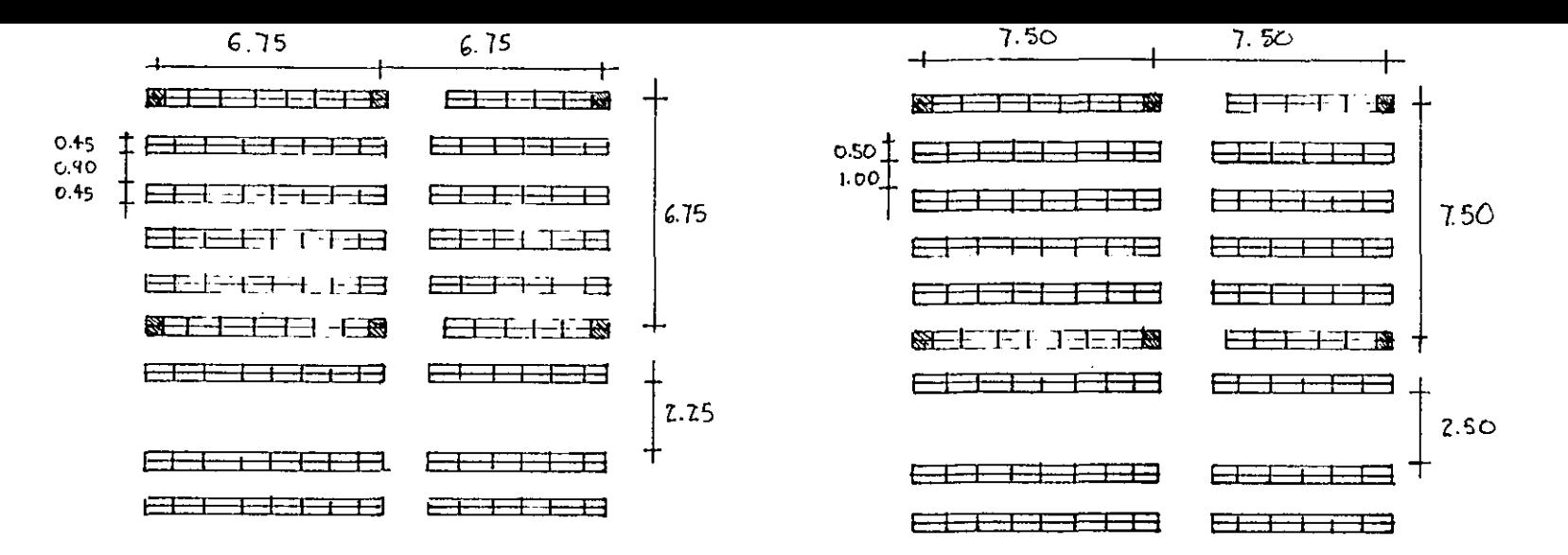

8. Ruido: Es necesario aislar a los lectores del ruido, por ello se antepone al acceso una parte del acervo básico, sin embargo existen ciertos materiales que ayudan a disminuir este problema, como son los usos de las alfombras que son muy recomendables en este tipo de edificios, haciendo cambio de colores entre circulaciones, para facilitar el cambio y mantenimiento de este material.

LA ALFOMBRA EN LOS CORREDORES ISLA EL RUIDO

UTILIZAR 2 TIPOS DIPERENTES DE ALFOMBRA PARA FACILITAR EL CAMBIO Y MANTENIMIENTO

9. Seguridad: La salida del edificio debe ser única, esto facilita el control de las personas, además se recomienda la instalación de sistemas electrónicos con detectores por sonido y cámaras ocultas.

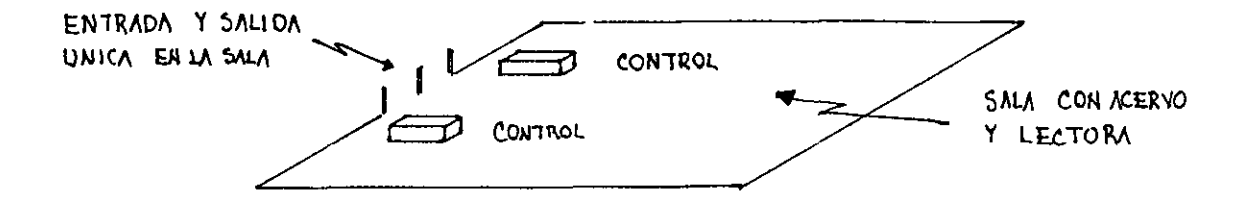

10. Área de lectores: Deben existir áreas de consulta rápida, que constan de libreros altos con libreros bajos, en los cuales pueden recargarse los usuarios.

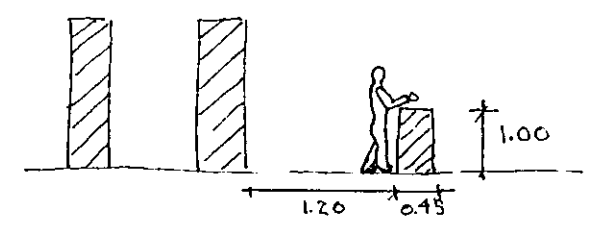

En acuerdo con los estudios de Metcalf los mejores módulos son aquellos hechos de metal, sin entrepaños de 11. Libreros: división fija., con las siguientes características.

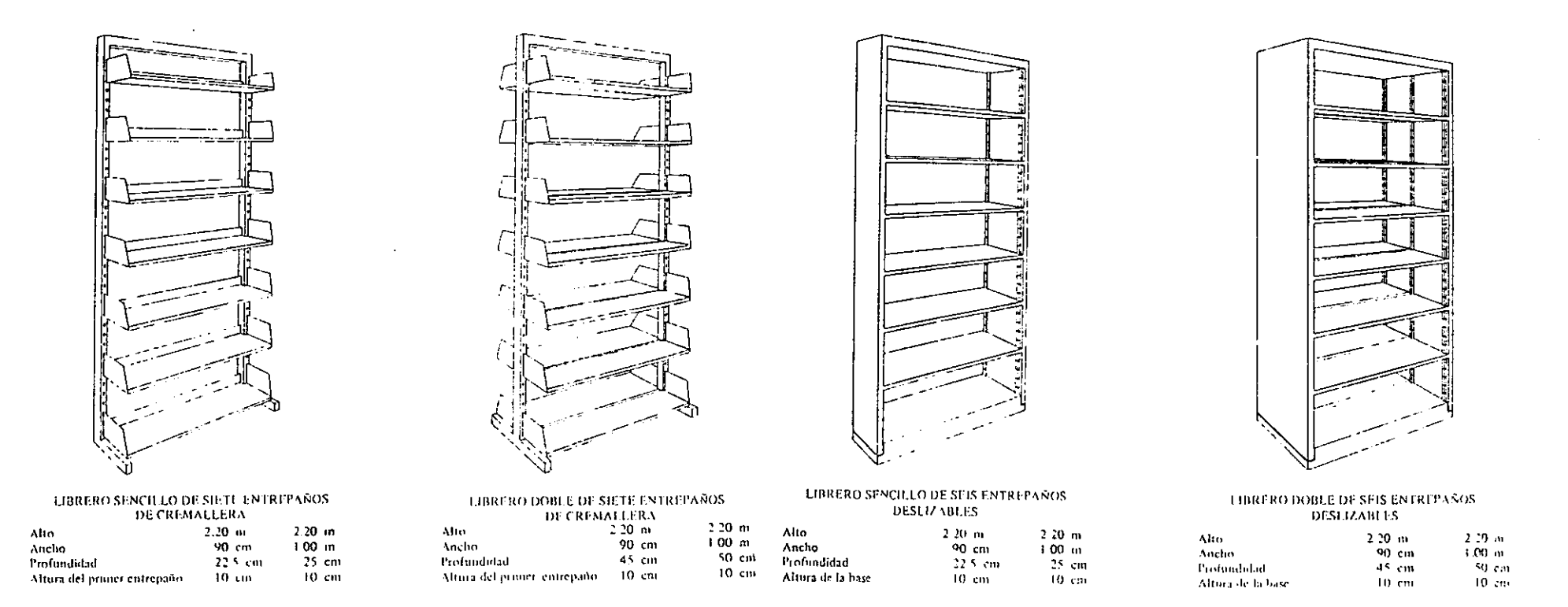

# 3.1.3 NORMAS PARA PROYECTAR UNA BIBLIOTECA (U.N.A.M.)

Las siguientes normas se obtuvieron en la Dirección General de Obras de la Universidad Nacional Autónoma de México, en el Departamento de Normas y Mobiliario, autorizadas por la Secretaría General Administrativa en febrero de 1986.

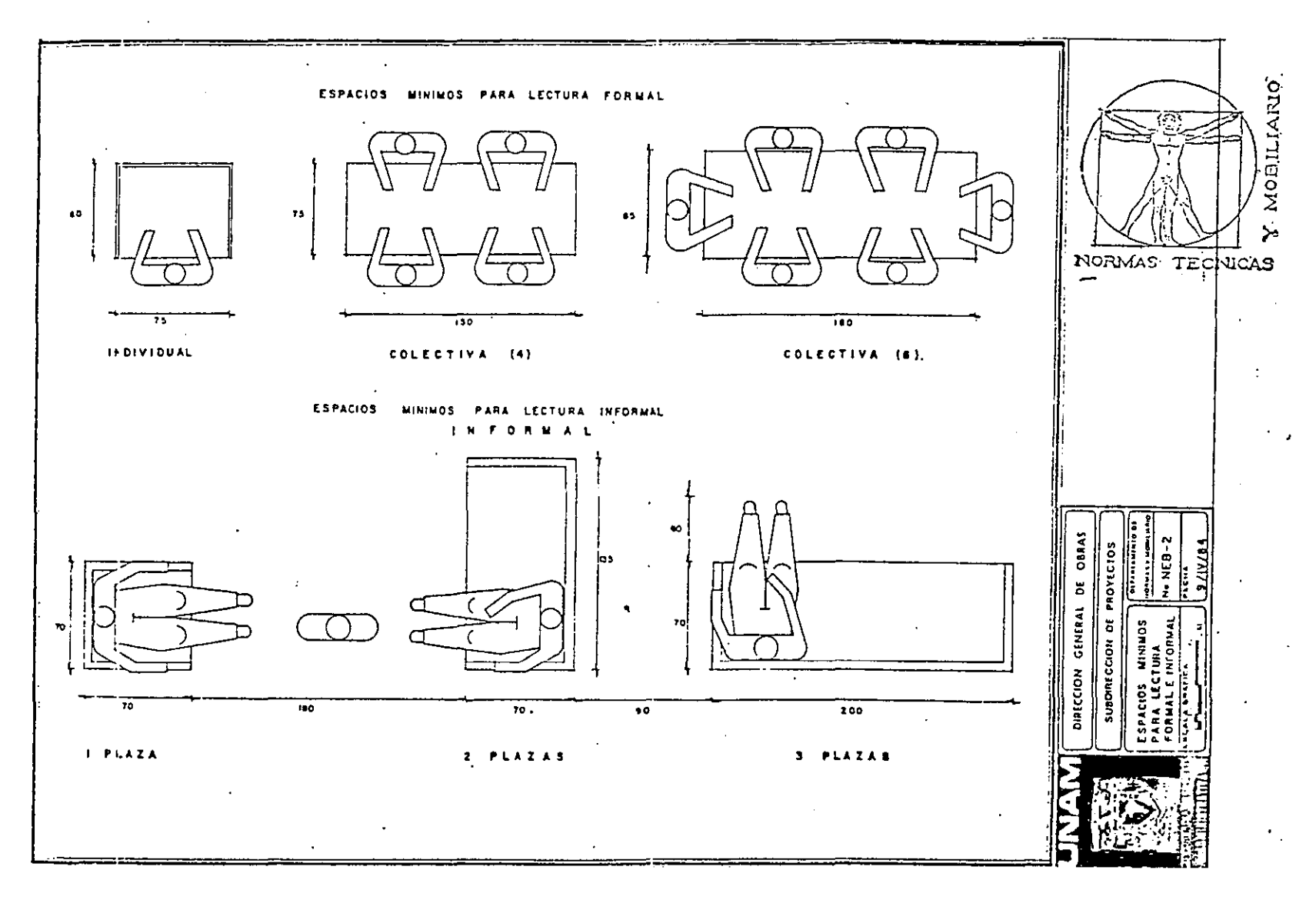

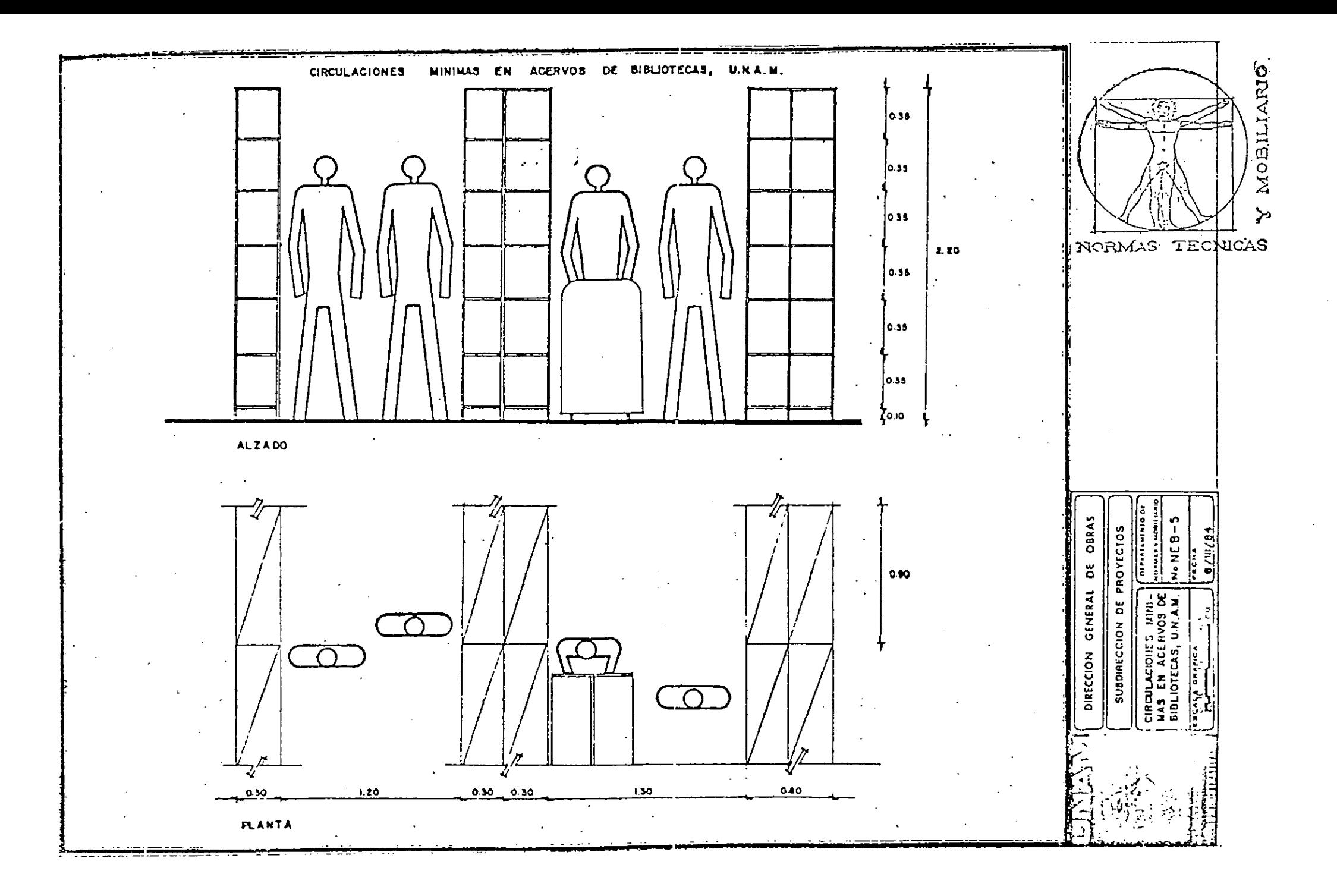

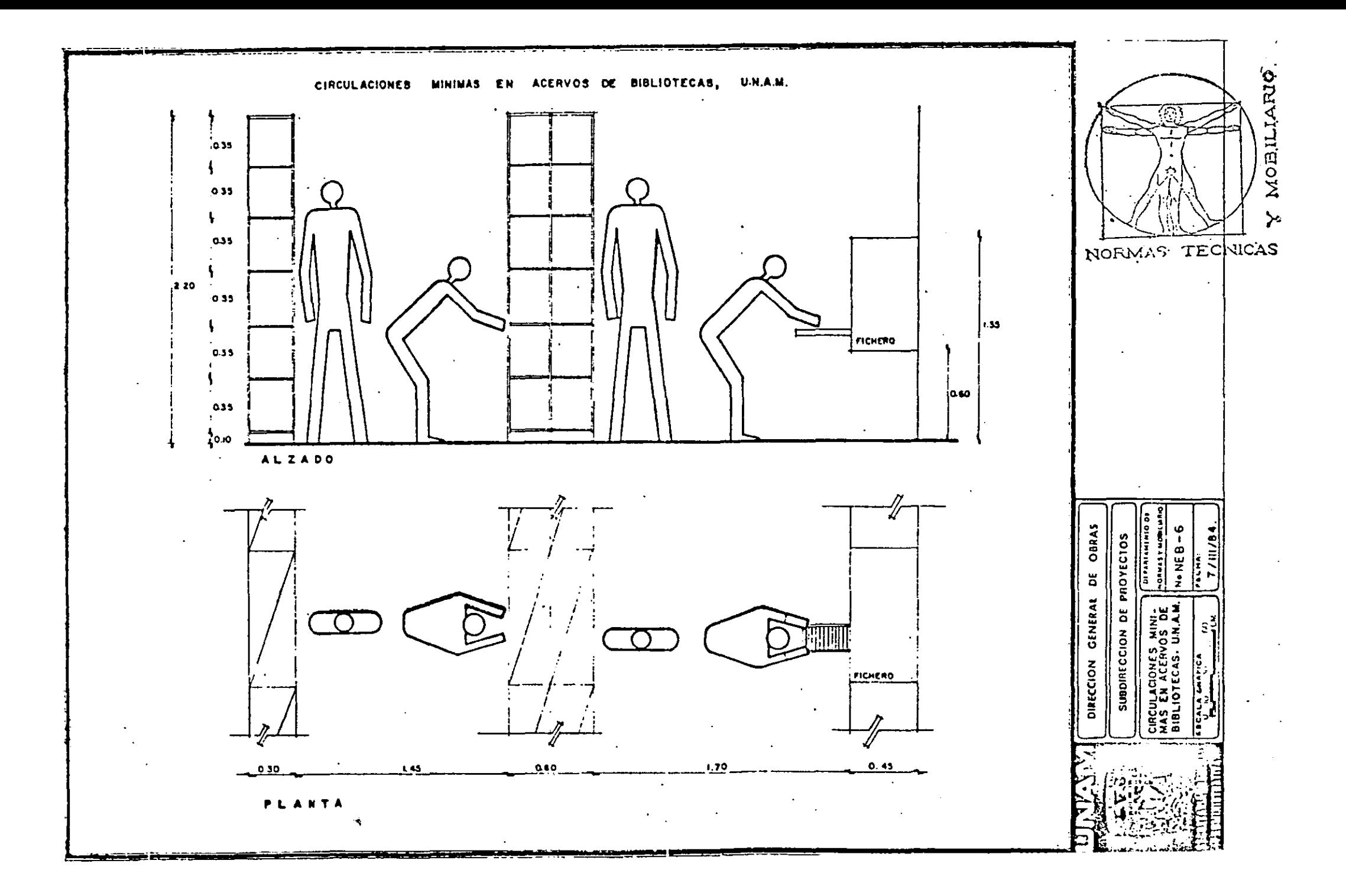

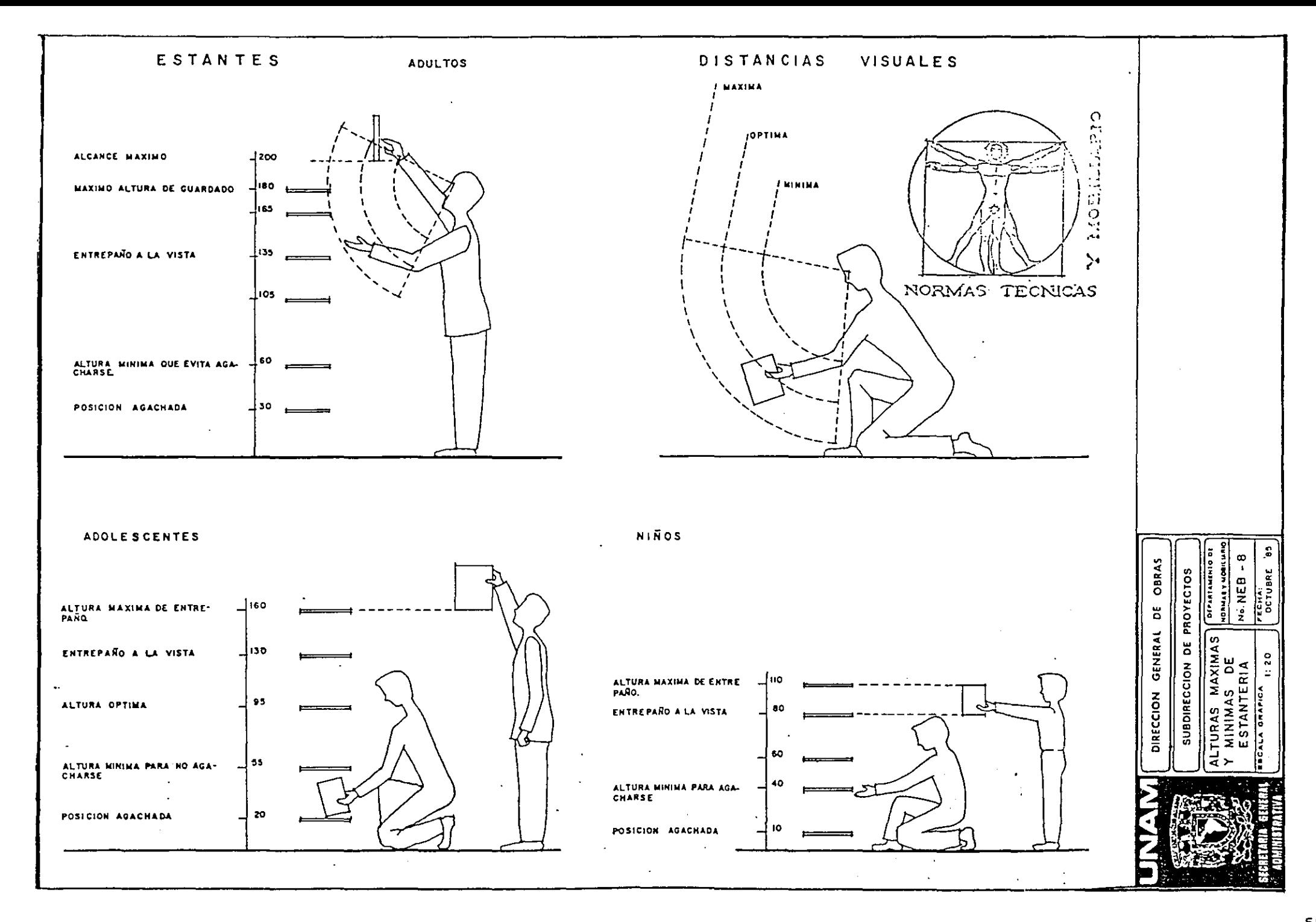

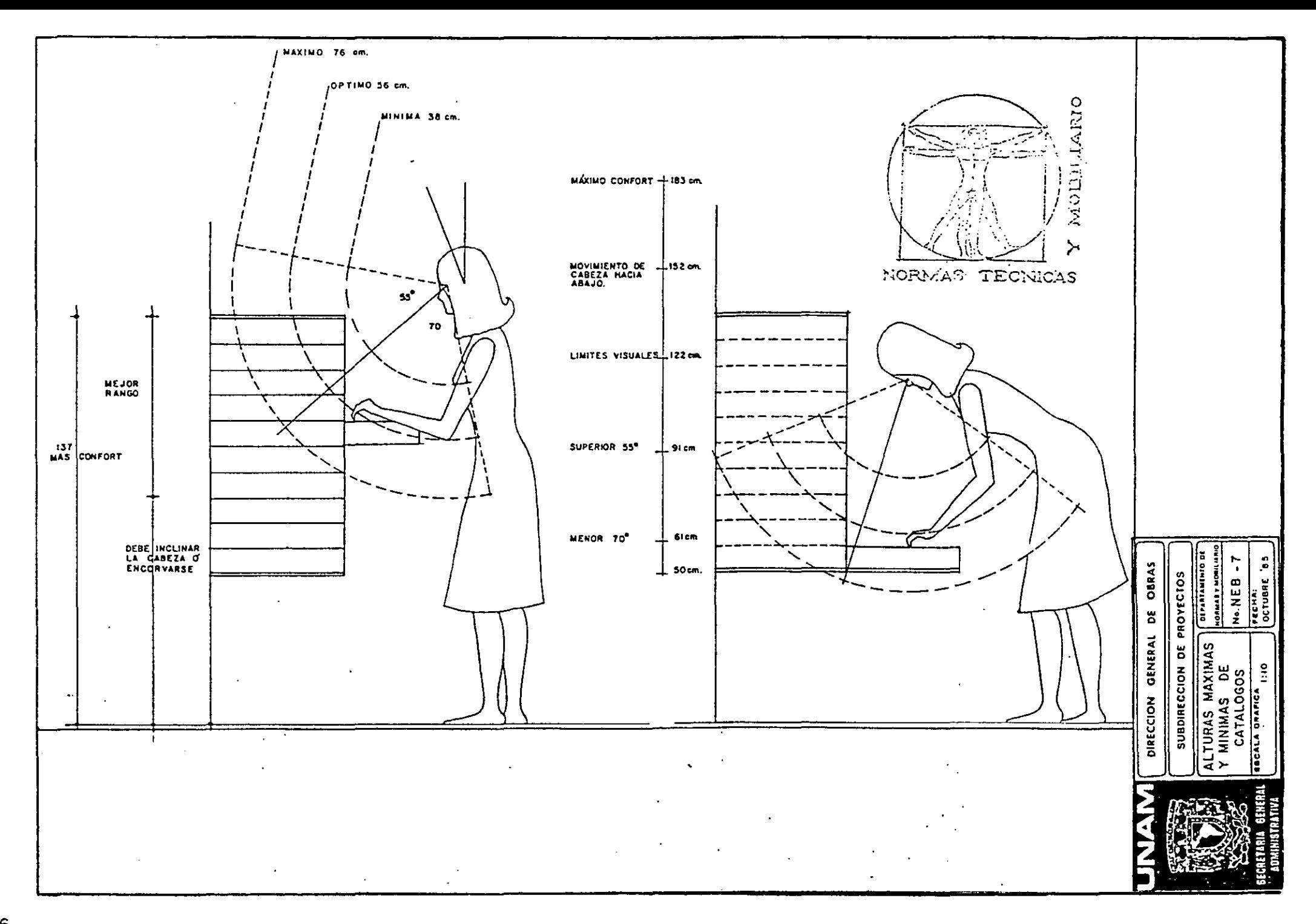

# LINEAMIENTOS PARA DETERMINAR LOS ESPACIOS MINIMOS REQUERIDOS

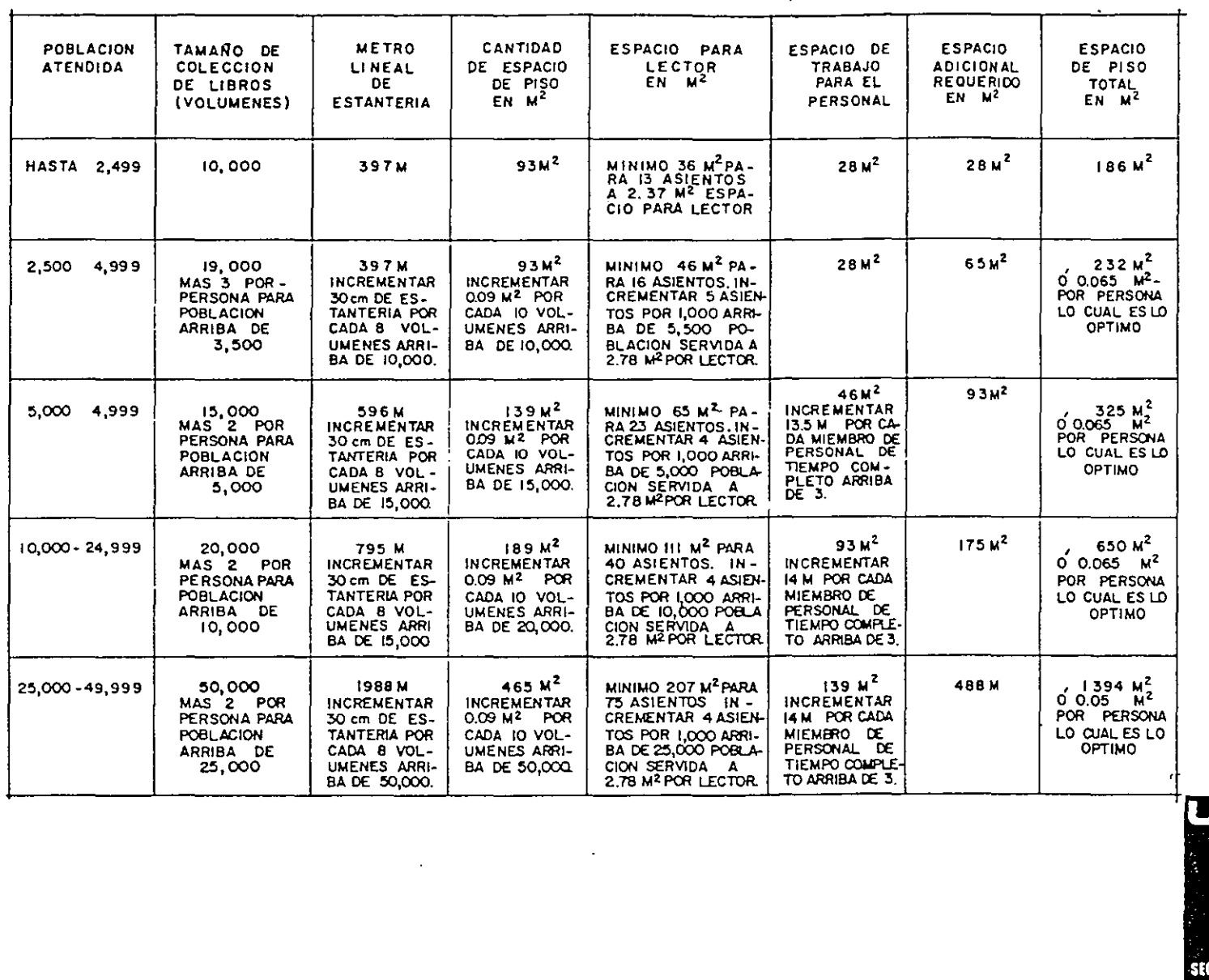

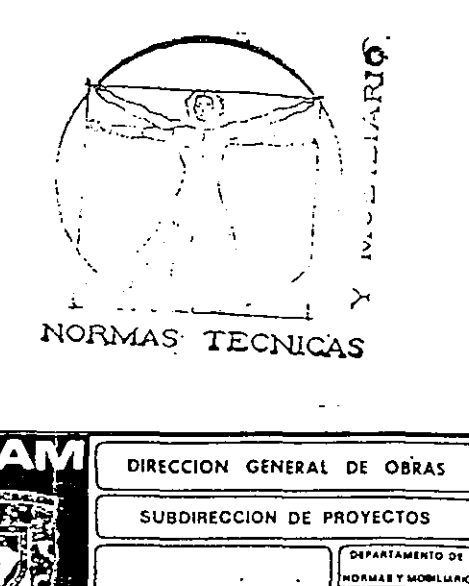

**RECALA GRAPICA** 

ີ s/c

IETARIA GENERAL

AQMINISTRATIVI

No. NEB - 10 FECHAL<br>FEBRERO 1988

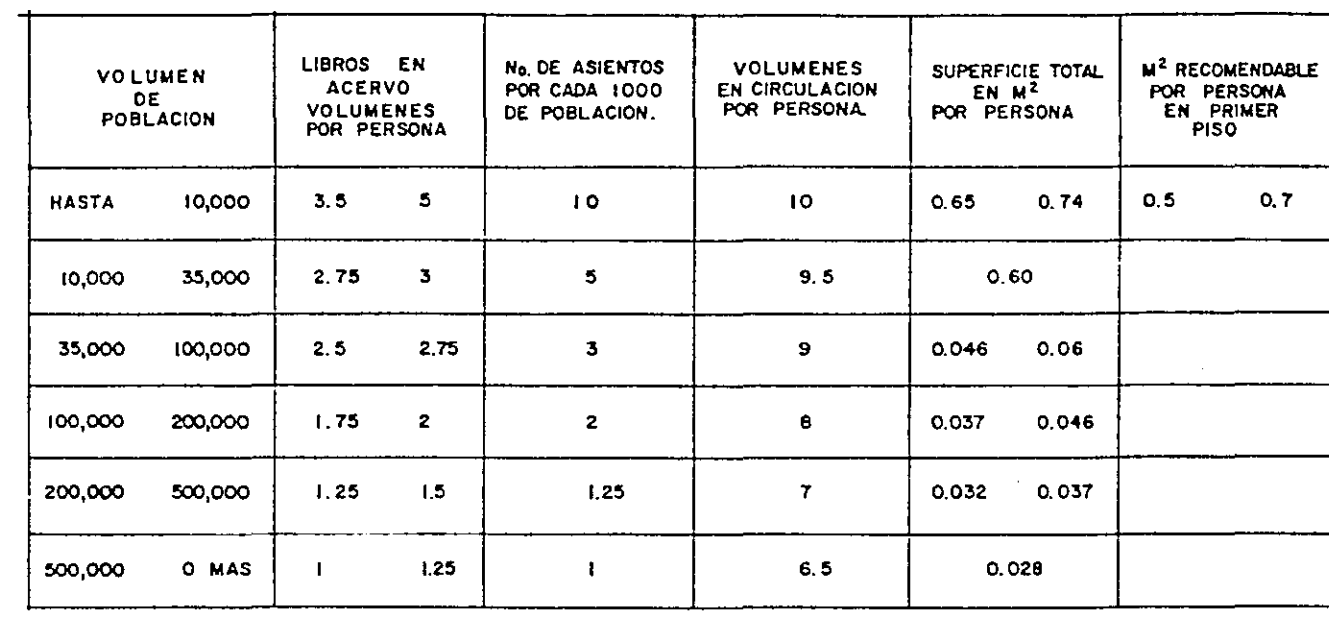

#### TABLA I PARAMETROS PARA DIMENSIONAR BIBLIOTECAS.

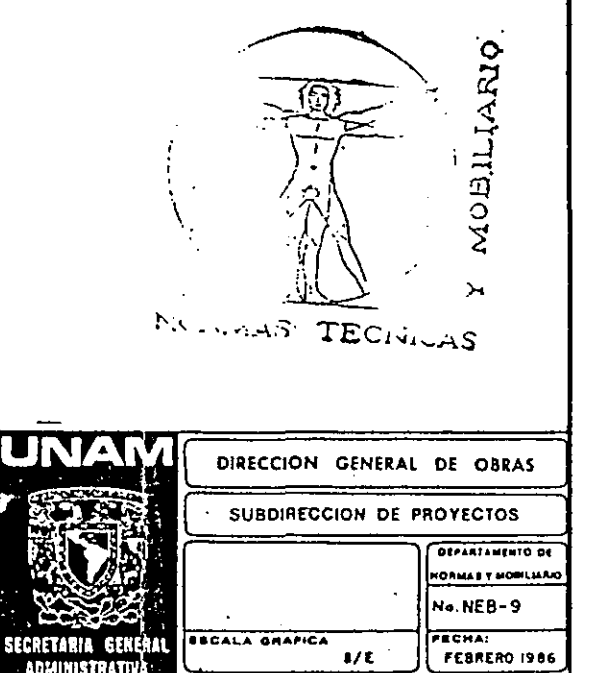

 $1/\epsilon$ 

**ADMINISTRATIVA** 

#### $3.2.$ ANÁLISIS DE MODELOS ANÁLOGOS A BIBLIOTECAS UNIVERSITARIAS

A continuación se presentan las plantas de la Biblioteca Daniel Cosio Villegas del Colegio de México. Este proyecto fue desarrollado por los arquitectos: Teodoro González de León y Abraham Zabludovsky en México D.F. de 1974 a 1975.

Con todo lo explicado en los capitulos anteriores, este es uno de los ejemplos más parecidos a un C.I.D.M., ya que los espacios que ocupa y la forma en que se distribuyen, corresponde a las características que diferencian a un Centro de Investigación y Documentación de una Biblioteca Universitaria, sobre todo en la zona administrativa e investigación de dicha Biblioteca..

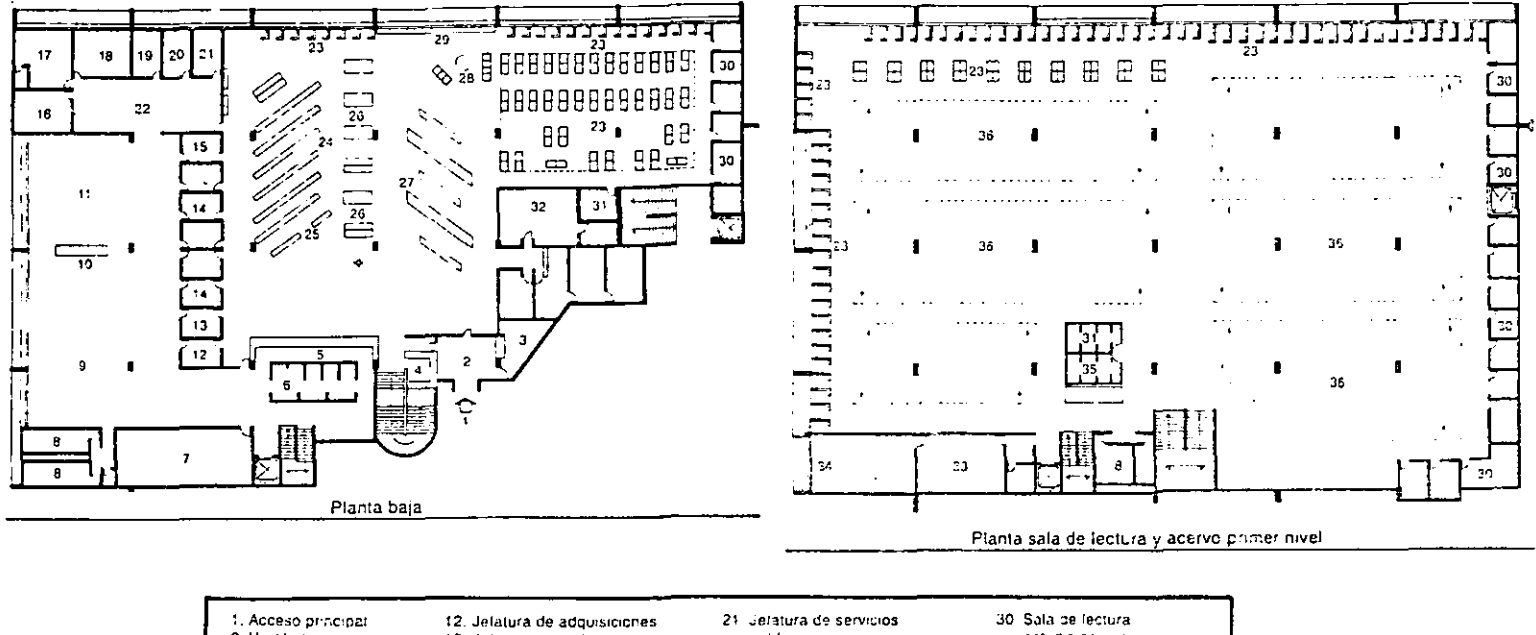

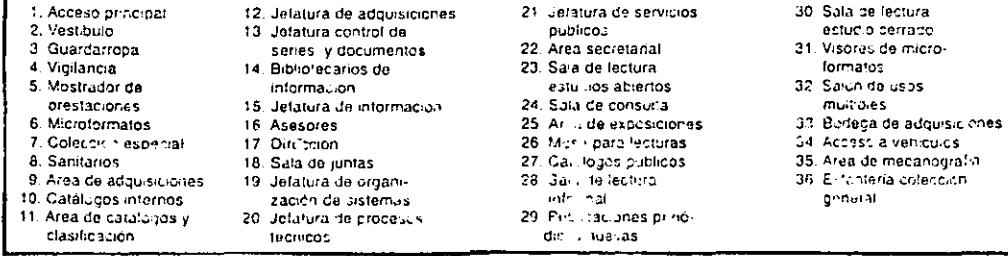

## ORGANIGRAMA DE LA BIBLIOTECA DANIEL COSÍO VILLEGAS

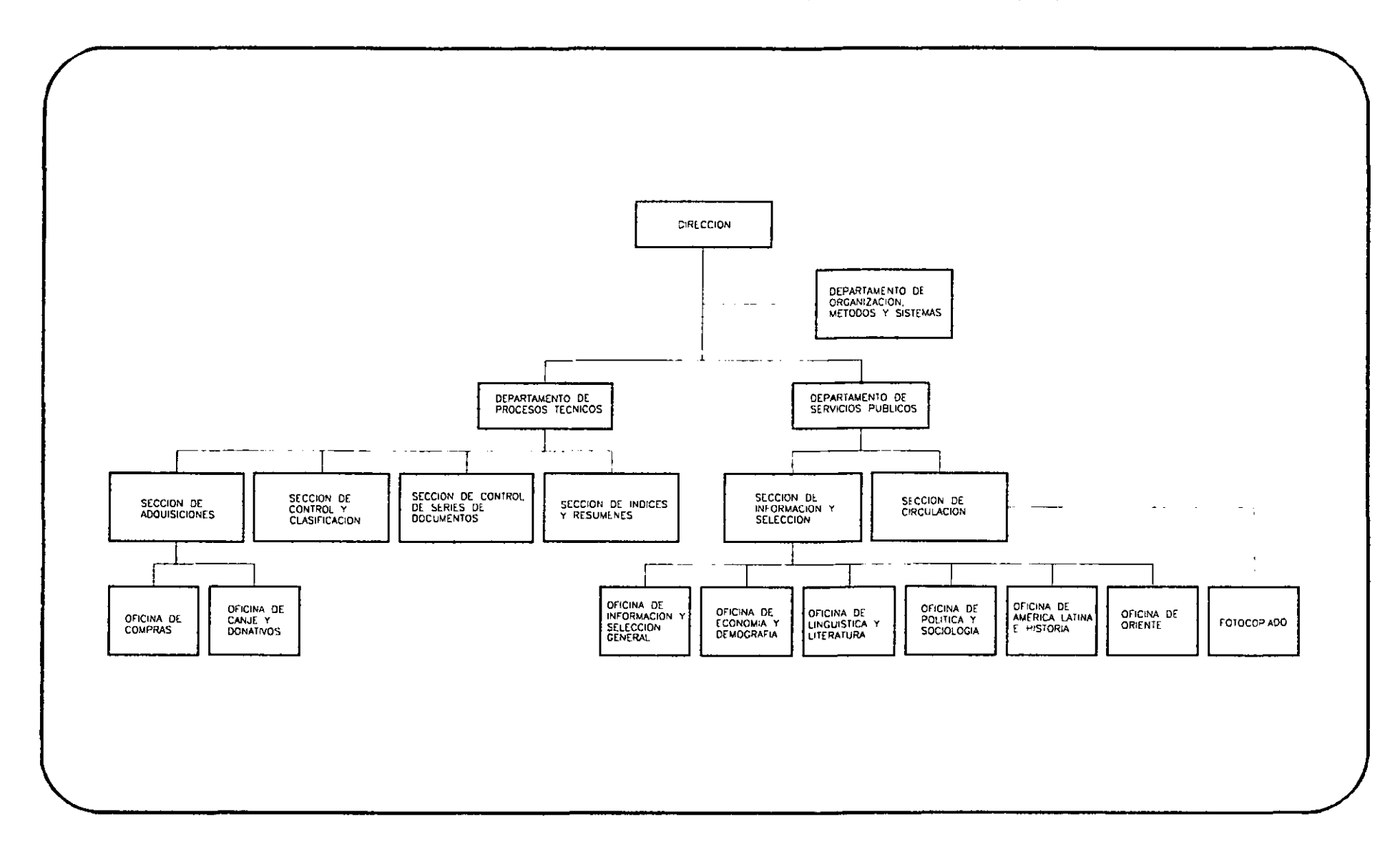

# DIAGRAMA GENERAL DE FUNCIONAMIENTO DE LA BILIOTECA DANIEL COSÍO VILLEGAS

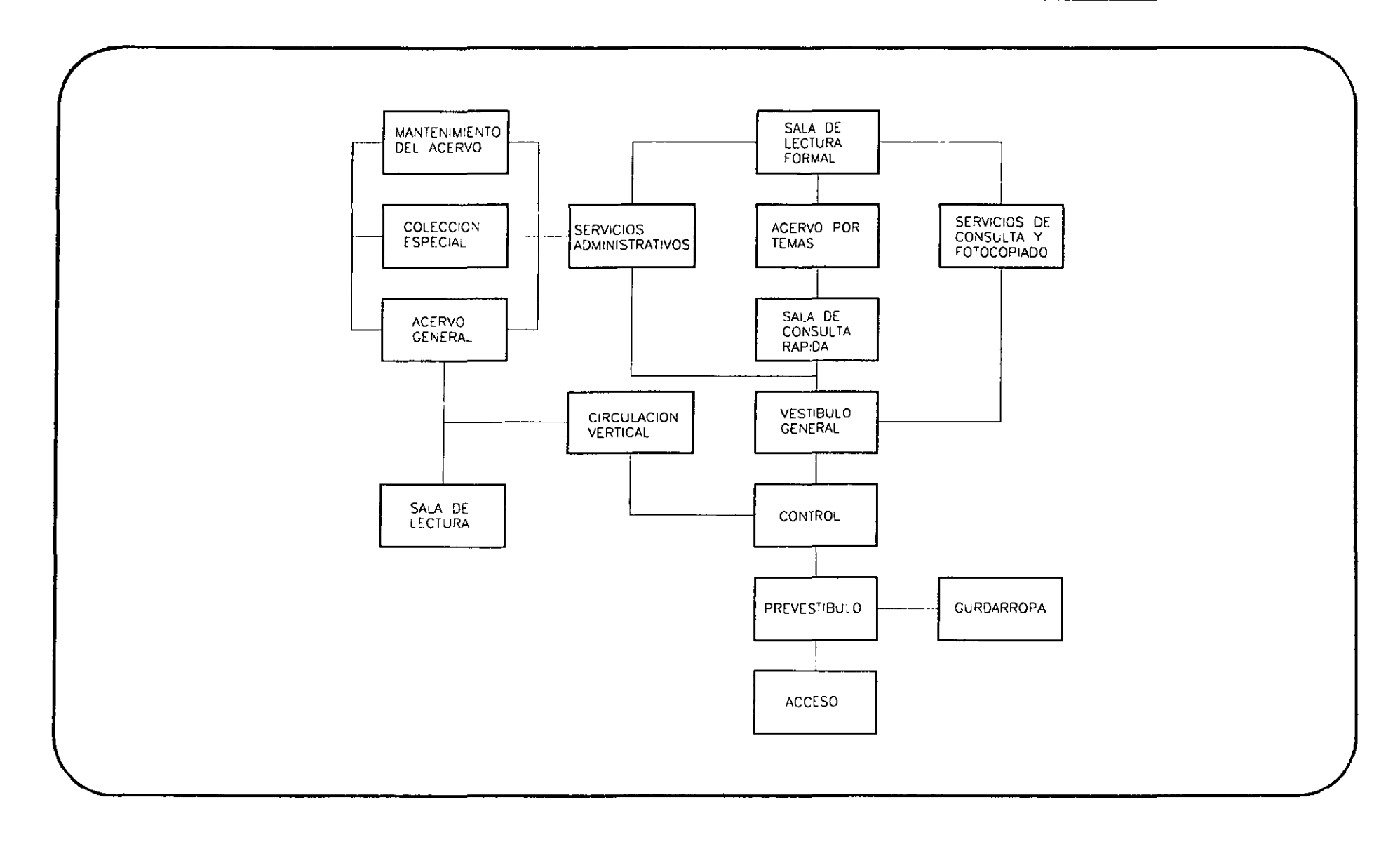

### DIAGRAMA DE FUNCIONAMIENTO PARA LOS SERVICIOS ADMINISTRATIVOS DE LA BIBLIOTECA

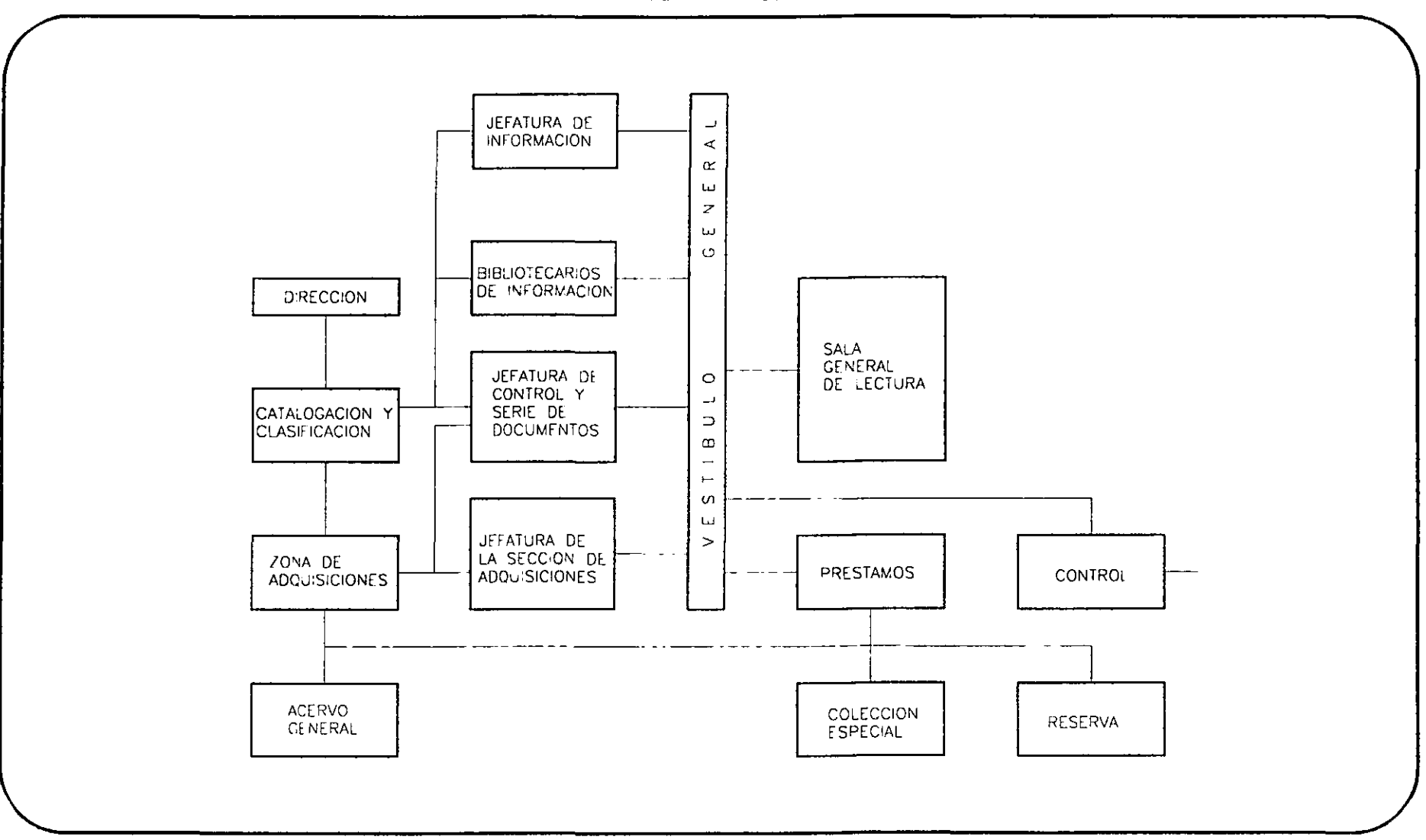

# **DANIEL COSÍO VILLEGAS**

# DIAGRAMA DE FUNCIONAMIENTO PARA LA DIRECCION DE LA BIBLIOTECA DANIEL COSÍO VILLEGAS

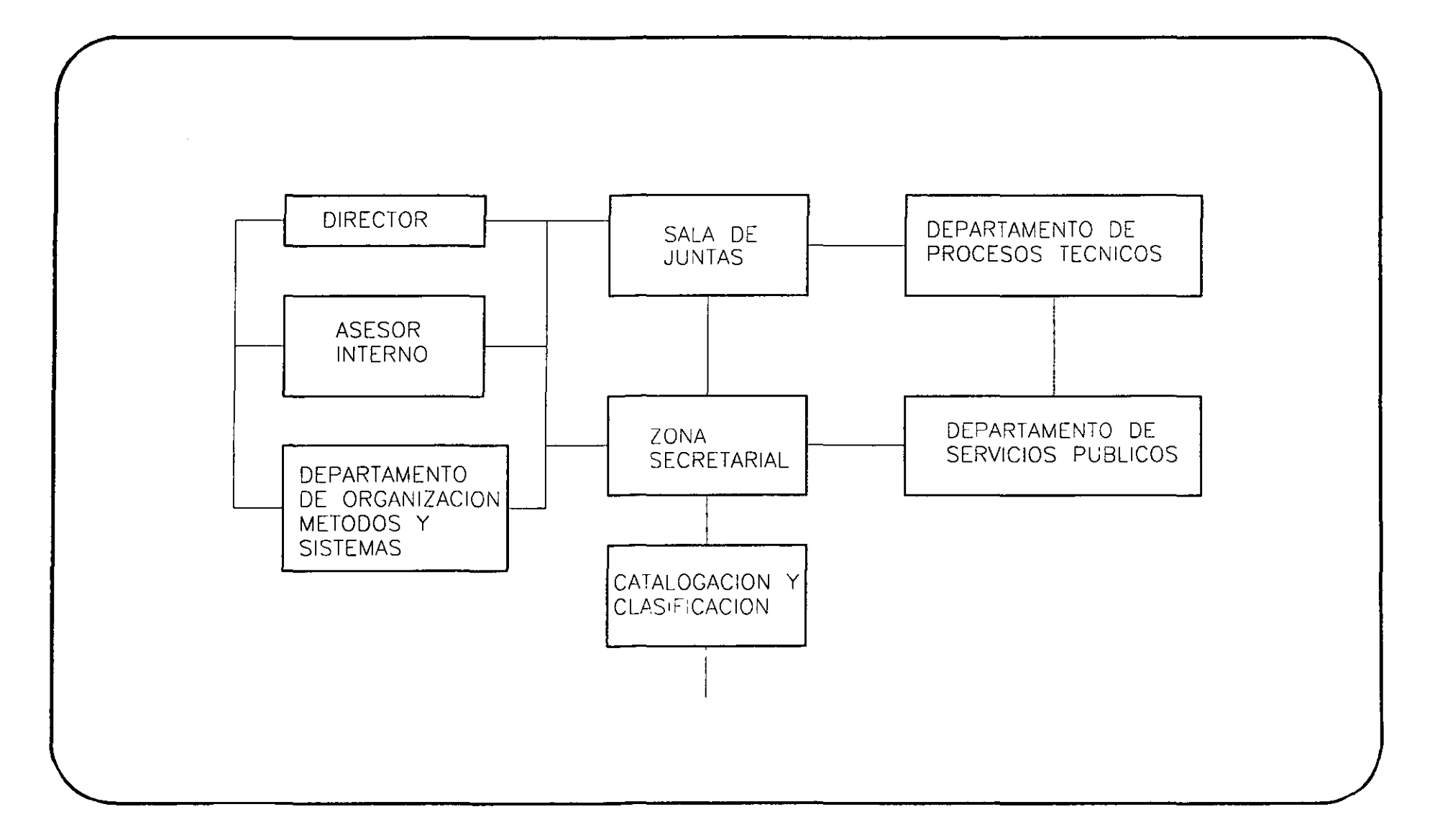

### **BIBLIOTECA DE LA FACULTAD LATINOAMERICANA DE LAS CIENCIAS SOCIALES**

La Biblioteca fue proyectada por el CAP.F.C.E. (Comité Administrador del Programa Federal de construcción de Escuelas), en México D.F. de 1990 a 1994.

Este Proyecto es uno de los más próximos a un C.I.D.M. , en la función de sus salas de lectura. Tal vez la construcción carezca de nuevos elementos para difundir el conocimiento, como videoteca, auditorio o sala de computo, sin embargo, esta Biblioteca une a los lectores colectivos e individuales, dentro de un espacio creado por el mismo acervo que se está usando, a diferencia de la mayoria de bibliotecas nuevas ( Biblioteca de la Facultad de Ciencias en Ciudad Universitaria en 1995, Biblioteca ISIME Ticoman en Ingenieria Aeronáutica 1995-1996, etc.) en las cuales se separa al lector de los materiales a emplear.

Al observar los lugares mencionados en el párrafo anterior, la diferencia en la actitud de consultar el material es evidente; pues en los lugares donde se separa a la sala de lectura del acervo, el usuario busca la información especifica de un tema en uno o dos textos que el creyó conveniente, limitando su visión y entendimiento; a diferencia de los lugares donde se mezcla el acervo con las salas de lectura, en la cual el usuario se muestra más interesado por consultar varios textos, enriqueciendo su conocimiento, y aprovechando mejor la información que existe en el lugar, por la proximidad de los mismos.

No se debe olvidar que dentro de la funciones de una Biblioteca Universitaria esta la responsabilidad de despertar el interés para difundir el conocimiento de la población que atiende, razón por la cual, esta Biblioteca resulta ser un buen ejemplo a analizar.

> $\cdot$ 0 :: ) nctaries horizons 1. Santonuc militez. : Administrativ \_ !>: \_ c. *,.J'* .• -: ~-. o;· *e:* .-~,'l:>~:, .. : : .:.~ ... ,  $^{11}$  .  $^{11}$  .  $^{11}$  .  $^{11}$  .  $^{11}$  .  $^{11}$  .  $^{11}$  .  $^{11}$  .  $^{11}$  .  $^{11}$  .  $^{11}$  .  $^{11}$  .  $^{11}$  .  $^{11}$  .  $^{11}$  .  $^{11}$  .  $^{11}$  .  $^{11}$  .  $^{11}$  .  $^{11}$  .  $^{11}$  .  $^{11}$  .  $^{11}$  .  $^{11}$  .  $^{11}$ <sup>47</sup> . Sali be quicanês<br>18 . Ali 1 : sti cu <sub>- M</sub>upes

းရှိ မြေးခဲ့ခြင့်မှ ကချင်း အမျိုးချင့်<br>ကျေးခဲ့ခြင်း

T

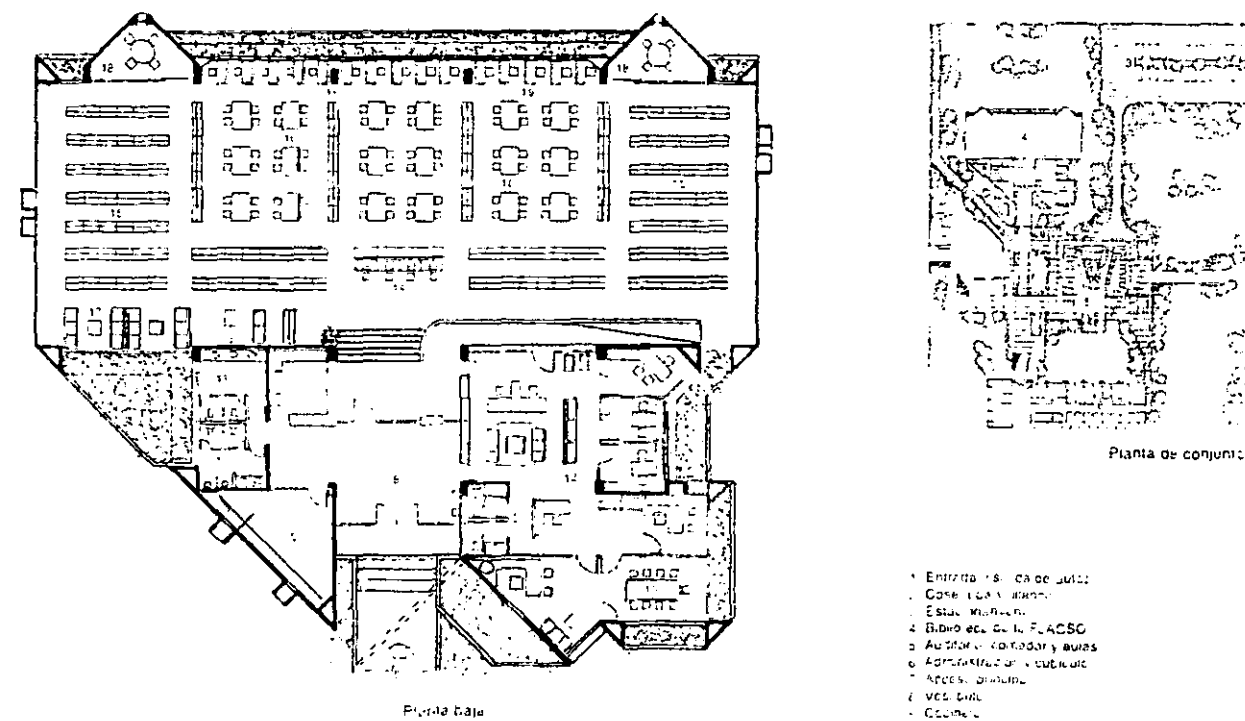

### DIAGRAMA GENERAL DE FUNCIONAMIENTO DE LA BIBLIOTECA DE LA FACULTAD LATINOAMERICANA

### DE LAS CIENCIAS SOCILAES.

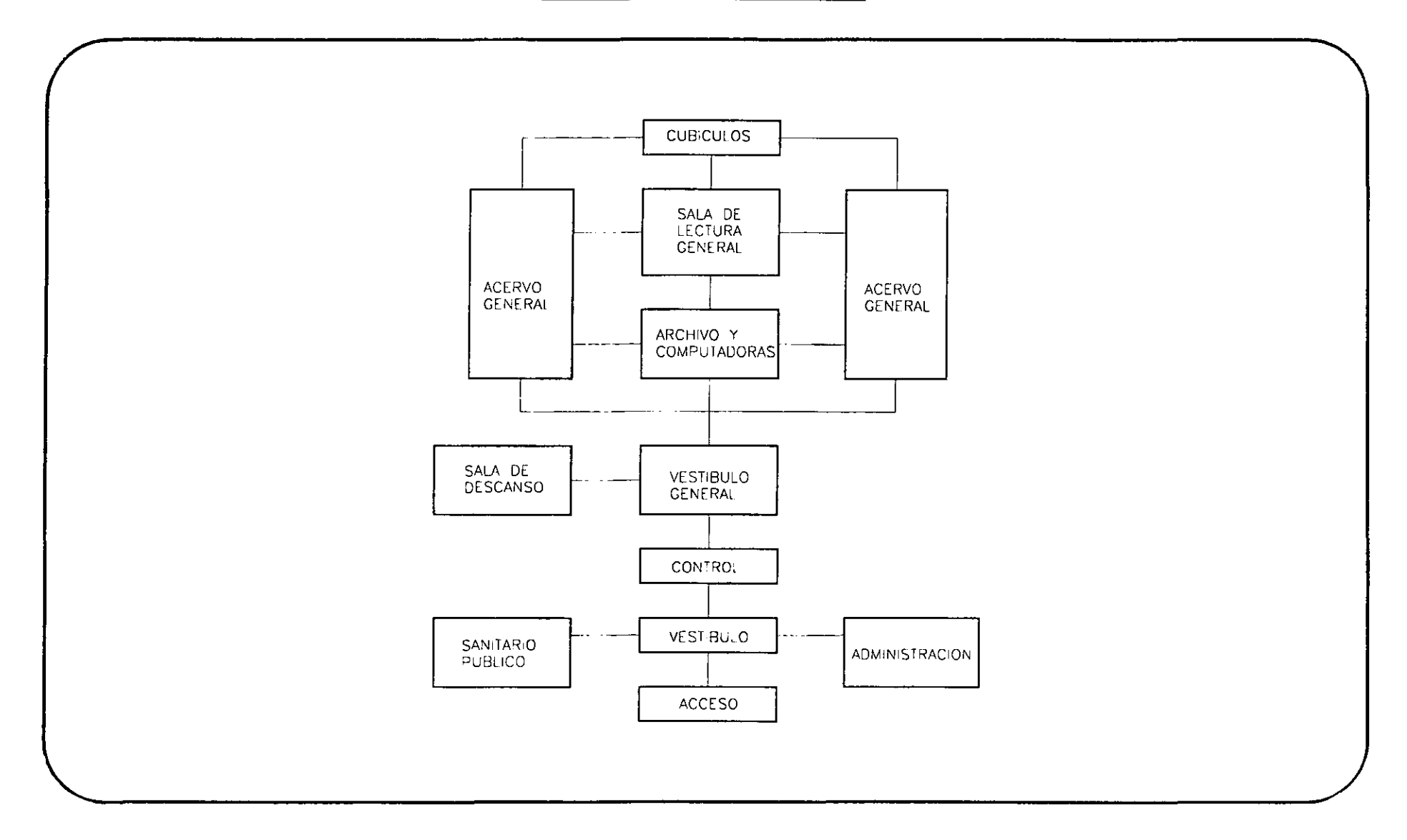

# **3.3. PROGRAMA DE NECESIDADES DEL CENTRO DE INVESTIGACiÓN Y DOCUMENTACiÓN MULTIDISCIPLlNARIA**

En este punto, se darán a conocer las necesidades de un Centro de Investigación y Documentación Multidisciplinaria, basados en los modelos análogos, normas y reglamentos, apoyados por visitas de campo que se realizaron a varias Bibliotecas Universitarias. Se especificarán. el tipo y número de mobiliario. usuarios que tendrá cada una de las áreas requeridas en el proyecto, Toda esta información servirá de base para crear el programa arquitectónico de este trabajo.

### Al NECESIDADES DE LOS USUARIOS:

- 1- Trasladarse al "Cenlro de Investigación y Documentación Multidisciplinaria", en recorridos no mayores a 5 minutos de los salones de clase, o cerca de los corredores principales de circulación.
- 2- Estacionar los vehículos de los estudiantes de la escuela y consultores externos, en relación: 1 cajón por cada 60 m2 construidos.
- 3- Módulo de información interna sobre funcionamiento y colecciones del CIDM. (3 personas)
- 4- Consultar los ficheros o catálogos del CIDM, cada fichero es de 45 X 90 cm, y se requieren de 20 ficheros (de 8 niveles c/u) para almacenar la información de 60,000 volúmenes diferentes mlnimo.
- 5- Consultar informes en computadora mlnimo, 30 computadoras en catálogo.

6- Contará con salas de lectura, y consuija abierta del acervo, divididas por el contenido de este, de acuerdo con el siguiente estudio: Según las normas de A.B.LE.S.L una Biblioteca Universitaria no debe tener menos de 300,000 volúmenes, sin embargo esto depende del número de estudiantes en cada escuela, la forma más lógica e ideal de establecer el número de volúmenes para una Escuela Superior, es considerar 200 volúmenes por usuario.

El número de usuarios en una Biblioteca Universitaria, es el 0.18% del total de la población estudiantil, según normas de A.B.LE.S.L De acuerdo con los estudios antes formulados, la U.A.E.M. Ecatepec alojará a un máximo de 5000 estudiantes, de los cuales el 0.18% = 900 usuarios, esta cantidad por 200 volúmenes, da un total de 180,000 volúmenes requeridos.

• Un estudio para cinco bibliotecas, hecho por los Institutos Técnicos de la República Federal Alemana, recomienda que una colección básica de 540 000 volúmenes desglosados por materias, se establece una relación de 2.5 a 1 entre humanidades y ciencias sociales respectivamente; de 2 a 1 entre ciencias sociales y ciencias naturales; y de 1.25 a 1 entre ciencias naturales e ingeniería."<sup>13</sup>

De esta forma se traduce el estudio en porcentajes de consulta, obteniendo asi una dosificación de material bibliográfico:

- a) Humanidades 40% del acervo total
- b) Ciencias sociales 25% del acervo total
- e) Ramas especificas de cada carrera 25% del acervo total:
	- 1- Contadurla, Derecho, Relaciones Económicas e Internacionales, Economia, Cirujano Dentista, Enfermeria, Psicologla, Administración, Letras latinoamericanas y Lengua inglesa absorben el 50% del 25% total.
	- 2- Informática Administrativa, Ingenieria en Computación, Ingenieria en Sistemas y Comunicaciones, representan el 15% del 25% total
	- 3- Ingenierla Industrial, Comunicación, Arquitectura, Diseño gráfico, Diseño Industrial, Planeación Territorial y Artes Plásticas equivalen al 35% del 25% total.
- d) Ciencias Puras 10% del acervo total.
	- Nota: dentro de cada sala existen subdivisiones jerárquicas, como lo son el área de consulta rápida y la sala de consulta, cada una a su vez debe ser el 10% del acervo total de cada sala (Humanidades, ciencias sociales, etc.)

El estudio mencionado da por resultado las siguientes cifras en cada sala del C.I.D.M., considerando que el 100% del acervo general es igual a 180,000 volúmenes.

### a) Humanidades 72,000 volúmenes:

- 1- 7,200 volúmenes de consulta rápida
- $|I 57,600$  volúmenes en libreros normales

<sup>&</sup>lt;sup>13</sup> GARZA MERCADO, A. OB. CIT Pss. 59-66

- **<sup>111</sup>** Un espacio para 120 lugares:
	- 48 lugares individuales abiertos
	- 24 lugares individuales cerrados: 12 para uso de audifonos, grabadoras portátiles, etc., 12 para consulta por computadora
	- 12 asientos dobles cerrados: 6 con computadora
	- 2 asientos cuádruples cerrados con pizarrón
	- 10 sillones para lectura recreativa con pequeñas mesas de centro
	- 2 cuartos para máquina de escribir hasta para 6 personas.
- IV 7,200 volúmenes para sala de consulta:
	- 20 lugares: 10 individuales abiertos, 3 dobles cerrados, 1 cuarto cerrado para 4 personas, 2 cuartos para máquina de escribir.
- **b) Ciencias sociales 45,000 volúmenes:** 
	- I 4,500 volúmenes de consulta rápida
	- 11 36,000 volúmenes en libreros normales
	- **<sup>111</sup>** Un espacio para 60 lugares:
		- 20 lugares individuales abiertos
		- 10 lugares individuales cerrados: 5 para uso de audifonos y grabadoras portátiles, 5 para computadoras
		- 4 lugares dobles cerrados: 2 con computadora
		- 2 asientos cuádruples cerrados con pizarrón
		- 6 sillones con lectura recreativa con pequeñas mesas de centro
		- 1 cuarto para máquinas de escribir para 10 personas.
	- IV 4,500 volúmenes para sala de consulta:
		- 10 lugares: 6 individuales abiertos, 1 cuarto cerrado para 4 personas, 1 cuarto para máquina de escribir.

### **C) Ramas especificas de carrera: 45,000 volúmenes:**

I - Sala para las carreras de Contaduria. Derecho. Relaciones Económicas Internacionales, Economia, Cirujano Dentista, Enfermeria. Psicologla, Administración. Letras Latinoamericanas. Lengua Inglesa: 22,500 volúmenes.

- 2,250 Volúmenes en consulta rápida
- 18,000 volúmenes en libreros normales.
- 40 Lugares de asiento:
- 16 estudios individuales abierto  $\bullet$
- 8 estudios individuales cerrados: 4 para uso de audifonos y grabadoras portátiles, 4 cuartos con computadora
- 4 estudios dobles cerrados: 2 para lectura en voz alta y 2 con computadora
- 1 estudio cuádruple, cerrados con pizarrón.
- 4 sillones para lectura recreativa, con pequeñas mesas de centro.  $\ddot{\phantom{a}}$
- 1 cuarto con máquina de escribir para 4 personas.
- 2,250 Volúmenes para la sala de consulta:
- 8 lugares de asiento: 4 asientos individuales abiertos, 1 cerrados cuádruple, 1 cuarto para máquina de escribir para 3 personas.

11 - Sala para las carreras de Informática Administrativa, Ingenieria en Computación, ingenieria en Sistemas y Comunicaciones.: 6,750 volúmenes

- Volúmenes de consulta rápida: 675
- 5,400 volúmenes en libreros normales.
- 12 lugares individuales con computadora
- Sala de consulta: 675 volúmenes  $\sim$
- 4 lugares con computadora e impresora.  $\blacksquare$
- 111 Sala para las carreras de Ingenieria Industrial, Comunicación, Arquitectura, Diseño Gráfico, Diseño industrial, Planeación territorial y Artes Plásticas.: 15,750 volúmenes.
	- Volúmenes de consulta rápida: 1,575 volúmenes  $\sim$
	- 12,600 Volúmenes en libreros normales
	- 28 restiradores para dibujo y 14 computadoras individuales.
	- Sala de consulta: 1,575 volúmenes: 4 restiradores para dibujo, 1 cuarto para 4 personas con máquina de escribir.

**D) Ciencias Puras: 18,000** volúmenes.

- I 1.800 volúmenes de consulta rápida
- 11 14,400 volúmenes en libreros normales
- 111- Espacio para 30 lugares:
	- 12 estudios individuales abiertos
	- 6 estudios individuales cerrados: 3 para lectura en voz alta, 3 con computadora
	- 3 estudios dobles cerrados: 1 con computadora
	- 1 salón cuádruple con pizarrón
	- 3 sillones para lectura recreativa, con una pequeña mesa de centro.
	- 1 cuarto con máquina de escribir para 3 personas.
- IV 1,800 volúmenes para sala de consulta:
	- 4 estudios individuales abiertos, 2 estudios dobles cerrados, 1 cuarto para máquina de escribir para 3 personas.
- 7- Consultar revistas y periódicos de fechas anteriores: cada carrera contará con 20 publicaciones diferentes, es decir que se tendrán 400 publicaciones, mensuales generalmente, lo cual requiere un cupo de 25000 ejemplares en 20 años, con servicios de microfilmación.
- 8- Consultar Cartografia, dibujos, mapas y microfilms en la Mapoteca: para 24 personas con mesas de 6 plazas, 3 asientos dobles cerrados con computadoras.
- 9- Realizar los tramites para poseer credencial del CIDM, 3 personas con escritorio, 2 computadoras, material para cortar y encimar los cartones.
- 10- Sacar libros fuera del CIDM para hacer consultas prolongadas, 3 personas que realicen el tramite de préstamo, cada una contara con escritorio, computadora y material de sellado.
- 11- Consulta de microfilms para 15 personas en asientos individuales.
- 12- Atención de 6 personas para servicio de fotocopiado con una maquina fotocopiadora por persona.
- 13- Tener acceso a exposiciones de pintura, escultura, etc. En un salón de usos múltiples para 60 personas.
- 14- Asistir a conferencia, mesas redondas y proyecciones en un Auditorio para 200 personas aproximadamente.
- 15- Hacer uso de servicios generales como: 12 w.c y 12 lavabos, 6 teléfonos, etc.
- 16- Tener una salida de control con equipo detector.

### Bl NECESIDADES DEL PERSONAL QUE LABORA EN EL CIDM

- 1- Estacionar su vehiculo a una distancia máxima de 5 minutos de camino al CIDM
- 2- Entrada exclusiva de personal con vigilancia interna.
- 3- De la entrada de servicio ir a su lugar de trabajo: (numero de trabajadores)
a) Mostrador de prestaciones (3) b) Microformatos (3) c) Salas de consulta (2 c/u) d) Área de adquisiciones (4) e) Área de catalogación y clasificación:  $-$  jefe  $(1)$ catalogadores profesionales (6) ayudantes (12) f) Jefatura de adquisiciones (1) g) Jefatura de control de series y documentos (1) - ayudantes (6) h) Bibliotecarios de información (6) i) Jefatura de información (1)

4- Usar el departamento de copiado

5- Tener acceso fácil al departamento administrativo y desempeñar su cargo como:

```
a) secretaria (4) 
        b) Dirección con w.c. (1)
        c) Asesor técnico 
        d) Sala de juntas (16) 
        e) Jefatura de organización de sistemas (1) 
        f) Jefatura de procesos técnicos (1) 
        g) Jefatura de servicios Públicos (1) 
6- Pasar al departamento de mantenimiento y taller: 
        a) baños y vestidores (2)
```

```
b) limpiar el edificio (12) 
c) guardar material de aseo 
d) contar con bodega (3) 
e) reparar mobiliario (3) 
f) instalaciones (6)
```
- 7- Encuadernar y rotular libros, revistas y periódicos, contando con impresora de letras, bodega de pastas, anaqueles de herramientas menores. (8)
- 8- Atender el cuarto de máquinas (2).

#### C) NECESIDADES EN EL ÁREA DE SERVICIO:

1- Patio de maniobras techado para una camioneta mediana.

2- Lugar para ubicar a maquinaria y los tableos de control de las luces.

# **3.4. PROGRAMA ARQUITECTÓNICO DEL CENTRO DE INVESTIGACiÓN Y DOCUMENTACÓN MULTIDISCIPLINARIA.**

El siguiente programa arquitectónico, es el resultado del análisis a las normas y reglamentos, asl como de los modelos análogos , mencionados anteriormente. La manera de realizarlo esta en base a satisfacer las necesidades que tendrá el C.I.D.M. en un periodo de 20 años aproximadamente.

### 1- **SERVICIOS GENERALES A LOS USUARIOS:**

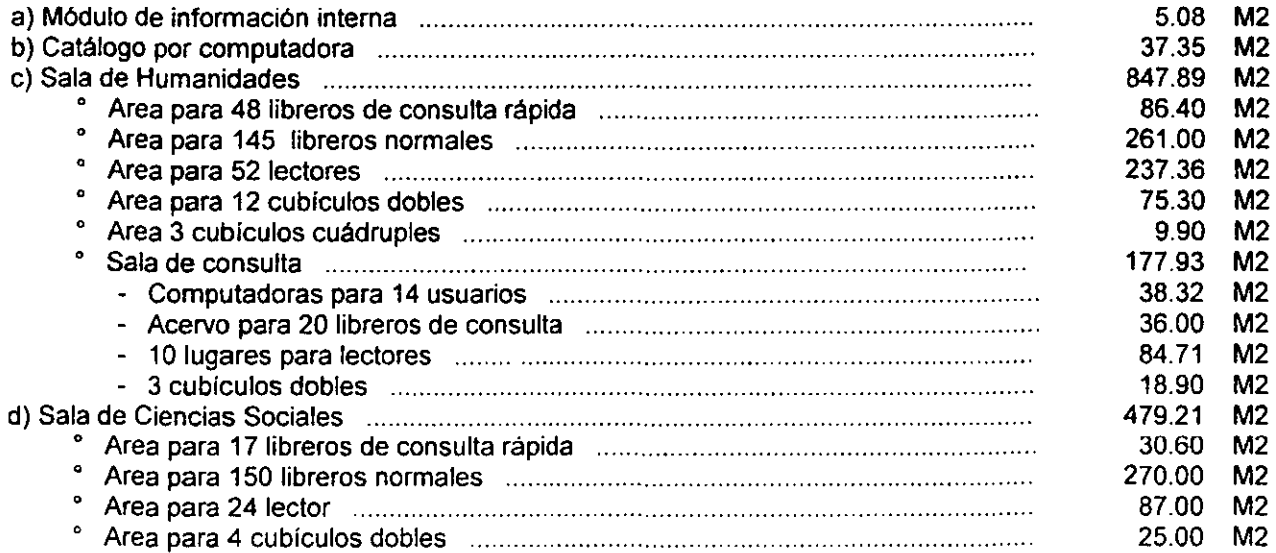

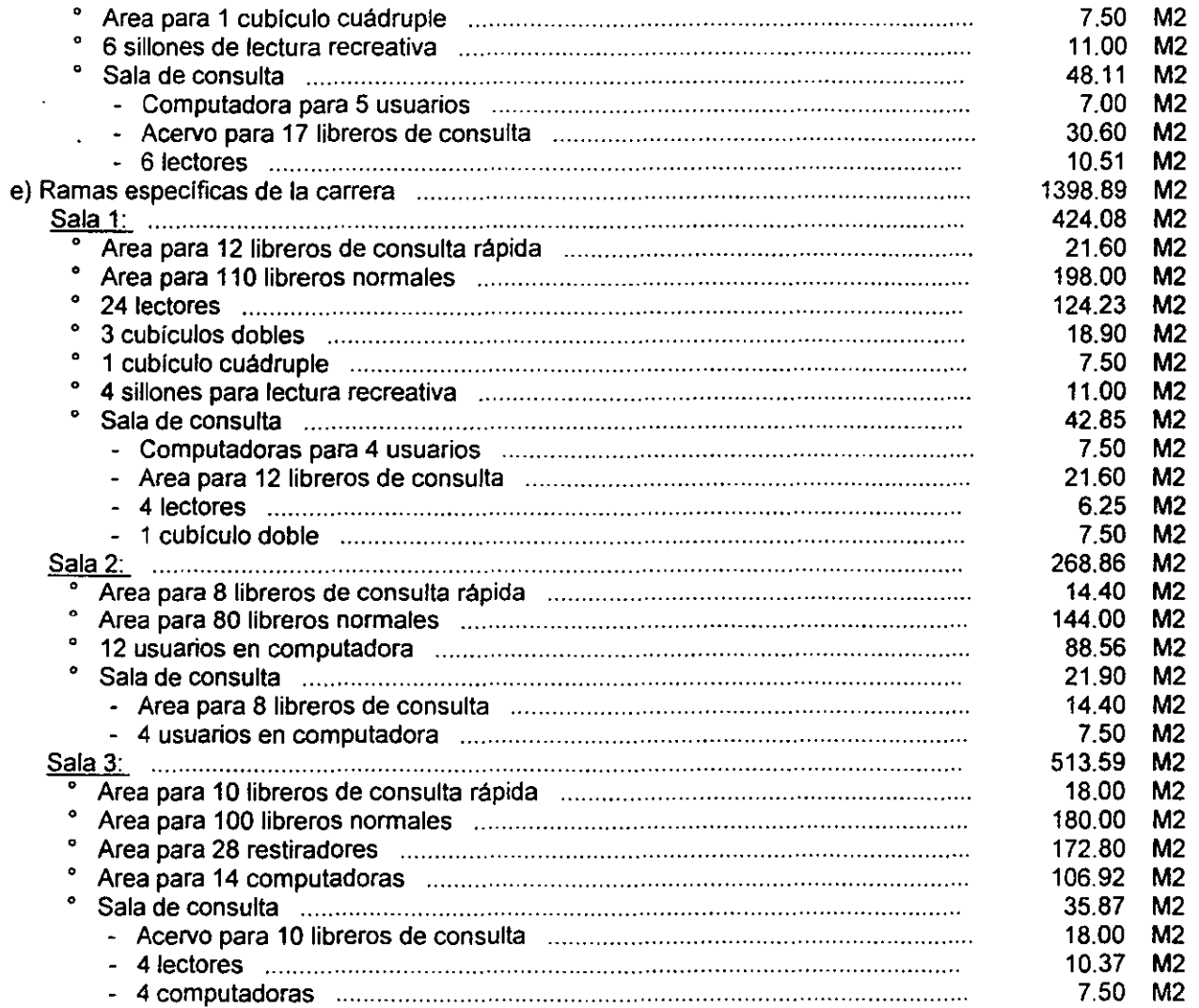

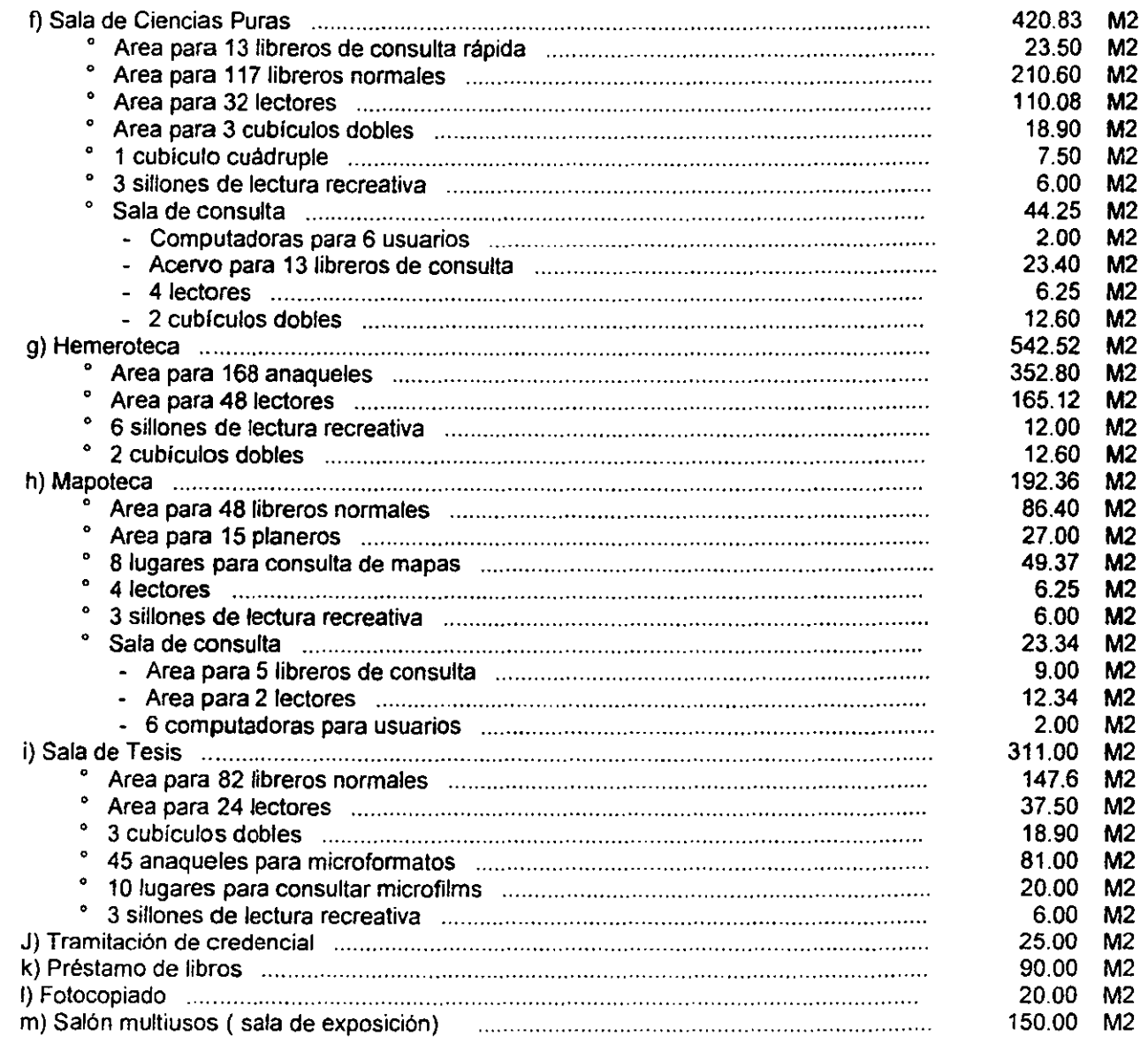

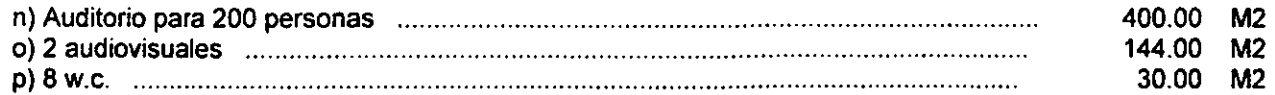

#### 2- ESPACIOS DE PERSONAL

 $\sim$ 

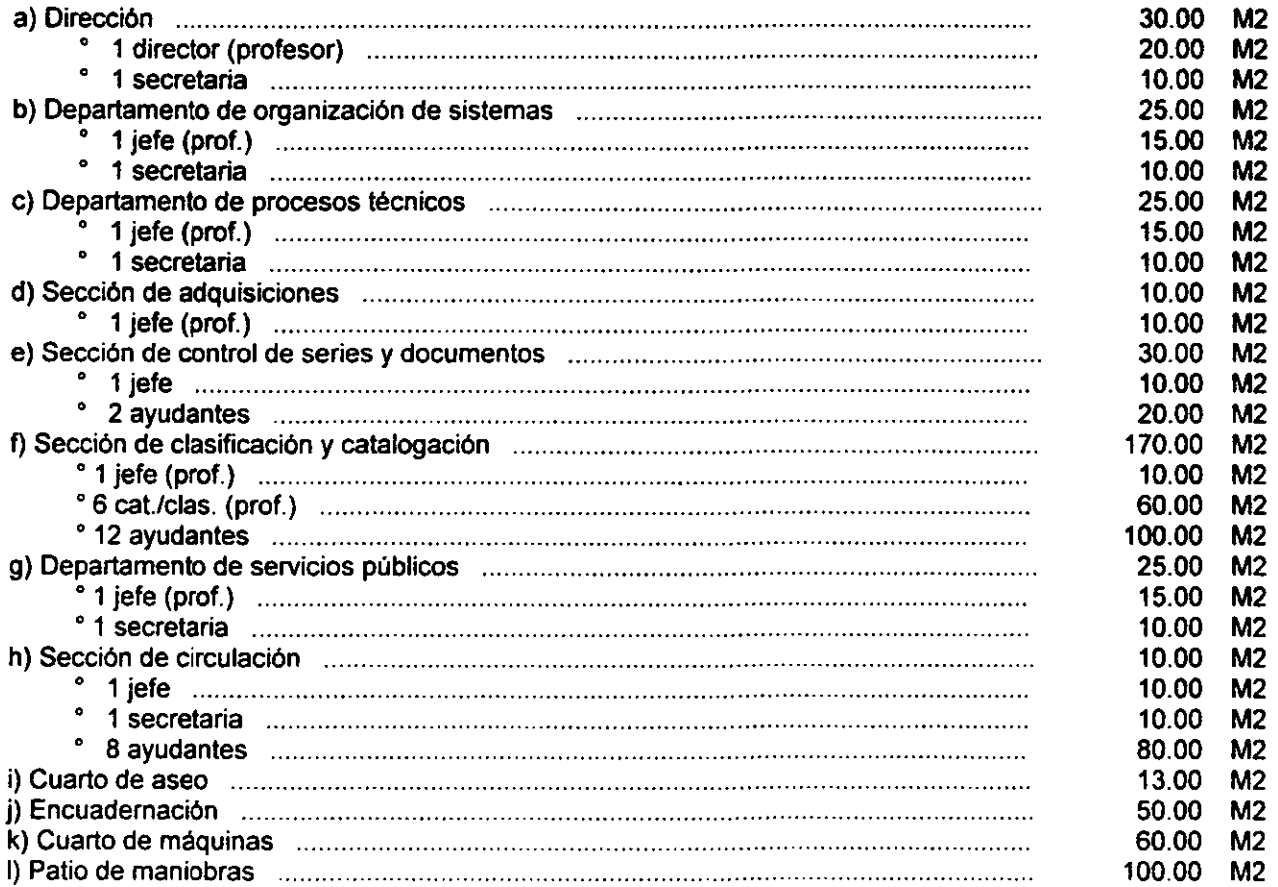

 $\sim$ 

 $\sim$ 

# IV- CAPÍTULO CUARTO

 $\mathcal{L}^{\text{max}}_{\text{max}}$  and  $\mathcal{L}^{\text{max}}_{\text{max}}$ 

PROYECTO ARQUITECTÓNICO

En forma general, este capítulo se desarrolla de la siguiente manera:

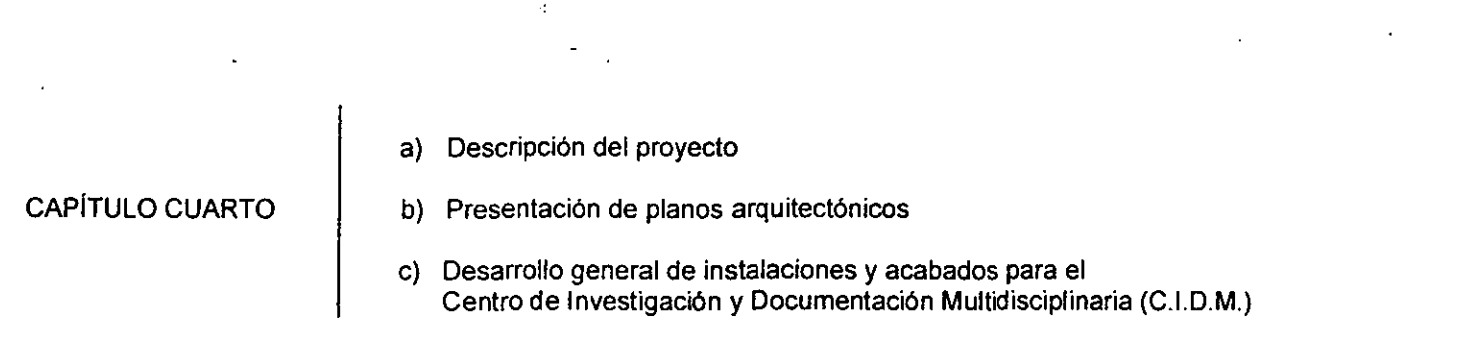

- a) Se describen las ideas principales para el desarrollo del proyecto en su adecuación al plano rector de la Universidad Autónoma del Estado de México (UAE.M.), plantel Ecatepec; y la distribución arquitectónica del mismo.
- b) Se presentan los planos arquitectónicos del C.I.D. M., en plantas de conjunto, plantas arquitectónicas, cortes, fachadas y apuntes perspectivos.
- e) Se muestran los cálculos y planos de las instalaciones eléctrica, hidráulica, sanitaria y elevadores. También se hace una referencia de los acabados que se emplearán en el C.I.D.M.

# **OlA TfIS l. DElE SALIR DE LA DIBLIOTECA**

# **4.1. ADECUACiÓN DE LA PLANTA DE CONJUNTO DEL CJ.D.M., AL PLANO RECTOR DEL CONJUNTO DE LA U.A.E.M., PLANTEL ECATEPEC.**

El plano rector que se presenta en el plano A -01, fue proporcionado por el Arq. Augusto Bobadilla V., jefe del Departamento de Construcción de la Dirección de Obras y Servicios Generales de la Universidad Autónoma del Estado de México, ubicada en km. 2.5 carretera Amecameca - Ayapango, Amecameca, México.

la forma y ubicación del terreno, ya fue justificada en los capítulos anteriores; la distribución intema de los edificios de la UAE.M. Ecatepec, fue proyectada por el departamento mencionado en el párrafo anterior. En el plano A -01 se respetó el área y ubicación asignada al C.I.D.M., dentro del plano rector.

Ahora bien, la planta del CI.D.M., rompe con la forma de los espacios definidos para los otros edificios, esto se debe a que en realidad el plano A -01, solo muestra la proporción del área que debe llevar cada construcción, sin denotar exactamente la forma que tendrán.

la U.A.E.M., no cuenta con normas de imagen urbana propias, razón por la cual se dificulta adquirir un estilo propio de construcción. El proyecto del CI.D.M. es una propuesta que aspira a ser tomada como patrón formal para el resto de las edificaciones de la U AE.M. Ecatepec.

En la planeación del C.I.D.M., se alejo al edificio de lugares ruidosos, como la zona deportiva o la calle del Parque Ehecatl, mediante el uso de áreas verdes y estacionamientos; los cuales a su vez fueron dispuestos de tal manera que hagan recorridos cortos en zonas bien definidas según su función, obedeciendo a las normas climáticas del capitulo dos de este trabajo.

# **4.2. DESCRIPCiÓN DEL PROYECTO**

 $\tilde{\mathbf{X}}_{\text{max}}$ 

**Contract** 

 $\sim 100$ 

la idea fundamental del proyecto, es permitir el paso de bastante luz natural en todas las zonas de lectura, evitando los rayos solares en la orientación de Sur a Este en dichas zonas. Debido al área tan grande que ocupa este edificio, se optó por dividirlo en dos partes mediante un domo de policarbonato transparente de 6.00 mts. de claro y 40.00 mis. de altura libre: un tercer edificio localizado al centro del C.I.D.M., sirve como conexión entre estos edificios y cuenta con escaleras, elevadores y baños públicos, así como los ductos para los ramales principales de las instalaciones. A continuación se describe el estado fisico de cada elemento:

Cuerpo A: mitad izquierda del edificio, cuenta con una planta baja de 7.00 mts de altura, posteriormente 4 niveles de 6.00 mts. de altura, por último, la zona de servicio para las máquinas de aire acondicionado y tanques de agua, con una altura de 3.00 mts. El total de la altura es de 34.00 mts., y los claros entre columnas varian de 6.00 a 18.00 mts.

Cuerpo B: corresponde a la mitad derecha del edificio, y presenta las mismas características del cuerpo A, con la diferencia de que a este se le anexan escaleras y montacargas, además de estar desfasado 3.00 mts. en altura, con relación al cuerpo izquierdo, debido a los cambios de niveles provocados por la pendiente del terreno.

Cuerpo C: Ubicado al centro del edificio, es quien sirve de conexión entre el lado derecho y el izquierdo, cuenta con las escaleras principales de comunicación, cubos de elevador y baños de servicio en cada nivel, este fue proyectado para funcionar como una torre de 34.00 mts. de altura con volados de 3.00 mts que se intercalan cada 3.00 mts de altura.

Las alturas obedecen a los requerimientos de cambios de aire en un lugar de estudio, tomando en cuenta la cantidad de personas y las grandes áreas techadas; se propuso una altura mínima de 4.00 mts. de piso atecho, posteriormente se deja 1.00 mt libre para las instalaciones (ductos de aire acondicionado principalmente), y 1.00 mt para la estructura.

Sin importar la separación estructural que se hizo, los tres cuerpos funcionan como un solo edificio cuya distribución arquitectónica corresponde a una jerarqula por demanda de información que maneja cada sala, por tanto, las más concurridas se ubican en los primeros niveles y las de visitas menos frecuentes en los niveles superiores como se menciona a continuación:

PLANTA BAJA: (2160.00 M<sup>2</sup>) cuenta con una zona de vestíbulo, sala de exposiciones, tres audiovisuales para 40 personas cada uno, un auditorio para 200 personas, oficinas administrativas y cublculos de investigación, además servicios como: bodega de videoteca, cuarto de máquinas, catalogación y clasificación, encuadernación, control de series, adquisiciones, tramitación de credenciales, baños y escaleras de servicio.

PRIMER NIVEL: (3474.00 M<sup>2</sup>) se divide en cuatro salas de especialidades, cada una de ellas cuenta con zonas de lectura, acervo, ficheros por computadora, mesas de fotocopiado, cubículos con computadora y sala de consulta. También cuenta con escaleras y montacargas de servicio, así como la sección de circulación.

Todas las salas se conectan con un vestíbulo que cuenta con escaleras, elevadores y baños públicos.

**SEGUNDO NIVEL:** (2160.00 M') corresponde a la sala de Humanidades que se compone de: 2 zonas de ficheros por computadora, 35 cubiculos con computadora, áreas de acervo, 2 zonas de mesas para lectura, una sala de consulta. Esta sala se comunica internamente con 2 escaleras suspendidas a 16.00 mts de altura, apoyadas sobre sus extremos. La comunicación exterior se logra con un vestíbulo que cuenta con escaleras de acceso, elevadores y baños públicos; también cuenta esta sala con escaleras y montacargas de servicio.

**TERCER NIVEL:** (2016.00 M') se divide en dos salas, Ciencias Sociales y Ciencias Puras. Cada una de estas tiene zonas de acervo, mesas de lectura, salas de consulta, salas recreativas, 9 cubiculos con computadora y 8 ficheros por computadora; dentro de la sala de Ciencias Puras, existe una escalera de servicio con montacargas. Al igual que las otras salas, se comunica exteriormente con un vestíbulo que cuenta con escaleras de acceso, elevadores y baños públicos.

**CUARTO NIVEL:** (1656.00 M') contiene la Hemeroteca y la Sala de Tesis, la primera cuenta con: zonas de ficheros por computadora, acervo, mesas de lectura y sala recreativa. La segunda cuenta con 4 ficheros por computadora, zonas de acervo, mesa de lectura y sala recreativa, mesas para consulta de microfilms, bodega de microfilms y escalera con montacargas de servicio. Al igual que las otras salas, se comunica exteriormente con un vestíbulo que cuenta con escaleras de acceso, elevadores y baños públicos.

**DOMO:** (486.00 M') esta parte contiene las instalaciones principales de servicio como son: máquinas de aire acondicionado y tanques de agua, se caracteriza por rematar al edificio y estar cubierto por un gran domo de policarbonato transparente.

La forma de las plantas y las fachadas corresponden a lo mencionado en los reglamentos del capitulo tres de este trabajo.

# **4.3. PROYECTO ARQUITECTÓNICO DEL CENTRO DE INVESTIGACiÓN Y DOCUMENTACIÓN MUL TIDISCIPLINARIA DE LA UNIVERSIDAD AUTÓNOMA DEL ESTADO DE MÉXICO PLANTEL ECATEPEC.**

A continuación se muestran los planos del proyecto en la siguiente forma: plantas de conjunto, plantas arquitectónicas, cortes, fachadas y apuntes perspectivos.

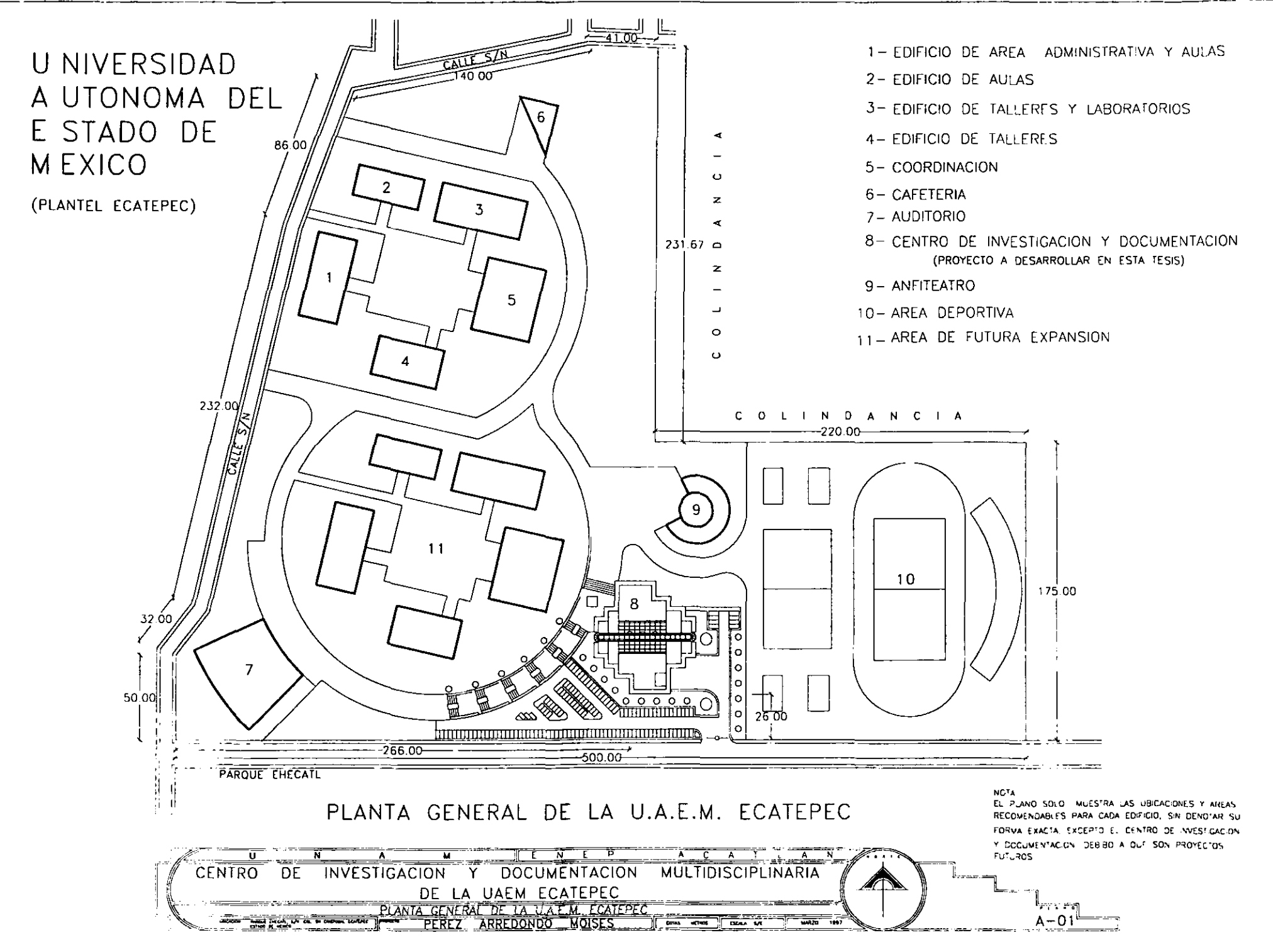

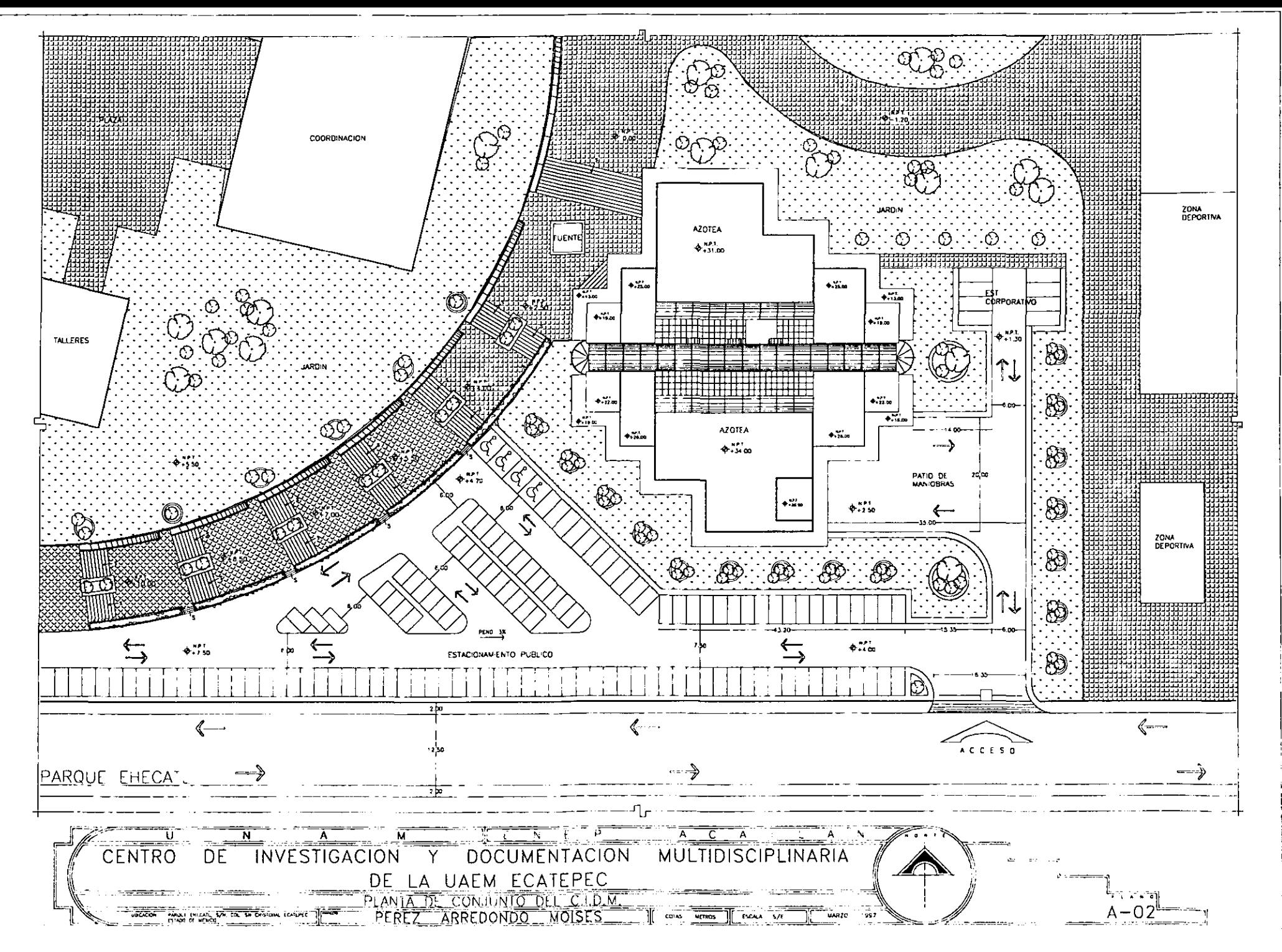

 $\sim 10^{11}$ 

 $\sim 10^{-11}$ 

 $\epsilon \rightarrow \epsilon$ 

 $85$ 

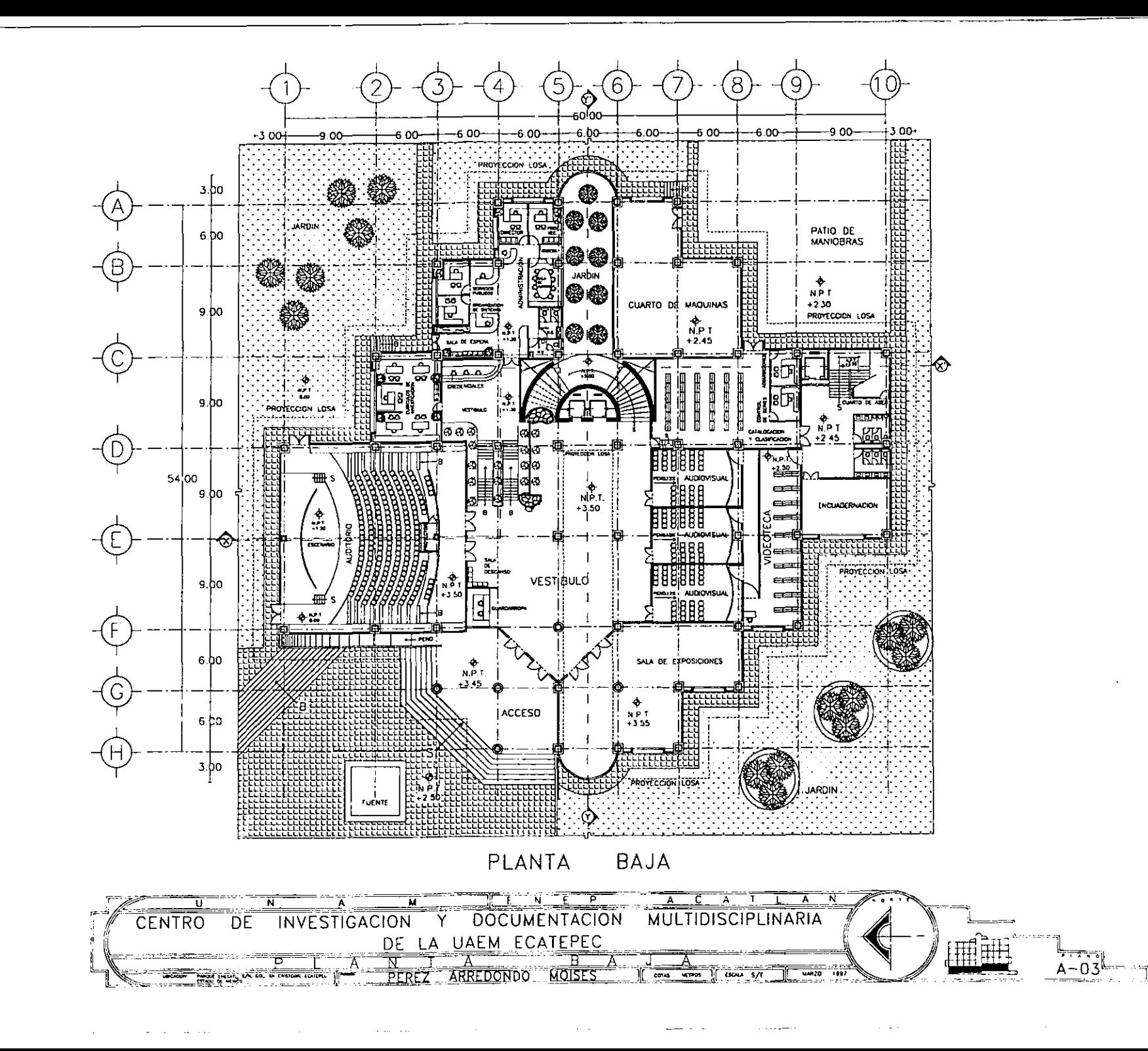

 $\mathcal{L}(\mathcal{L}(\mathcal{$ 

 $\alpha$  and  $\alpha$ 

and a state.

87

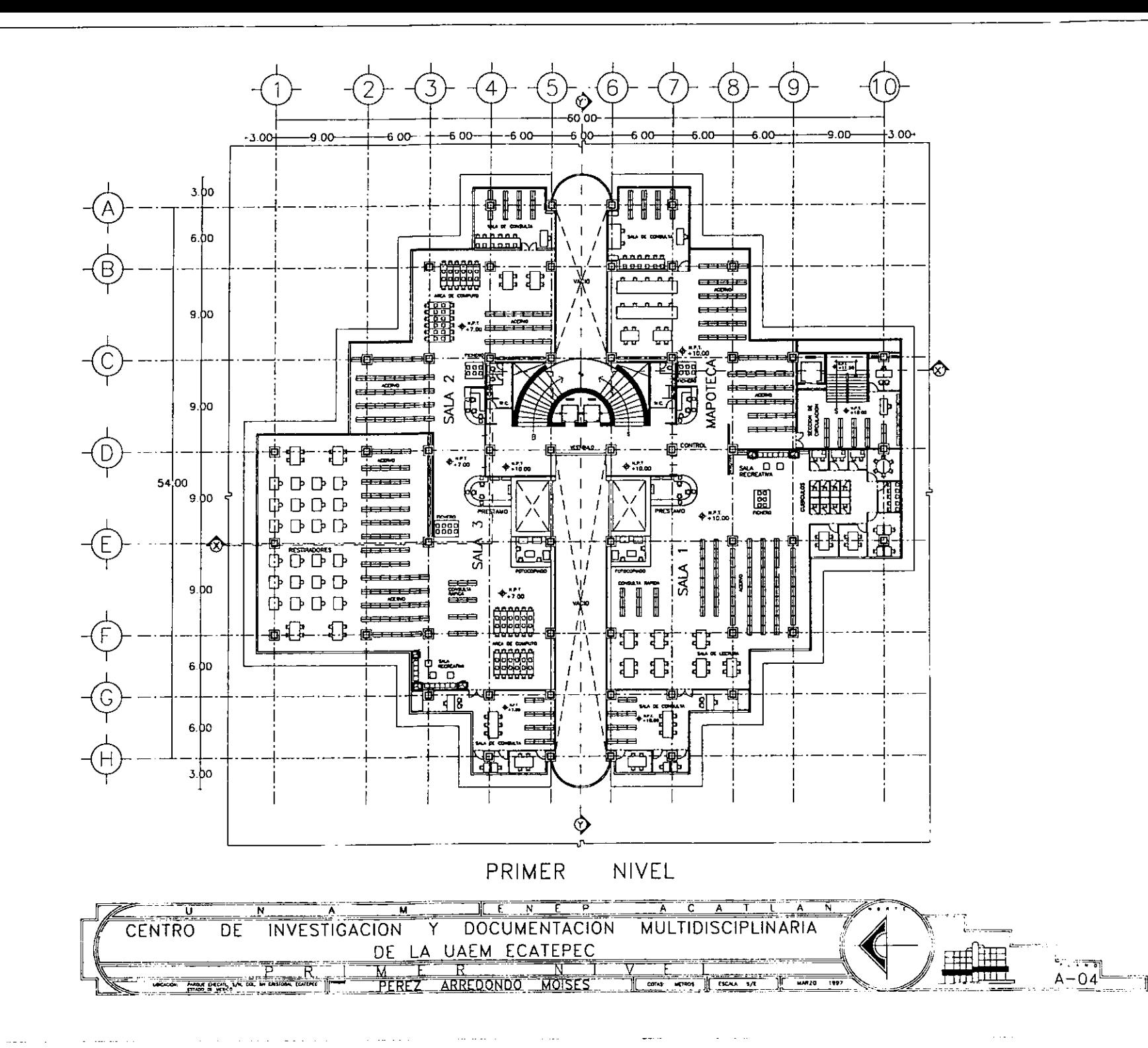

and the company

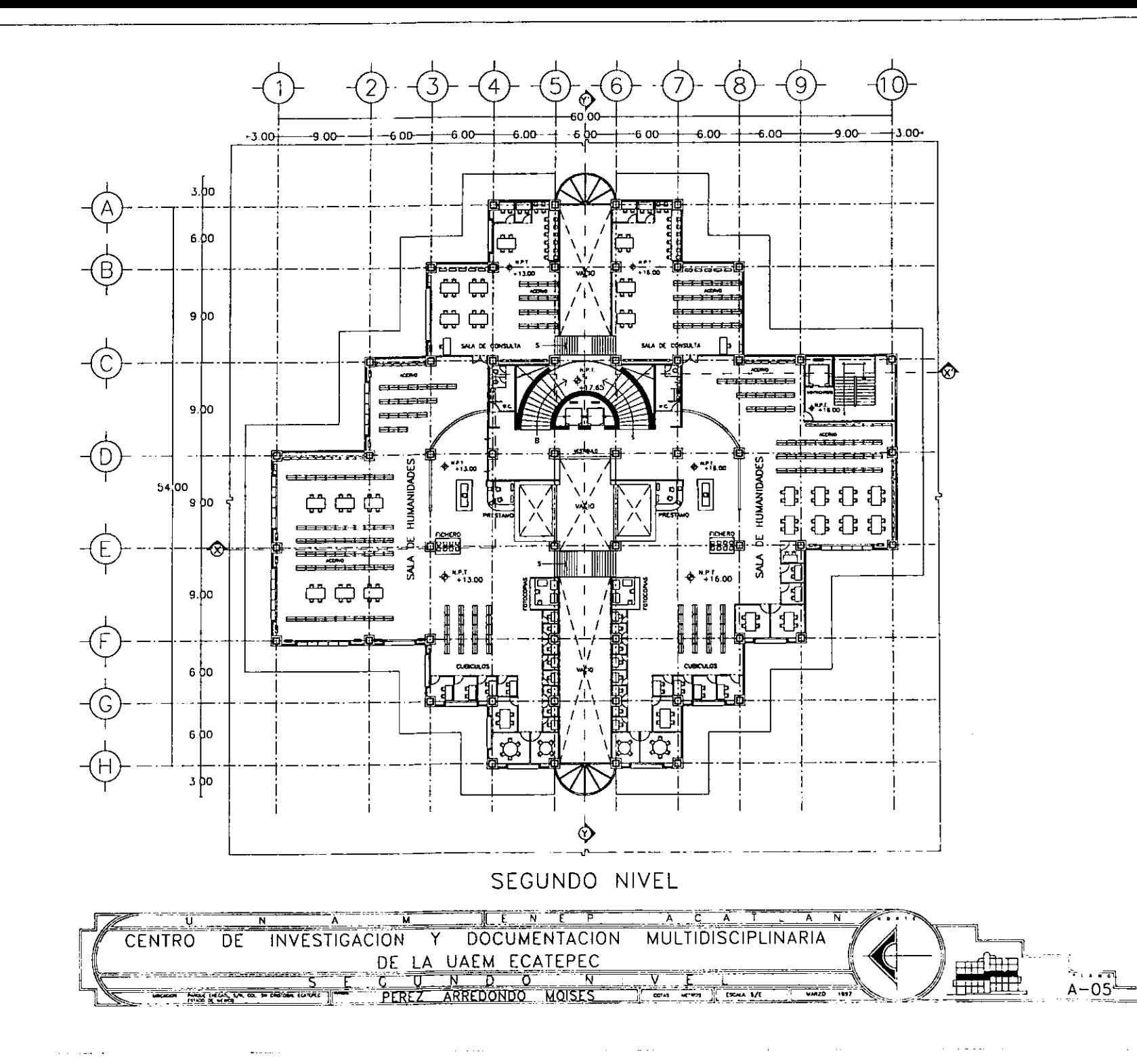

contact the contract of the

 $91$ 

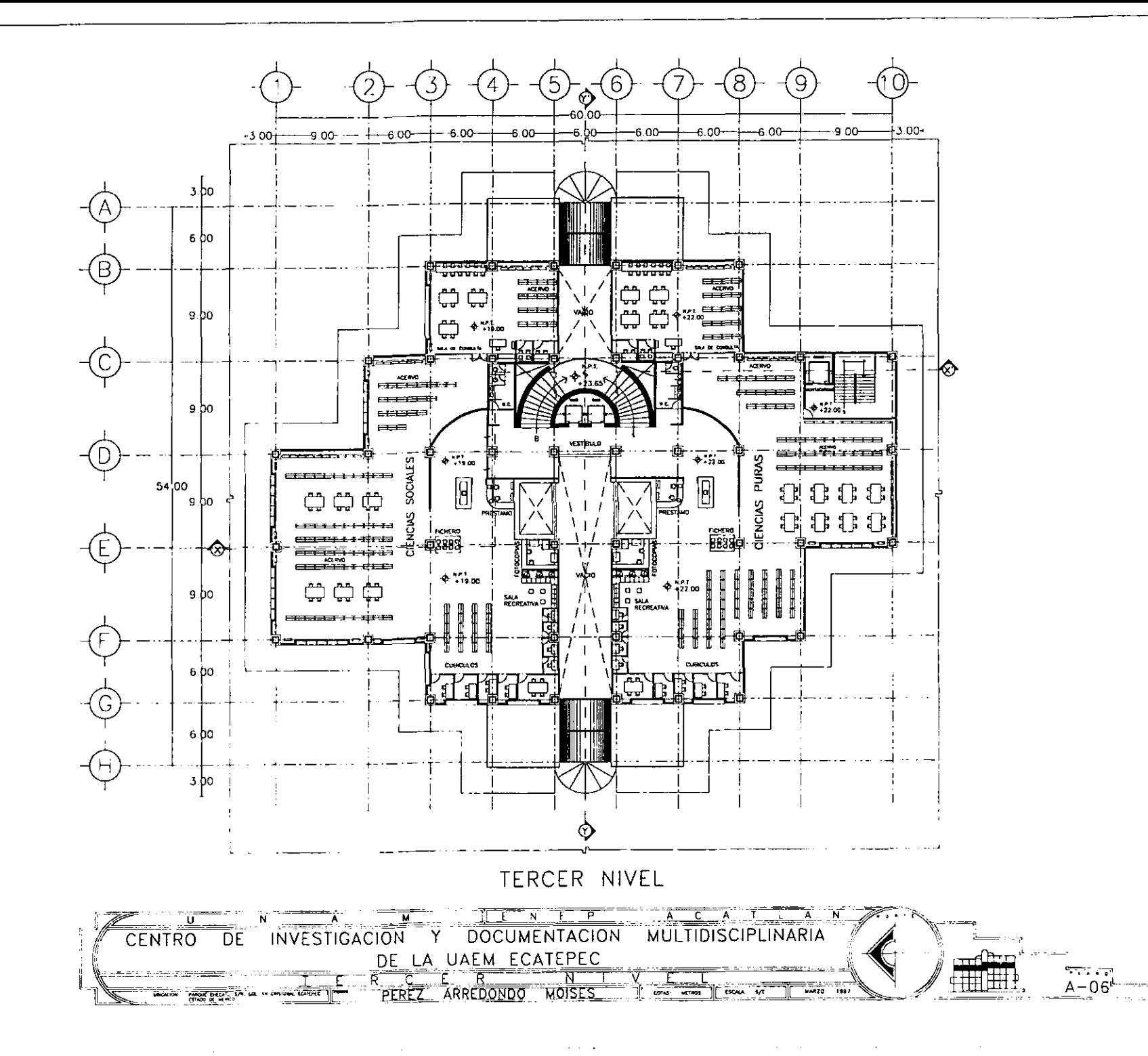

 $\sim$   $\sim$ 

 $93|$ 

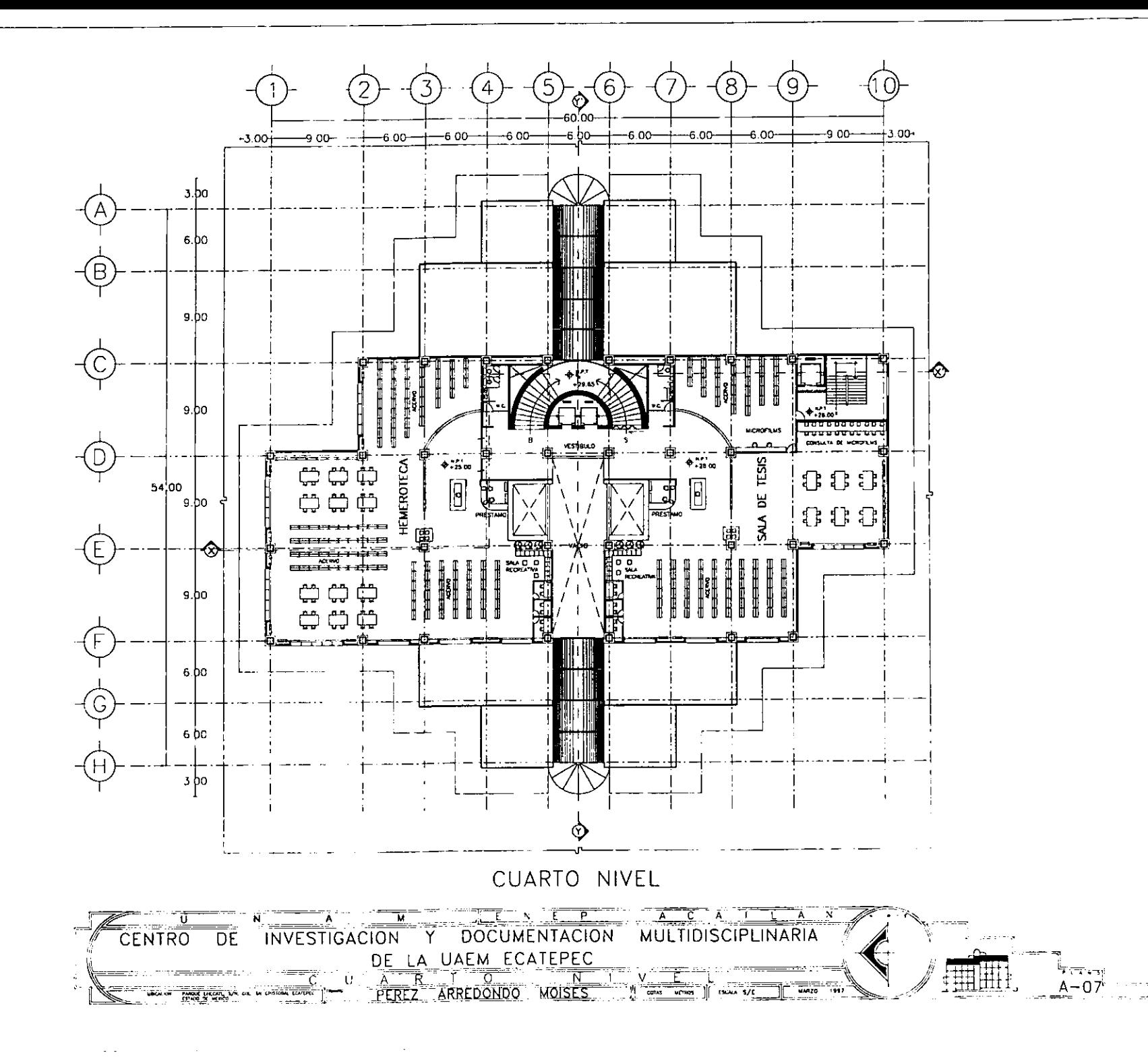

 $\sim 10^4$  km s  $^{-1}$ 

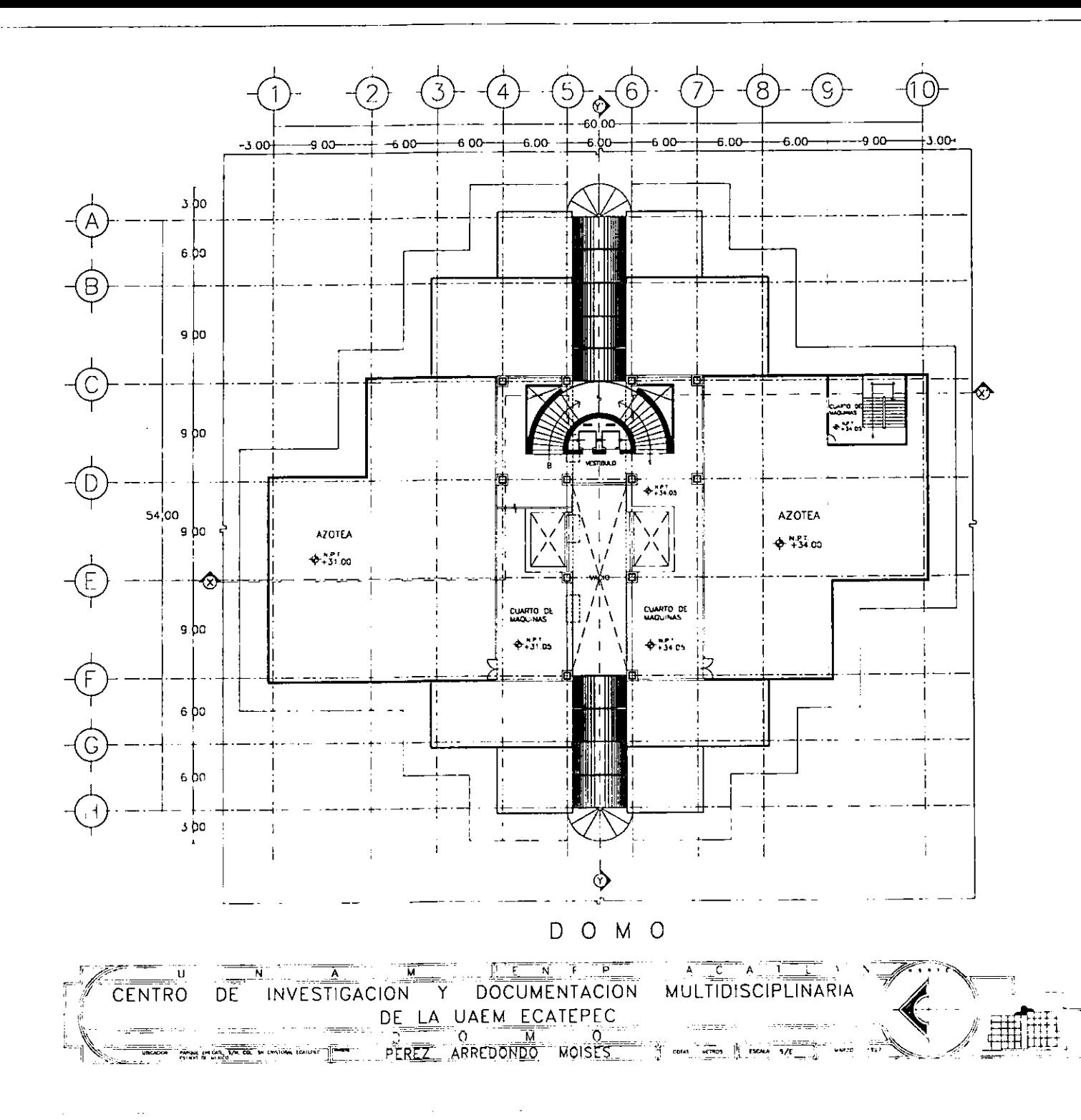

 $\omega$  is a second .

 $97$ 

के *स*ंस्कृ  $A - 08$ 

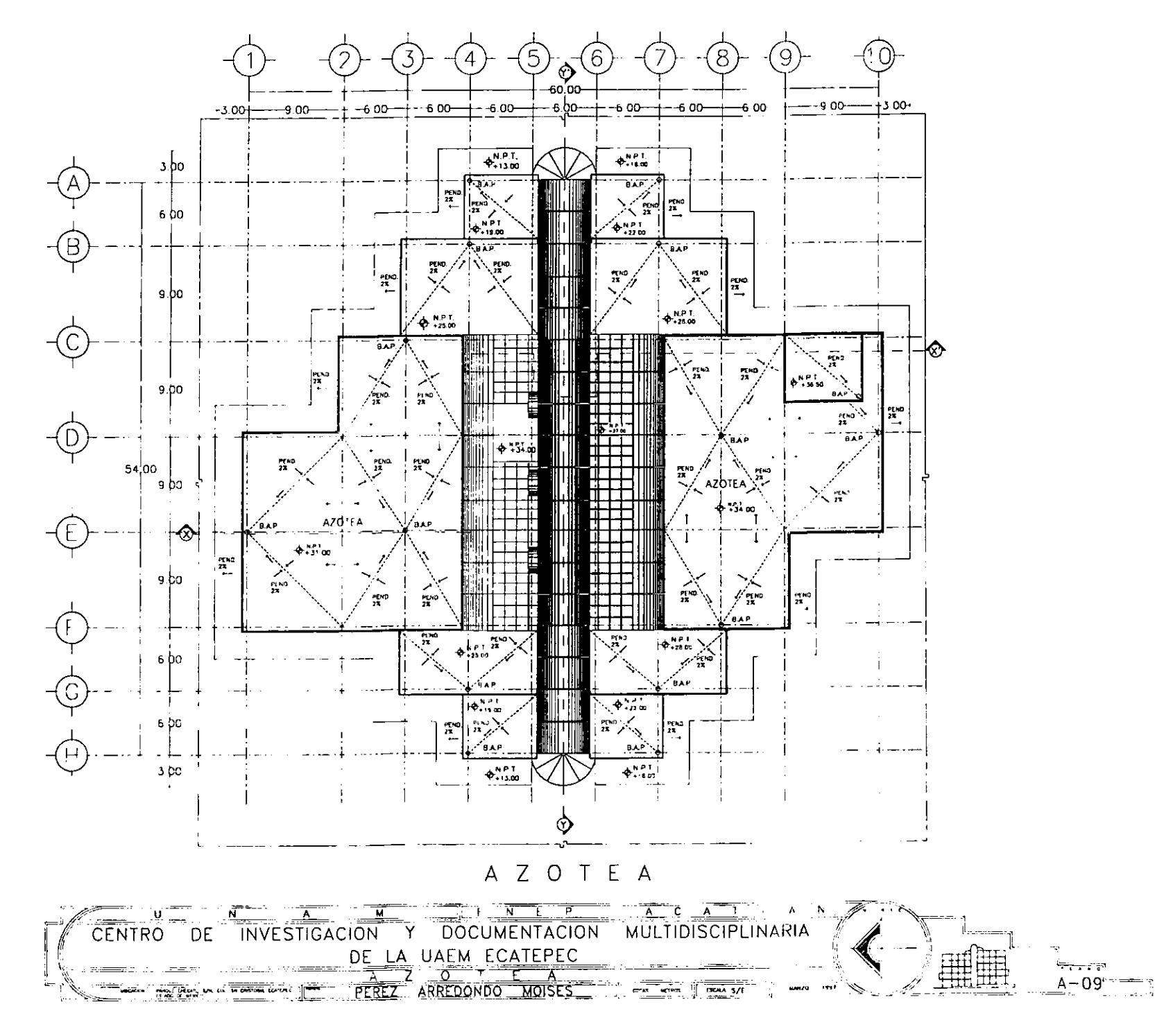

 $\frac{1}{2} \frac{1}{2} \frac{1}{2} \left( \frac{1}{2} \left( \frac{1}{2} \right) \right) \left( \frac{1}{2} \left( \frac{1}{2} \right) \right)$ 

 $\mathcal{L}_{\mathcal{A}}$  and  $\mathcal{L}_{\mathcal{A}}$  and  $\mathcal{L}_{\mathcal{A}}$  are all the set of the  $\mathcal{L}_{\mathcal{A}}$ 

 $\Delta \phi = 0.01$  and  $\Delta \phi$ 

 $\sim$ 

99

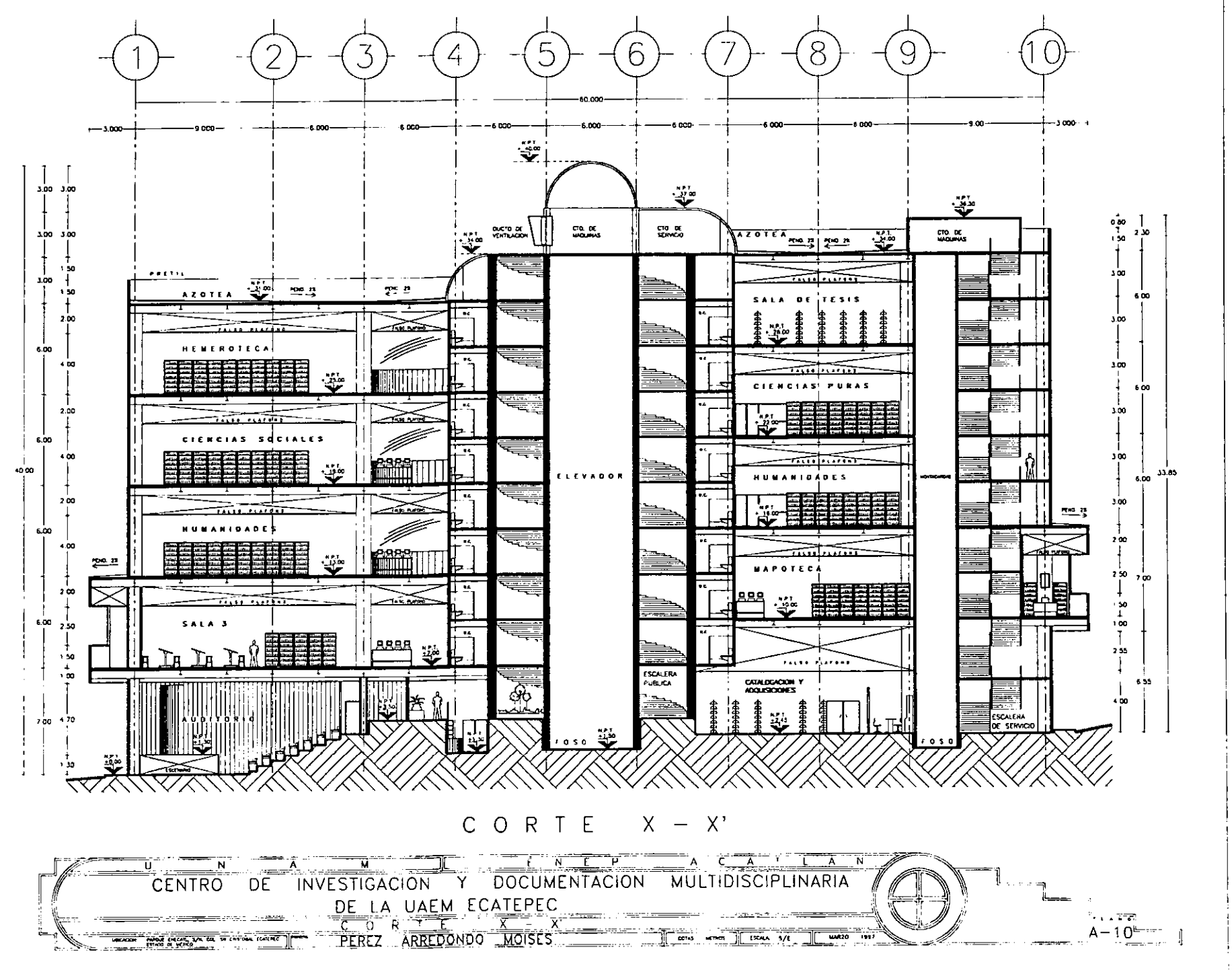

 $101$ 

 $\mathcal{L}_{\mathbf{z}}$  ,  $\mathcal{L}_{\mathbf{z}}$  ,  $\mathcal{L}_{\mathbf{z}}$  ,  $\mathcal{L}_{\mathbf{z}}$  ,  $\mathcal{L}_{\mathbf{z}}$ 

**Contractor** 

 $\sim 10^{-1}$ 

**Contract Contract** 

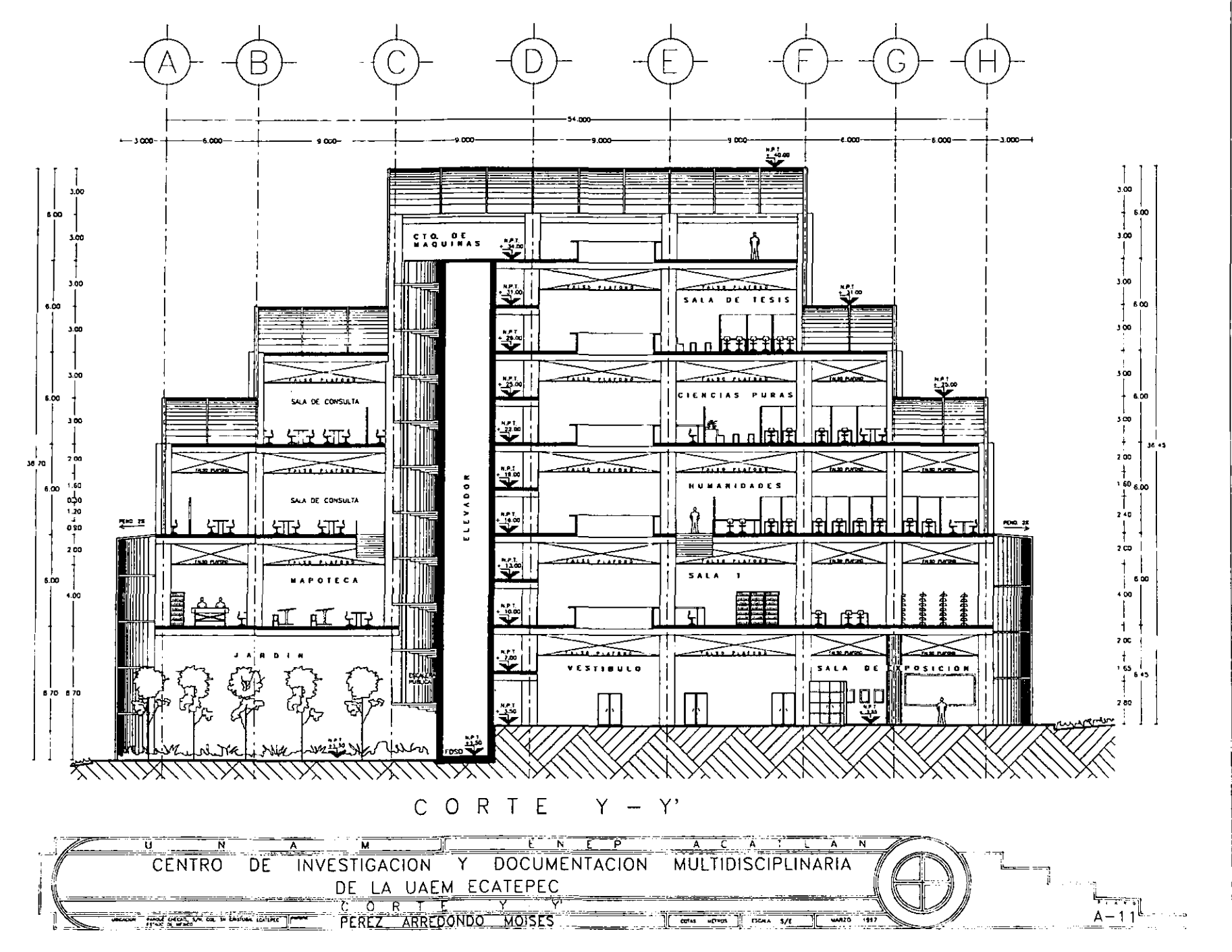

 $\sim$   $\sim$   $\sim$   $\sim$ 

 $\sim 1.1$  and

ولودعت القرواءات

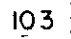

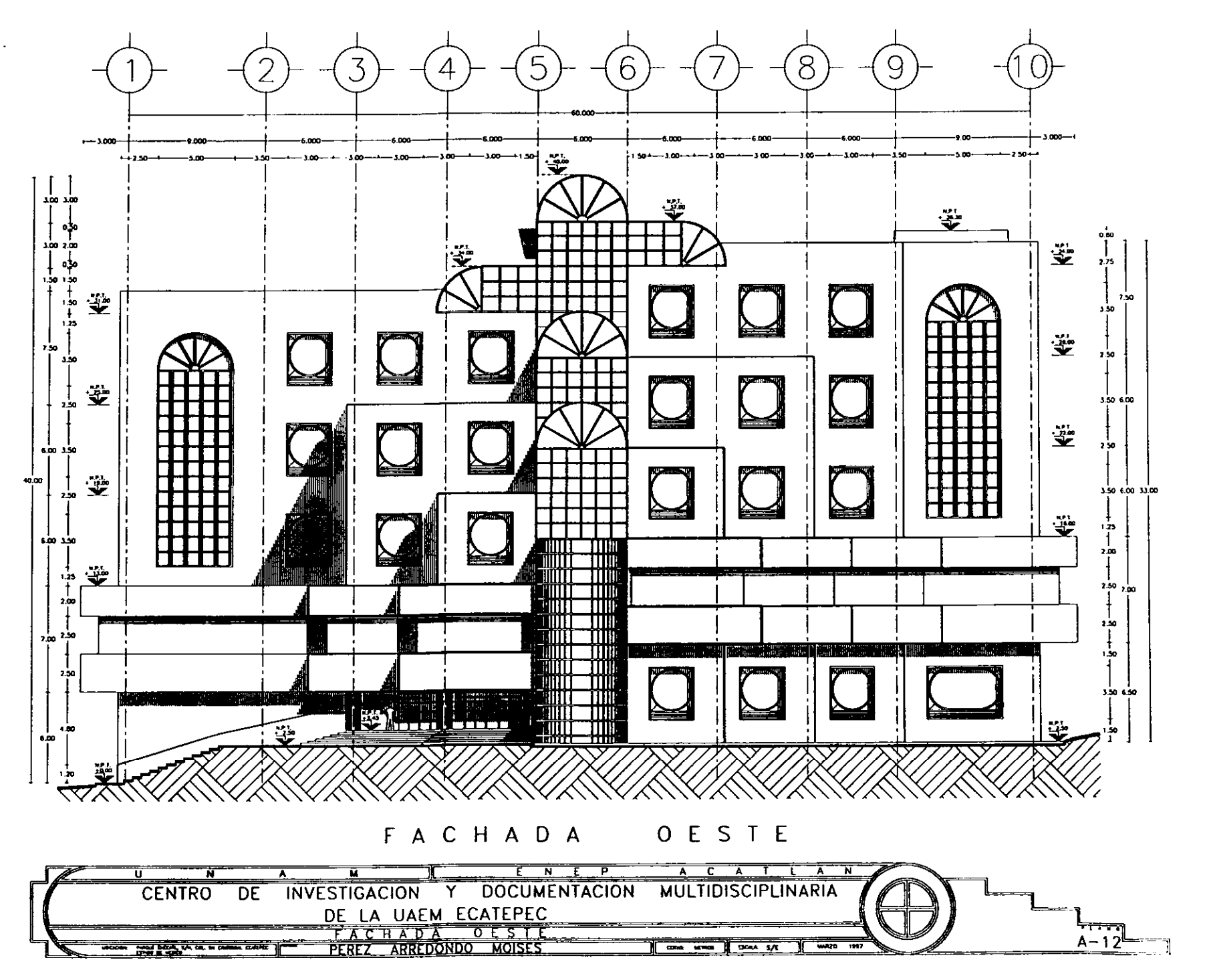

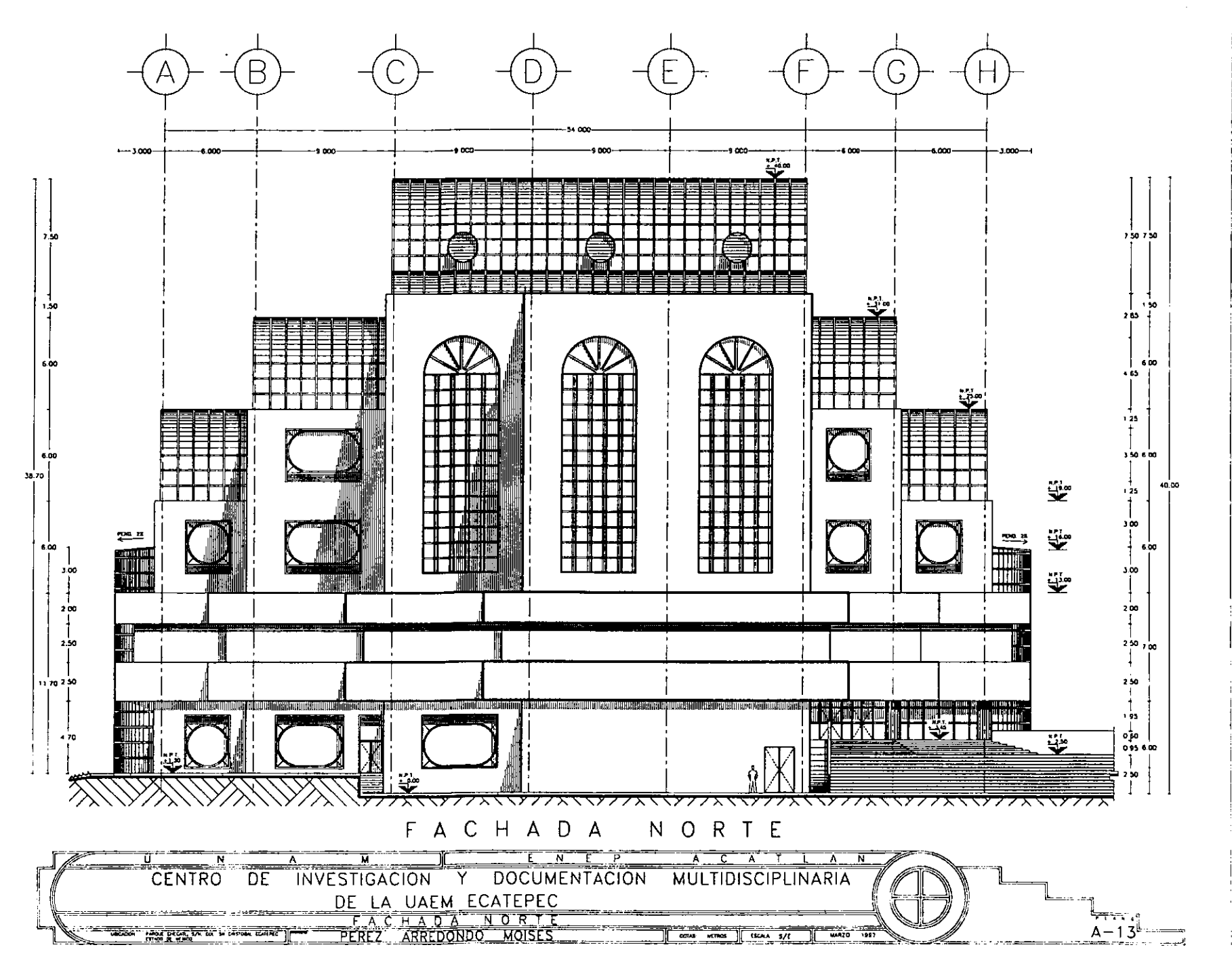

فالمنفاء

 $\sim$   $-$ 

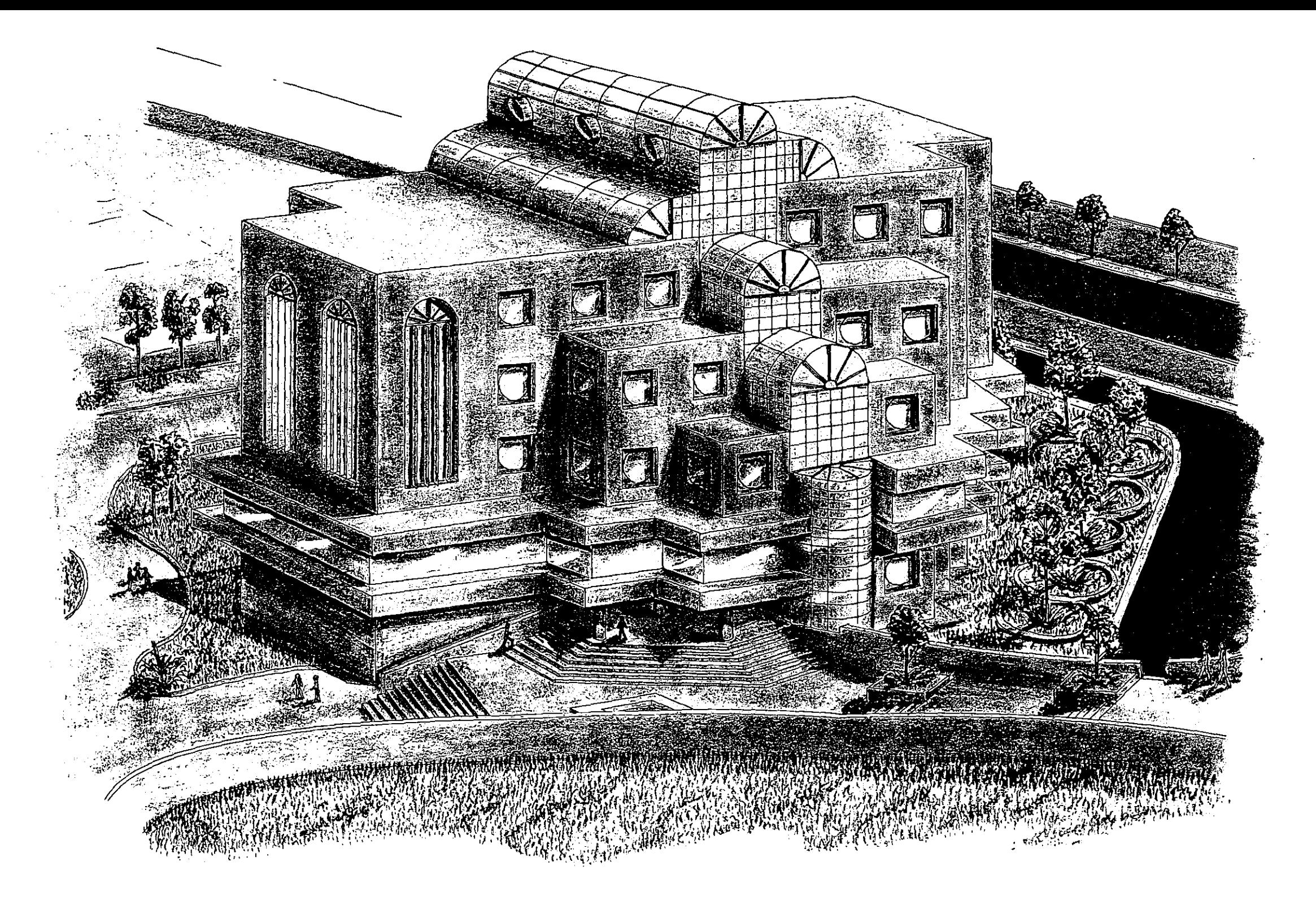

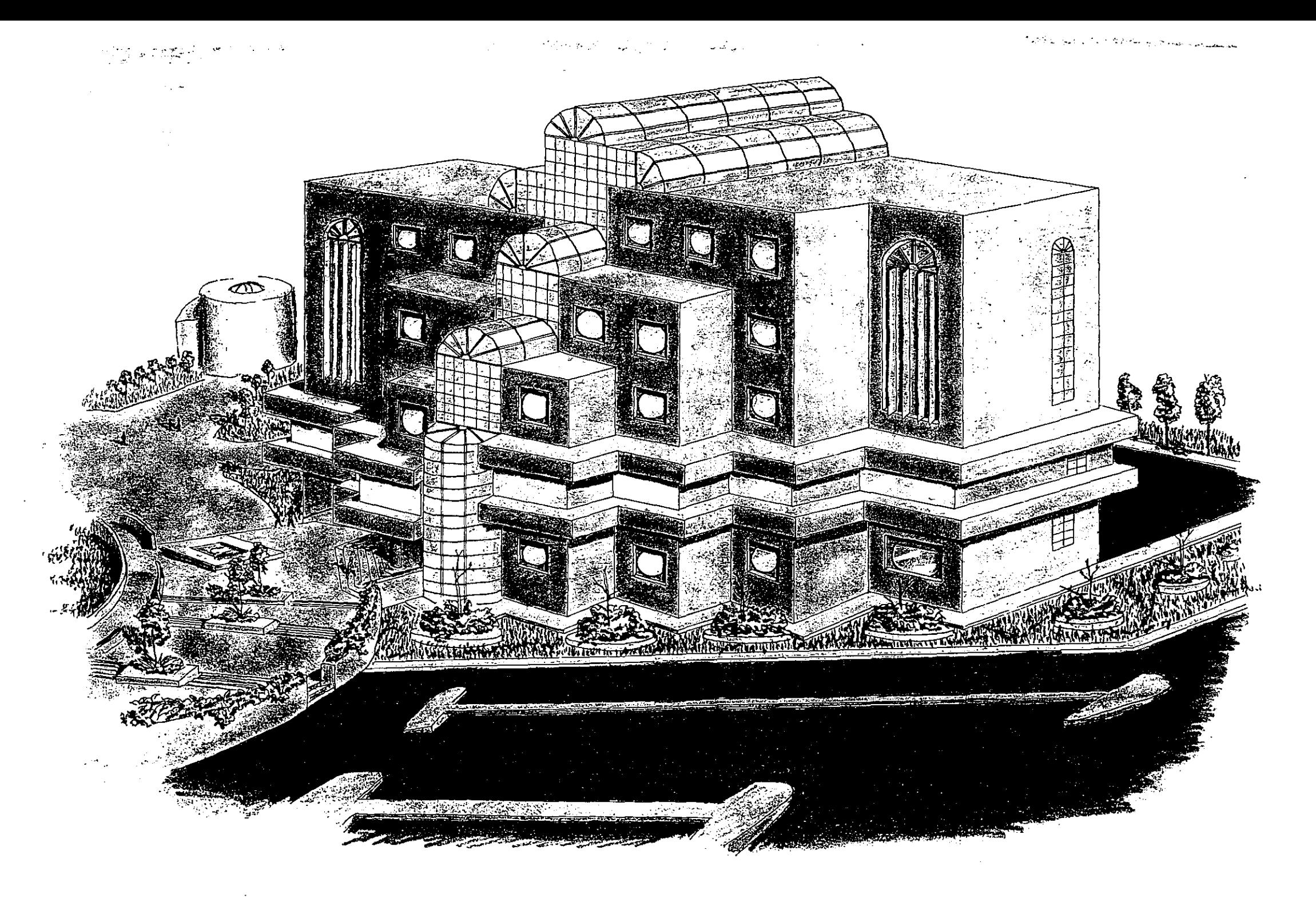

# **4.4. CÁLCULOS GENERALES DE LAS INSTALACIONES PARA EL CENTRO DE INVESTIGACIÓN Y DOCUMENTACIÓN MULTIDISCIPLINARIA DE LA UNIVERSIDAD AUTÓNOMA DEL ESTADO DE MÉXICO PLANTEL ECATEPEC.**

## **4.4.1. INSTALACiÓN HIDRÁULICA**

#### **Al NÚMERO DE MUEBLES REQUERIDO**

**El** Centro de Investigación y Documentación Multidisciplinaria. tiene una demanda diaria de 900 alumnos. Considerando que existen dos turnos. la asistencia permanente es de 450 alumnos, sin embargo. considerando el traslape de turnos, el C.I.D.M., contará con el 85% de la población máxima en un dia, es decir: 900 X 0.85 = 765 alumnos.

Con el dato anterior, tenemos una población máxima en un día de:

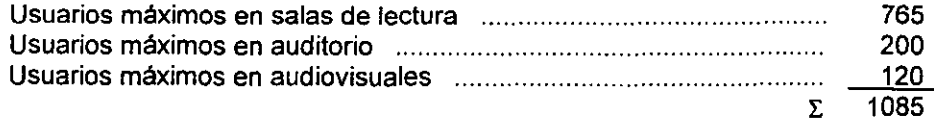

Con el Art. 83 del Reglamento de Construcciones del D.F. (R.C.D.F.), determinamos que el edificio requiere de 8 lavabos y 8 excusados; como se están considerando 32 excusados, 41 lavabos y 20 mingitorios. la dotación de muebles es aceptable.

#### B) **CONSUMO DIARIO DE AGUA**

En los articulos transitorios del R.C.D.F., fracción C, se habla de la dotación diaria de litros de agua potable por dia, con esto, sabemos que consumimos:

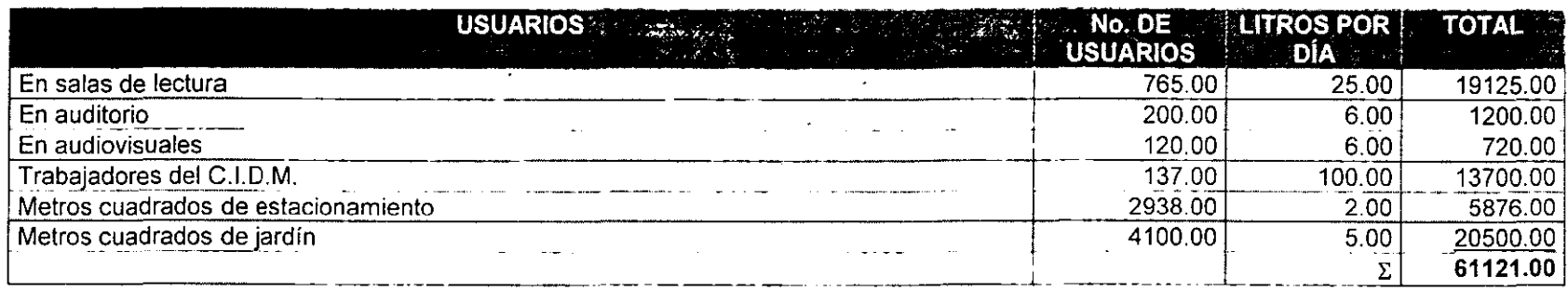

#### C) CAPACIDAD DE LA CISTERNA

Como esta debe almacenar el doble del consumo diario:  $61121.00$  lts.  $X$   $2 = 122242.00$  lts.

Sabemos que 1 m<sup>3</sup> = 1000 lts, por tanto se hará una cisterna con las siguientes dimensiones: 122242.00 lts. / 1000 lts. = 122.24 m<sup>3</sup>

Se requiere una cisterna de 3.00 mts X 6.50 mts X 6.50 mts = 126.75 m<sup>3</sup>

#### D) CAPACIDAD DE LOS TANQES DE AGUA

Los tanques de agua deben contener 1/4 del consumo diario de agua, el C.I.O.M., consume 34745.00 Its diarios, excluyendo las zonas de estacionamiento y jardines exteriores, lo cual indica que los tanques deben almacenar:

34745.00 Its /4 = 8686.25 Its

Se propone el uso de 6 tanques para almacenar esta cantidad de agua: 8686.25 Its /6 = 1447.708 Its

Se usarán 6 tinacos con capacidad comercial de 1600.00 Its cada uno.

#### **E) DIÁMETRO DE LA TOMA DOMICILIARIA:**

Gasto máximo diario =  $\frac{\text{Volume}_{\text{O}}}{\text{Time_{\text{O}}} \times \text{S} \times \text{C}} = \frac{122242.00 \text{ Its}}{60 \text{ min. } \times 60 \text{ seq. } \times 24 \text{ hrs.}} = 1.415$  $\overline{60}$  min. X  $60$  seg. X 24 hrs.

Gasto máximo diario total =  $1.415$  X 1.2 mm<sup>3</sup>/seg. =  $1.697$  mm<sup>3</sup>/seg.

1.2 mm'/seg. = velocidad del agua entubada

Para obtener los diámetros de cada tubería, se usará la fórmula:

 $D = \sqrt{4 \times$  gasto máximo diario m<sup>3</sup> / seg. 1t **X 1,00** mlseg,

<sup>O</sup>= diámetro de la tubería (mts) <sup>4</sup>= constante de la fórmula  $\pi$  = 3.141593 1.00 m/seg. = velocidad a la que correrá el agua  $\sqrt{4 \times 0.00169 \text{ m}^3/\text{seg.}} = 0.046 \text{ m} = 46 \text{ mm} \approx 2$ "  $\pi$  X 1.00 m/seg.

**El** diámetro requerido para la toma de agua del C.I.D.M. es de 2"

 $\sim$   $\sim$ 

#### **F) CÁLCULO DE LOS DIÁMETROS EN RAMALES HIDRÁULICOS**

Para realizar este procedimiento es necesario considerar las unidades de gasto en cada mueble, o bien, las unidades mueble. Para lo cual se consultan las tablas de unidades mueble por el método de "Hunter", en el cual se nos indican los siguientes valores:

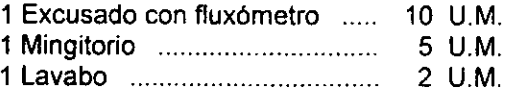

Se hace el contéo de los muebles en cada nivel:

U.M. = Unidades Mueble

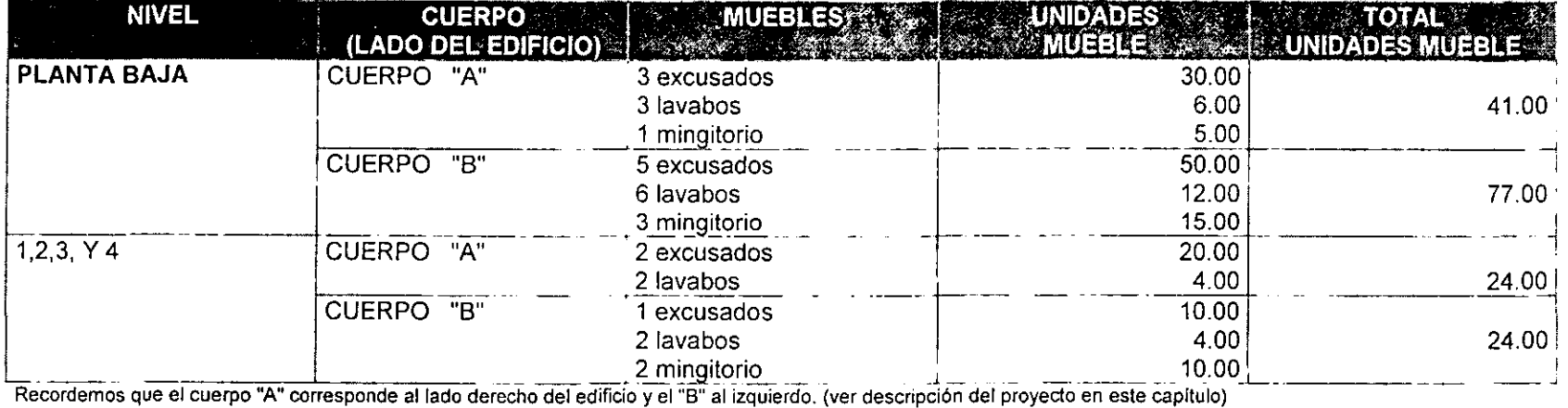

Como la columna vertical del edificio se divide en dos parte iguales, solamente se calculará la del cuerpo "B", entendiéndose que para el "A" son los mismos resultados.

El lado derecho de cada planta esta desfasada 3.00 mts del lado izquierdo, y los módulos de baños son 1 para hombres y 1 para mujeres en cada nivel, por tanto, existen baños intermedios entre una planta y otra de cada lado, dichos baños se identifican en la tabla con la letra "e"

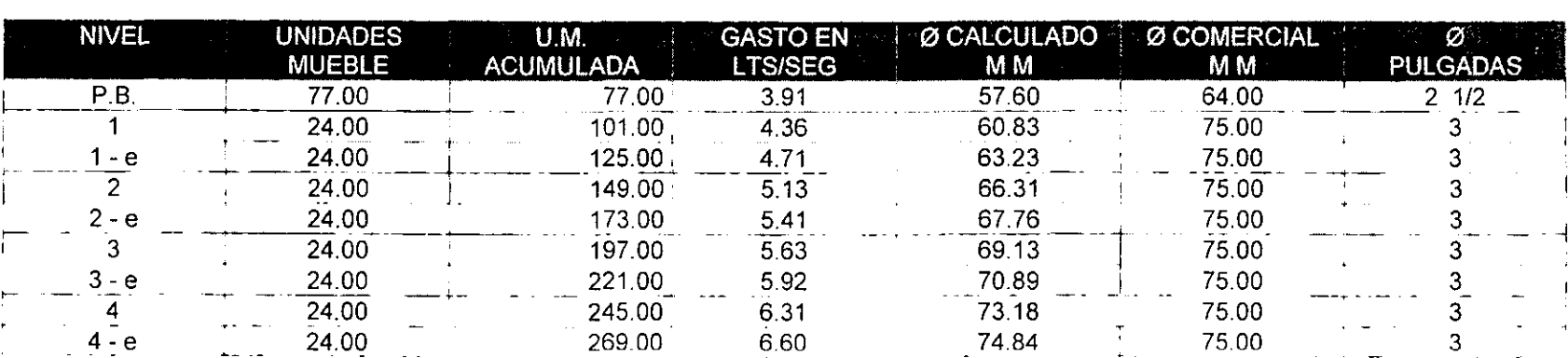

La equivalencia de la unidades mueble acumuladas en gasto de litros/segundos, o gasto máximo instantáneo, se comprueba en las tablas del método de Hunter.

El diámetro calculado se obtuvo de la siguiente forma:

Diámetro para P.B. =  $\[\sqrt{4 \times 0.00391 \text{ m}^3/\text{seg.}}\] = 0.0576 \text{ m} = 57.60 \text{ mm}$  $\pi$  X 1.50 m/seg.

0.00391 m<sup>3</sup>/seg. es el gasto en Its/seg. (3.91), multiplicado por 0.001 para convertirlos en m<sup>3</sup>/seg.

1.50 m/seg. es la velocidad del agua en tubería de cobre (tablas de Hunter)

#### Gl **DIÁMETRO DE LA PICHANCHA O TUBERíA DE SUCCiÓN**

Gasto de bombeo  $Q = 8686.25$  Its / 7200 seg = 1.198

7200 seg. tiempo de llenado de los tanques.

Diámetro =  $\sqrt{4 \times 0.00198 \text{ m}^3/\text{seg.}}$  = 0.031 m = 31 mm  $\approx$  1 1/2" π X 1.50 m/seg.

#### **H) DIÁMETRO DE LA TUBERíA DE DESCARGA EN LOS TANQUES**

Se recomienda que sea el inmediato inferior de la tubería de succión, pero debido a que este se divide en 2 partes y cada columna llevará la mitad del agua bombeada por la pichancha, se considera un diámetro de 3/4" o 20 mm.

#### **1) CÁLCULO DE LA BOMBA HIDRÁULICA**

Para este cálculo se usará la fórmula:

#### **CARGA DINÁMICA TOTAL (CDT)** = H **+ Hs + Hu + Hfs + Hfd**

 $H=$  altura de la columna = 34.00 mts Hs = altura del tubo de la pichancha = 3.00 mts Hu = altura útil ó altura del tanque de agua = 1.60 mts Hfs = pérdida de carga de la succión =  $k$  X L X  $Q^2$ Hfd = pérdida de carga de la descarga =  $k \times L \times Q^2$ 

 $K = 10.3 X \Pi^2$  $D^4$  (16/3)

10.3 = constante de la fórmula

 $\Pi$  = rugosidad del cobre

D= diámetro de la tubería de succión o descarga (mts)

Q= Gasto de bombeo = 0.00198 *m'/seg.,* dividido en dos ramas equivale a 0.0006 *m'/seg* 

L= longitud equivalente en la tubería de succión o descarga. (mts)

#### Hfs= 3558792.29 X 30.26 m X 0.0006' *m'/seg.* = 38.76 m

K =  $10.3 \times (0.11)^2$  = 3558792.29  $(0.038 \text{ m})^4$  (16/3)

#### Longitud de equivalencia en la succión:

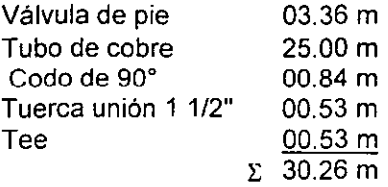

Hfd= 1434815.19 X 38.33 m X 0.0006' *m'/seg.* = 19.80 m

K =  $10.3 \times (0.11)^2$  = 1434815.19  $(0.020 \text{ m})^4 (16/3)$ 

Longitud de equivalencia en la descarga:

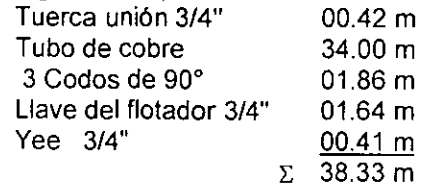

 $C. D. T = 34.00 m + 3.00 m + 1.60 m + 38.76 m + 19.80 m = 97.16 m$ ts

 $HP = C.D.T. X Q(1/5)$  $76XR$ **Hp** = caballos de fuerza 76 = constante de la fórmula R = % de eficiencia de la bomba **HP** = 97.16 m X 0.0006' (1/5) = 0.3411 76 X 0.85

Se usará una bomba de 1/2 Hp.

#### **J) DIÁMETROS INTERNOS PARA CADA MUEBLE**

Los diámetros obtenidos para cada mueble se designaron con las tablas de curvas de equivalencias, nomograma para cálculo de gasto, perdida por fricción y diámetro para tuberfas de conducción de agua, según el método de Hunter.

A continuación se presentan los planos de fa instalación hidráulica:

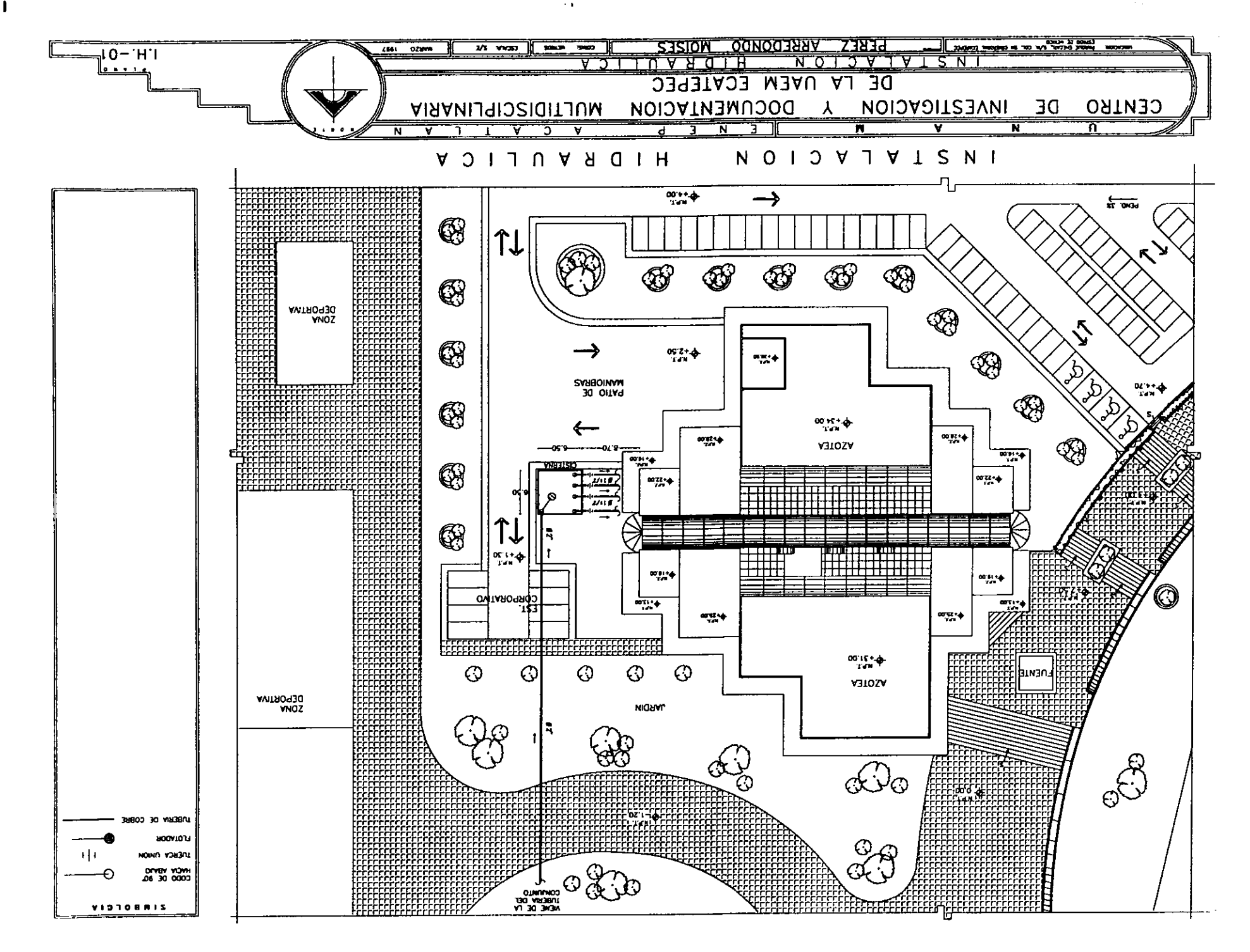

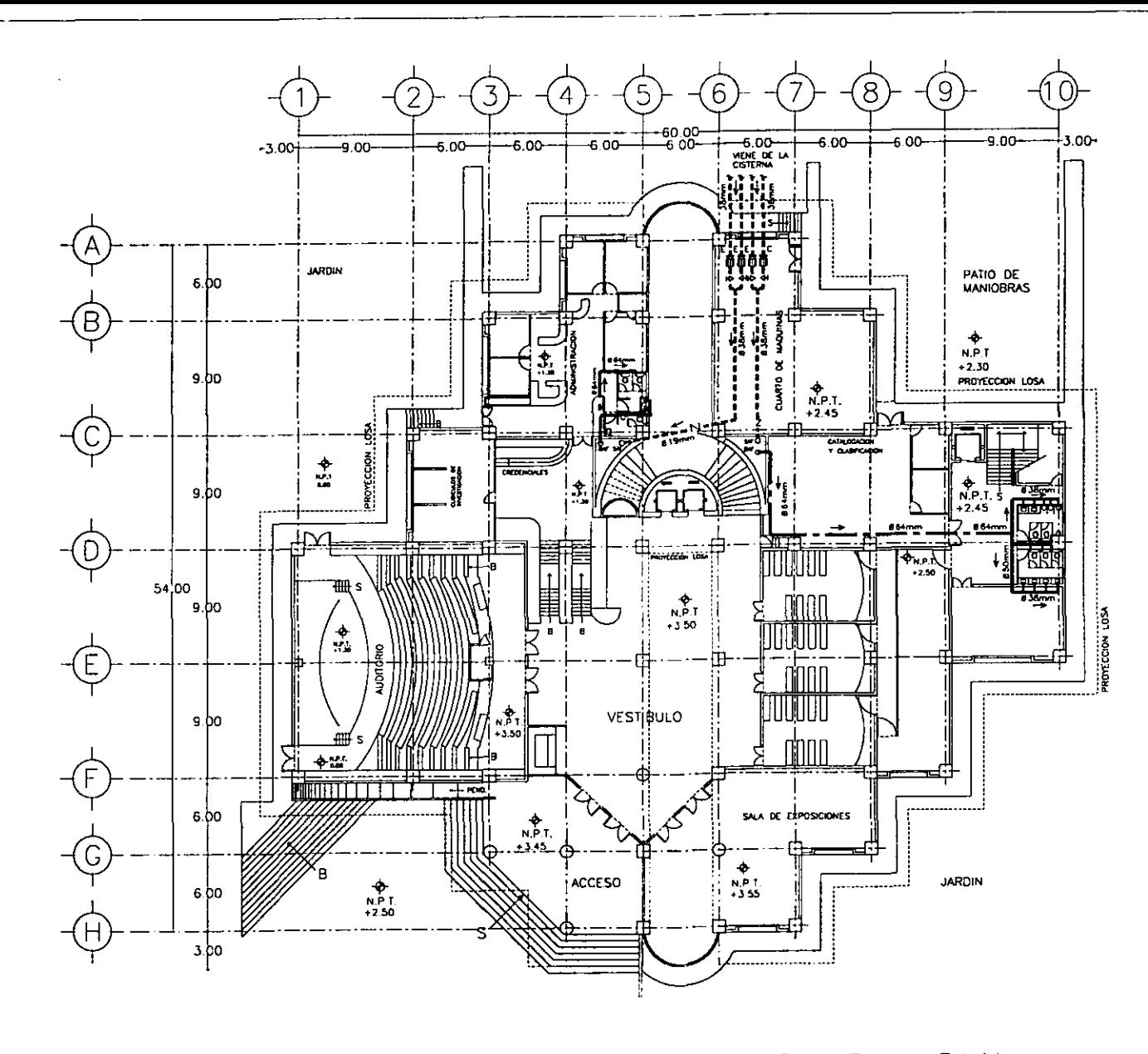

# CISTERNA

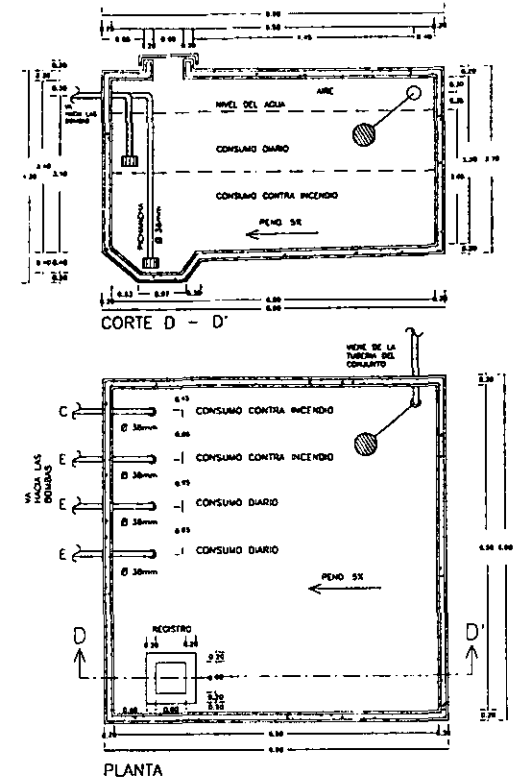

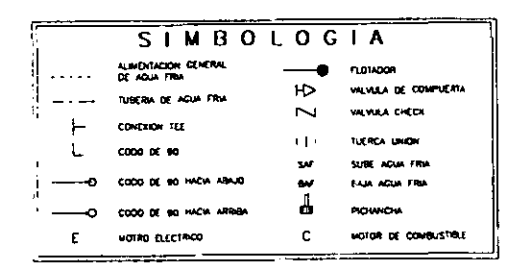

BAJA INSTALACION HIDRAULICA EN PLANTA

 $\mathbf{v}$  and  $\mathbf{v}$  are  $\mathbf{v}$ 

a complete proposed to the state of the

 $\sim 10^{11}$  km s  $^{-1}$ 

**Allen Statement** 

**CALL CALL** 

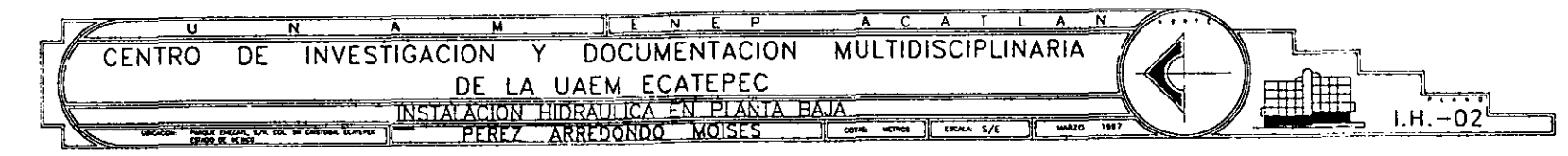

المراجل والمعادلين والمستقلب ستستنبذ والمتاريخ

 $\sim$   $\sim$ 

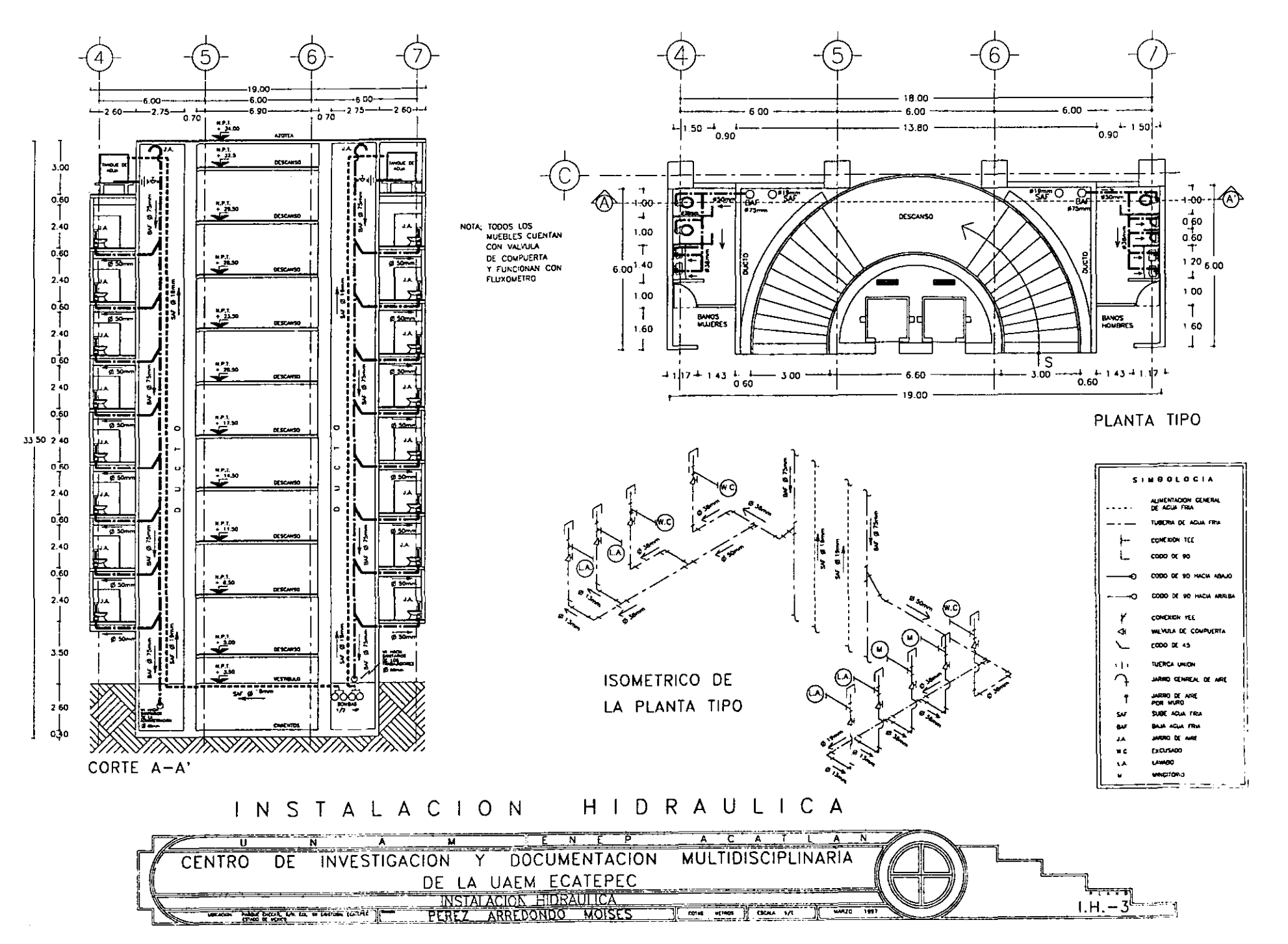

Service State

 $|25|$ 

 $\alpha$  ,  $\alpha$  ,  $\beta$  ,  $\alpha$  ,

 $\sim$ 

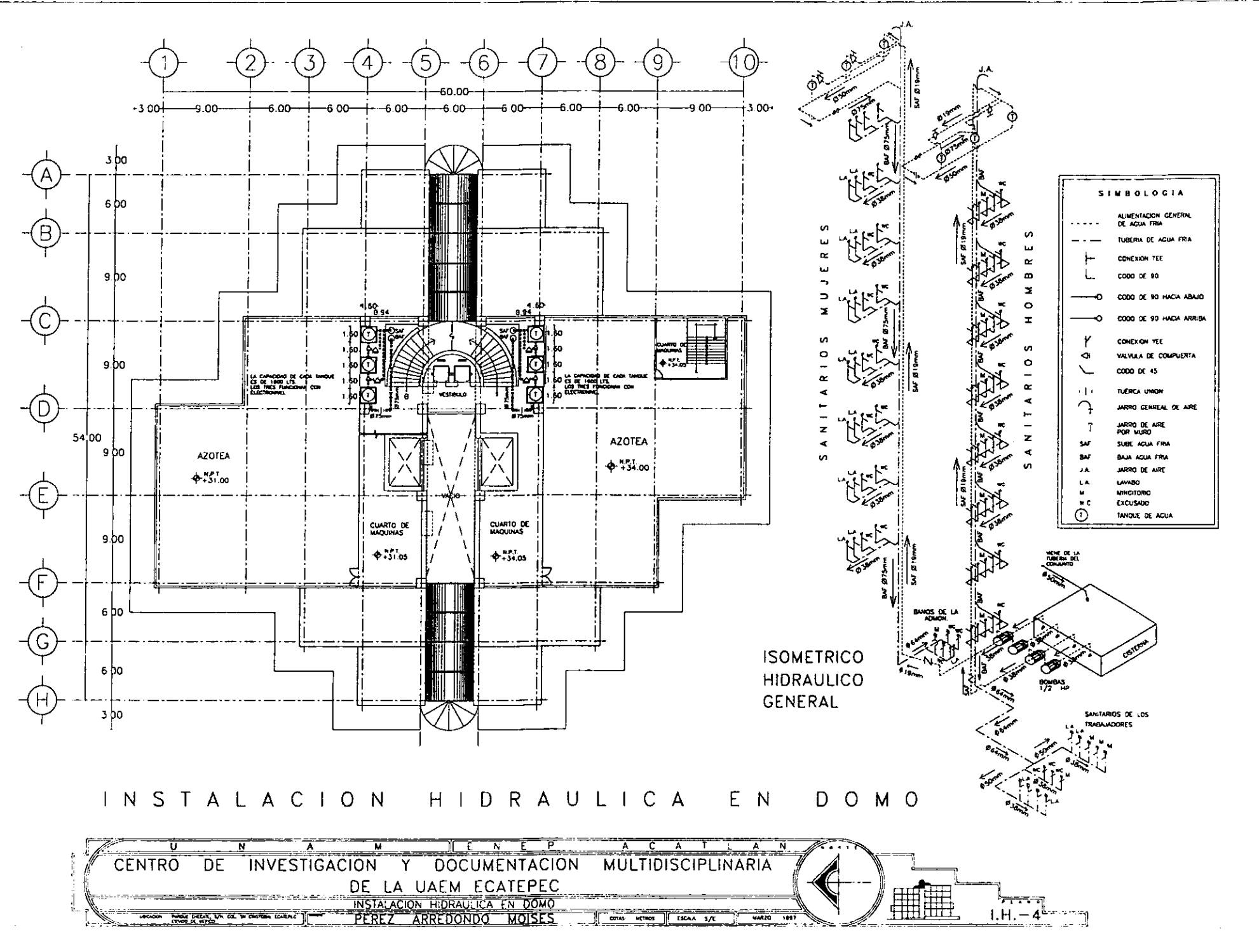

. The simulation of the second contract  $\mathcal{L}_\text{c}$  is the simulation of the second contract of  $\mathcal{L}_\text{c}$ 

 $127$
## **4.4.2. INSTALACiÓN SANITARIA**

Todos los datos presentados, se obtuvieron de las tablas para el cálculo de unidades de descarga y diámetros en la instalación Sanitaria, según el método de "Hunter".

## A) UNIDADES DE DESCARGA POR NIVEL

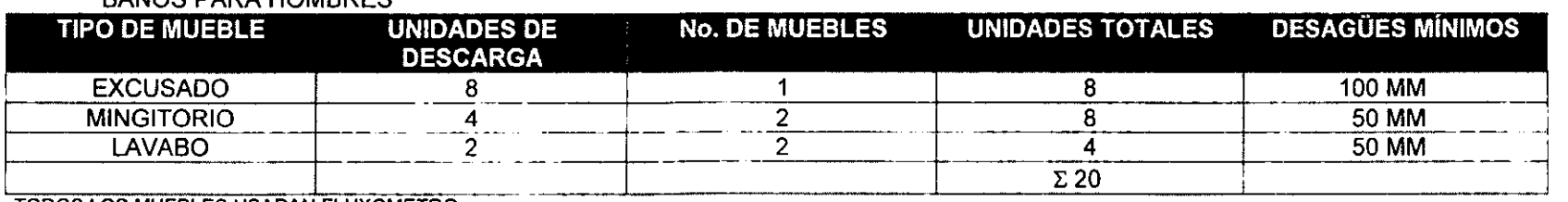

## **RAÑOS PARA HOMBRES**

TODOS LOS MUEBLES USARAN FLUXOMETRO

### **BAÑOS MUJERES**

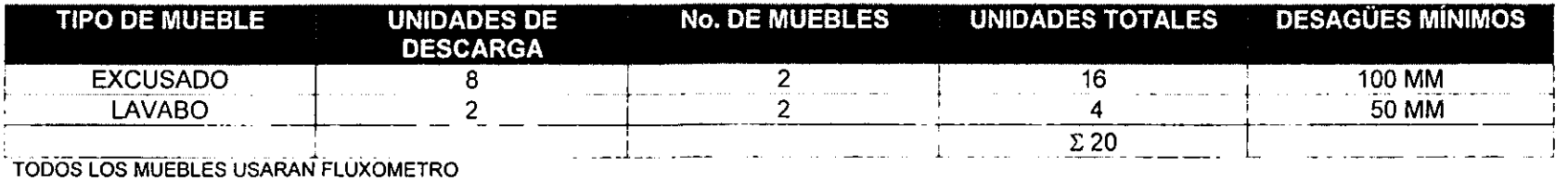

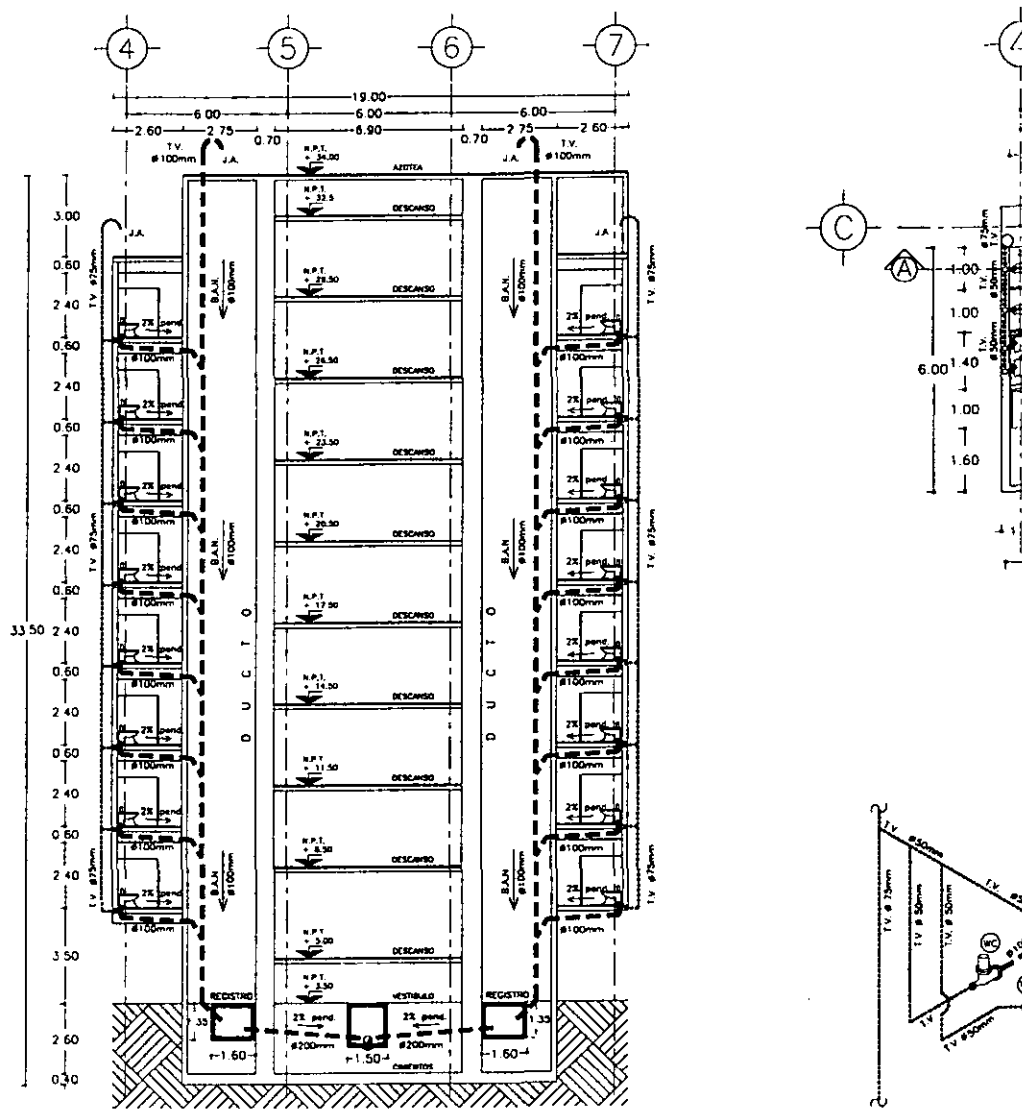

У,

CORTE A-A'

 $\mathcal{L}_{\text{max}}$  , and  $\mathcal{L}_{\text{max}}$ 

 $\mathcal{O}(\mathcal{O}(4\pi))$  . The contribution of the contribution of the contribution of  $\mathcal{O}(\mathcal{O}(4\pi))$ 

 $\frac{1}{2}$  and  $\frac{1}{2}$  . The  $\frac{1}{2}$ 

 $\mathcal{L}(\mathbf{q},\mathbf{q})$  , and  $\mathcal{L}(\mathbf{q},\mathbf{q})$  , and  $\mathcal{L}(\mathbf{q},\mathbf{q})$ 

18.00  $-6.00$ 6.00 6.00  $-4$ <sub>0.90</sub>  $+1.50$   $+$ 13.80 150  $0.90$  $\sqrt{4}$ **AND**  $\begin{matrix} 1 & 0 & 0 \\ 0 & 0 & 0 \\ 0 & 0 & 0 \\ 0 & 0 & 0 \end{matrix}$ DESCANSO  $120600$  $\perp$  $1,00$  $\mathbf{I}$ **BANOS**<br>HOMBRES BANOS<br>WUJERES  $160$  $\perp$  $\frac{1}{100}$  $\frac{1}{0.60}$  + 1.43 + i  $\frac{1}{1}$  +  $41^{17+143}$   $^{+1}_{0.60}$  3.00 6.60 19.00 PLANTA TIPO SIMBOLOGIA uso pri rare di ׀׆֛׀<br>׀׆֛֛֞֞֞֞<br>ׇׇ֛֛֚֚֚֚֚֚֚֚֚֚֚֞֞֞֞֞֞֞֞֞֞֞֞֞֞֞֞֞ **MEXON DOBLE YE ORE VENTUA ALT** CONDICA YEE vo co art **ISOMETRICO DE** LA PLANTA TIPO ARRO DE AM  $w \in$ **EXCUSIVO** LA. **UMME** MAG'OLD

#### SANITRIA INSTALACION

 $\mathcal{A}(\mathcal{A},\mathcal{B},\mathcal{B})$  , and

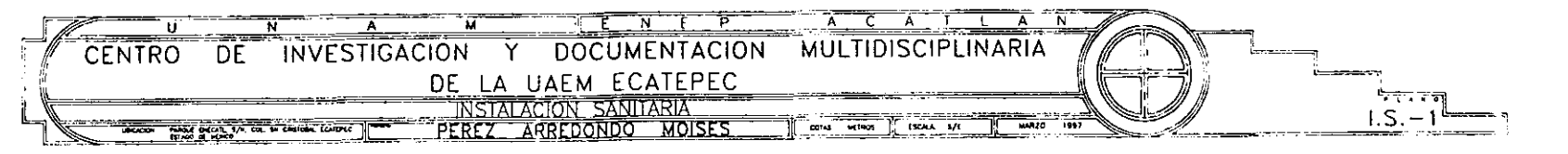

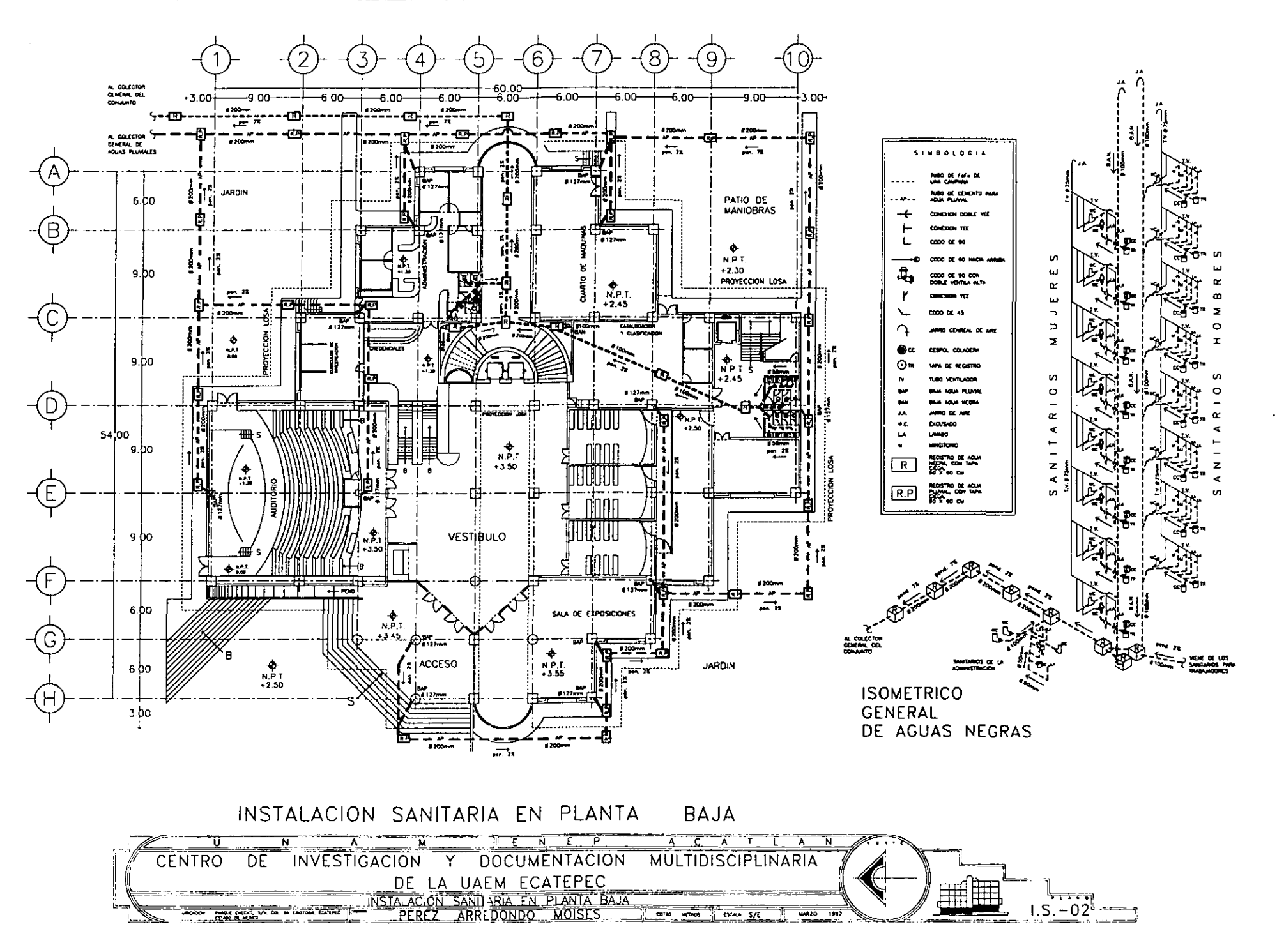

## **4.4.3. INSTALACiÓN ELÉCTRICA**

## **A) LUMINOCIDAD QUE REQUIERE CADA LOCAL.**

De acuerdo con lo establecido en el Reglamento de Construcciones del D.F., artículos transitorios, inciso "F" fracción V, se consideran los diferentes luxes (intensidad luminosa) para cada área del edificio.

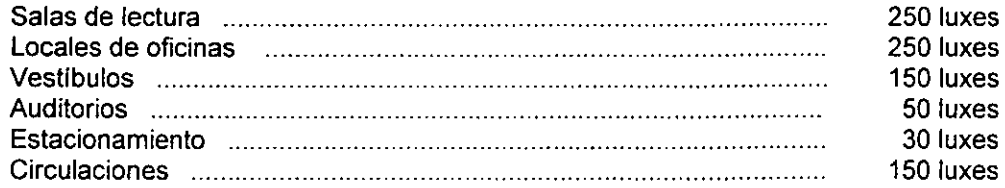

**El** "Indice cuarto del local", o indice del local, es el factor de luminosidad requerida, en cada área del C.I.D.M., dependiendo de la relación entre sus dimensiones de largo, alto y ancho; su expresión se define con la fórmula:

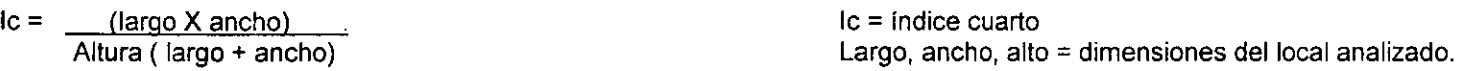

**El** resultado del le, será consultado en las tablas que asignan una letra ó indice, para cada valor obtenido del le, en las diversas áreas a iluminar. Dichas tablas son proporcionadas por los fabricantes de lámparas, u otros artículos para la iluminación eléctrica.

La letra o indice por local, nos muestra los coeficientes de utilización de cada aparato, dependiendo del tipo de iluminación (directa ó indirecta) y el color de los locales.

A continuación, se obtienen los indices por local en valor numérico y su equivalencia en letra:

## **INDICE CUARTO POR LOCAL**

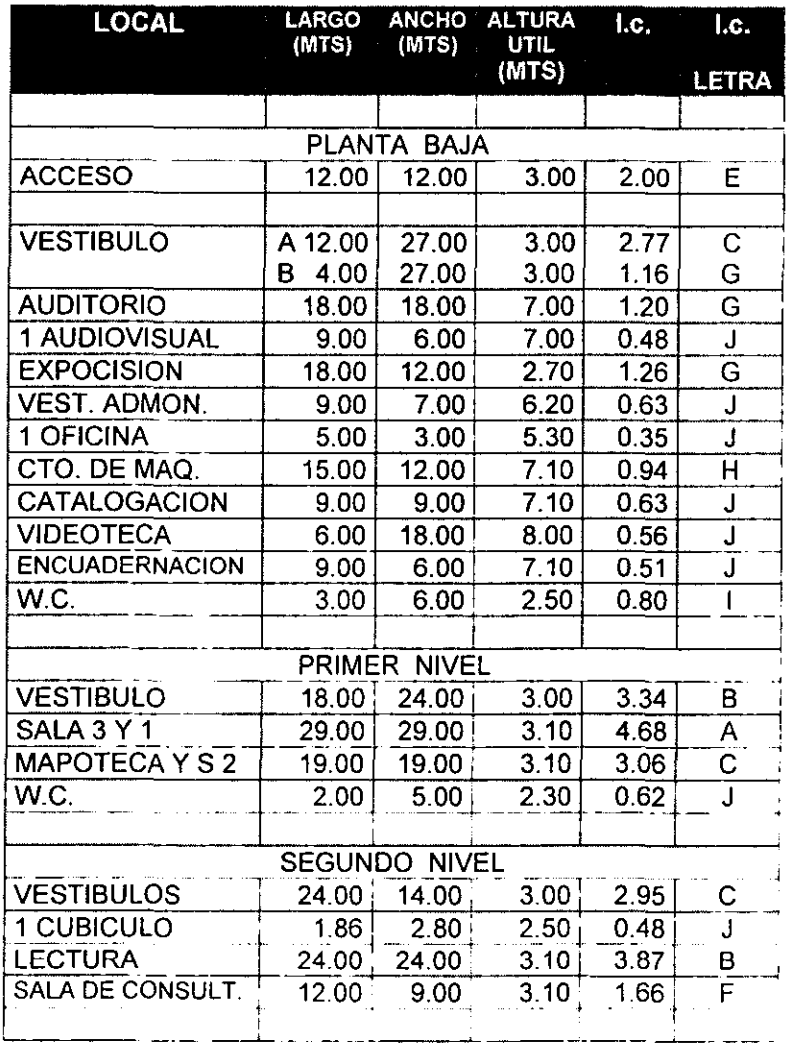

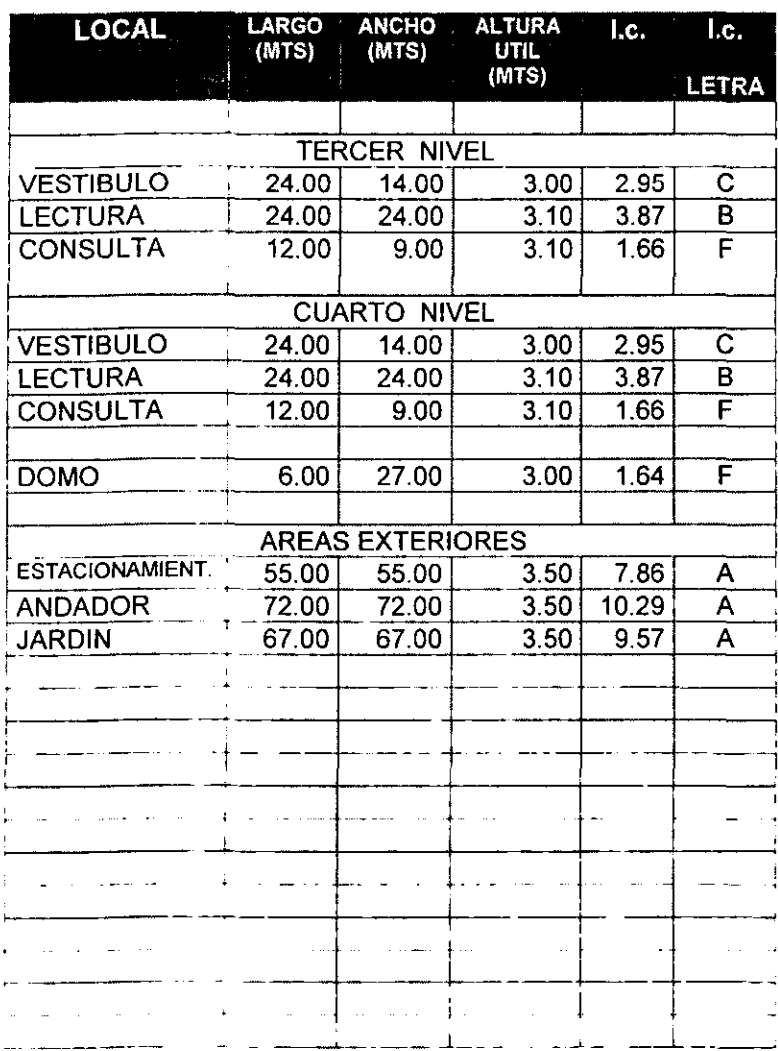

B) TIPO DE ILUMINACiÓN

Una vez obtenido el fndice de local, con su equivalencia en letra, se determina el "Coeficiente de utilización". Dato que también se obtiene de las tablas elaboradas por los fabricantes de aparatos de iluminación eléctrica.

En dichas tablas, se selecciona arbitrariamente el tipo de aparatos que mejor convenga para lograr los efectos de iluminación (directa o indirecta) deseada; siempre y cuando esten dentro de los rangos óptimos del índice de local.

El coeficiente de utilización es la capacidad luminosa del equipo seleccionado, esta varía en cada local dependiendo de sus dimensiones, y los colores a emplear en plafond, muro y pisos; de manera que sabremos cuantos aparatos requerimos para lograr la iluminación solicitada en el Reglamento de Construcciones del D.F.

Para el C.I.O.M., en las áreas de lectura y bodegas se consideran gabinetes de 3 lámparas fluorescentes, con difusores de rejilla de plástico en montaje de superficie, es decir, una iluminación directa.

El plafond y las paredes del C.I.O.M., son color blanco, el auditorio y los audiovisuales son azules.

C) NÚMERO DE APARATOS

Después de seleccionar el tipo de iluminación con el equipo deseados y los colores de los locales, se obtiene el número de aparatos con la siguiente fórmula:

 $No.$  de aparatos = Lúmenes por habitación Lúmenes del aparato

Lúmenes por habitación  $=$  luxes x área del local C.U. x FC

Lumen = flujo luminoso Luxes = intensidad luminosa requerida

C.U. = coeficiente de utilización del aparato, dependiendo de las dimensiones y colores del local, su valor se especifica en las tablas del fabricante ..

F.C. = factor de conservación o mantenimiento, este factor varia según el tipo de lugar en el que se encuentre el aparato, o la facilidad para dar este servicio. En el C.I.O.M., se manejan tres valores, dependiendo de la ubicación del equipo: Bueno: 75% Regular: 65% Malo: 60%

Enseguida, se muestran las tablas para saber el número de aparatos, recordando que los lúmenes por aparato, el Coeficiente de Utilización (C.U.) y los Factores de Conservación (FC), se obtienen de las tablas del fabricante.

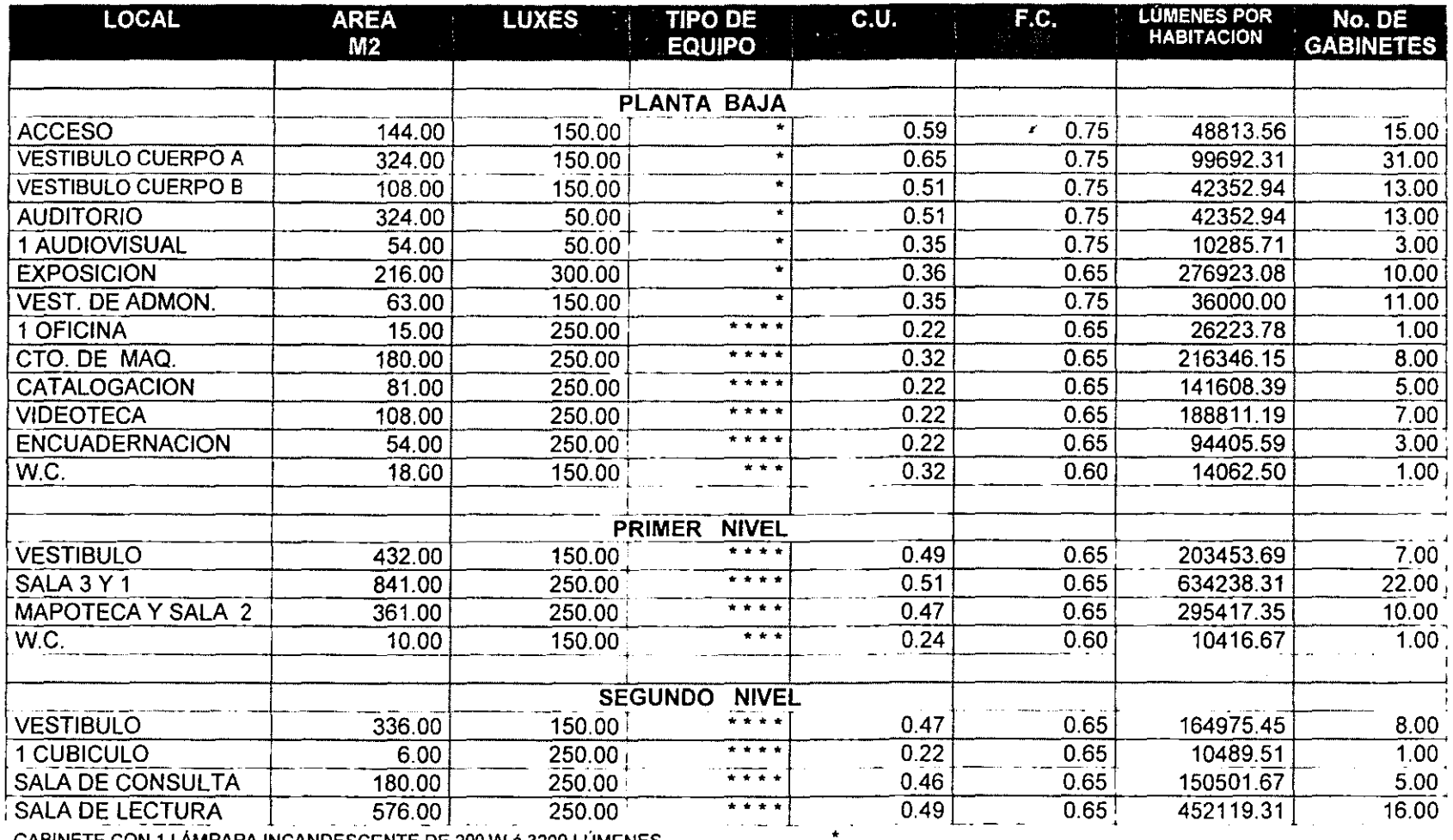

 $\star$   $\star$ 

GABINETE CON 1 LÁMPARA INCANDESCENTE DE 200 W 6 3200 LÚMENES

GABINETE CON 1 LÁMPARA INCANDESCENTE DE 500 W 6 8800 LÚMENES

GABINETE CON 2 LÁMPARAS FLOERESCENTES DE 110 W ó 19000 LÚMENES DE 2.44 MTS \*\*\*

GABINETE CON 3 LÁMPARAS FLOERESCENTES DE 110 W 6 28500 LÚMENES DE 2.44 MTS  $\begin{array}{cccccccccc} \star & \star & \star & \star & \star \end{array}$ 

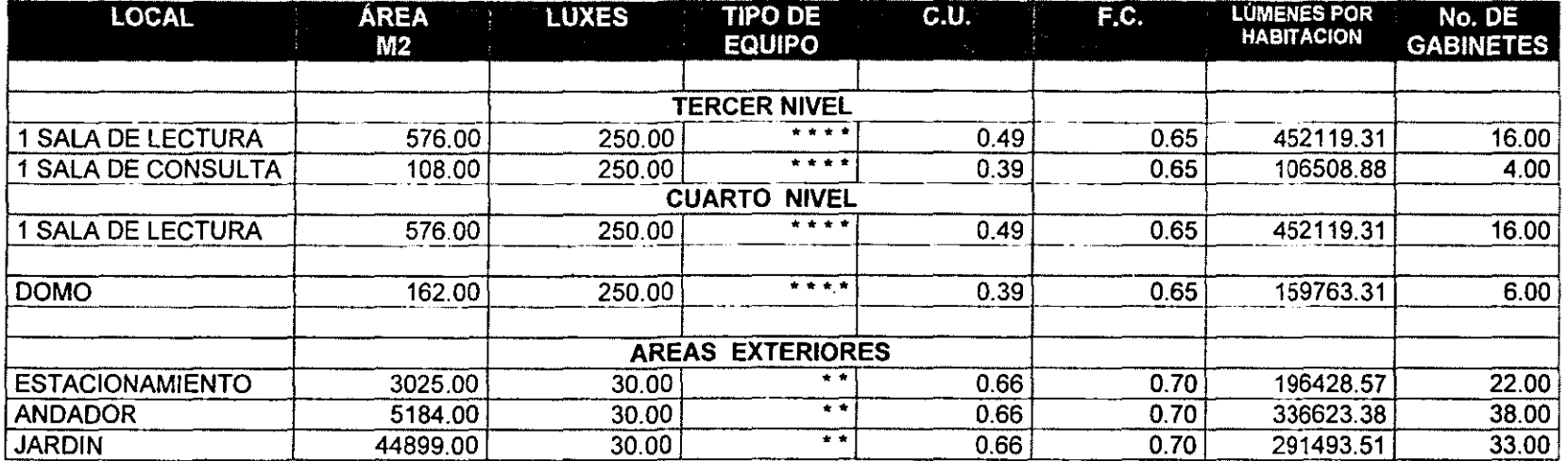

GABINETE CON 1 LÁMPARA INCANDESCENTE DE 500 W 6 8800 LÚMENES  $\bullet$ GABINETE CON 3 LÁMPARAS FLOERESCENTES DE 110 W ó 28500 LÚMENES DE 2.44 MTS \*\*\*\*

La dotación de lámparas para el C.1.D.M. queda de la siguiente manera:

96 lámparas incandescentes de 200 w ó 3200 lúmenes 93 lámparas incandescentes de 500 w ó 8800 lúmenes 410 lamparas fluorescentes de 110 w ó 9500 lúmenes

 $\overline{\phantom{a}}$ 

 $\overline{\Sigma}$  5020600 lúmenes

Debido a que estamos utilizando iluminación directa y la altura de los locales es de 4.00 mts., la separación mínima hacia la pared<br>es de 1.20 mts, y la distancia máxima entre lámparas será de 4.55 mts. según tabla 303 del bibliografia).

### **DI CUADRO DE CARGAS**

La Comisión Federal de Electricidad, establece que para abastecer a más de 8000 watts, se debe instalar un sistema trifásico con subestación eléctrica, el cual se representa en el siguiente esquema:

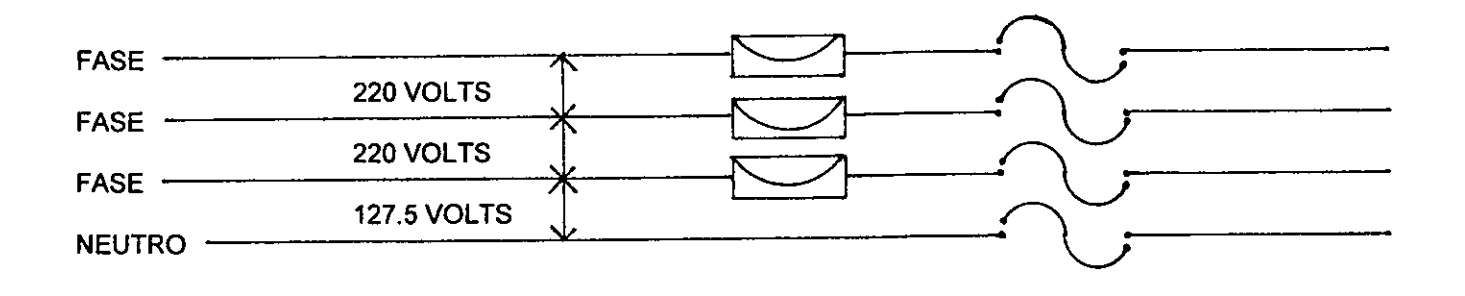

El cuadro de cargas es la manera en que se distribuirá la corriente eléctrica para el C.I.O.M., esta llega a los tableros de distribución, que contienen los circuitos, de los cuales se recomienda que cada uno tenga un máximo de 3000 w, y separen la iluminación de los contactos, los elevadores y los motores ó bombas.

A continuación se presenta el cuadro de cargas de la Planta Baja del C.I.O.M., debemos observar que el número de watts, es balanceado en las tres fases de alimentación, representadas en el esquema de arriba. La finalidad de este balance, es asegurar que los tres hilos llevarán la misma corriente y no sobrecarguemos una parte.

## CUADRO DE CARGAS EN PLANTA BAJA DEL C.I.D.M.

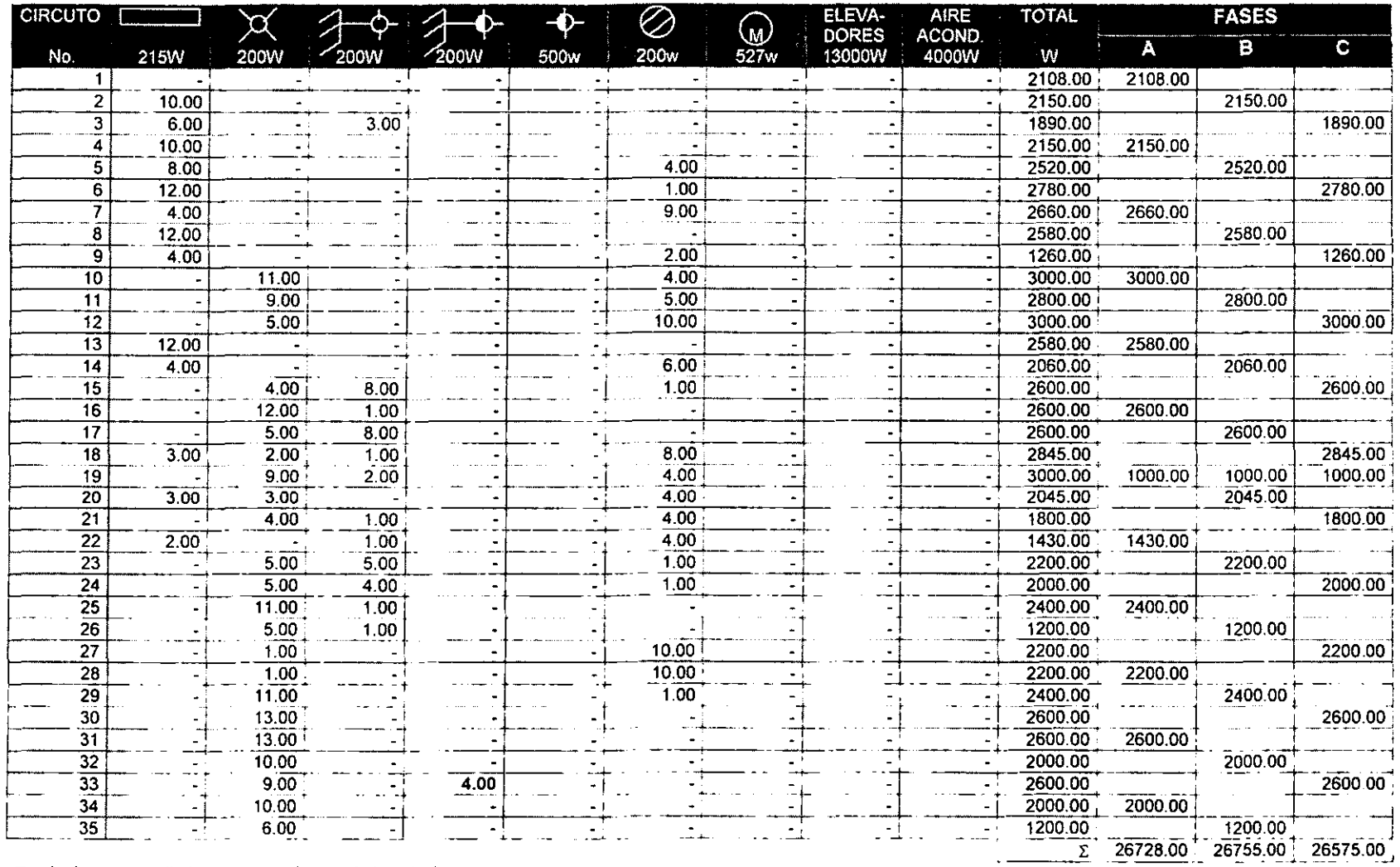

Es el mismo procedimiento para cada uno de los niveles.<br>El tablero de elevadores y aire acondicionado se localiza en la planta del domo.

## **El CÁLCULO DE LA ACOMETIDA**

## 1- NÚMERO **DE** AMPERES

En instalaciones trifásicas, el número de amperes se calculará con la fórmula:

$$
I = \frac{W}{\sqrt{3 \times 220 \times Fp}}
$$

 $I =$  518153 w = 1599.76  $\sqrt{3}$  X 220 X 0.85

 $I = ampere$ 

- W = el total de watts, que consumirá el C.I.D.M., considerando la iluminación y los contactos de todos los niveles, bombas, elevadores, aire acondicionado y exteriores.
- Fp = Factor de potencia, representa un porcentaje, en el que se aprovecha la energía proporcionada por la compañia de Luz y Fuerza.

## 2- CORRIENTE CORREGIDA

 $Ic = 1599.75 \times 0.80 = 1279.81$  amp

El C.LD.M., ocupa constantemente un 80% de energía solicitada, debido a que no siempre se están utilizando todos los aparatos eléctricos.

3- DIAMETRO DE LA ACOMETIDA

La corriente de 1279.81 será dividida en tres partes, debido a que usamos un sistema trifásico de conexión, es decir que cada uno de los cables debe resistir una corriente de 426 amperes.

Para la selección de los cables, consultaremos los manuales de los fabricantes de conductores eléctricos, para saber cual es el ideal para los amperes que manejamos.

- Se usará un cable Tw calibre 400. (ver tabla No. 2 de Instalaciones Eléctricas Prácticas, Ing. Becerril)
- El sistema trifásico utiliza 4 cables, cada uno de nuestros cables será calibre 400, por tanto, ocuparán un área de 1720.20 mm<sup>2</sup>, en  $\sim$ total. (ver tabla No. 6 de Instalaciones Eléctricas Prácticas, Ing. Becerril)
- Para el área obtenida se recomienda un ducto conduit de pared gruesa de 3" ó 76 mm (ver tabla No. 4 de Instalaciones Eléctricas Prácticas, Ing. Becerril)
- El cable de los elevadores y las máquinas de aire acondicionado, se obtienen con el mismo procedimiento especificado.

Conductores de aire acondicionado 4000 w /127.5 volts = 31.37 amperes, usar cable No. 8

Conductores para elevadores 13000 w / 127.5volts = 101.9 amperes, usar cable No. 0

A continuación se presentan los planos de la instalación Eléctrica:

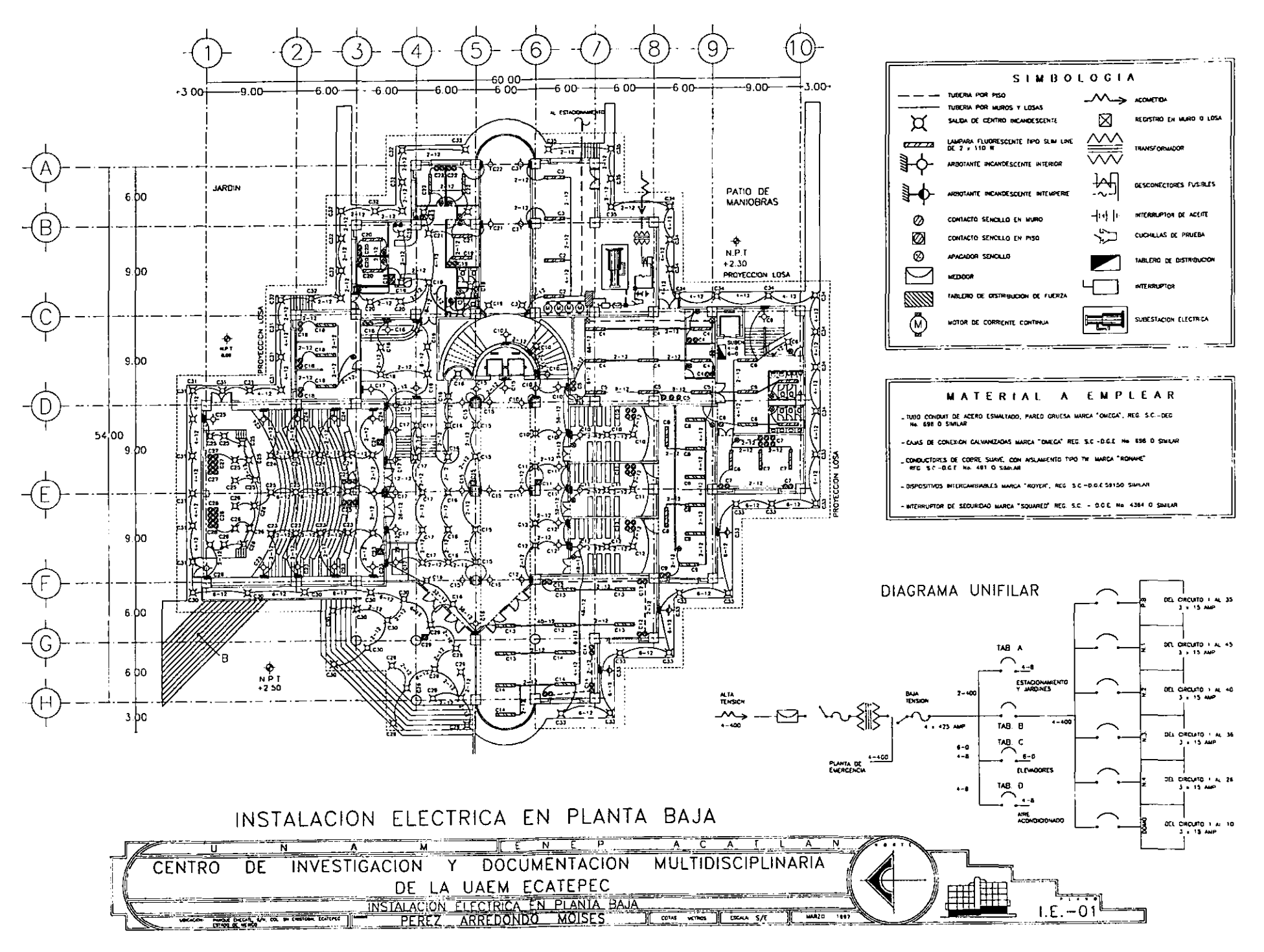

 $\mathcal{L}_{\text{max}}$  , and

 $\sim$ 

 $\sim 1000$  and  $\sim 1000$ 

والمتملص والواد

 $145$ 

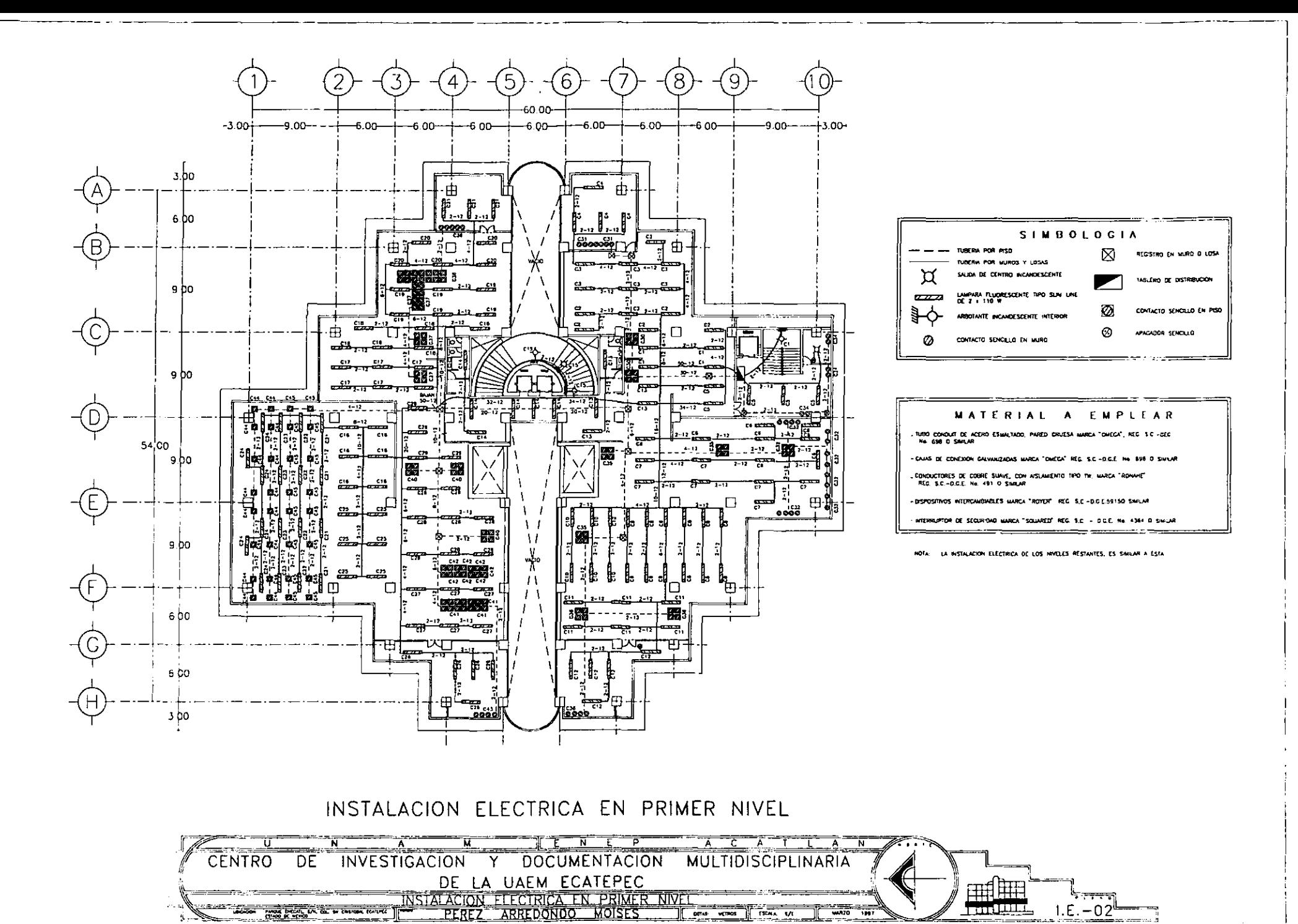

 $\mathcal{L}^{\mathcal{L}}$  , and  $\mathcal{L}^{\mathcal{L}}$  , and  $\mathcal{L}^{\mathcal{L}}$  , and  $\mathcal{L}^{\mathcal{L}}$ 

**Contact Contact** 

**Carl Carl** 

 $\sim 100$  km s  $^{-1}$ 

 $\mathcal{L}^{\mathcal{L}}$  , where  $\mathcal{L}^{\mathcal{L}}$  is the contract of the  $\mathcal{L}^{\mathcal{L}}$ 

 $147.$ 

## **4.4.4. CÁLCULO DE ELEVADORES**

Todas las normas y especificaciones de este calculo se obtuvieron del "Manual de Instalaciones en los Edificios" de GAY, FAWCET y MC GUINNESS, y del catálogo de elevadores "Goldstar", elaborado por el Sistema Industrial Coreano de México SA de C.v., ubicado en Av. Insurgentes Sur No. 1673-804, México D.F.

De acuerdo con el "Manual de Instalaciones en los Edificios", en las instalaciones de ascensores de primera clase, el periodo ó intervalo de espera es de 20 a 30 seg., esta se puede prolongar hasta 40 Seg.

Según las normas del Departamento de Fabricación de Elevadores marca "Goldstar", para un edificio público que ofrece servicios de información por pisos completos, la capacidad de transportar cada 5 minutos la población de un piso completo es del 13 al 15%, con espera de 30 a 40 segundos.

## **Al POBLACiÓN**

La población de este edificio es muy variable, debido a que las plantas más altas atienden a poca gente, mientras que los primeros niveles concentran a la mayoria de los alumnos, haciendo innecesario el elevador, por tanto, consideramos solamente a la población máxima de la sala de Humanidades, debido a que esta absorbe el 35% de la población total. Dicha sala cuenta con 300 alumnos en horas de tráfico intenso.

## **BI DEMANDA MÁXIMA EN 5 MINUTOS**

Goldstar, especifica que será el 13% de la población, es decir: 300 usuarios X 13% = 39 personas

## **CI SELECCiÓN TENTATIVA DE EQUIPO**

Se propone usar 2 elevadores para 15 personas cada uno, con una velocidad de 90 mts/min, y una capacidad de 900 kg, marca Goldstar.

D) PARADAS PROBABLES

$$
S' = S - \frac{(S-1)^{a}}{S}
$$

$$
S' = No
$$
. de paradas probable

S = No. de paradas probables arriba del piso principal. Recordemos Capacidad eficiente = capacidad nominal de pasajeros X 0.85 que contamos con dos edificios de 4 niveles cada uno; estos edificios se encuentran desfasados 3.00 mts de altura, es decir Capacidad eficiente = 15 X 0.85 = 12.75 que el elevador hará 2 paradas por cada planta, por tanto = 8

 $\sim$ 

a = capacidad eficiente.

### El TIEMPO DE VIAJE REDONDO

- TA Tiempo de abordar el elevador en planta baja:
	- 0.75 X capacidad eficiente
- VS Viaje de subida:

 $mts$  recorridos + (2XS') + 2 velocidad

- VB Viaje de bajada:

mts recorridos + 2 velocidad

- ES Entrada y salida de pasajeros:
- Capacidad eficiente X 2
- OP Operación de puertas:
	- $(S' + 1)$   $(3.5)$
- TI Tiempos imprevistos:

 $(TA + ES + OP)(0.10)$ 

$$
S' = 8 - \frac{8 (8-1)^{2} 12.75}{8} = 6.50 \approx 6 \text{ PARADAS}
$$

 $VS = 24.00$  mts.  $+ (2X6) + 2 = 30.00$  seg.

 $TA = 0.75 \times 12.75 = 9.56$  seg.

## 1.5 m/seg.

 $VB = 24.00$  mts.  $+ 2 = 18.00$  seg. 1.5 m/seg.

ES =  $12.75 \times 2 = 25.50$  seg.

 $OP = (6 + 1)$  (3.50) = 24.50 seg.

### $TI = (9.56+25.50 + 24.50) (0.10) = 5.96$  seg.

Tiempo de viaje redondo =  $TA + VS + VB + OP + TI$ 

Tiempo de viaje redondo =  $9.56 + 30.00 + 18.00 + 25.50 + 28.54 + 5.96 = 113.52$  seg.  $\approx 1$  minuto. 53 seg.

### F) CAPACIDAD DE TRANSPORTE EN 5 MINUTOS

Capacidad de transporte =  $5 \times 60$  X capacidad eficiente Tiempo de viaje redondo

Capacidad de transporte =  $300 \times 12.75 = 33.69 \approx 34$  personas 113.52

Considerando que la población máxima es de 39 personas, la capacidad de transporte se acepta.

## G) NÚMERO DE ELEVADORES

Demanda máxima en 5 minutos =  $39 = 1.14$  elevadores<br>Capacidad de transporte Capacidad de transporte

Debido a que el número de elevadores es mayor que la unidad, se propone el uso de un equipo de elevadores dúplex, para 15 personas, con una velocidad de 90 mts/min.

## H) TIEMPO DE ESPERA

 $Tempo de viaje redondo =  $113.52$  seg. = 75.68 seg.   
\nVelocidad del elevador =  $1.5$  mts/seq.$ </u> Velocidad del elevador

Debido a que se están utilizando 2 elevadores, el tiempo de espera se reduce a la mitad de lo obtenido, es decirr

75.68 seg. /2 = 37.84 seg.

Recordemos que las normas marcan que para dar un buen servicio de elevadores, en una Biblioteca, el tiempo de espera deberá estar entre 30 y 40 segundos, por tanto, se acepta el equipo elegido, especificándolo de la siguiente forma:

SE USARÁ UN ELEVADOR DÚPLEX, MARCA "GOLDSTAR", MODELO CIP-50, PARA 15 PERSONAS, CON UNA VELOCIDAD DE 90 MTS/MIN, y UNA CAPACIDAD DE CARGA DE 900 KG.

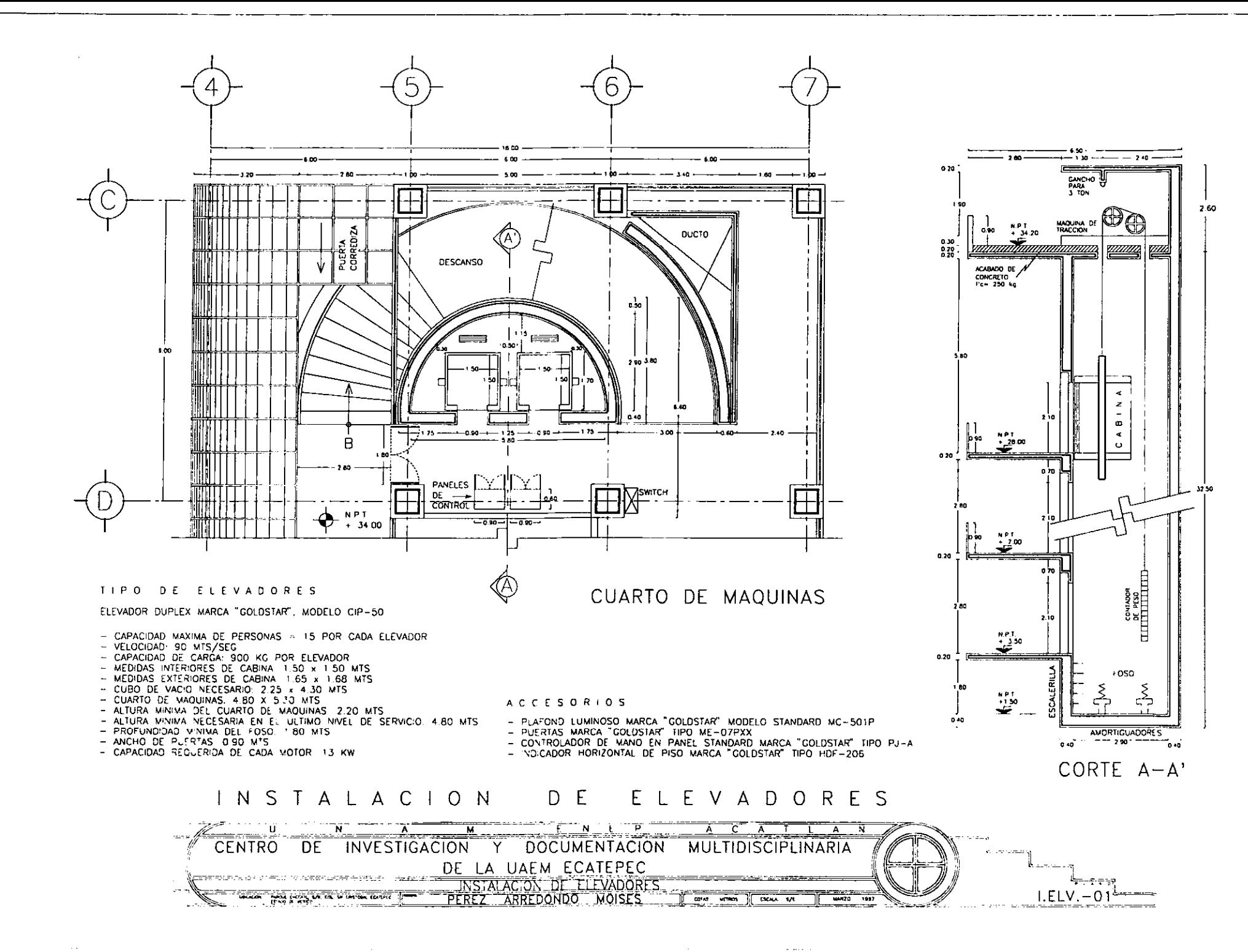

and the control of the con-

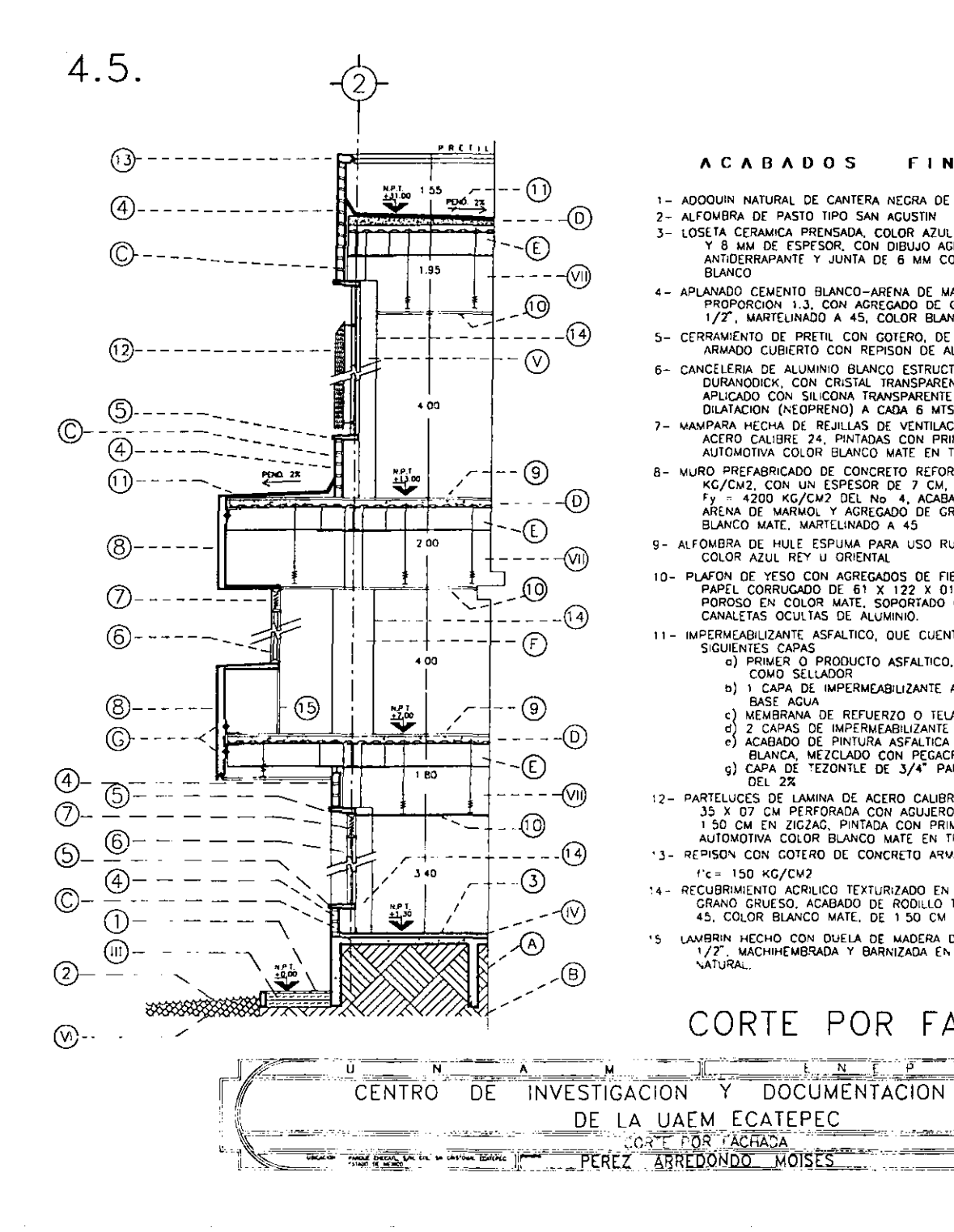

#### **ACABADOS FINALES**

- 1- ADOQUIN NATURAL DE CANTERA NEGRA DE 40 X 60 X 06 CMS
- 2- ALFOMBRA OF PASTO TIPO SAN ACUSTIN
- 3- LOSETA CERAMICA PRENSADA, COLOR AZUL REY DE 30 X 30 CM Y 8 MM DE ESPESOR, CON DIBUJO AGRANADO O ANTIDERRAPANTE Y JUNTA DE 6 MM CON PEGAZULEJO COLOR
- **RLANCO** 4- APLANADO CEMENTO BLANCO-ARENA DE MARMOL,<br>PROPORCION 1.3, CON AGREGADO DE GRANITO BLANCO DE<br>1/2<sup>2</sup>, MARTELINADO A 45, COLOR BLANCO MATE.
- 5- CERRAMIENTO DE PRETIL CON GOTERO, DE CONCRETO
- ARMADO CUBIERTO CON REPISON DE ALUMINO BLANCO 6~ CANCELERIA DE ALUMINIO BLANCO ESTRUCTURAL, TIPO DURANODICK, CON CRISTAL TRANSPARENTE DE 6 MM. APLICADO CÓN SILICONA TRANSPARENTE Y JUNTAS DE
- DILATACION (NEOPRENO) A CADA 6 MTS 7- MAMPARA HECHA DE REJILLAS DE VENTILACIÓN DE LAMINA DE ACERO CALIBRE 24. PINTADAS CON PRIMER Y PINTURA AUTOMOTIVA COLOR BLANCO MATE EN TRES MANOS
- B= MURO PREFABRICADO DE CONCRETO REFORZADO l'c = 250 KC/CM2, CON UN ESPESOR DE 7 CM, Y ACERO DE REFUERZO Fy = 4200 KG/CM2 DEL No 4. ACABADO CEMENTO BLANCO-ARENA DE MARMOL Y AGREGADO DE GRANITO 1/2. COLOR BLANCO MATE, MARTELINADO A 45
- 9- ALFOMBRA DE HULE ESPUMA PARA USO RUDO, PELO CORTO, COLOR AZUL REY U ORIENTAL
- 10- PLAFON DE YESO CON AGREGADOS DE FIBRA DE VIDRIO Y POROSO EN COLOR MATE, SOPORTADO CON CANALETAS OCULTAS DE ALUMINIO.
- 11- IMPERMEABILIZANTE ASFALTICO, QUE CUENTA CON LAS SIGUIENTES CAPAS
	- a) PRIMER O PRODUCTO ASFALTICO, BASE AGUA EMPLEADO COMD SELLADOR
	- b) 1 CAPA DE IMPERMEABILIZANTE ASFALTICO FIBRATADO **BASE AGUA**
	- c) MEMBRANA DE REFUERZO O TELA NO TEJIDA DE POLIESTER
	- 2 CAPAS DE IMPERMEABILIZANTE ASFALTICO, BASE AGUA e) ACABADO DE PINTURA ASFALTICA DE ALUMINO COLOR
	-
	- BLANCA, MEZCLADO CON PEGACRETO Y UNA CAPA DE ARENA **DEL 2%**

A

<u> 1985 – Antonio Alemany, prestavanje predsjednik prijeka predsjednik predstavanje predsjednik predstavanje pre</u>

 $rac{1}{\sqrt{2}}$ 

**MULTIDISCIPLINARIA** 

<u> 1980 - Andrea San Andrew Marie a de Arabel (</u>

 $\overline{\mathbf{w}}$ 

a matatanan

 $15000 - 570$ 

- 12- PARTELUCES DE LAMINA DE ACERO CALIBRE 22, SECCION 35 X 07 CM PERFORADA CON AGUJEROS DE 4 MM A CADA 1.50 CM EN ZIGZAG, PINTADA CON PRIMER Y PINTURA AUTOMOTIVA COLOR BLANCO MATE EN TRES MANOS
- 13- REPISON CON COTERO DE CONCRETO ARMADO

 $f = 150$  KG/CM2

- 14 RECUBRIMIENTO ACRILICO TEXTURIZADO EN PASTA CON GRANO GRUESO, ACABADO DE RODILLO TIPO MARTELINADO A 45. COLOR BLANCO MATE, DE 1.50 CM DE ESPESOR
- 15 LAMBRIN HECHO CON DUELA DE MADERA DE PINO DE 1rd DE 1/2", MACHIHEMBRADA Y BARNIZADA EN ACABADO COLOR **VATURAL**

## CORTE POR FACHADA

 $\overline{N}$ 

#### **INTERMEDIOS ACABADOS**

III- RELLENO DE ARENA GRIS. COMPACTADA CON PIZON DE MANO. EN 2 CAPAS DE 15 CMS

N- PECAZULEJO

- V- SOPORTERIA DE ACERO INOXIDABLE COLL-ROLL FRID, ANCLADA A LOS MARCOS DE LAS VENTANAS
- VI- RELLENO DE TIERRA NEGRA VEGETAL DE 60 CMS ESPESOR
- VII- SOPORTERIA DE ALAMBRE GALVANIZADO No 12 TAQUETEADO A LA LOSA

#### **ACABADOS INICIALES**

- A) CIMENTACION DE CONCRETO ARMADO, TIPO LOSA PLANA, CON UNA LOSA DE 20 CMS DE ESPESOR Y CONTRATRABES DE 25 CMS DE ESPESOR POR 65 CM DE ALTURA PROMEDIO  $T_c = 250$  KG/CM2
- B) 2 CAPAS DE NIVELACION DE TERRENO, PRODUCTO DE LA EXCAVACION. DE 30 CM DE ANCHO. PROTOC 90%  $C$ ) BLOCK ALIGERADO DE 20 X 20 X 40 CM
- D) SISTEMA LOSACERO CON LAMINA CALIBRE 22 Y UN ESPESOR DE CAPA DE CONCRETO DE 10 CM, ARMADO CON MALLA  $6 \times 6.4/4$
- E) VIGA "" OF ACERO, SOLDADA A LA ESTRUCTURA
- F) PANEL "w" FSTRUCTURA TRIDIMENSIONAL DE ALAMBRÉ DE LE W ESTINGENOUS INCLUSIVE 14, FV= 4200 KG/CM2.<br>ACERO BAJO CARBONO, CALIBRE 14, FV= 4200 KG/CM2.<br>PROVISTA DE UN ALMA DE 6 CM DE ESPESOR DE ESPUMA<br>DE POLIURETANO Y REFUERZO ADICIONAL DE VARILLA No 3 A CADA 45 CMS

G) ANCLAJES DE ACERO PARA SCPORTAR EL MURO PREFABRICACO

Files of

 $ACA. -01 = -1$ 

## **4.6. CRITERIO DE COSTOS PARAMÉTRICOS**

Los costos presentados a continuación, se obtuvieron del Manual de Costos para Constructores B.I.M.SA - S.O.U.T.HAM., actualizado al25 de octubre de 1996. Dichos precios incluyen material y mano de obra

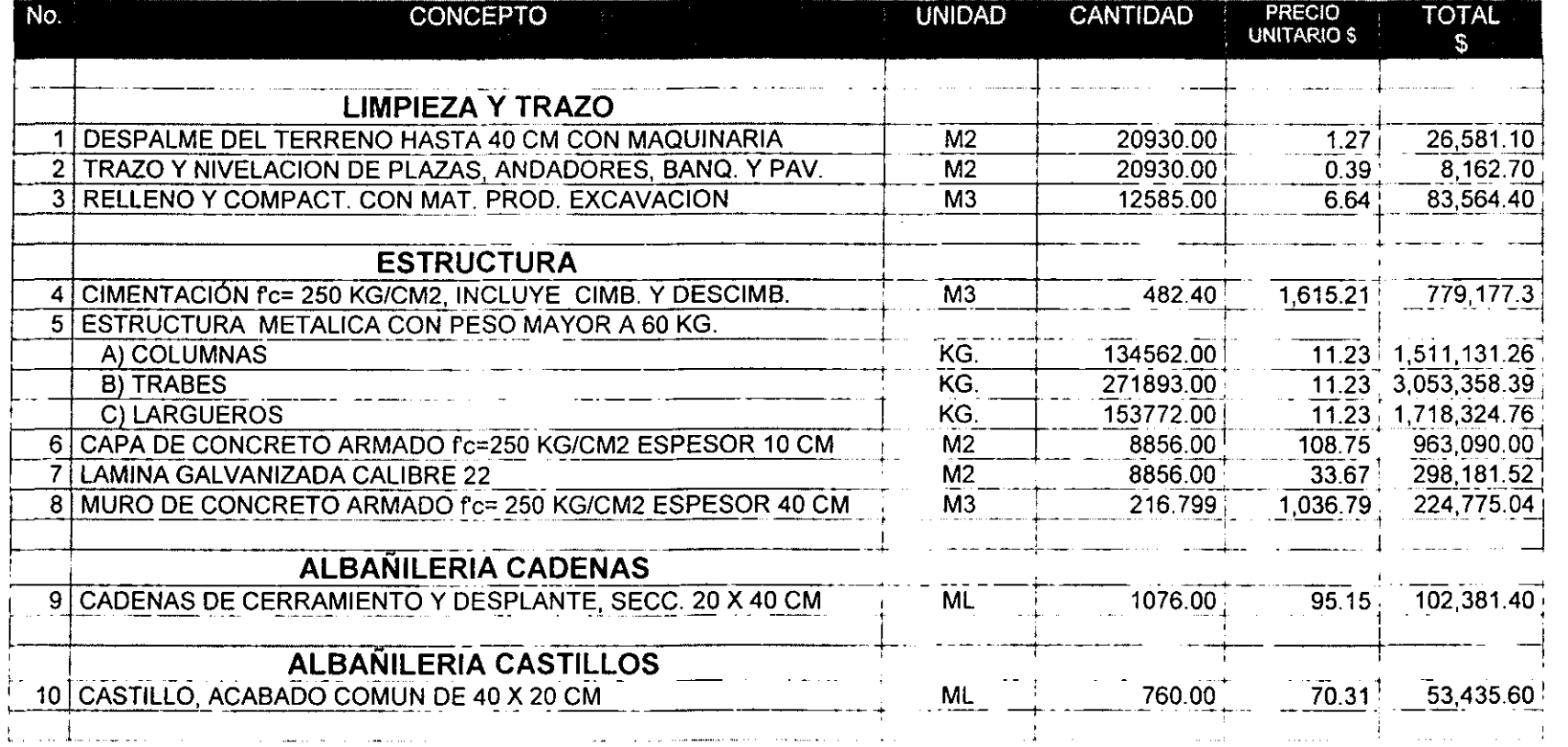

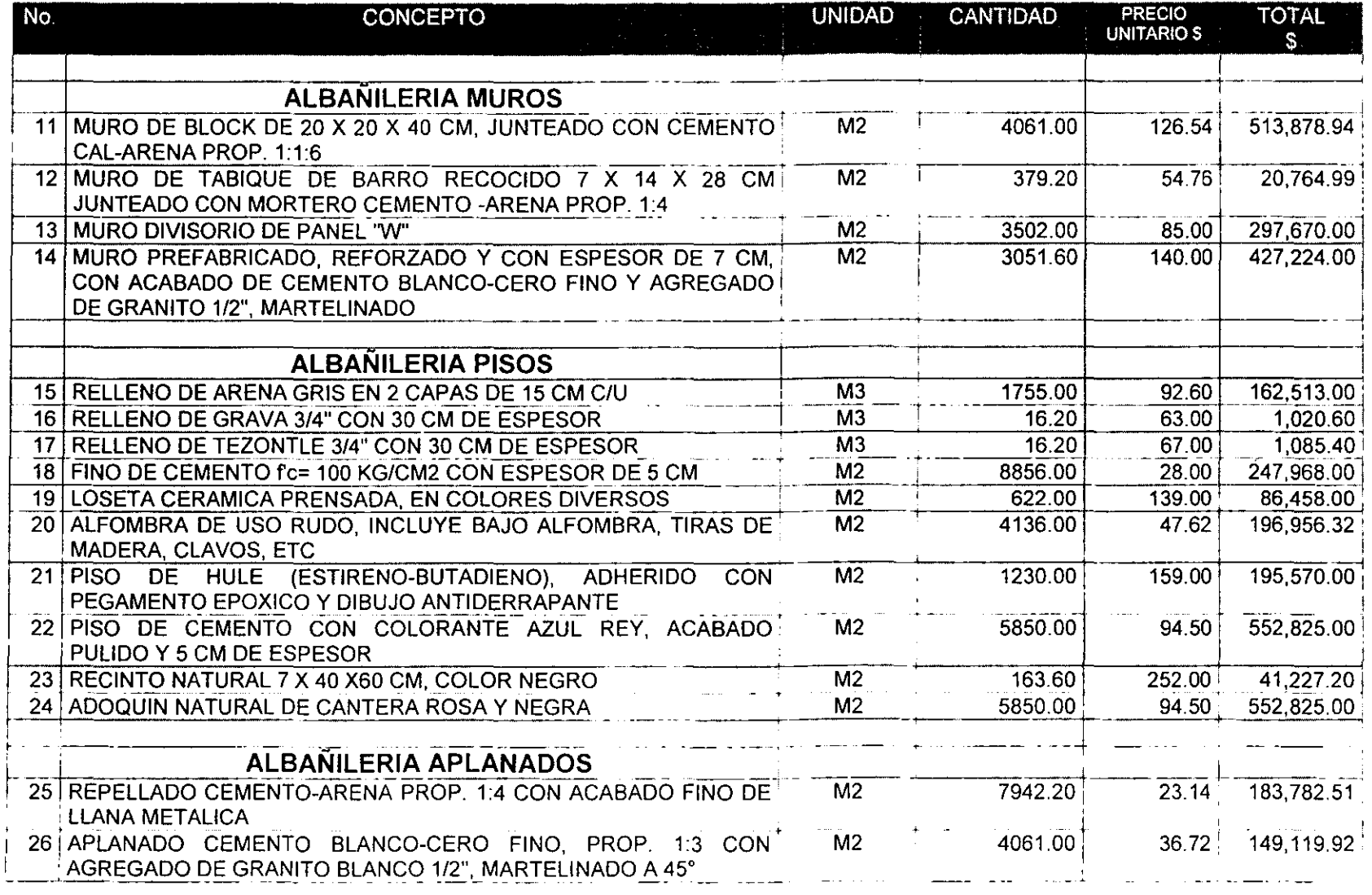

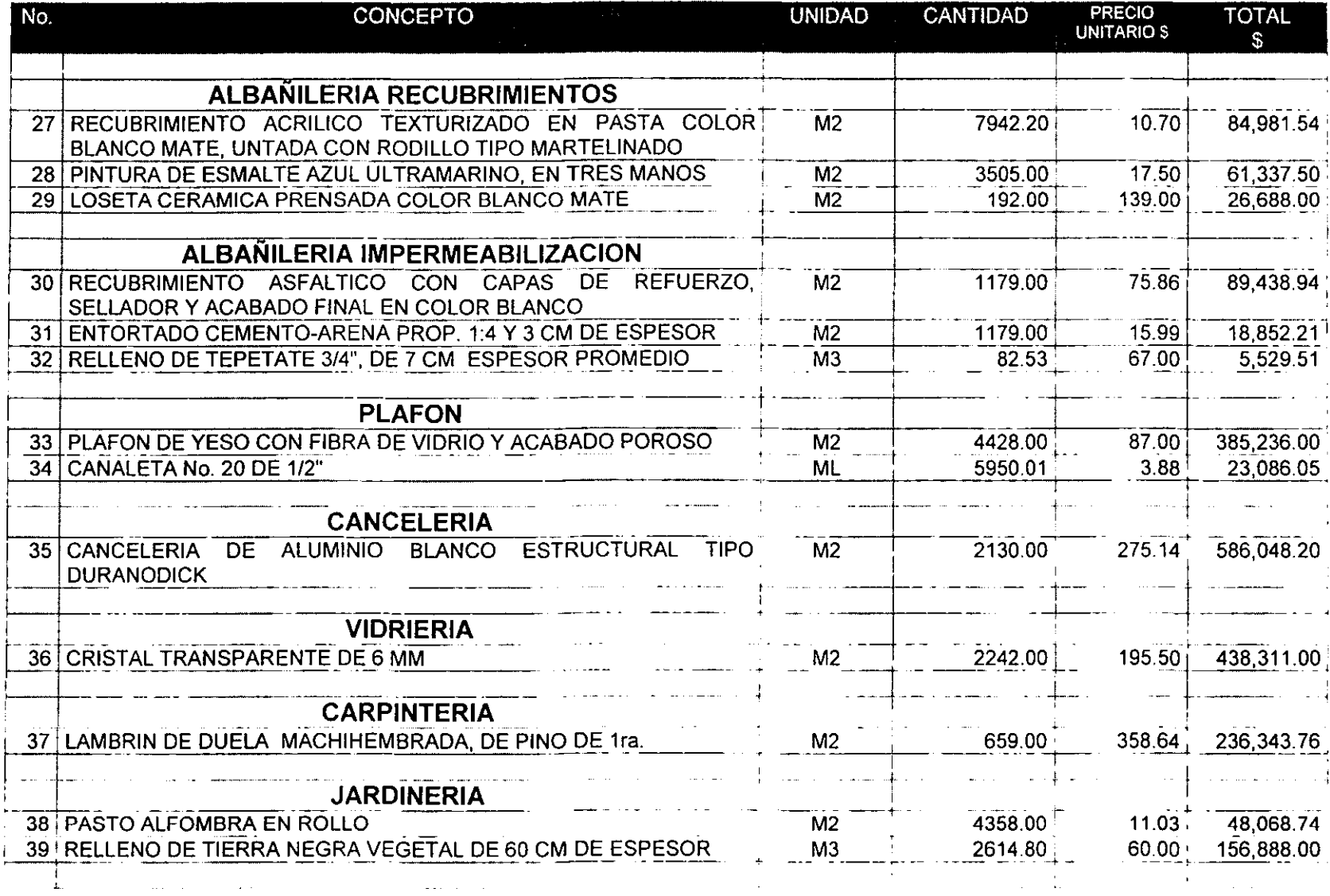

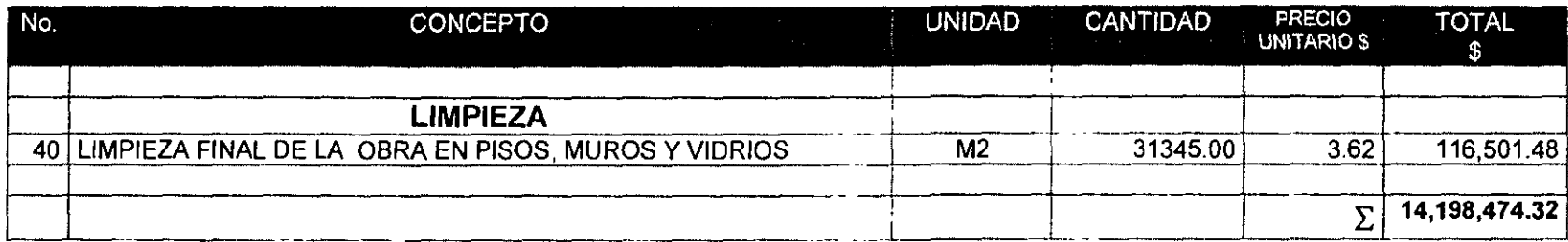

 $\mathcal{A}^{\pm}$ 

COSTO TOTAL POR METRO CUADRADO =  $$14,198,474.31$  = \$12,042.81 1179 M2

SE CONTEMPLARA UN COSTO DE \$ 12,000 POR METRO CUADRADO DE CONSTRUCCiÓN,

# V. CAPÍTULO QUINTO

CÁLCULO ESTRUCTURAL DEL C.I.D.M.

 $\sim$  10  $\sim$ 

Este capitulo es el tema a profundizar en el desarrollo del C.LD.M., de forma general se divide asi:

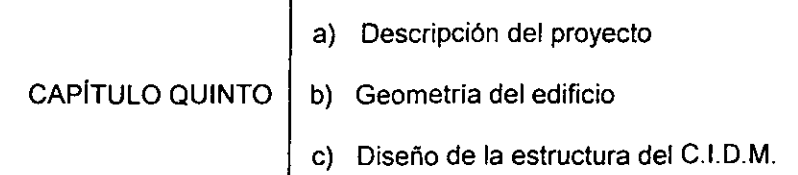

 $\blacksquare$ 

- a) Se hace una breve descripción del proyecto en cuanto a los materiales que emplea y su distribución interna.
- b) Se evalúa la geometria del edificio, mediante un análisis sismico, considerando los factores y coeficientes que nos dan las Normas Técnicas Complementarias para Diseño por Sismo del Reglamento del Distrito Federal, para obtener las fuerzas laterales que se ejercen, también se consideran los centros geométrico, de carga, torsión y las excentricidades del mismo, para conocer los desplazamientos reales de la estructura.

Una vez que se conocen los datos del párrafo anterior, se determina el espectro sismico del C.LD.M. a fin de saber que método de diseño estructural (plástico o elástico) nos convendrá utilizar.

c) Con la ayuda de un programa de computo llamado "PRANES" se determinan los momentos, cortantes, y cargas axiales en los marcos del edificio, posteriormente se diseñaran las losas, trabes, columnas y la cimentación que utilizará el C.LD.M.

## **5.1. DESCRIPCiÓN DEL PROYECTO**

La idea esencial del proyecto, es permitir el paso de bastante luz natural en todas las zonas de lectura, evitando los rayos solares de Sur a Este. Debido al área tan grande que requiere el edificio, se optó por dividirlo en dos cuerpos, mediante un domo de material transparente con un claro de 6.00 mts. y 40.00 mts de altura; un tercer elemento, localizado al centro del proyecto, sirve de conexión entre un cuerpo y otro, además de contener otros servicios, como se muestra en el siguiente diagrama:

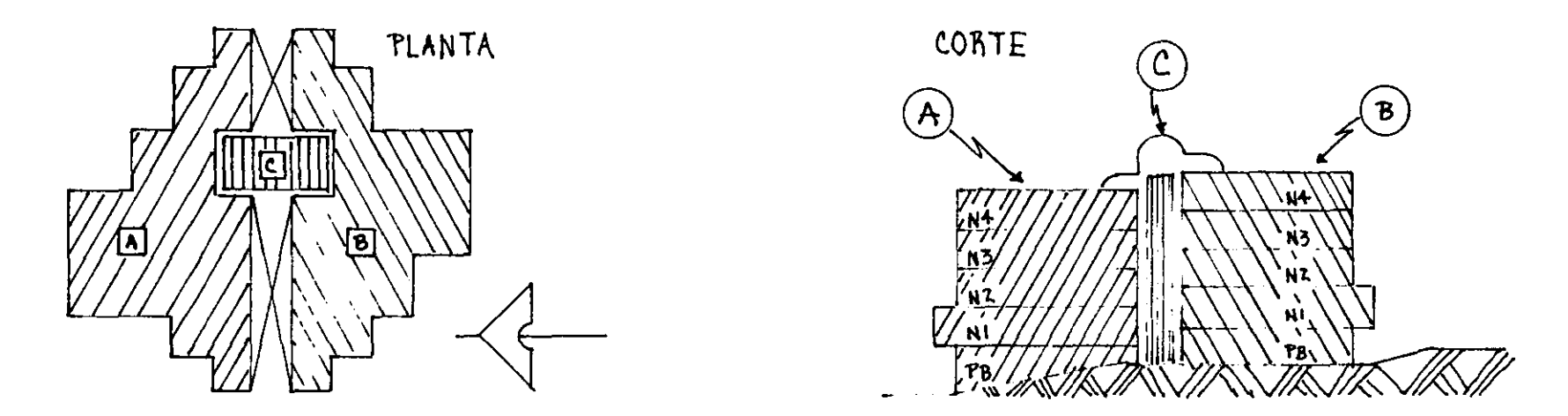

Cuerpo A: mitad izquierda del edificio, cuenta con una planta baja que tiene un auditorio, y las oficinas administrativas; posteriormente cuatro niveles de 6.00 mts, de altura cada uno, en los cuales se encuentran las salas de lectura y acervo, que varlan en el área de construcción según la demanda de información en cada una de las salas; la zona de servicio para las máquinas de aire acondicionado, se localizan en la parte superior de la última sala, con una altura de 3.00 mts; el total de la altura es de 31.00 mts y los claros entre columnas varían de 6.00 a 18.00 mts.

Cuerpo B: Corresponde a la mitad derecha del edificio, y presenta las mismas características del cuerpo A, con la diferencia de que a este se le anexan escaleras y elevador de servicio, además de que en su planta baja se localiza una sala de exposición, audiovisuales y la zona de servicio de todo el edificio y estar desfasada 3.00 mts en la altura, con relación al cuerpo izquierdo, debido a los cambios de niveles provocados por la pendiente del terreno.

Cuerpo C: ubicado al centro del edificio, es quien sirve de conexión entre el lado derecho y el izquierdo, cuenta con las escaleras principales, cubos de elevador y baños de servicio en cada nivel, este es una gran torre de 34.00 mts de altura con volados de 6.00 mts que se intercalan a cada 3.00 mts de altura; en la parte más alta, se localiza el cuarto de maquinas del elevador.

## **5.2. ELECCiÓN DE LOS MATERIALES ESTRUCTURALES**

La experiencia de los constructores recomienda que para claros de hasta 12 mts. se utilicen estructuras de concreto armado, de 12 a 20 mts, de acero y de 20 mts en adelante se considere el uso de elementos prefabricados. Debido a esta observación, se ha decidido utilizar estructura de acero en el edificio, ya que los claros más desfavorables van de 12 a 18 mts., y considerando el volumen de esta obra se recomienda para aligerar las cargas transmitidas al suelo.

El uso de los materiales prefabricados se descartó al comparar el costo de la obra utilizando acero, o dichos materiales, de manera que se respeta el acero como material de construcción.

Otra ventaja es que las conexiones entre las estructuras son visibles, asegurando la sujeción de los elementos, lo cual es importante en esta obra debido a su dificultad estructural e importancia cultural y social, el Reglamento del Distrito Federal, la ubica en el grupo "A" de edificaciones (ver Art. 174).

Por estas razones, se empleará en los cuerpos "A" y "B": losas con sistema losacero, vigas y columnas de acero, muros divisorios de block y cimentación de concreto armado.

El edificio central o cuerpo "C", será una estructura hecha a base de concreto armado en la torre principal, losas y escaleras; las vigas de los volados se harán de estructura metálica, y su cimentación será de concreto armado.

El domo se hará de lamina de policarbonato transparente, sujeto con vigas de acero estructural.

## **5.3. BAJADA DE CARGAS EN EL EDIFICIO**

**NOTA 1:** Como se ha mencionado, el proyecto está dividido en tres cuerpos principales, de los cuales el "A" y "B" son similares, distinguiéndose el "C" por ocupar una estructura más sencilla,

El cálculo estructural se realizará únicamente para el cuerpo "A", por contener los claros más desfavorables, entendiéndose que la estructura utilizada es casi idéntica a la del cuerpo "B",

La estructura para el "C" será propuesta, sin profundizar en su cálculo, ya que el procedimiento de este queda contemplado dentro de la solución para "A",

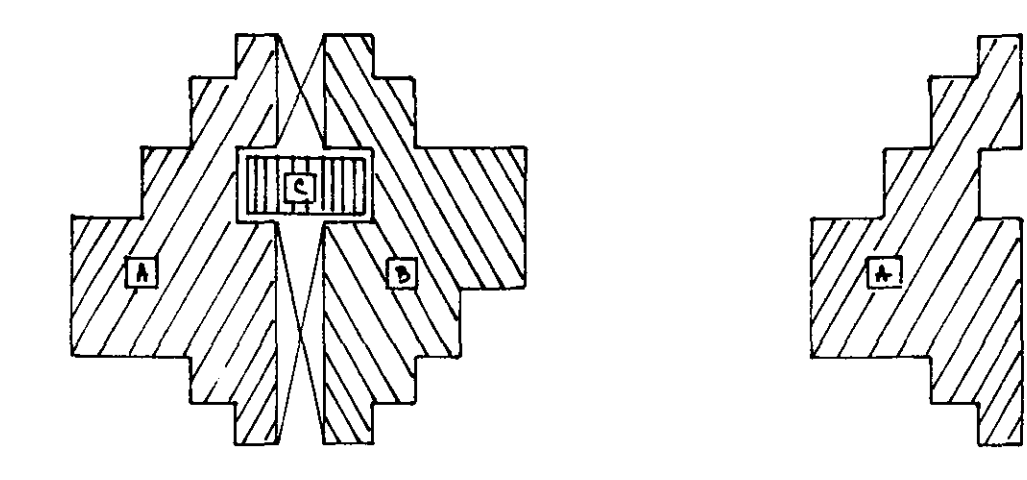

a) Solamente se calculará el cuerpo "A",

b) El cuerpo "B" es similar a "A"

c) La solución para el cuerpo "C" será propuesta,

**NOTA 2:** Para efectos del diseño estructural se realizaron dos tipos de análisis, el primero corresponde a cargas muertas + cargas vivas máximas; el segundo se hizo con cargas muertas + cargas instantánea (accidentales), con estos criterios se obtienen dos tipos de momentos en la estructura, el cálculo se realizará con el momento más desfavorable en cualquiera de las dos condiciones, para ello se muestran los resultados de la manera siguiente:

## **CARGAS MUERTAS + CARGAS VIVAS MÁXIMAS**

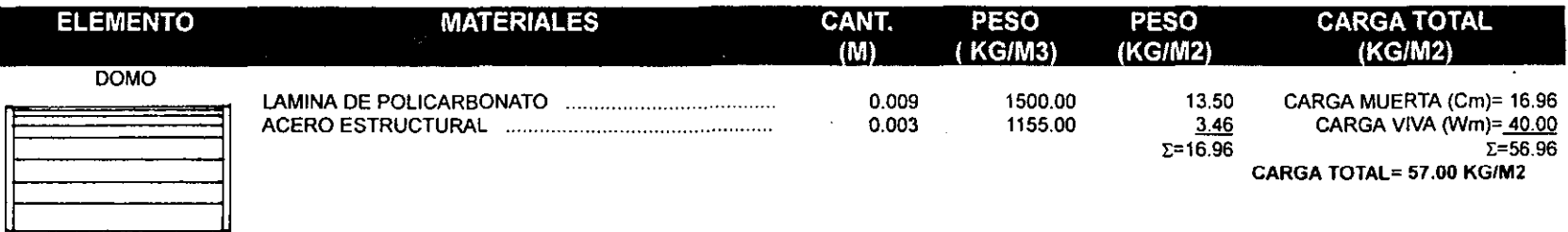

 $\sim$ 

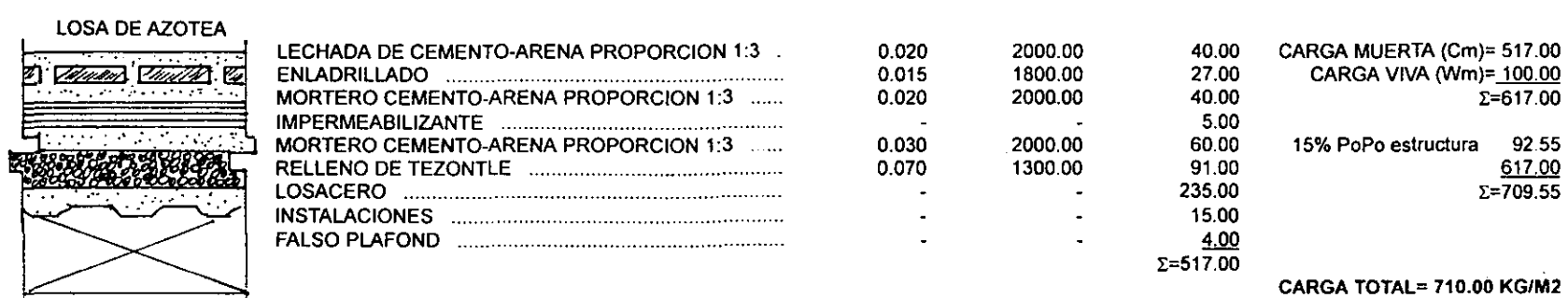

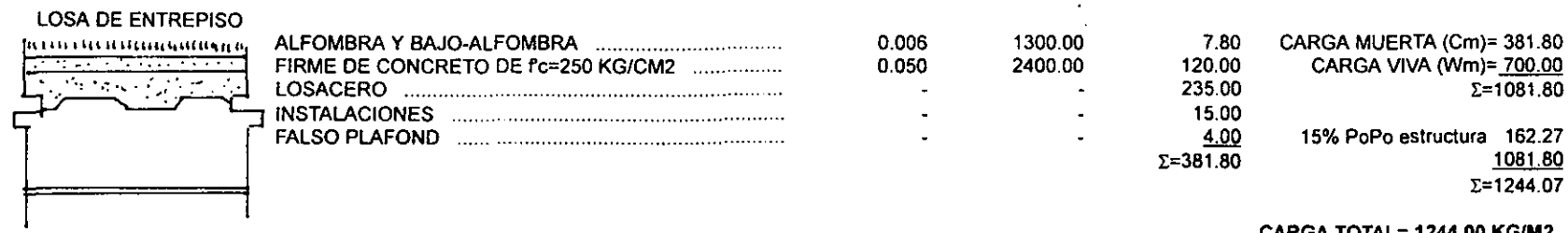

CARGA TOTAL= 1244\_00 KG/M2

## CARGA MUERTA + CARGA INSTANTÁNEA (ACCIDENTAL)

DOMO 16.96 KG/M2 CARGA MUERTA CALCULADA 20.00 KGIM2 CARGA INSTANTANEA EN PENDIENTES> 5%  $\Sigma = 36.96$  KG/M2

## CARGA TOTAL= 37.00 KG/M2

 $\sim$ 

 $\mathcal{F}^{\mathcal{G}}_{\mathcal{G}}(\mathcal{G})$ 

LOSA DE AZOTEA 517.00 KG/M2 CARGA MUERTA CALCULADA 70.00 KG/M2 CARGA INSTANTANEA  $\Sigma = 587.00$  KG/M2

> 587.00 KG/M2 88.05 KGIM2 15% PoPo DE LA ESTRUCTURA E=675.05 KG/M2

### CARGA TOTAL= 675.00 KG/M2

LOSA DE ENTREPISO 381.80 KG/M2 CARGA MUERTA CALCULADA 330.00 KG/M2  $\Sigma = 711.80$  KG/M2

> 711.80 KG/M2 106.70 KG/M2 15% PoPo DE LA ESTRUCTURA E=818.50 KGIM2

> > CARGA TOTAL= 818.00 KG/M2

## **ÁREAS TRIBUTARIAS**

Debido a la complejidad del edificio, se usarán marcos en la estructura, la losacero tendrá apoyos a cada 3.00 mts como se muestra a continuación:

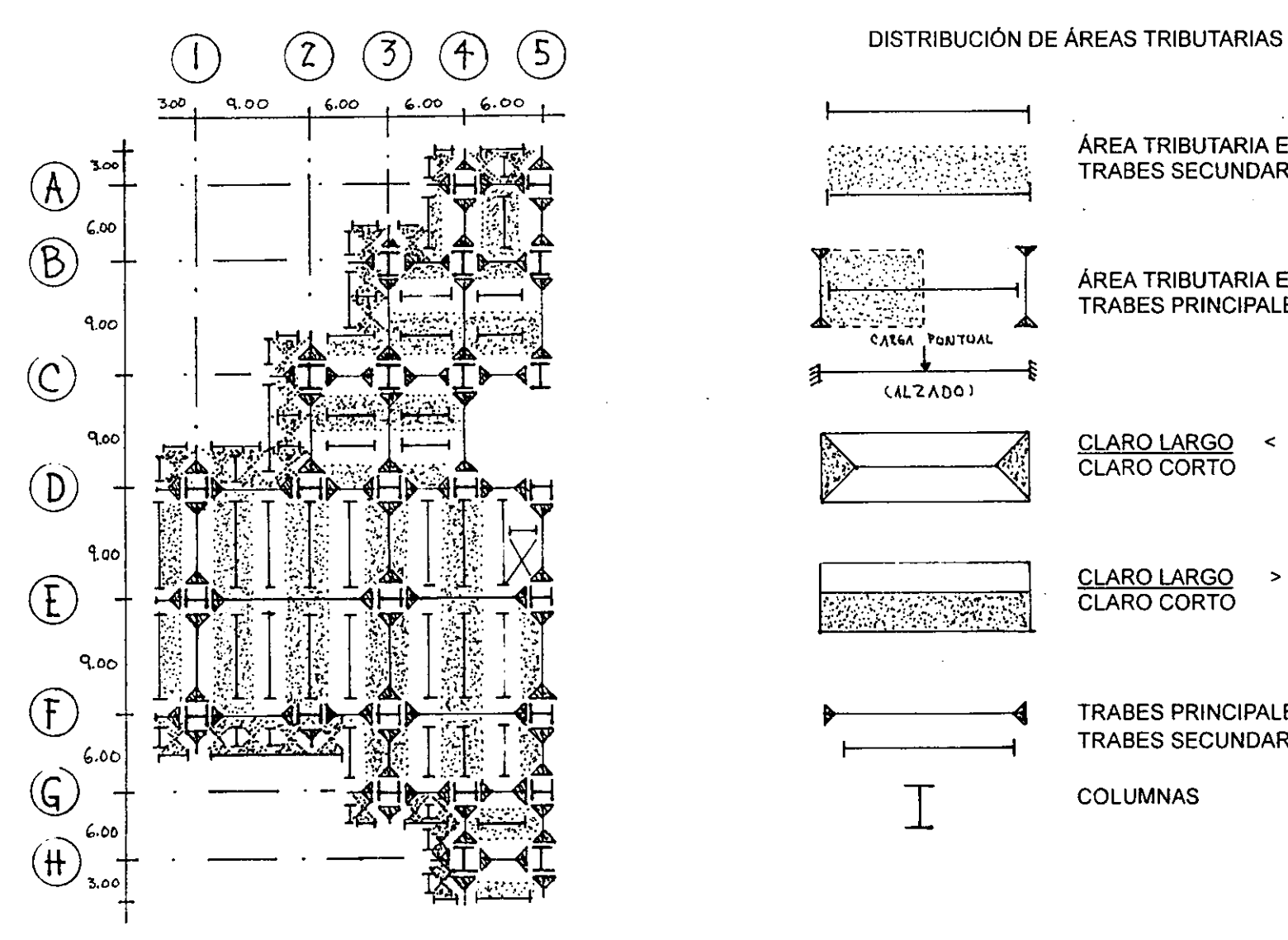

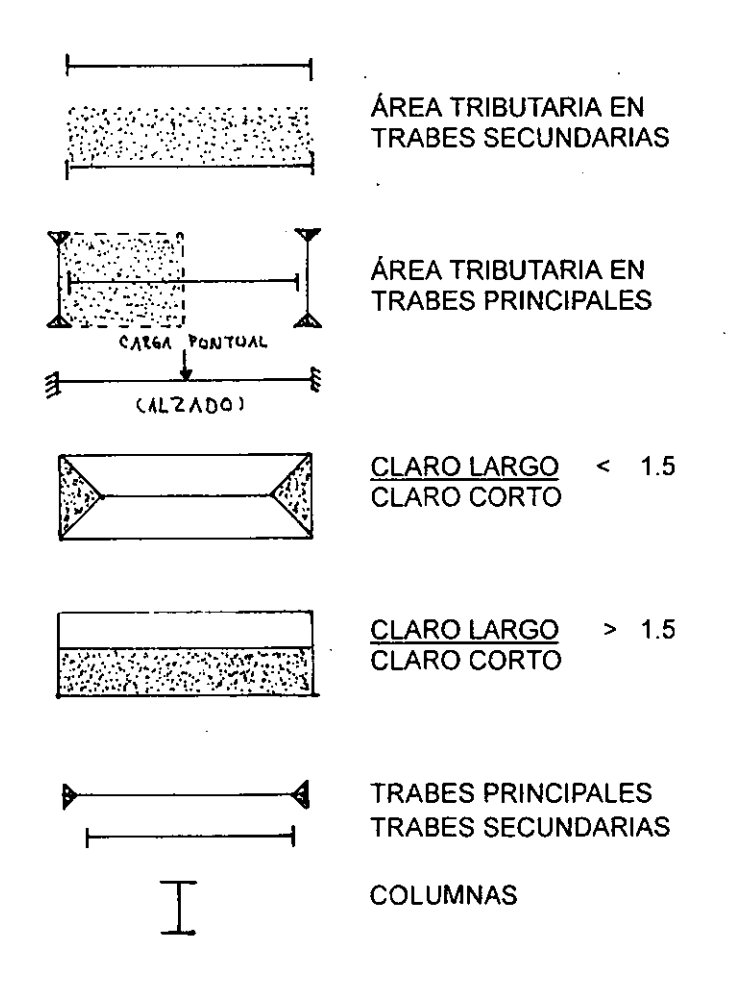

## 5.4. **ANÁLISIS SíSMICO DEL EDIFICIO**

Como se mencionó en el objetivo general de este trabajo, el tema en que se profundizará es el cálculo estructural; la parte seleccionada (cuerpo "A") consta de 14 marcos que tienen entre 3 y 5 niveles, sus crujías van de 3 a 23, tienen hasta 58 nodos cargados y hasta 76 elementos entre columnas y trabes.

Se resolverán todos los marcos del párrafo anterior, razón por la cual se optó por utilizar un programa de cálculo que optimice el tiempo para el desarrollo de esta etapa, el nombre de dicho programa es "PRANES"; este fue creado en 1988 para hacer análisis estructurales de marcos y armaduras planas, no necesariamente ortogonales, de acero y/o concreto, o de cualquier otro material elástico; los cuales pueden estar sometidos a cargas en los nudos y en los miembros, incluyendo carga 'uniforme y/o concentrada.

### VENTAJAS DEL PRANES:

- 1- Puede generar las coordenadas de los nudos
- 2- Puede generar elementos
- 3- Puede generar tanto cargas sobre vigas como cargas nodales
- 4- Se pueden aplicar cargas sobre vigas en cualquier ángulo, ya sean uniformes o concentradas
- 5- No tiene limite en cuanto a número de cargas sobre una viga o número total de cargas en la estructura
- 6- Posee capacidad de articular los extremos de la vigas
- 7- Analiza un número ilimitado de grupos de carga
- 8- Analiza un número ilimitado de combinaciones de grupos de carga, hasta cuatro diferentes grupos por combinación
- 9- Acepta hasta 150 nudos, 150 elementos *y* 25 secciones

### RESULTADOS QUE SE OBTIENEN DEL PRANES:

- 1- Desplazamientos en X, Y ó giros en Z, de cada nudo en varias combinaciones de grupos de carga
- 2- Carga axial, momentos *y* cortantes para cada viga en varias combinaciones de grupos de cargas
- 3- Reacciones en X, Y ó Z para cada apoyo del marco en varias combinaciones de grupos de carga

### **DATOS QUE REQUIERE EL PRANES:**

- 1- Módulo de elasticidad general, según material a emplear
- 2- Coordenadas X. Y de cada uno de los nudos del marco
- Localización de nudos restringidos y/o articulados  $3-$
- 4- Área, momento de inercia, módulo de elasticidad y peso volumétrico de las secciones propuestas en cada marco
- 5- Localización de cada barra y tipo de sección de la misma
- Número de grupos de cargas con que va a trabajar el programa  $6-$
- Cargas ejercidas en X, Y ó Z por cada uno de los grupos de carga y su localización exacta  $7-$
- 8- De qué forma se hará la combinación de los grupos de carga en % (suma o resta de los mismos)

NOTA: Como va se mencionó, el análisis se realizó a 14 marcos que corresponden al número de ejes que forman a nuestro edificio; de estos, se usará el marco "E" para representar gráficamente en alzado el procedimiento que se utilizó para todos los demás, de igual manera la planta que se muestra corresponde al segundo nivel del cuerpo "A", que también ejemplificará lo que se hizo con cada nivel del edificio.

 $\label{eq:3.1} \frac{1}{\sqrt{2}}\left(\frac{1}{\sqrt{2}}\right)^2\left(\frac{1}{\sqrt{2}}\right)^2\left(\frac{1}{\sqrt{2}}\right)^2\left(\frac{1}{\sqrt{2}}\right)^2\left(\frac{1}{\sqrt{2}}\right)^2\left(\frac{1}{\sqrt{2}}\right)^2\left(\frac{1}{\sqrt{2}}\right)^2\left(\frac{1}{\sqrt{2}}\right)^2\left(\frac{1}{\sqrt{2}}\right)^2\left(\frac{1}{\sqrt{2}}\right)^2\left(\frac{1}{\sqrt{2}}\right)^2\left(\frac{1}{\sqrt{2}}\right)^2\left(\frac{1}{\sqrt$ 

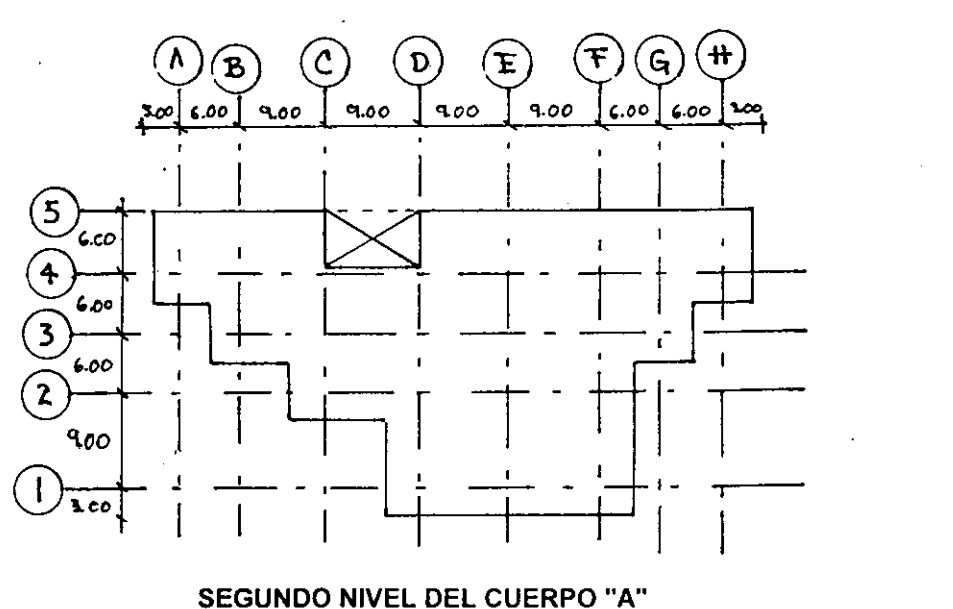

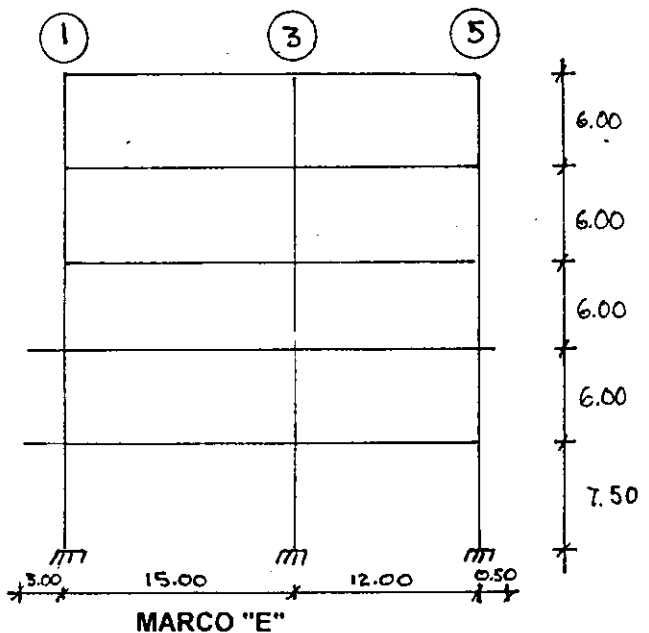

 $\label{eq:2.1} \mathcal{L}(\mathcal{L}) = \mathcal{L}(\mathcal{L}) = \mathcal{L}(\mathcal{L}) = \mathcal{L}(\mathcal{L})$ 

## 5.4.1. OBTENCIÓN DE LAS FUERZAS SÍSMICAS

1- Se determina el diagrama de cada marco ubicando los nodos, o la localización del lugar donde se apoyan las vigas secundarias, aplicando una fuerza lateral de 10 ton. En cada nivel, esta fuerza es propuesta, y servirá para saber la rigidez de cada planta del edificio.

A)

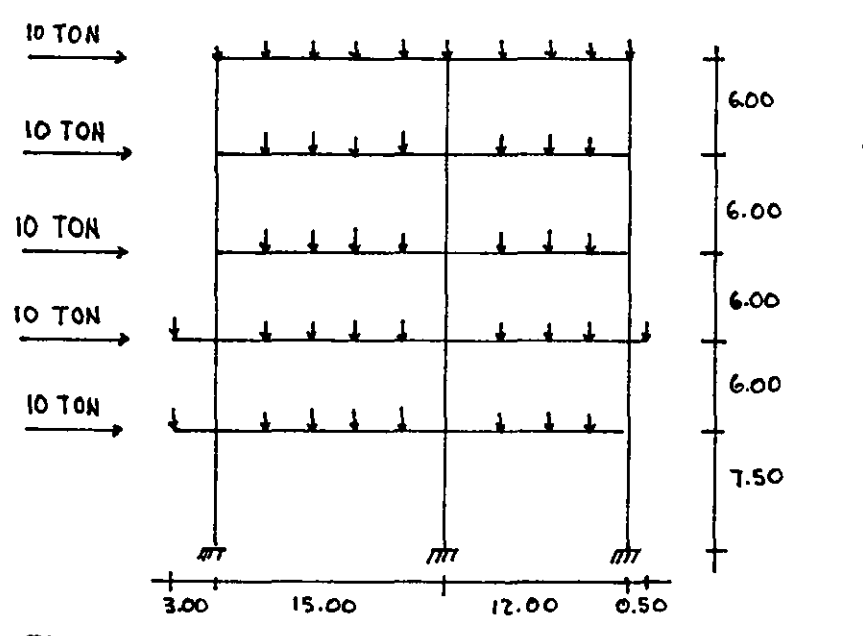

B) Se obtiene el promedio de los desplazamientos en X para cada entrepiso

$$
\overline{\Delta}_1 = \underline{\Delta_1 + \Delta_2 + \Delta_3 + \Delta_4 + \Delta_5 + \Delta_6 + \Delta_7 + \Delta_9 + \Delta_{10}}
$$

Esta información se carga en el "PRANES", solamente se considera la carga lateral, si ponemos cargas en los nodos estos evitarían un desplazamiento máximo de la estructura, pero se ignoran con la finalidad de trabajar con los desplazamientos más

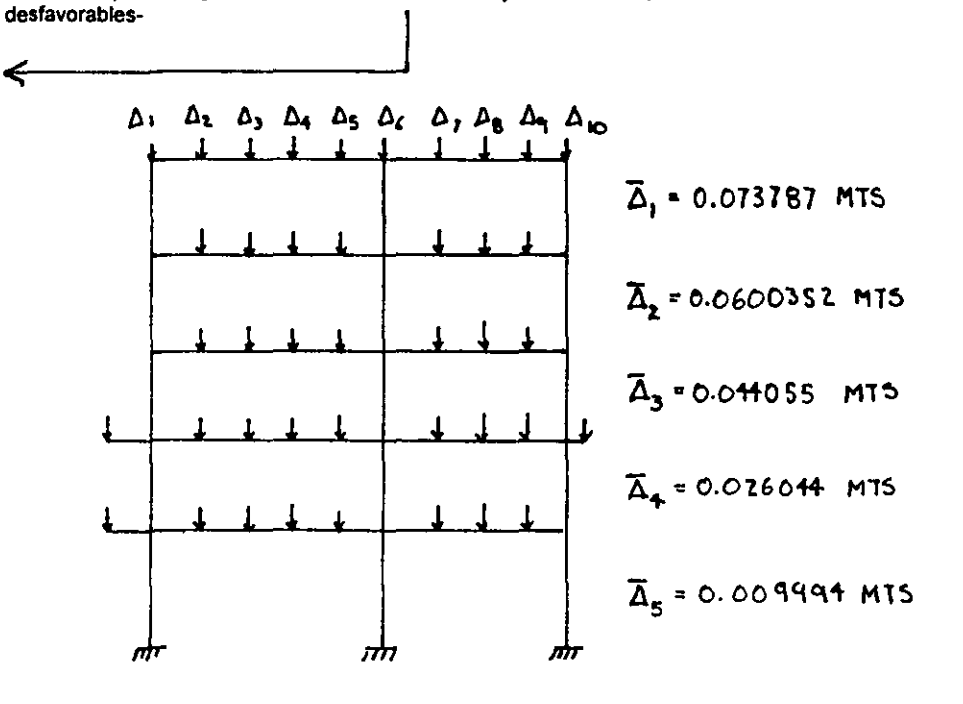

 $\Delta$ = DESPLAZAMIENTO (mts.)

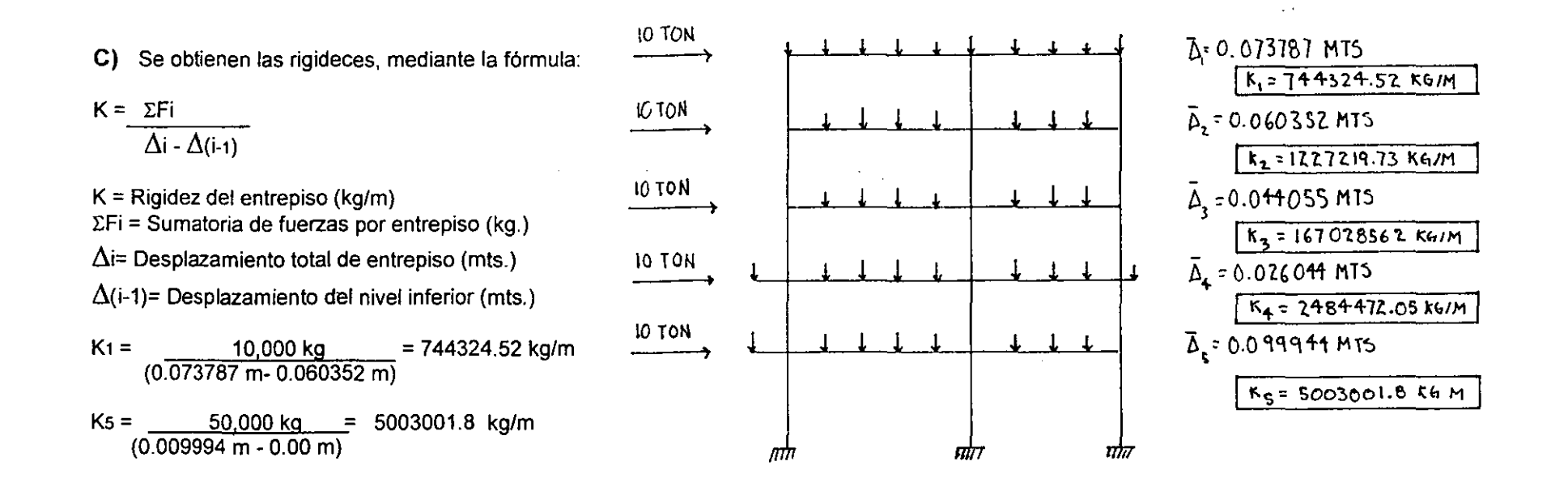

**2-** Se obtiene el coeficiente slsmico del edificio, para lo cual se determina lo siguiente:

- a) El edificio está en una zona de lomerlo, por tanto pertenece a la zona 1 (R.C.D.F." Ar1. 175)
- b} El edificio pertenece a edificaciones del grupo "A" (R.C.D.F. Art. 174)
- c)  $C = 0.16 + 50\% = 0.24$  (R.C.D.F. Art. 206)
- d)  $Q = 3$  (N.T.C.<sup>15</sup> por sismo, capítulo 5)
- e} Como desconozco T, 0'=0. Pero como el edificio es irregular, O se multiplica por  $0.8$ ; Q=  $3 \times 0.8 = 2.40$  (N.T.C. por sismo. capitulo 6)

$$
Cs = \frac{C}{Q} = \frac{0.24}{2.40} = 0.10 \qquad Cs = 0.10
$$

- Cs = Coeficiente slsmico
- $C =$  Fuerza cortante horizontal
- O = Factor de comportamiento sísmico
- T = Periodo natural de vibración del edificio (seg.)
- $Q'$  = Factor reductivo de fuerzas sísmicas

**<sup>14</sup> Nuevo Reglamento de Construcciones para el Distrito Federal** 

<sup>1~</sup> **Normas Técnicas Complementarias** 

## 3- Se determinan las fuerzas totales con la siguiente formula:

Fis=  $Cs \left( \frac{\Sigma Wi}{\Sigma Wi \text{ hi}} \right)$  Wi hi

Fis = Fuerza sísmica total del entrepiso (ton.)

Cs = Coeficiente sísmico

Hi = Altura acumulada del nivel (mts.)

Wi = Carga muerta + carga instantánea del entrepiso (cm+cinst)

## PESO TOTAL DEL ENTREPISO

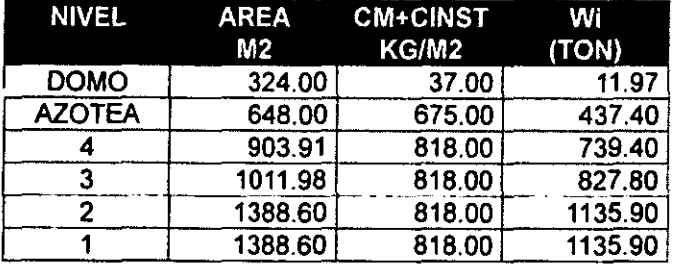

## FUERZAS SÍSMICAS TOTALES DE ENTREPISO

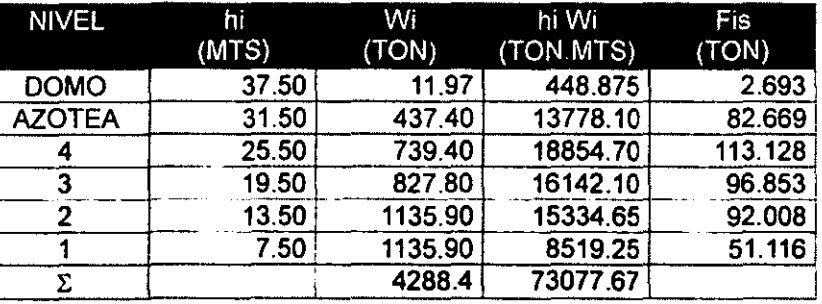

Fis DOMO =  $0.10 \left( \frac{4288.40 \text{ TON}}{73077.67 \text{ TON.MT}} \right)$  448.875 TON.MTS = 2.697 TON

Fis NIVEL 2 = 0.10  $\left(\frac{4288.40 \text{ TON}}{73077.67 \text{ TON.MT}}\right)$  15334.65 TON.MTS = 92.008 TON
# 4- OBTENCIÓN DEL CENTRO DE MASA DE CADA ENTREPISO

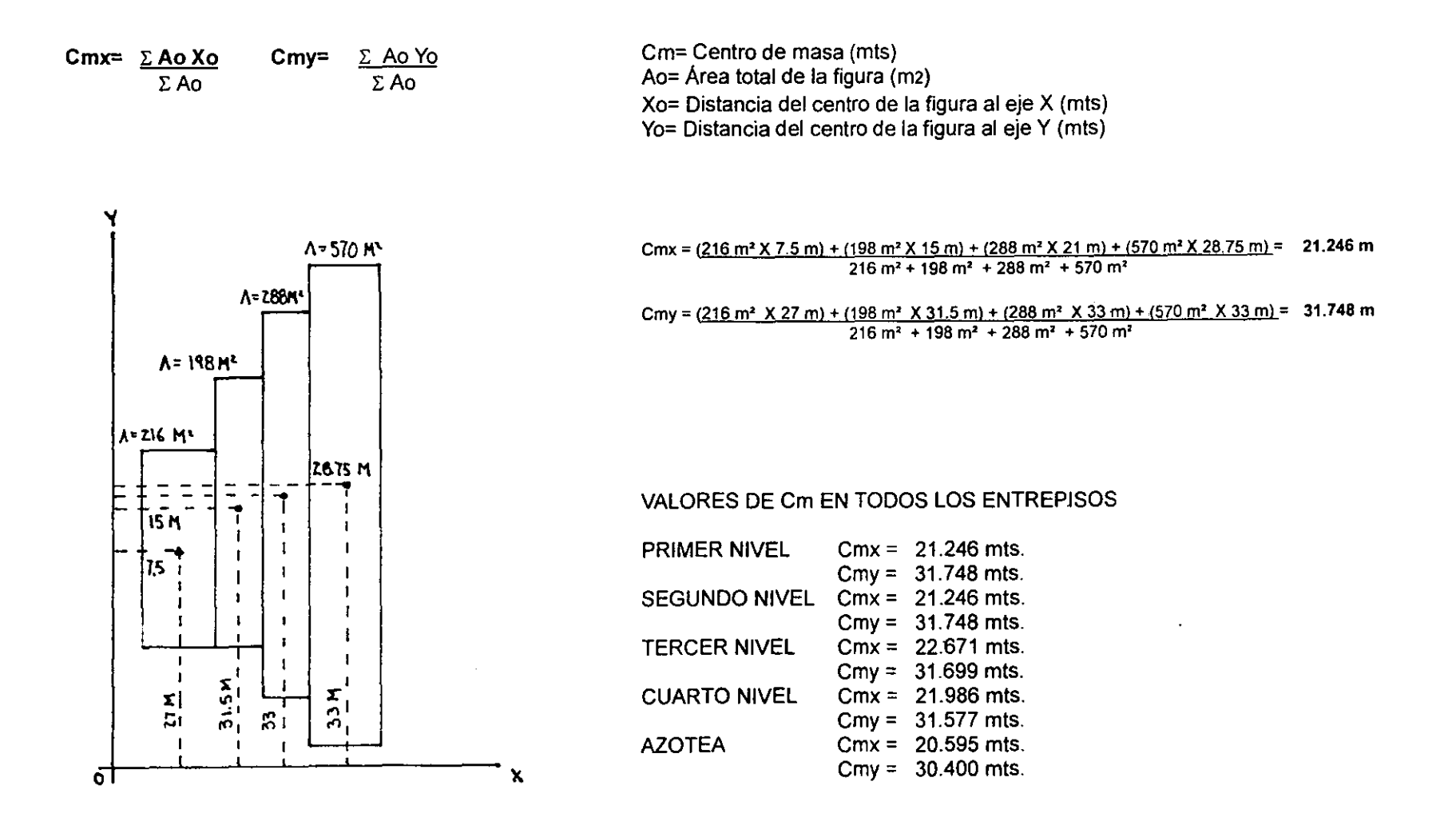

# 5- OBTENCiÓN DEL CENTRO DE TORSiÓN DE CADA ENTREPISO

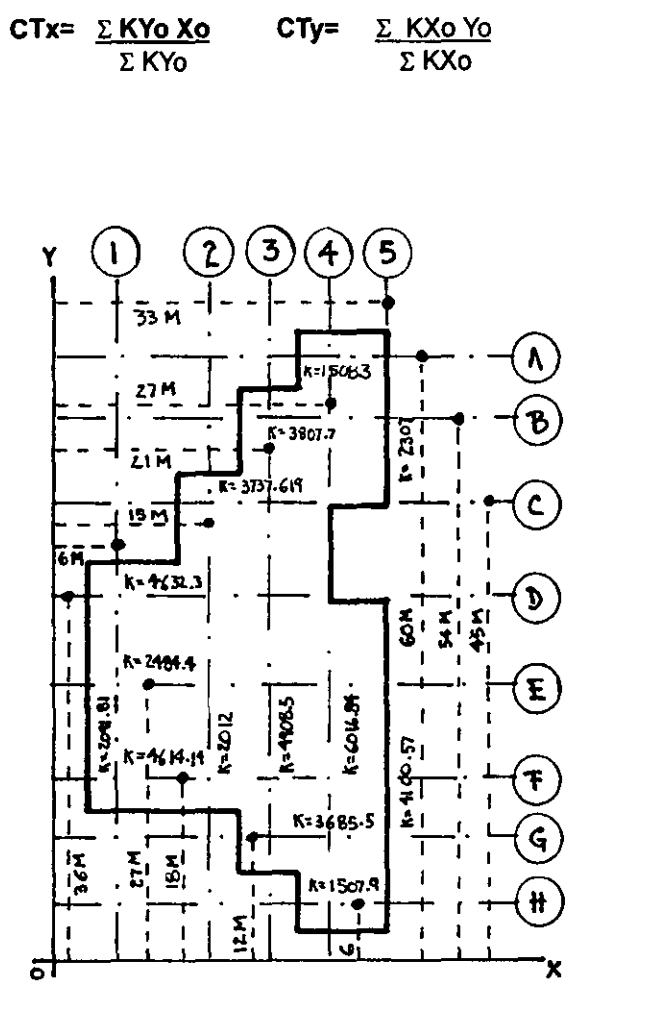

CT= Centro de torsión (mts)  $\Sigma$ KYo = Suma de todas las rigideces paralelas al eje Y (ton/m)  $\Sigma$ KXo = Suma de todas las rigideces paralelas al eje X (ton/m) Xo= Distancia del marco dirección Y al eje X (mis) Yo= Distancia del marco dirección X al eje Y (mts)

CTx = (2091.81 ton/m X 6 m) + (2012.477 ton/m X 15 m) + (4908.578 ton/m X 21 m) + + (6016.847 ton/m X 27 m) + (4100.37 ton/m X33 m) + (2307.16 ton/m X 33 m) = 24.255 m 2091.81 ton/m + 2012.477 ton/m + 4908.578 ton/m + 6016.847 ton/m + + 4100.37 ton/m + 2307.16 ton/m

CTy = (1508.296 ton/m X 60 m) + (3807.107 ton/m X 54 m) + (3737.619 ton/m X 45 m) + + (4632.31 ton/m X 36 m) + (2484.422 ton/m X 27 m) + (4614.14 ton/m X 18 m)<br>+ (3685 50 ton/m X 12 m) + (1507.95 ton/m X6 m) = 32.122 m  $+$  (3685.50 ton/m X 12 m) + (1507.95 ton/m X6 m) 1508.296 ton/m + 3607.107 ton/m + 3737.619 ton/m + 4632.31 ton/m +  $+ 2484.422$  ton/m + 4614.14 ton/m + 3685.50 ton/m + 1507.95 ton/m

# VALORES DE CT EN TODOS LOS ENTREPISOS

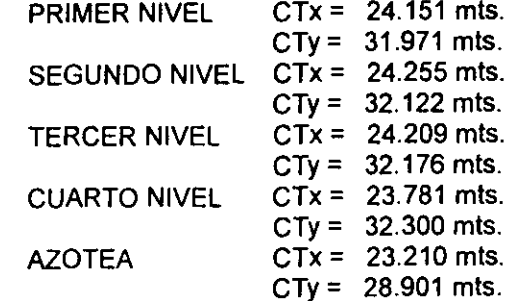

# **6-** EXCENTRICIDAD DEL EDIFICIO

 $\sim$   $\sim$ 

| $e^x =  Cmx - CTx $                      | $e^x = x$ eccentricidad en X (mts)                                                              |                                                                                                 |
|------------------------------------------|-------------------------------------------------------------------------------------------------|-------------------------------------------------------------------------------------------------|
| $e^y =  Cmy - Cry $                      | $Cm =$ Centro de masa (mts)                                                                     |                                                                                                 |
| $ex = 1.5 e^x + (0.10 X bx)$             | De estas fórmulas se consideran                                                                 | $ex =$ Excentricidad real en X (mts)                                                            |
| $ex = 1.5 e^y + (0.10 X bx)$             | De estas fórmulas se consideran                                                                 | $ex =$ Excentricidad real en X (mts)                                                            |
| $ex = 1.5 e^y + (0.10 X by)$             | Des valores más desfavorables                                                                   | $ex =$ Excentricidad real en X (mts)                                                            |
| $ex = e^x - (0.10 X by)$                 | para cada entrepiso.                                                                            | $ex =$ Distancia lineal entre el punto más alejado del entrepiso en relación con el eje X (mts) |
| $ex =$ lej<br>leación con el eje X (mts) | $ex =$ Distancia lineal entre el punto más alejado del entrepiso en relación con el eje X (mts) |                                                                                                 |

 $\sim 10^7$ 

by= Distancia lineal entre el punto más alejado del entrepiso en relación con el eje Y (mts)

 $\label{eq:2.1} \frac{1}{\sqrt{2}}\left(\frac{1}{\sqrt{2}}\right)^{2} \left(\frac{1}{\sqrt{2}}\right)^{2} \left(\frac{1}{\sqrt{2}}\right)^{2} \left(\frac{1}{\sqrt{2}}\right)^{2} \left(\frac{1}{\sqrt{2}}\right)^{2} \left(\frac{1}{\sqrt{2}}\right)^{2} \left(\frac{1}{\sqrt{2}}\right)^{2} \left(\frac{1}{\sqrt{2}}\right)^{2} \left(\frac{1}{\sqrt{2}}\right)^{2} \left(\frac{1}{\sqrt{2}}\right)^{2} \left(\frac{1}{\sqrt{2}}\right)^{2} \left(\$ 

 $\sim 10$ 

# OBTENCiÓN DE LAS EXCENTRICIDADES REALES

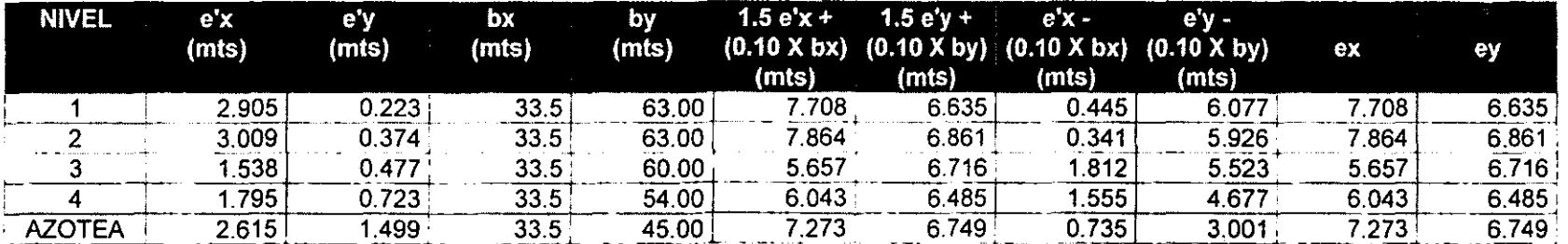

# 7- OBTENCiÓN DE LAS FUERZAS POR TORSiÓN DE CADA ENTREPISO

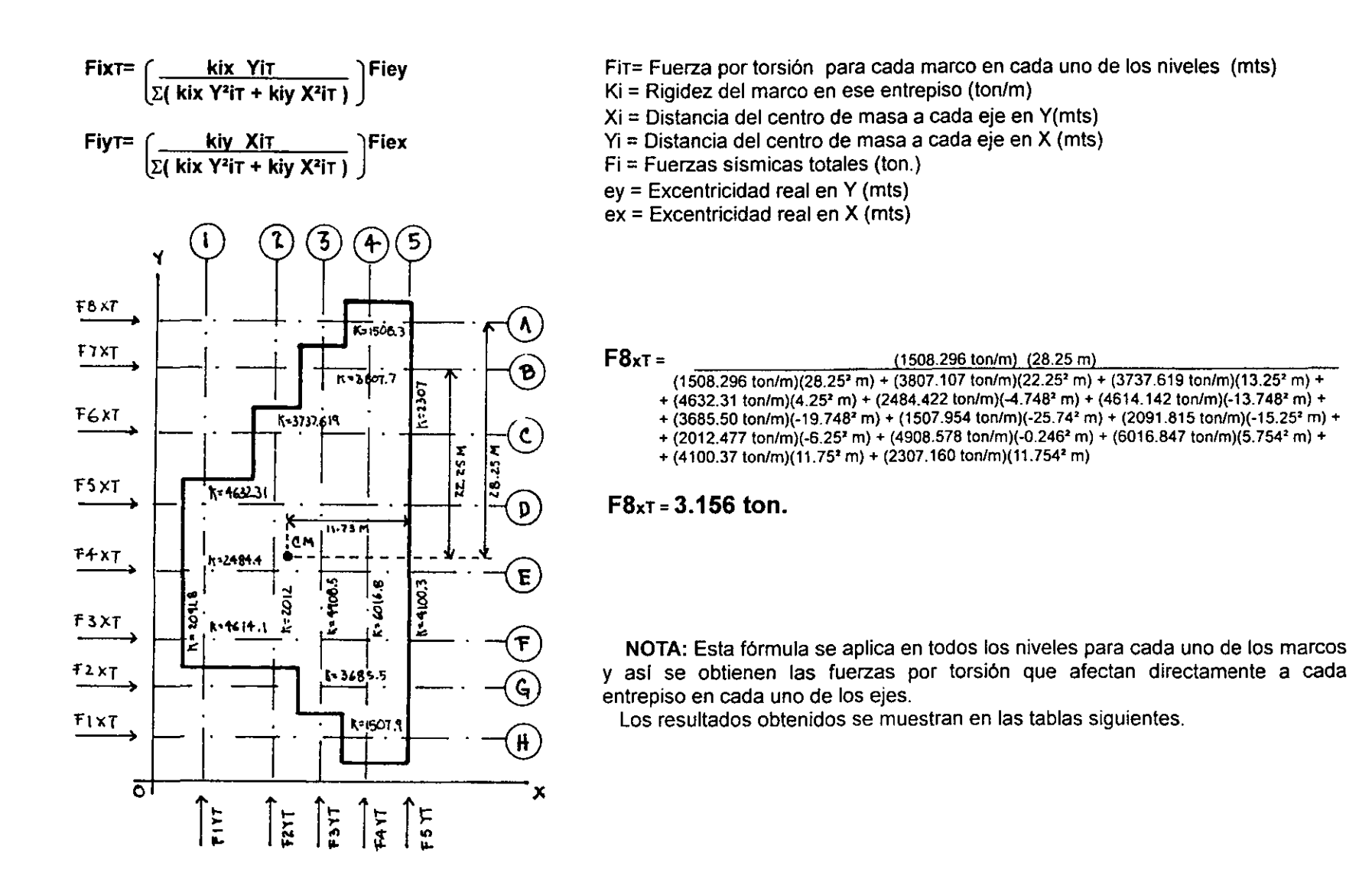

178

# FUERZAS POR TORSIÓN EN CADA UNO DE LOS NIVELES

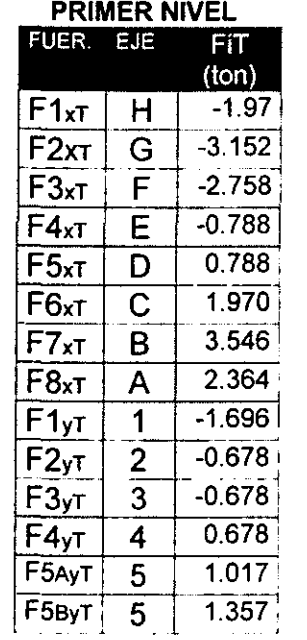

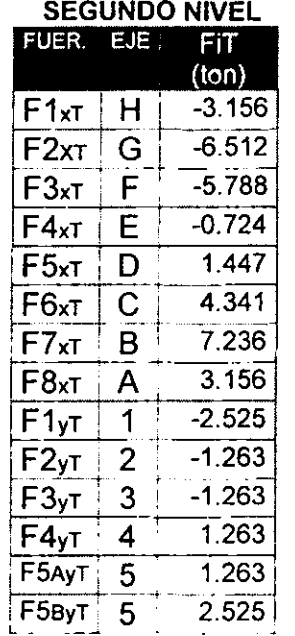

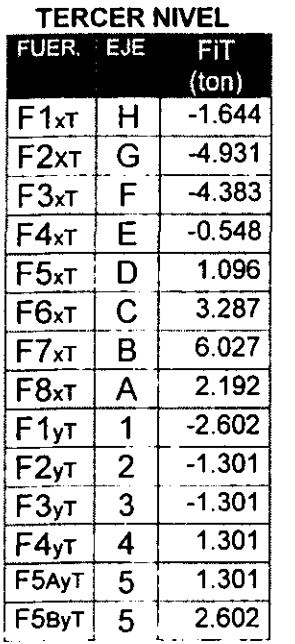

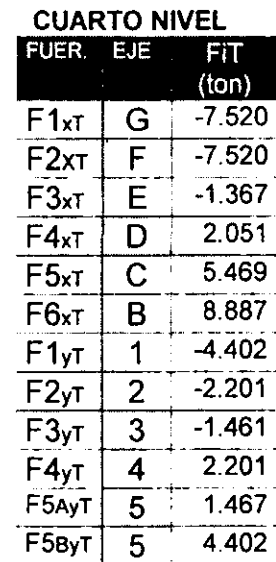

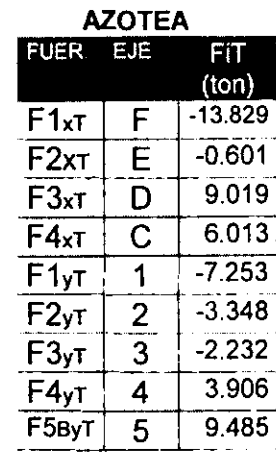

Los valores + son compresiones en el edificio

Los valores - son tensiones en el edificio

# 8- DISTRIBUCIÓN DE LAS FUERZAS SÍSMICAS

Ŧ

Recordemos que las fuerzas sismicas que se obtuvieron, son las totales por entrepiso, sin embargo, estas actúan diferente en cada tipo de marco dependiendo del nivel en el que se ubiquen, por tanto es necesario conocer este valor.

Las fuerzas sísmicas actúan proporcionalmente a la rigidez de cada marco, de tal manera que la distribución de estas se puede obtener de la forma siguiente:

# DISTRIBUCiÓN DE LAS FUERZAS SISMICAS

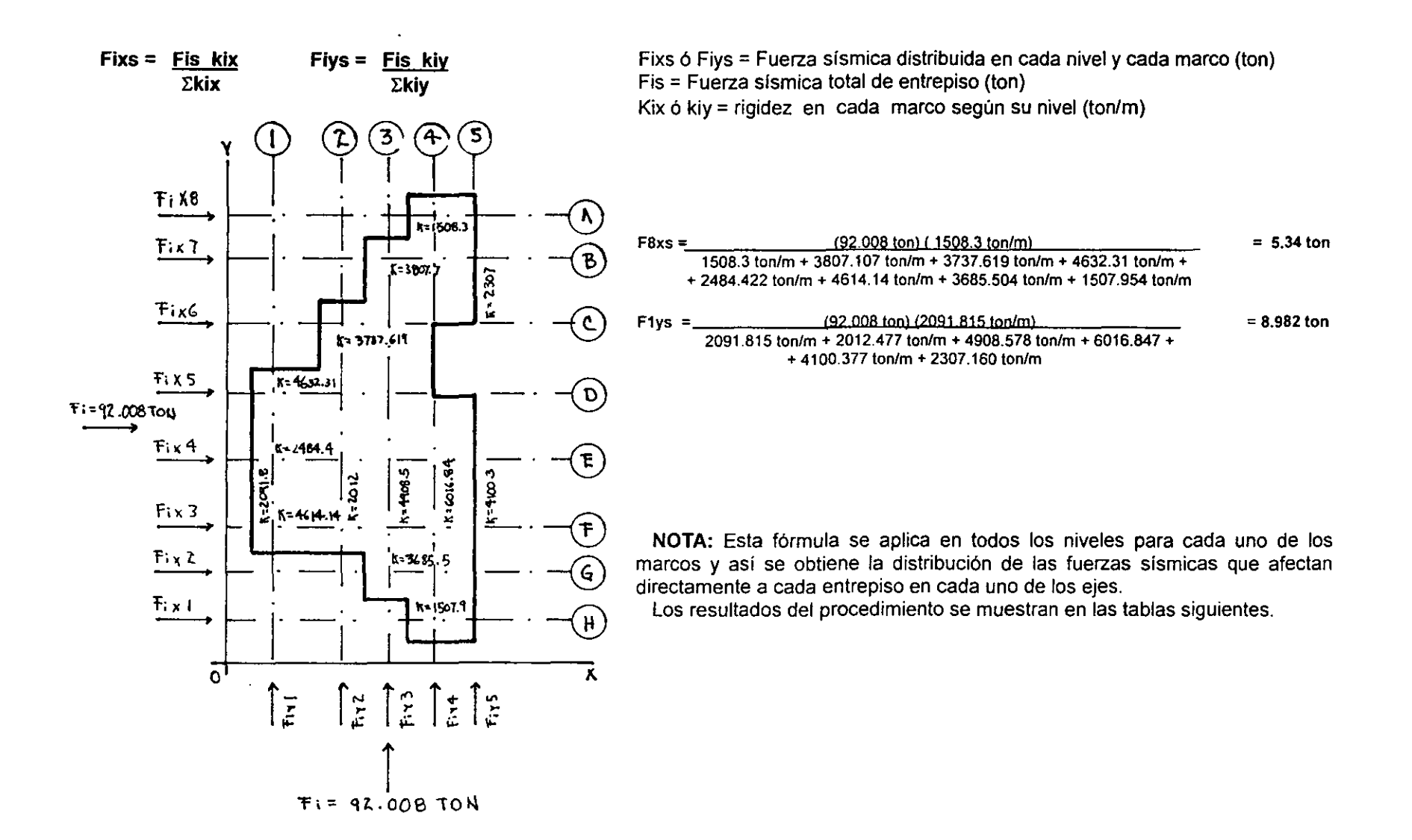

180

# FUERZAS SÍSMICAS EN CADA UNO DE LOS NIVELES

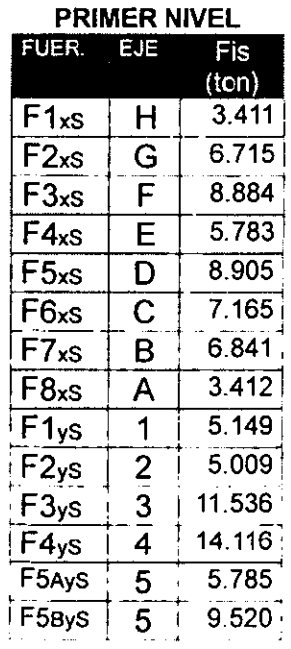

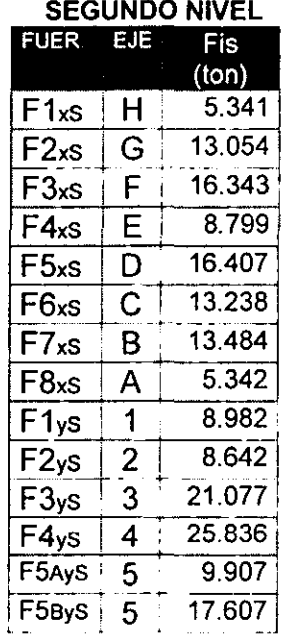

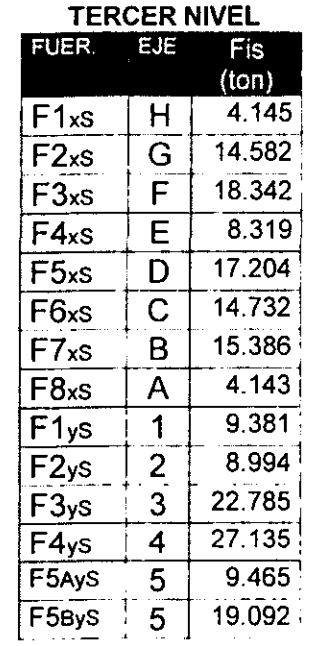

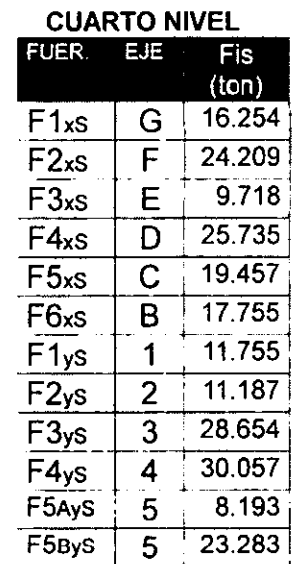

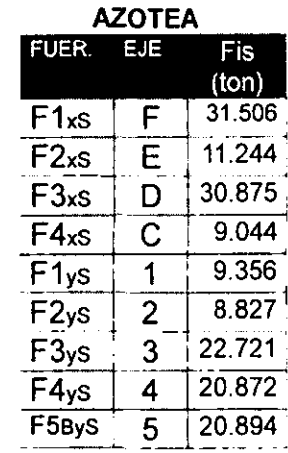

# 9- OBTENCIÓN DE LAS FUERZAS REALES DIRECTAS:

Se realiza la sumatoria de las fuerzas por torsión y fuerzas sísmicas distribuidas, respetando el signo del resultado, de tal forma que esta sea la fuerza lateral real en las cargas accidentales.

Los resultados de esta suma (fuerza sísmica distribuida + fuerza por torsión), se muestra en las siguientes tablas:

# **FUERZAS LATERALES EN FORMA REAL**

 $F1_x$ 

 $\sqrt{F2x}$ 

 $F3_x$ 

 $F4_x$ 

 $\sqrt{F5_x}$ 

 $F6x$ 

 $F7_x$ 

 $\sqrt{F8_x}$ 

 $F1_y$ 

 $F2_y$ 

 $F3_v$ 

 $F4_y$ 

F5By 5

 $H$ 

 $\overline{G}$ 

 $\overline{\mathsf{F}}$ 

 $\overline{\mathsf{E}}$ 

 $\overline{\mathsf{D}}$ 

 $\overline{\texttt{C}}$ 

 $\overline{B}$ 

 $\overline{A}$ 

 $\mathbf{1}$ 

 $\frac{2}{3}$ 

 $\overline{14}$  $F5Ay$  5  $($ ton $)$ 

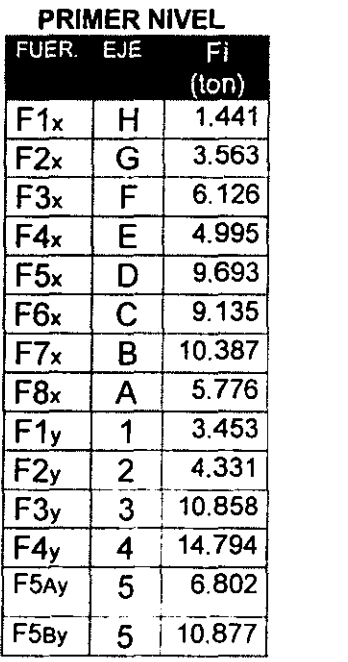

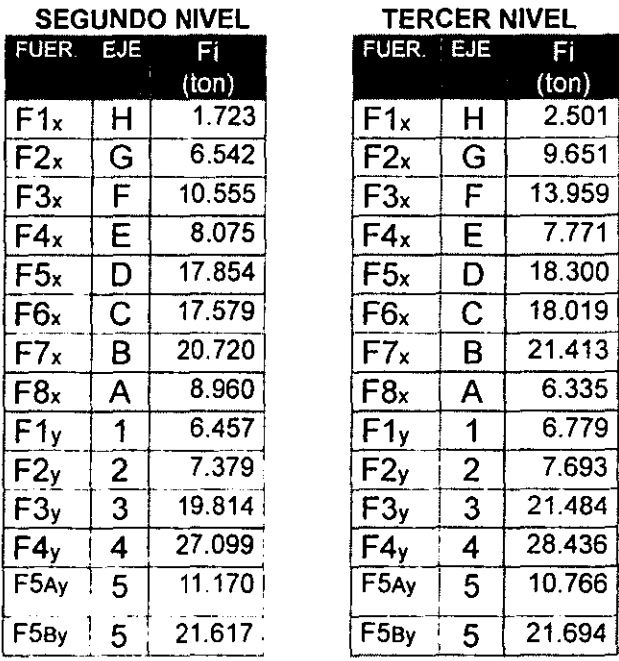

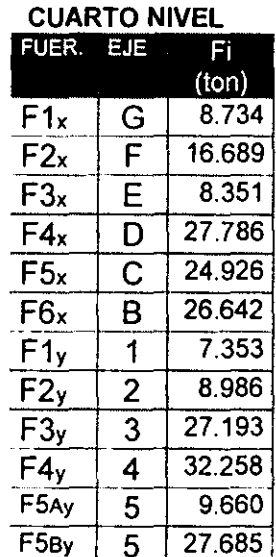

 $\ddot{\phantom{1}}$ 

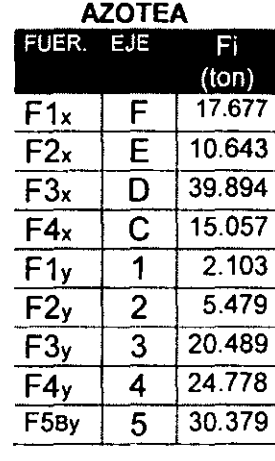

 $\sim$ 

**10-** Estas fuerzas reales, se aplican nuevamente a los marcos y se corren en el programa de PRANES, con **el** fin de obtener los desplazamientos reales del edificio.

Como se muestra en la siguiente gráfica:

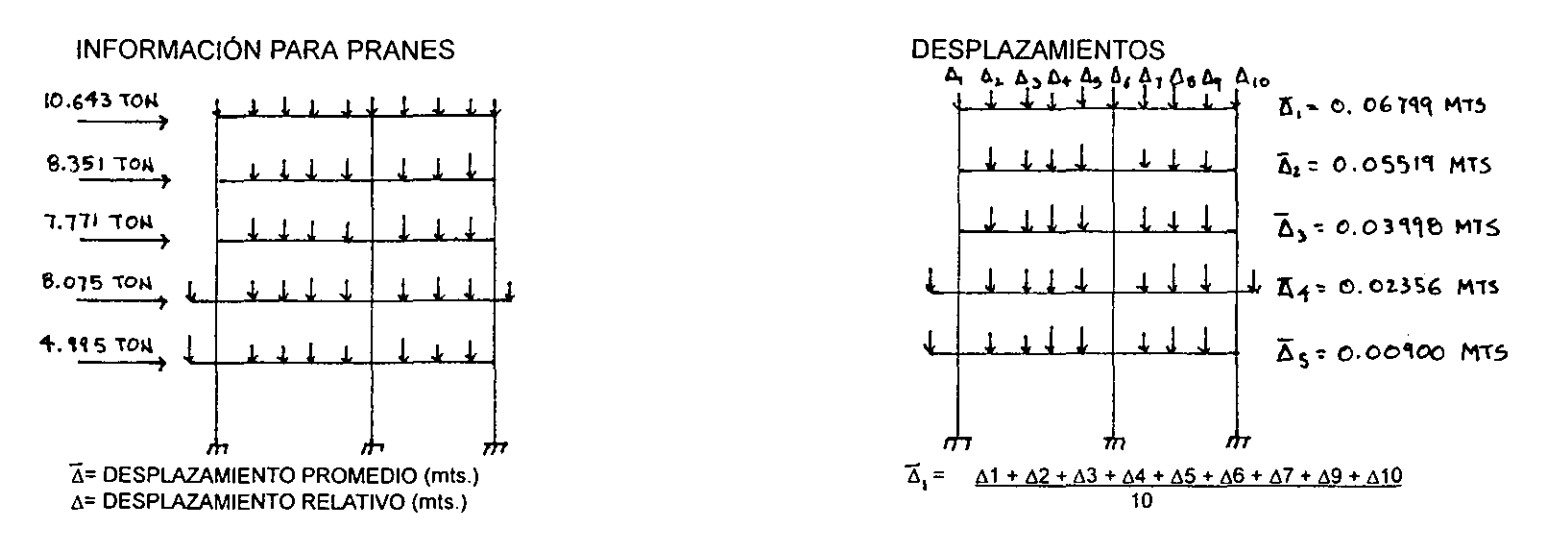

# 5.4.2. DESPLAZAMIENTOS TOTALES DEL EDIFICIO

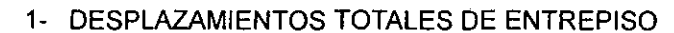

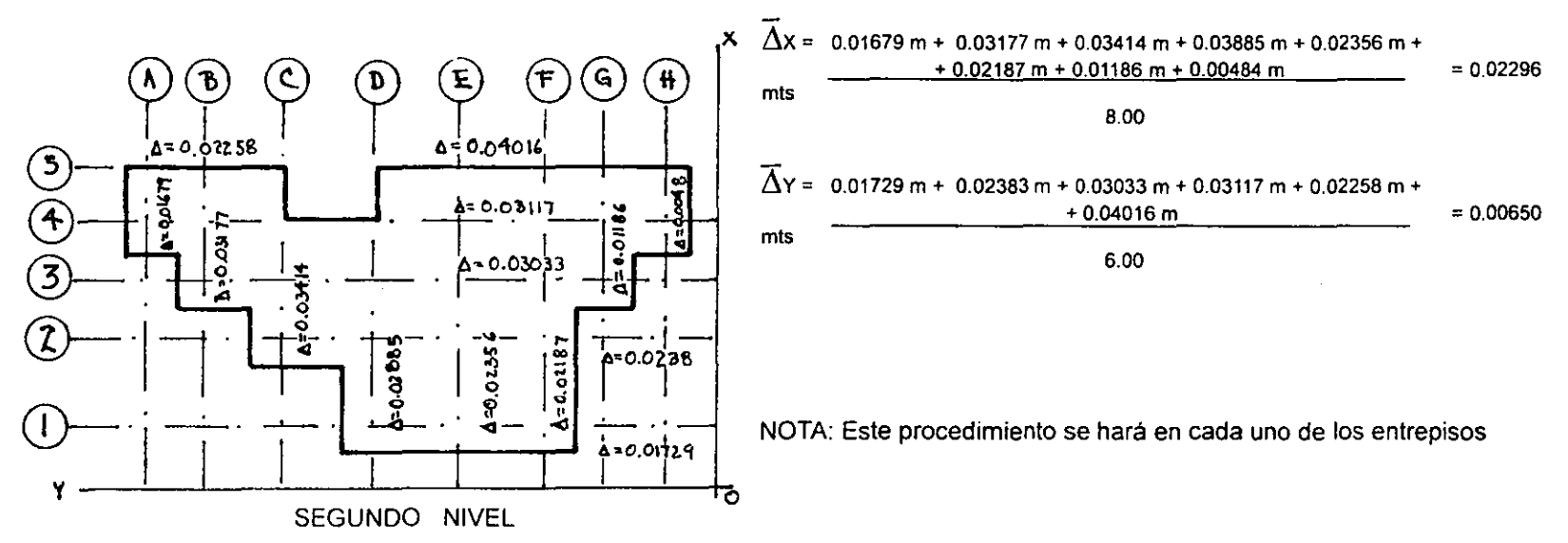

DESPLAZAMIENTOS EN Y

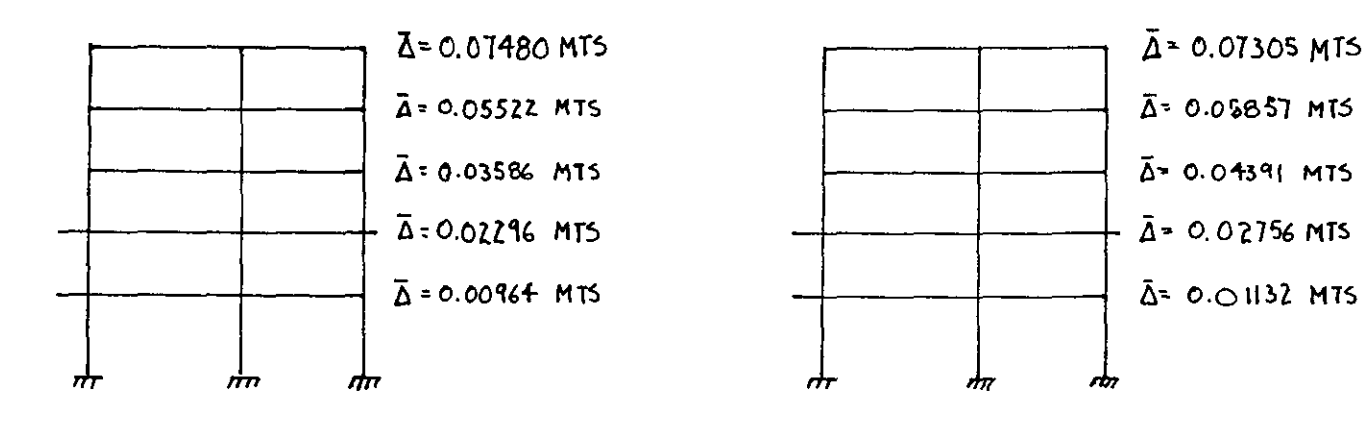

# 2- OBTENCiÓN DEL DESPLAZAMIENTO TOTAL

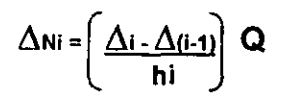

 $\Delta$ Ni = Desplazamiento total del eje X ó Y (mts)  $\Delta$ i = Desplazamiento del entrepiso analizado (mts)  $\Delta$ (i-1) = Desplazamiento del entrepiso inferior al analizado hi = Altura total del entrepiso (mts)  $Q$  = Factor de comportamiento sísmico (2.4)

Desplazamiento total en "X" del nivel 2:

 $\Delta$ N2X =  $\left( \frac{0.02296 \text{ m} \cdot 0.00964 \text{ m}}{2.4} \right)$  2.4 = 0.00533 mts 6.00 m

NOTA: este procedimiento. se hará en todos los entrepisos para "X" y "Y"; los resultados se muestran a continuación:

## DESPLAZAMIENTOS TOALES EN X DESPLAZAMIENTOS TOTALES EN Y

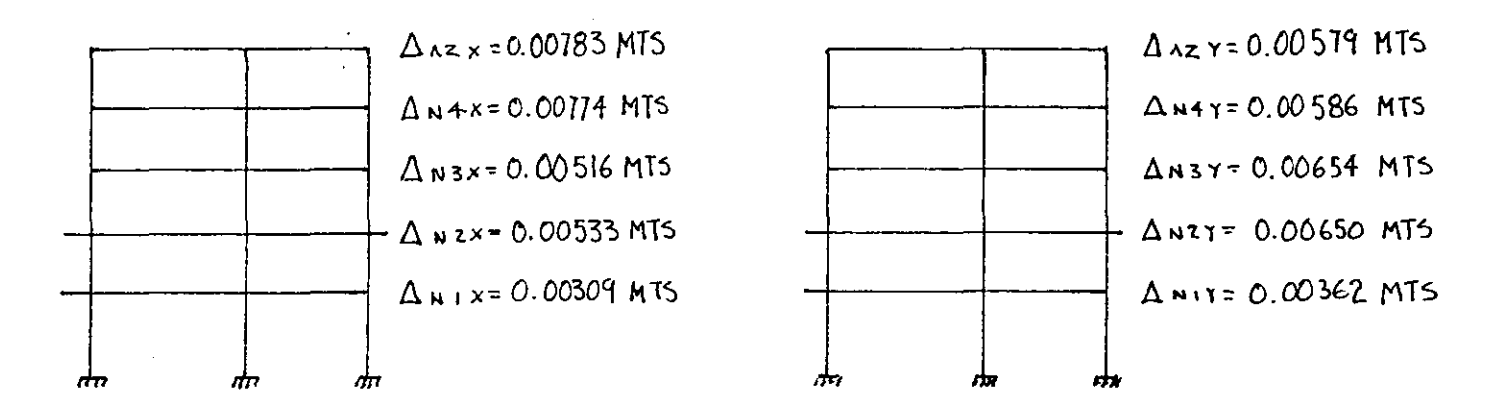

La diferencia de los valores en los desplazamientos horizontales de los entrepisos consecutivos del edificio, no deberán exceder los siguientes factores<sup>16</sup>:

Al 0.012 veces la altura total del edificio, si este tiene elementos no estructurales no ligados a la estructura

Bl 0.006 veces la altura total del edificio, si este tiene elementos no estructurales ligados a la estructura

La estructura del C.I.D.M., tiene elementos no estructurales no ligados a la estructura, por tanto su altura será multiplicada por 0.012,

40.50 mts  $X$  0.012 = 0.486 mts

Como en ningún caso, la diferencia de los desplazamientos horizontales en los entrepisos del edificio exceden 0.486 mts:

LA GEOMETRÍA ESTRUCTURAL DEL EDIFICIO SE ACEPTA SÍSMICAMENTE.

<sup>&</sup>lt;sup>16</sup> Reglamento de Construcciones para el Distrito Federal, Art. 209

# 5.4.3. OBTENCiÓN DEL PERIODO NATURAL DEL EDIFICIO

$$
Tx = 2\pi \begin{cases} \frac{1}{g} & \sum \frac{Wi \Delta N i x^2}{F i \Delta N i x} \end{cases}
$$
  

$$
Ty = 2\pi \begin{cases} \frac{1}{g} & \sum \frac{Wi \Delta N i x^2}{F i \Delta N i y} \end{cases}
$$

 $T =$  Periodo natural de vibración del edificio en X ó Y (seg.) 9 = Aceleración de la gravedad (9.81 m/seg') Fi = Fuerzas laterales en forma real (ton)  $\Delta$ Ni = Desplazamientos totales de entrepiso en X ó Y (mts)  $Wi$  = Peso total del entrepiso (kg)

 $\sim$ 

# DIRECCiÓN X

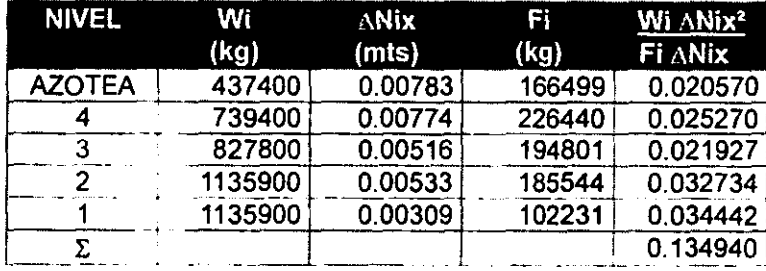

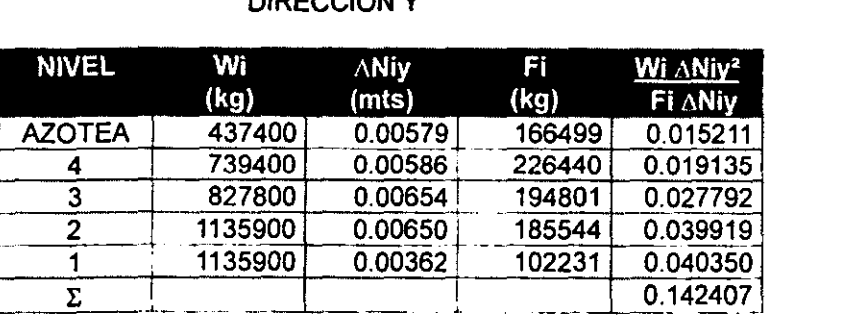

DIRECCiÓN Y

$$
Tx = 2\pi \left[\frac{1}{9.81 \text{m/seg}^{3}} \times 0.13494 \text{ mts}\right] \frac{y_{2}}{y_{2}} = 0.736912 \text{ seg.}
$$
  
\n
$$
Ty = 2\pi \left[\frac{1}{9.81 \text{m/seg}^{3}} \times 0.142407 \text{mts}\right] \frac{y_{2}}{y_{2}} = 0.757026 \text{ seg.}
$$

ESPECTRO SíSMICO DEL C.I.D.M.

Como se ha mencionado. el C.I.D.M. se localiza en la zona 1 del área metropolitana. y es una estructura tipo "A", por lo cual su espectro sísmico es:

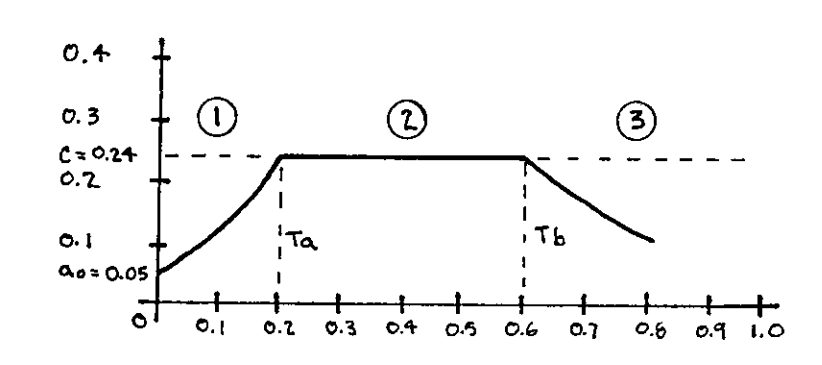

 $C= 0.16 + 50\% = 0.24$ 

ao = ordenada de los espectros de diseño (0.05)

Ta = periodo característico del espectro de diseño (0.2 seg)

Tb = periodo característico del espectro de diseño (0.6 seg)

r = exponente para cálculo de ordenadas en espectros sismico (1/2)  $q = (Tb/T)$  r

NOTAS:

Si el edificio se encuentra en la zona

- $\circled{1}$  es rígido
- 2 convencional<br>3 flexible
- flexible

Los datos de este espectro se obtuvieron de N.T.C. $17$  por sismo

Se determina la ordenada "a" de acuerdo a los valores del C.I.D.M., para saber el rango en el que se encuentra:

- $a = qC$  debido a que los periodos del edificio (Tx = 0.736912 seg., Ty = 0.757026 seg.), exceden a Tb= 0.6 seg.<br> $qx = (0.6$  seg.  $/ 0.736912$  seg.) $x = 0.90233$ <br> $ax = (0.90233) (0.24) = 0.21$  $qx = (0.6 \text{ seg. } / 0.736912 \text{ seg. } )$ / $\angle$  = 0.90233
	- qy = (0.6 seg / 0.757026 seg.) $\frac{1}{2}$  = 0.89026 ay = (0.89026) (0.24) = 0.21
- 

Las coordenadas del periodo de nuestro edificio son:  $T = 0.757026$  seg.,  $a = 0.21$ 

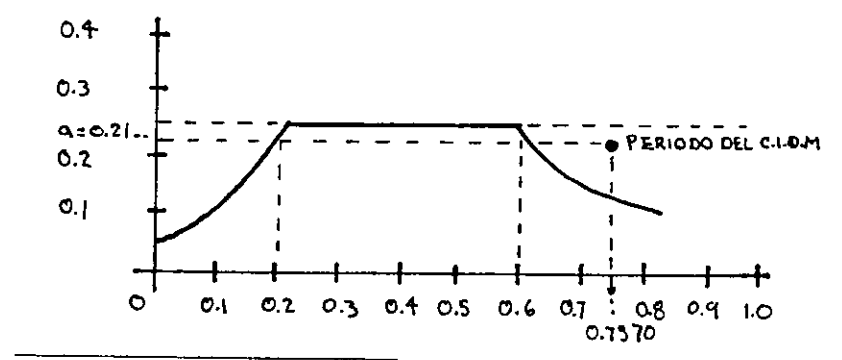

CONCLUSiÓN: LA GEOMETRíA DEL EDIFICIO PRESENTA CONDICIONES ACEPTABLES EN COMPORTAMIENTO SÍSMICO, AUNQUE TIENE UNA ESTRUCTURA FLEXIBLE EN LOS RANGOS MAs DESFAVORABLES.

<sup>17</sup> Normas Técnicas Complementarias para Diseño por Sismo, capitulo 3

# **5.5. OBTENCiÓN DE LOS MOMENTOS DEL EDIFICIO**

Para diseñar los elementos estructurales las normas AISC-ASD<sup>18</sup>, para esfuerzos mencionan 2 grandes grupos de diseño:

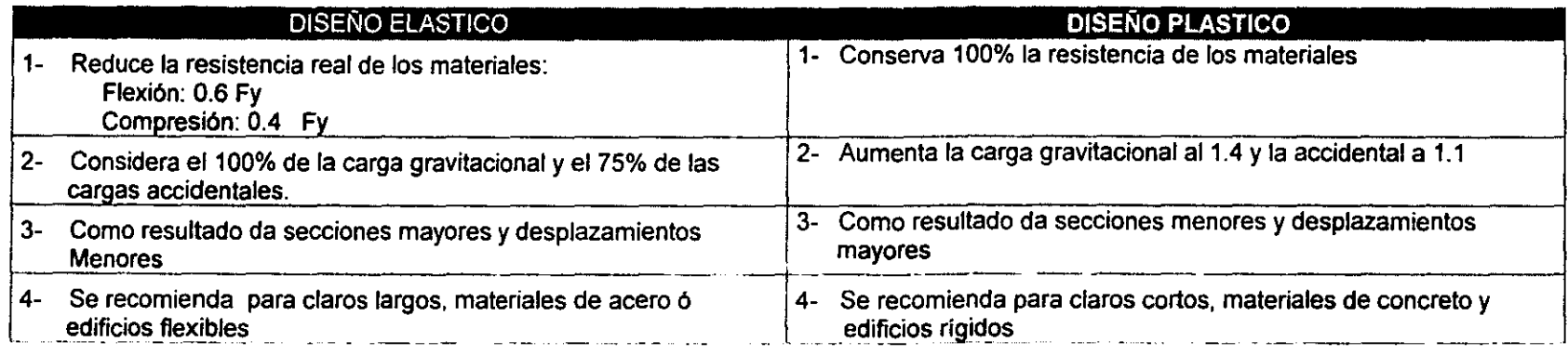

El método para diseñar el C.I.O.M., es el elástico; el cual considera el 100% de la carga gravitacional, pero el 75% de las accidentales, en combinación con las fuerzas slsmicas, de la siguiente forma:

1- 100% carga muerta + carga viva máxima

- 2- 0.75 ( carga muerta + carga viva instantánea + 100% sismo X + 30% sismo en Y)
- 3- 0.75 ( carga muerta + carga viva instantánea + 30% sismo  $X + 100\%$  sismo en Y)
- 4- 0.75 ( carga muerta + carga viva instantánea + 100% sismo X 30% sismo en Y)
- 5- 0.75 ( carga muerta + carga viva instantánea + 30% sismo X 100% sismo en Y)
- 6- 0.75 ( carga muerta + carga viva instantánea 100% sismo X + 30% sismo en Y)
- 7- 0.75 ( carga muerta + carga viva instantánea 30% sismo X + 100% sismo en Y)

Estas combinaciones se cargan en el PRANES y se obtienen los momentos, cortantes, carga axial y reacciones en la cimentación, de los cuales se trabajará solo con los más desfavorables.

A continuación se muestra en forma gráfica la información que se ingresa al PRANES, recordando que se hizo lo mismo en 14 marcos de los cuales en marco "E", es con el que se ejemplifica:

"AMERICAN INSTITUTE OF STEEL CONSTRUCTION. INC. (AISC)

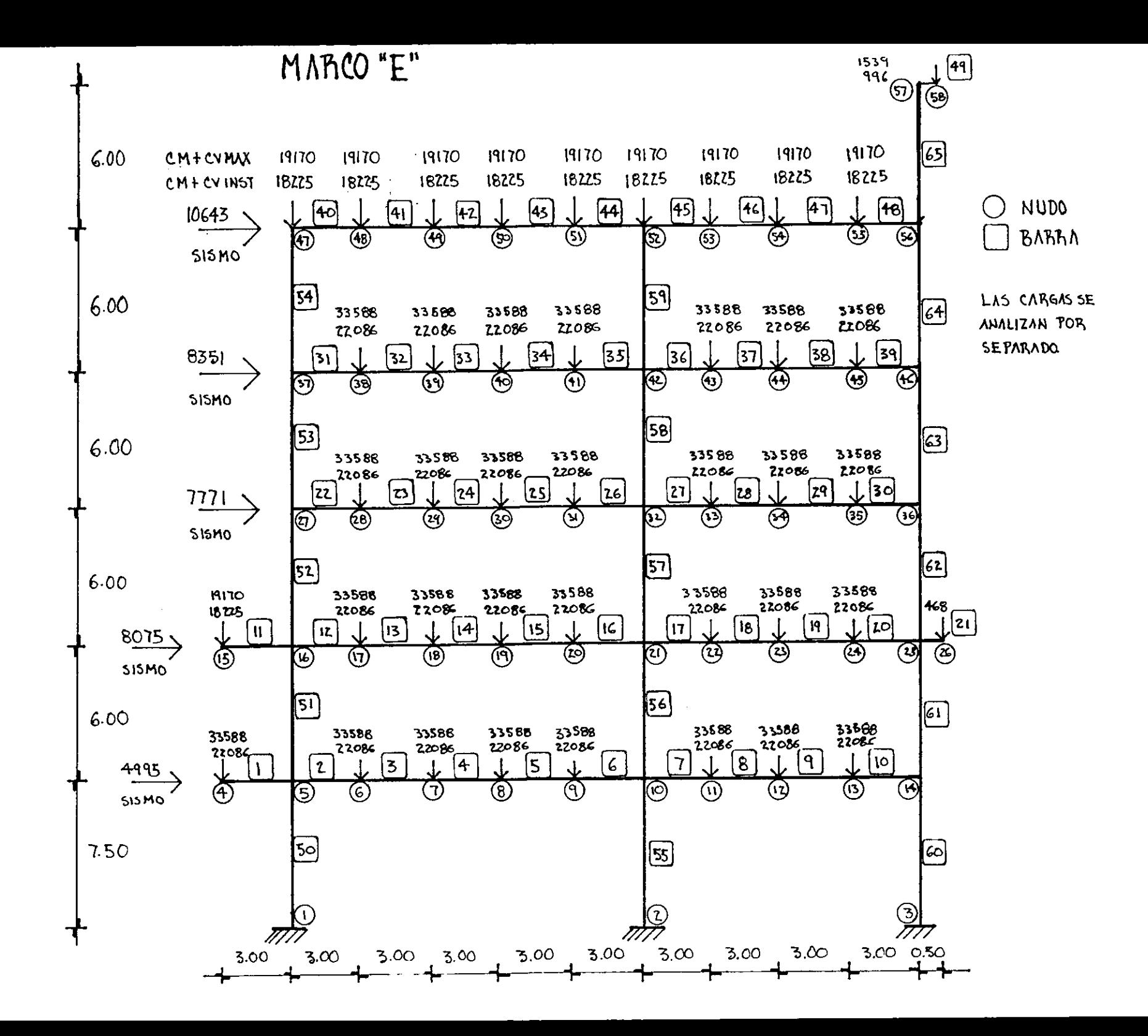

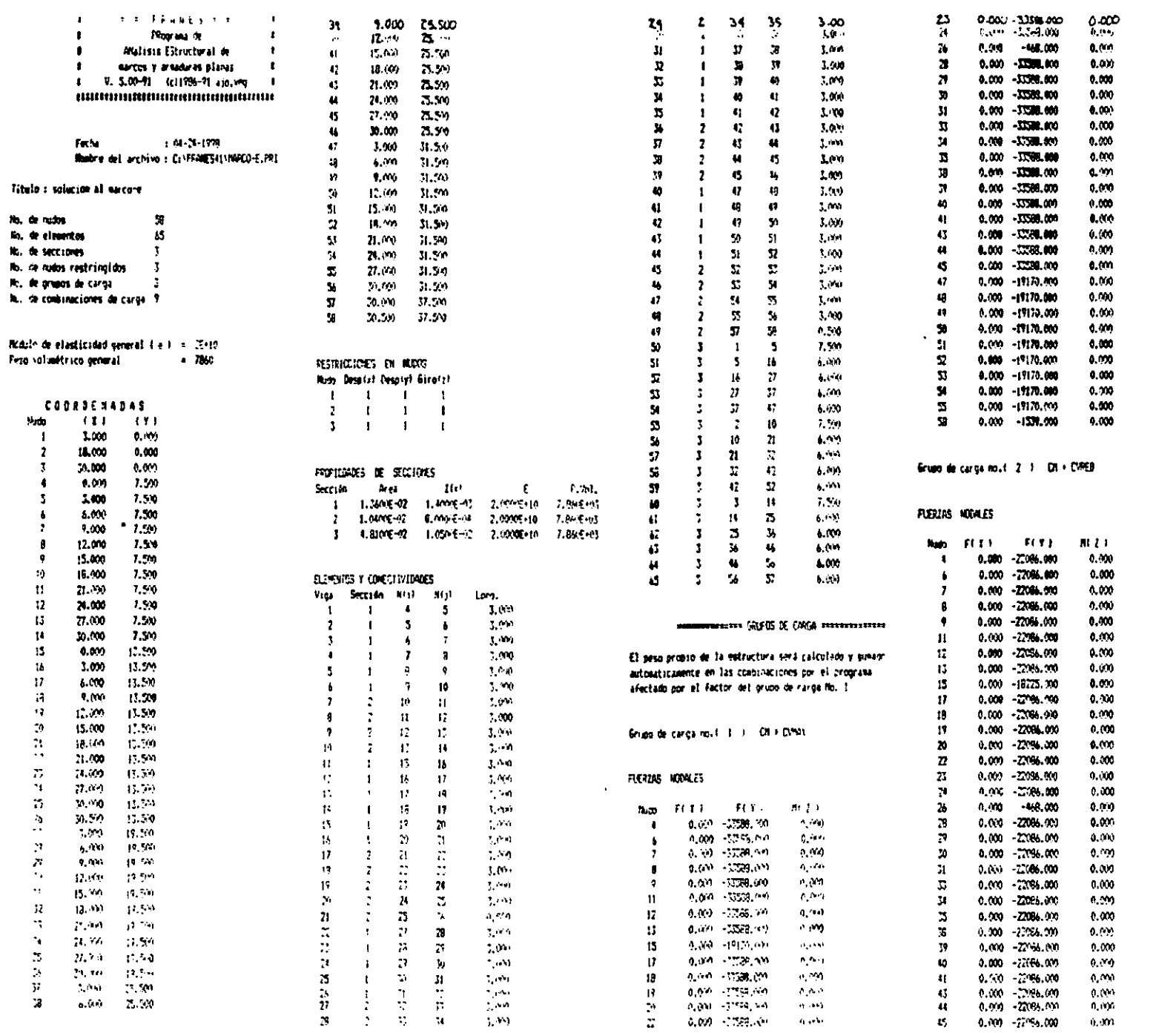

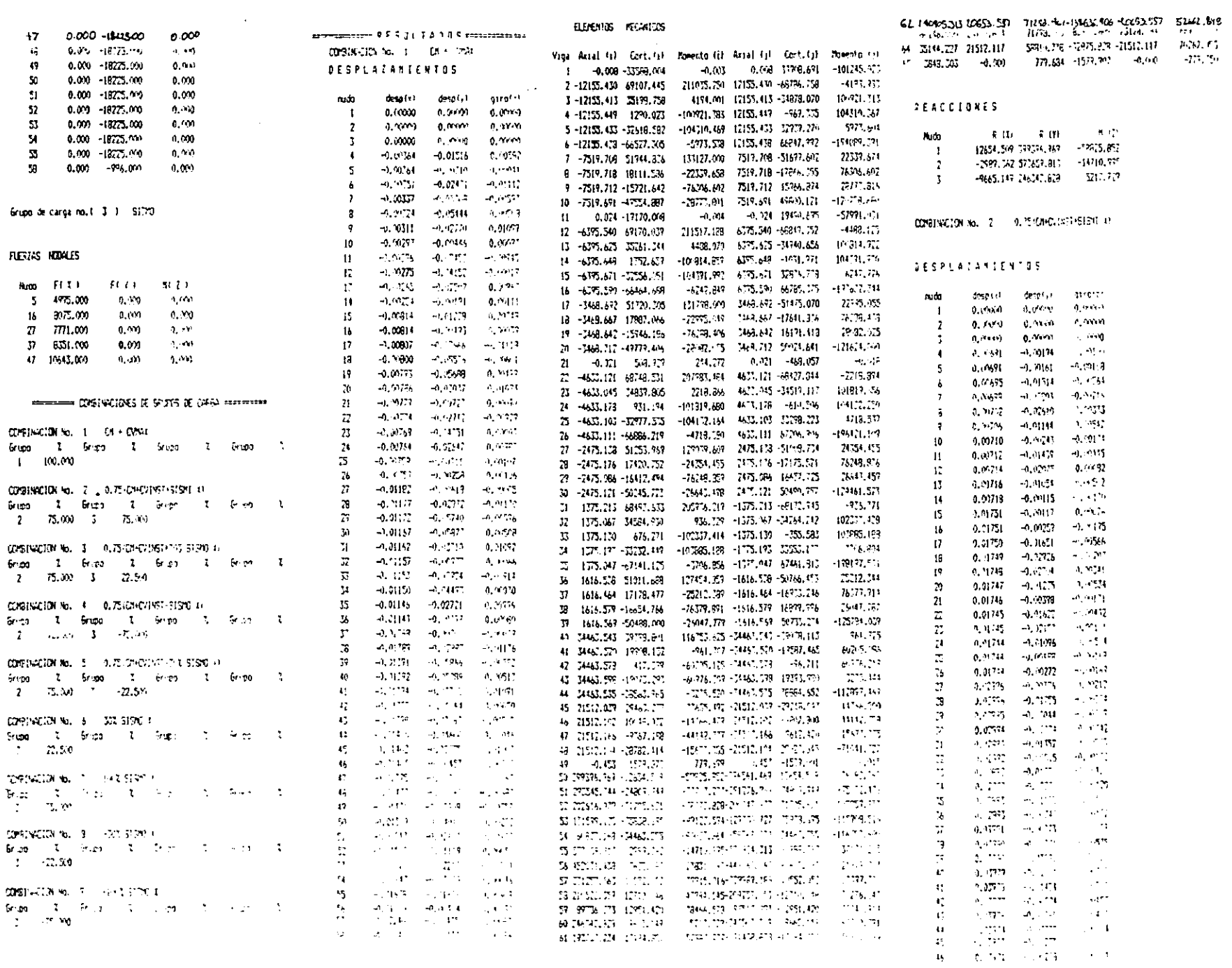

**Contract Contract** 

 $\mathcal{L}(\mathcal{A})$  and  $\mathcal{L}(\mathcal{A})$  . The set of  $\mathcal{L}(\mathcal{A})$ 

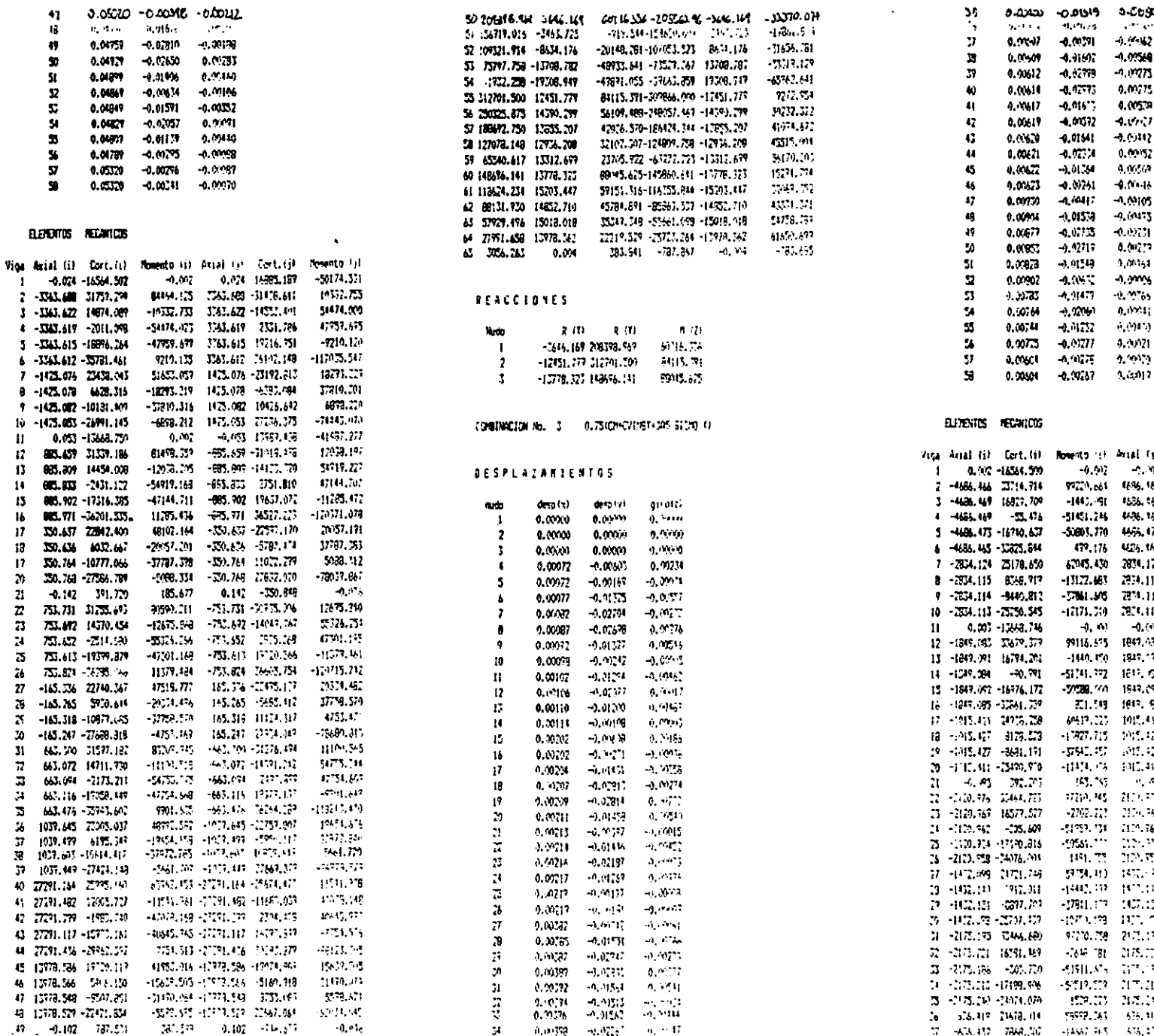

34 0.0039 92.0225 0.1147

o-Cogos

**Service** 

 $-9.99 - 12$ 

-1.09549

 $-0.0975$ 

0.0975

4.00539

 $-4.19 - 7$ 

0.09152

4.465.9

 $-0.0004$ 

 $-0.04 - 3$ 

8.00223 0.09141

-nighting

0.00041

 $\epsilon_1(0)$  at

0.3021

 $1.913$ 

1, 2017

Artal (s) (ort.c) Townto is:

- 2011/11/3

1997,965

5950,000

29, 27, 24

 $-457,155$ 

ាកាយនៅ

 $-013,57$ 

 $1361.521$ 

11171.299

 $-67249,160$ 

 $-0.037, 277$ 

1414, 177

 $3130.75$ 

 $98.411$ 

 $-371,563$ 

 $\Gamma^{\bullet}(\Gamma_0)$  .  $5.32 \pm 0.9$ 

1000000

 $\sim 1000$ 

 $\frac{1}{2}$  ,  $\frac{1}{2}$ 

 $1 - 7, 7 - 7$ 

1559.45

 $279.19$ 

187.29

 $\sim 1.2\,$  MeV

254,19

**SIMPLES** 

المواردية أنارب

- 101 1025 131

08, 06, 03221, 227

4586, 467 - 16597, - 21

486-49 24-50

466.07.1756.71

425.45 MB-51

2034.124 (2452), 423

294.115 -013-97

2011.11 9655 11

201011-2015-05

 $-0.09 - 1733.43$ 

1849.433 -31114.471

 $1947, 251, 30447, 515$ 

1813-184 195 195

1947.092 1729.357

1817, 53 7415, 217

側 91 (93.57)

 $\langle \mathcal{D}^{\text{int}}_{\text{G}}(t_1^{\text{int}}) \rangle$  -  $\langle 225, 25 \rangle$ 

 $\mathcal{M}(\mathbb{Q})=\mathcal{M}(\mathbb{Q})\backslash\{1\}$ 

1011-012-1273-144

 $\mathcal{A}=\mathcal{A}$  , where  $\mathcal{A}$ 

20125-230-51

2014/09/30

 $(115.367 - 13.257)$ 

 $\{V^{\alpha},\{V^{\alpha}\}^{\beta}\}$  and  $\{V^{\alpha}\}$ 

100101-010191-

 $10^{\rm m}$  (3,  $20^{\rm m}$   $^{-1}$  ).

 $207.03\pm0.05$   $70$ 

 $245.71 < x < 77$ 

TELEPHONE THAN THE RESEARCH OF THE RESEARCH OF THE RESEARCH

22-29-1201293 - 2020-05

2054/03/2435-80 / 4/47/549

**BULLER DELTROOM** 

TITURE KILHE 575.00

 $(317,19) \cdot 312(-72) \cdot 10^{10} (10^{8})$ 

35.317 (110.141 - 1137.25)

 $\ddot{\bullet}$ 

16

 $\frac{1}{3}$ 

់ដងដ

 $\ddot{\mathbf{z}}$ 

 $\overline{\mathbf{x}}$ 

 $\bar{\mathbf{x}}$ 

÷

 $16$  $\mathbf{H}$ 

 $13$ 

 $\mathbf{12}$ 

 $\mathcal{N}$ 

 $\mathbf{z}$ 

 $\mathbf{z}$ 

 $\mathbb{Z}$ 

 $\mathbb{R}^+$ 

 $\ddot{a}$ 

 $\mathbf{N}$ 

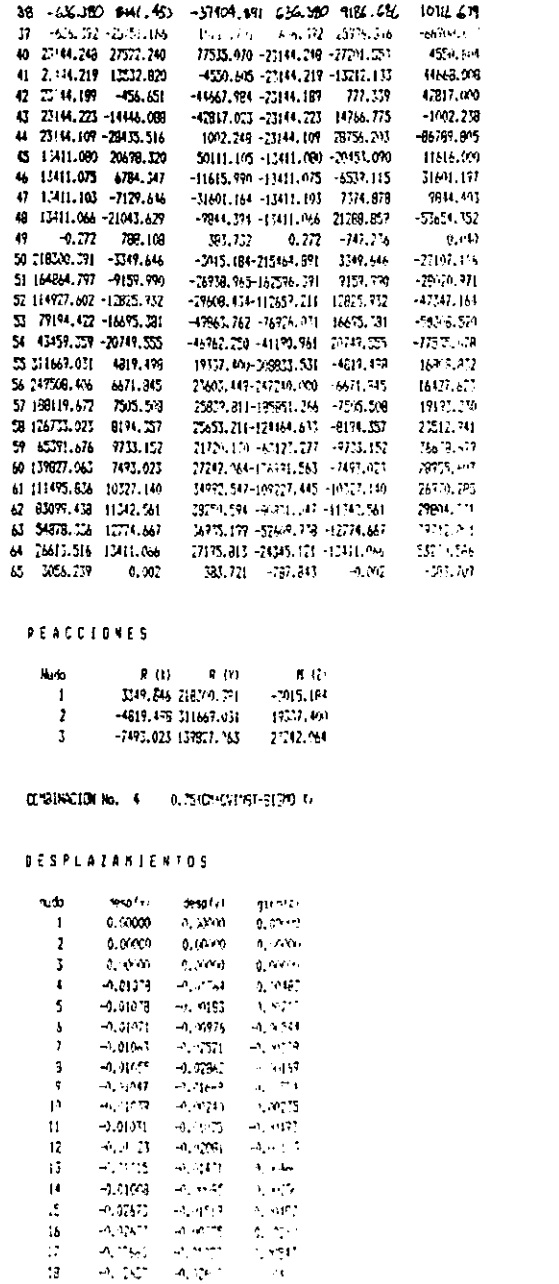

 $\begin{bmatrix} 1 & -0.787 & -0.787 & 0.914 \\ 20 & -0.753 & -0.0127 & 0.914 \\ 20 & -0.253 & -0.0127 & 0.0274 \\ 1 & -0.387 & -0.0274 & 0.0277 \end{bmatrix}$ 

\_\_ \_ \_ . \_

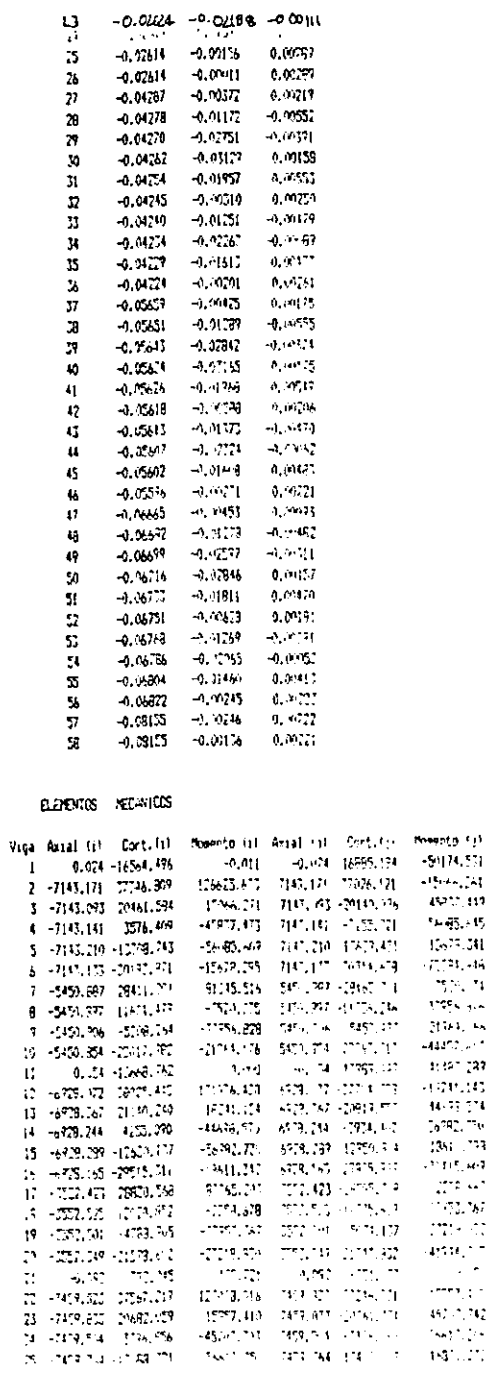

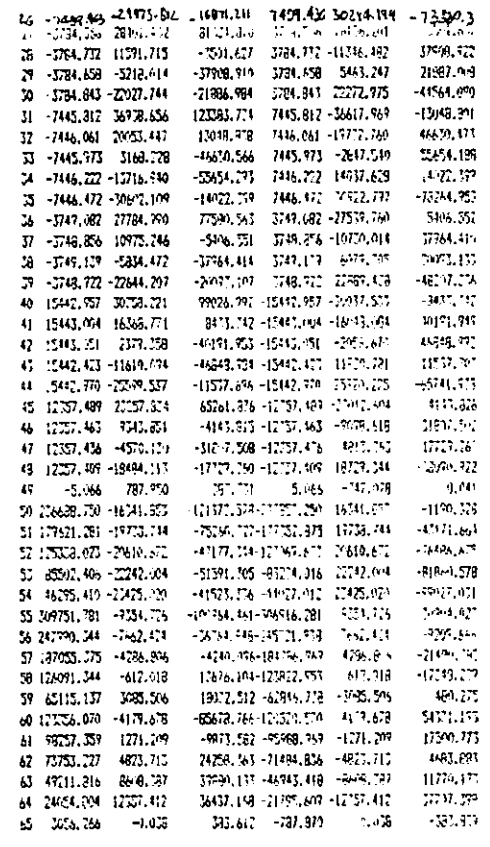

### REACCIDNES

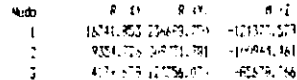

CORRECTION 40, IS A CONSIDERATION SERVICE

### $-3.852444444433233$

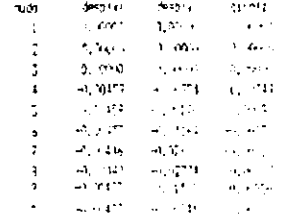

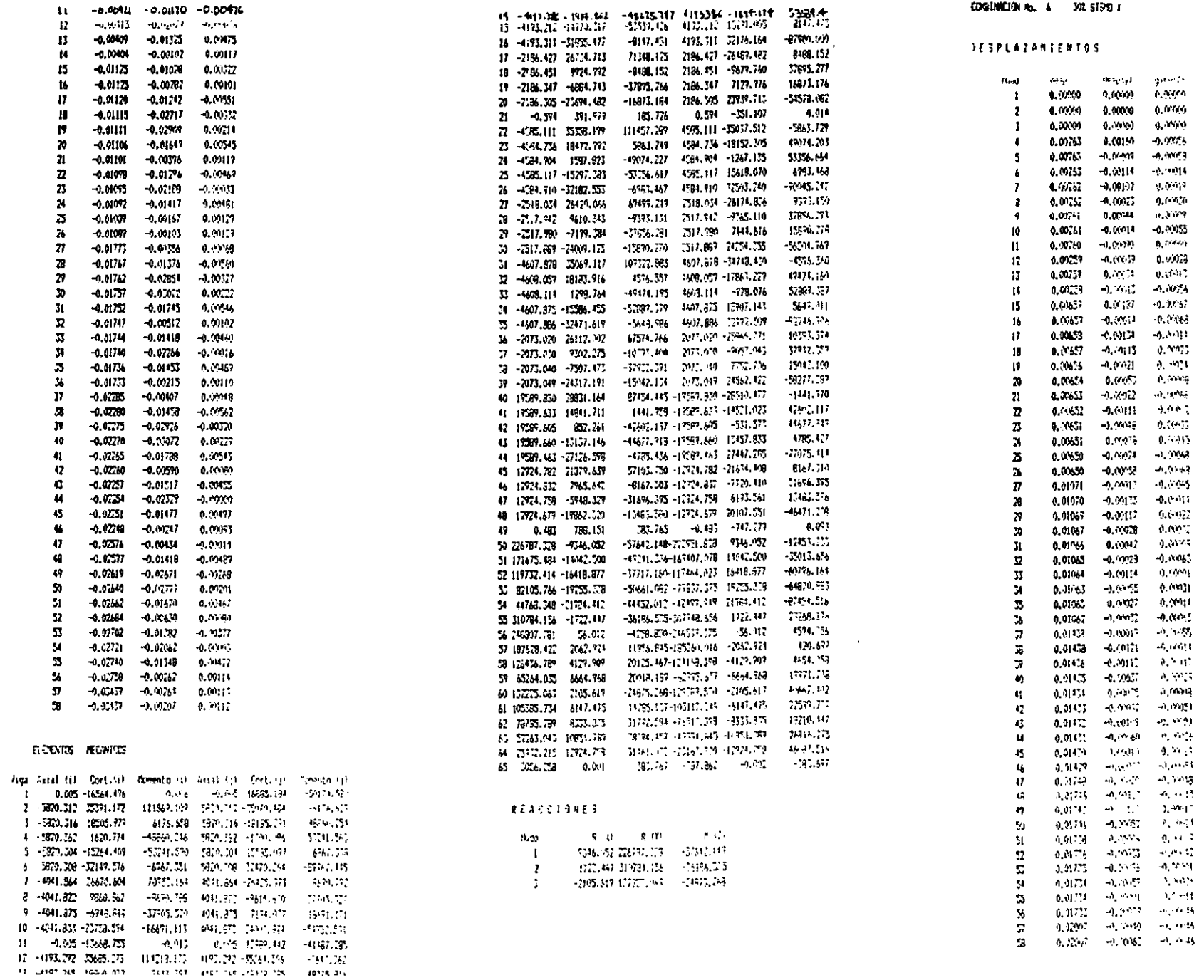

COGENICION As. 4 398 STORE

 $\sim$ 

 $\sim$ 

## $|94$

### **ELEVIS CONSS**

ੀ (∩A⊿ - ਕੰਜ/ਦੇ

 $2 - 44.56 + 4.04$ s adi can

 $4-44.535-427.480$ 

5 444.559 -975,107

6 44.519 -1312.796

7 56.06 -201.872

 $8 - 22.082 - 473.103$ 

1 56.97 -13.35

10 552.676 -900.588

 $11 - 6.622 - 0.601$ 

12 1145.025 -155.847

13 1148.020 514.534

 $16 - 1165.51 = -655.72$ 

15 1163-63 -1175-911

16 1147,974 -1475,576

12 533,122 -401,557

18 5(a, 139 - 645, 769

19 56:092 692.020

2010/06/2012 11:37, 12

21 -0.032 46.678

77 1165.679 -147.368

23 1366, B92 -461, 051

24 118c, 904 -781, 745

25 1166.917 -1102.435

26 1186.762 -1423.125

77 568.950 -355.322

28 5/6.5% - 637,553

27 506.993 -645.786

30 568.937 -1091.016

31 1091 323 - 2104

32 1091.344 -317.560

13 1091.440 -632.275

31 1091.376 476.914

35 1091.252 -1175.651

36 654.614 -224.584

37 684.999 -469.817

38 684, 974 -715, 049

31 634.656 - 956.280

6 220,63 10,39

41 751.566 -177.353

42 2251.449 -476.042

43 2251.624 - 618.729

41 2261-56 -135.417

 $6 - 66.34 - 66.210$ 

45 464 377 - 334 444

 $0.0025 - 03.01$ 48 464,245 -624,946

 $45 - 6.84 - 40.332$ 

50 17331.638 2640.558

51 FAxs 4vs 2161.221

52 6511, 254 1472, 347

53 4-81,220 43-720

51 2411,723 142,113

55 18926.564 3341.974

56 14604.454 3455,517

57 10940, 335 2671, 604

28 7263.443 2351.757

57 357,254 1737,308

60 20482.198 212.344

61 16418 100 2724.256

63 9121, 711 1147, 168

2743.669 -2251.545 - 1464.145

2453.190 -464.209 334.442

-1817.714 - 154.324 579.673

-445.542 -464.220 024.906

 $16\%$  ,  $5\%$  =  $-484,745$  =  $16\%$  ,  $1\%$ 

19,232 -0,894 -0,066

26765.834 -9496.144 -204-1556

1/218.100 -4930.101 -2161.221

 $375', 347 - 4342, 859 - 1472, 317$ 

-693,570 -2414,832 -430,724

 $-217.15 - 10.39 - 10.11$ 

2184-324 -15771-089 -3341-974

14'-94, 820 -12336, 058 -3453, 517

7452.103 -8571.938 -2871.604

3221.512 -5015.047 -2173.757

1427.3-6 -1370.888 -1327.303

76152.717 -17646.702 -2780.344

10773.122 -14149.204 -2224.256

-95.315 -6851.315 -114+.187

42 12724.372 1458.167 3774.951 -10457.976 -1659.167

THE AND AND ALL ASSESSMENT AND A LINE RESIDENCE.

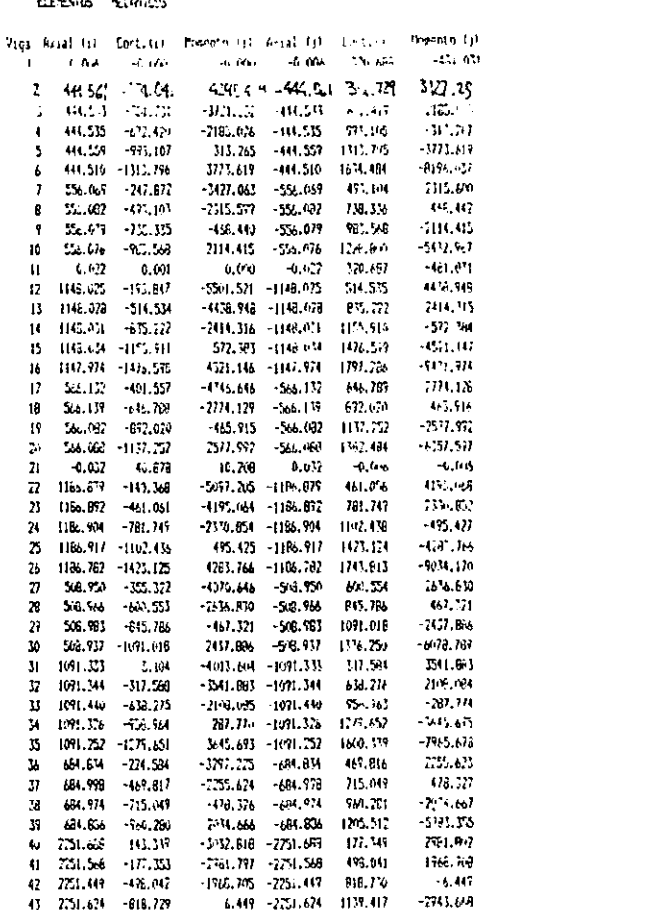

 $-6532.551$ 

1017,714

44.041

 $-1666$   $\rm{Vc}$ 

 $-15 - 171$ 

 $-541.64$  $177, 77$ 

 $570^{\circ}$ ,  $75^{\circ}$ 

 $-167.730$ 

**MT RT** 

 $-271.536$ 

6326,481

3711.54

9835.772

9276.146

 $-510-17$ 

7572.432

6174.689

 $-666, 452$ 

102.02

 $\sim 0.1$ 

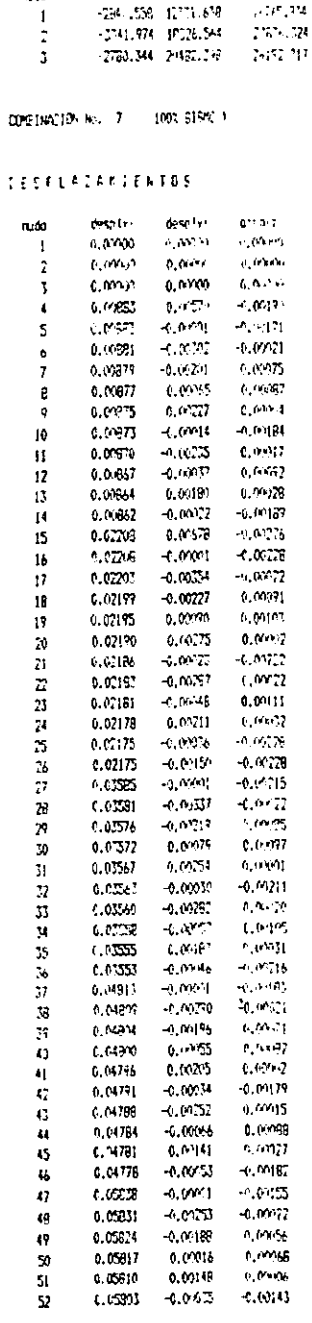

**Administration** 

 $\alpha_{1332}$ 

 $\blacksquare$ 

 $\approx 10$ 

and and

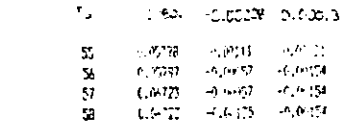

### **ELIGNIES ISLANICS**

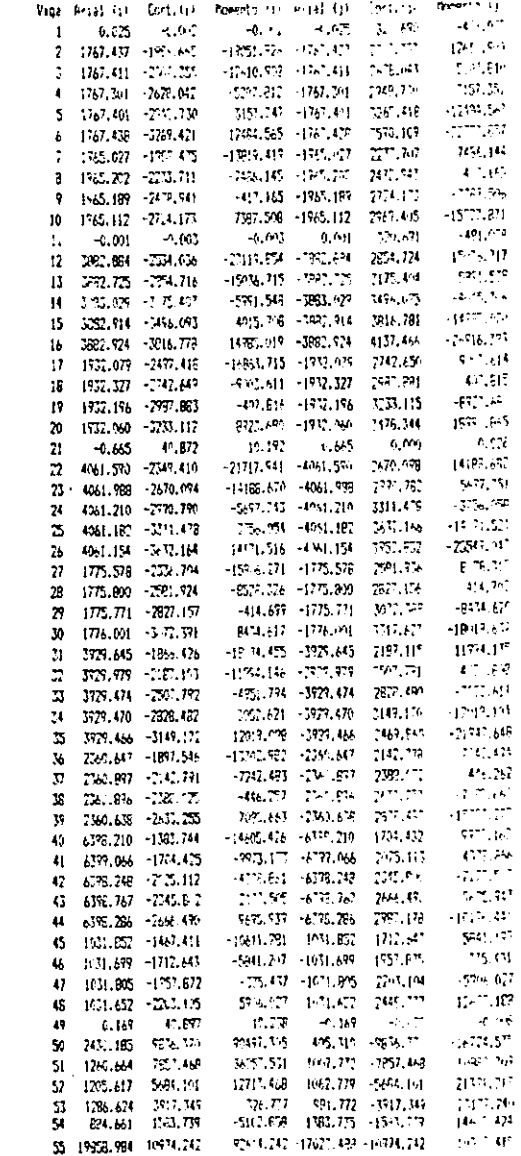

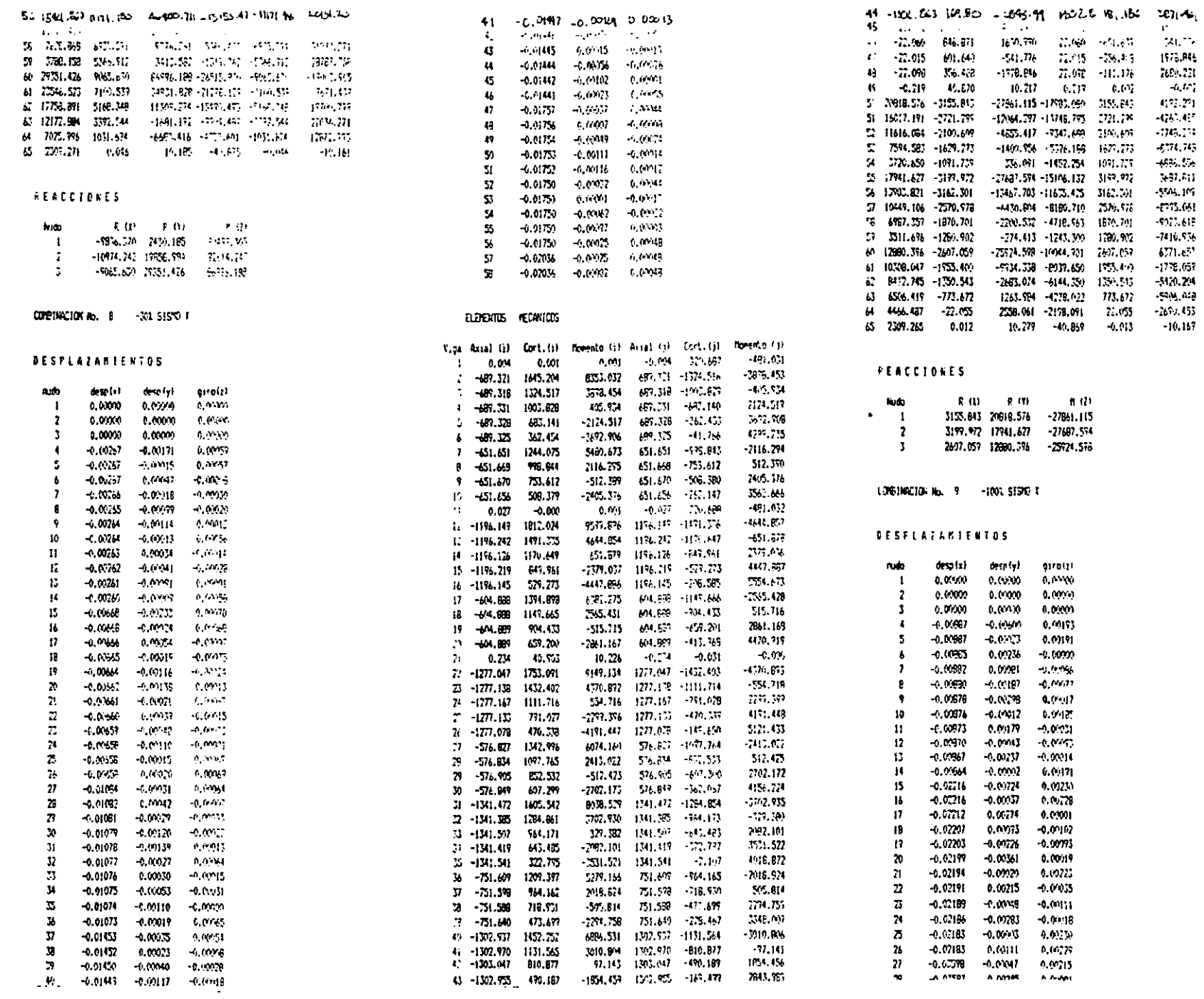

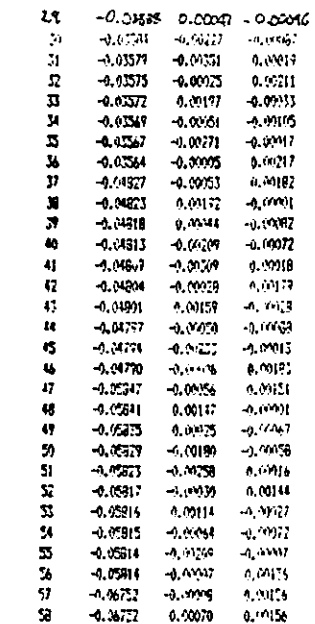

### ELL'ENTOS MECANICOS

 $\frac{1}{2}$ 

 $\frac{1}{2} \left( \frac{1}{2} \right) \left( \frac{1}{2} \right) \left( \frac$ 

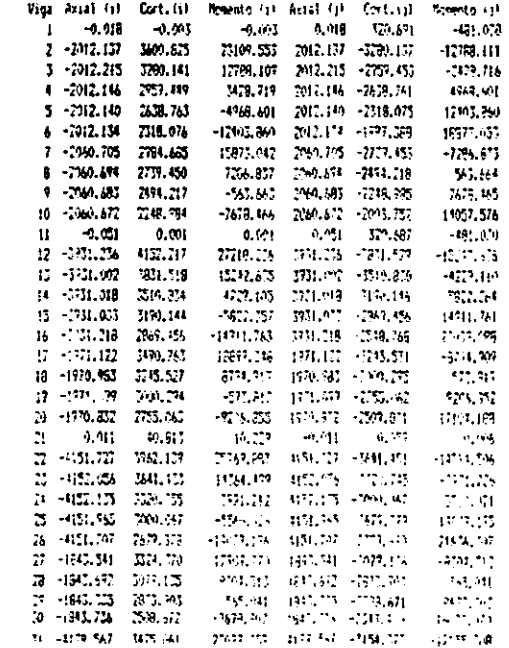

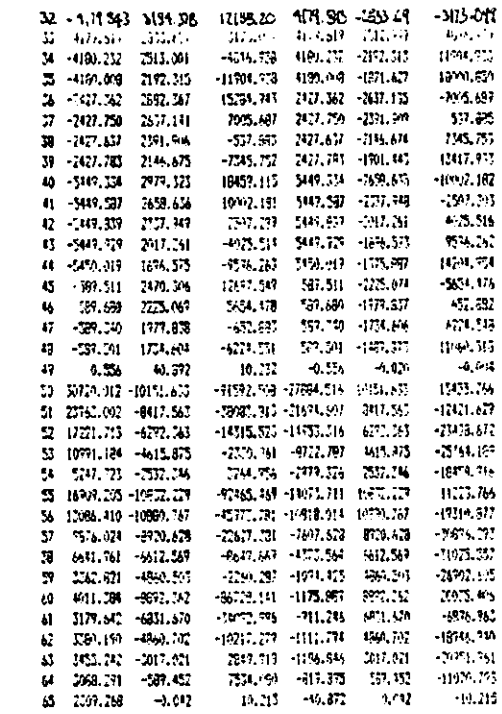

## REACCIDNES

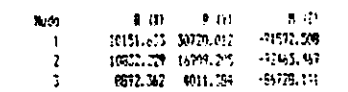

 $\sim 10^{-1}$ 

# **5.6. DISEÑO DE LAS ESTRUCTURAS**

# **5.6.1. LOSAS**

Por especificación se usará sistema losacero de sección 4, marca LM.S.A. ó similar, con las siguientes propiedades:

- a) Lámina calibre 22, con un peso de 8.00 kg/m'
- b) Espesor de concreto de 10 cm con un volumen de 0.135 *m'l* m'
- c) Armado de acero malla  $6 \times 6 4 / 4$
- d) La pieza de lámina es de 3 mts X 0.95 mts, con conectores en cada valle con una fuerza de 21,000 lbs
- e) La lámina deberá soportar una sobrecarga de 1261 kg/m<sup>2</sup> (recordemos que el C.I.D.M., tiene una sobrecarga máxima de 1244 kg/m<sup>2</sup>)
- f) Se usará concreto  $f = 250$  kg/m<sup>2</sup>

NOTA: La información presentada se obtuvo del manual I.M.S.A. para losacero secciones 3 y 4

r,

# 5.6.2. DISEÑO DE TRABES

Se diseñará la trabe con el momento mayor de todas la combinaciones del marco "E". el cual se encontró en la combinación de carga muerta + carga viva máxima:

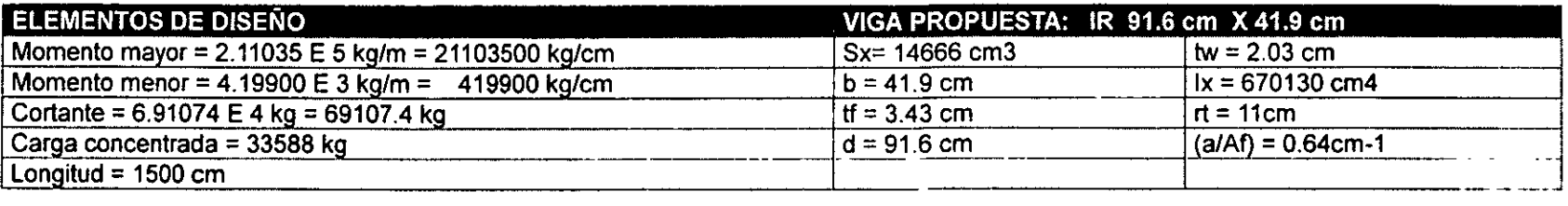

# 1- REVISiÓN POR FLEXiÓN:

 $Fb = fbx < 1$ Fbx  $f$ bx = Mo Sx Fb = Esfuerzo de flexión permisible (kg/cm2) fbx = Esfuerzo de flexión actuante (kg/cm2)

fbx =  $21103500 \text{ kg/cm}$  = 1438.94 kg/cm2 14666 cm3

Mo = Momento máximo de la estructura (kg/cm) Sx = Módulo de sección elástico de la viga (cm3)

Fbx = 0.66 Fy, siempre y cuando la viga propuesta cumpla con los siguientes requisitos<sup>19</sup>:

A) los patines deben estar unidos en forma continua con el alma.

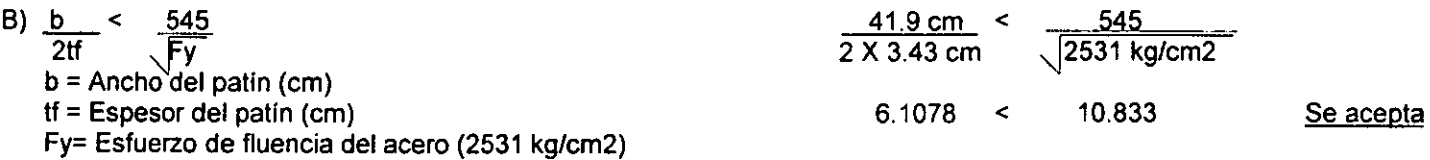

19I.M.C.A. Manual de Construcción en Acero. Pags. 136·137

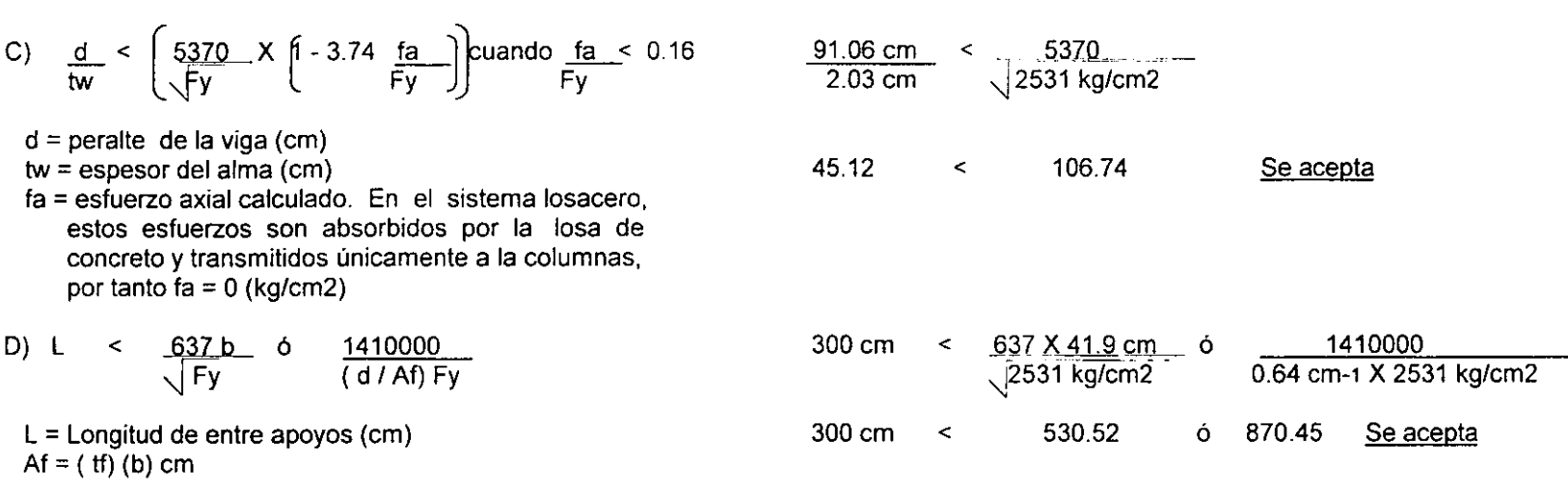

Fbx = 0.66 Fy, por haber cumplido con las especificaciones mencionadas, por tanto:

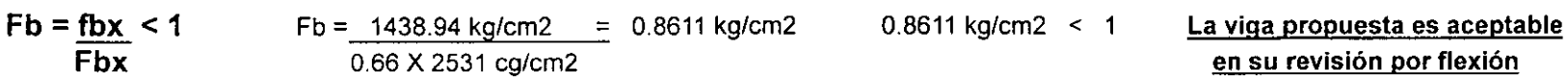

2- REVISiÓN POR CORTANTE

| $Fv = fvx$                                                                 | 4                      |
|----------------------------------------------------------------------------|------------------------|
| $Fv = \frac{371.649 \text{ kg/cm2}}{0.4 \text{ X } 2531 \text{ kg/cm2}}$   | 0.367097 < 1           |
| $fvx = \frac{0.367097 \text{ kg/cm2}}{0.4 \text{ X } 2531 \text{ kg/cm2}}$ | 0.367097 < 1           |
| $fvx = \frac{69107.4 \text{ kg}}{91.6 \text{ cm } 2.03 \text{ cm}}$        | 371.649 \text{ kg/cm2} |

Fv = Esfuerzo cortante permisible (kg/cm2) fvx = Esfuerzo cortante actuante (kg/cm2)  $Fvx = 0.4 Fy (kg/cm2)$  $Vo =$  Cortante mayor de la viga (kg)

La viga propuesta es aceptable en su revisión por cortante

# **3- REVISiÓN POR FLECHA**

Para realizar esta revisión, deben considerarse dos parámetros de flechas permisibles:

- a) *U360* cuando existan elementos no estructurales bajo las vigas
- b) *U240* + 0.5 cuando no existan elementos no estructurales bajo las vigas

 $Fac = PL^3$  $\frac{1}{96}$  F Ix  $Fac = Fiecha actuante (cm)$  $P =$  Carga concentrada (kg) L = Longitud total de la viga (cm)  $E =$  Módulo de elasticidad del acero (kg/cm2) Ix = Momento de inercia de la viga propuesta (cm4) Fac =  $33588 \text{ kg} \times 1500^3 \text{ cm}$  = 0.09411 cm 96 X (2x10°6 ck/cm2) X 670130 cm4  $1500 \text{ cm}$  /  $360 = 4.16 \text{ cm}$ 0.09411 cm  $\leq$  4.16 cm **La** viga propuesta es aceptable en su Revisión por flecha

# **4- REVISiÓN POR COMPRESiÓN**

 $Fb = fbx < 1$ **Fbx**  fbx =  $1438.94$  kg/cm2 SI  $\sqrt{717 \times 10^4 \text{ Cb}} < L < \sqrt{3590 \times 10^4 \text{ Cb}}$  ENTONCES  $\sqrt{}$  Fy  $\pi$   $\sqrt{}$  Fy rt = Radio de giro de una sección (cm) Cb = Coeficiente de flexión:  $Cb = 1.75 + 1.05 (Mo1/Mo2) + 0.3 (Mo1/Mo2)<sup>2</sup>$ Mo 1 = Momento menor en uno de los extremos de la viga Mo 2 = Momento mayor en uno de los extremos de la viga Fbx = 0.60 Fy, siempre y cuando las secciones flexionadas con respecto al eje mayor estén arriostradas lateralmente a una distancia no mayor 637 b  $\frac{1}{\sqrt{ry}}$ Cb = 1.75 + 1.05 (419900 kg/cm2/21103500 kg/cm2) + + 0.3 (419900 kg/cm2/21103500 kg/cm2)  $Cb = 1.771$ 

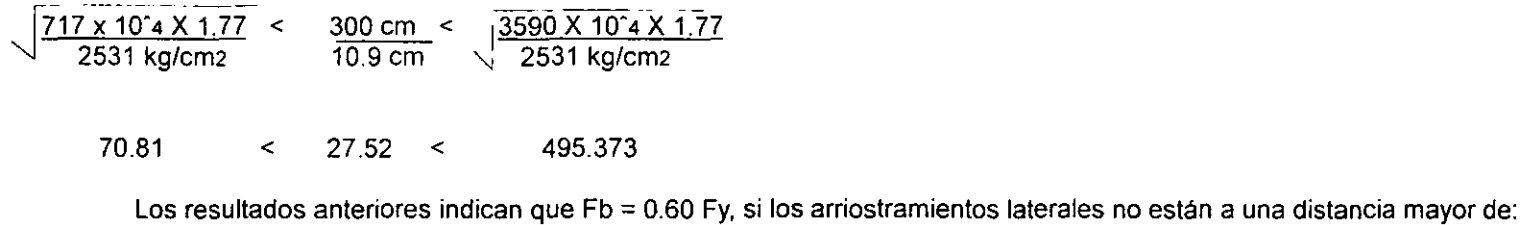

 $637 X 43.7 cm$  = 553.31 cm  $\sqrt{2531}$  kg/cm2.

Como los arriostramientos de esta viga están a 300 cm de separación, consideramos Fb = 0.60 Fy

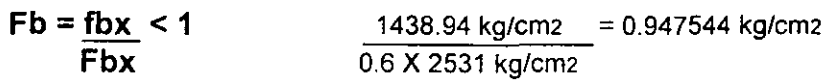

0.947544 kg/cm2 < 1

La viga propuesta se acepta por estar dentro de todos los límites permitidos del diseño elástico.<sup>20</sup>

<sup>20</sup> I M e **A Manual de construcción en Acero\_ Pags 127 - <sup>144</sup>**

# **5.6.3. DISEÑO DE COLUMNAS**

De los resultados obtenidos por el PRANES. se trabajará con el momento mayor en toda la estructura, que corresponde a la columna en la que cruzan el marco "58" en Y y el marco "G" en X, de la condición:

0.75 (carga muerta + carga viva instantánea + 100% de sismo en Y - 30% de sismo en X )

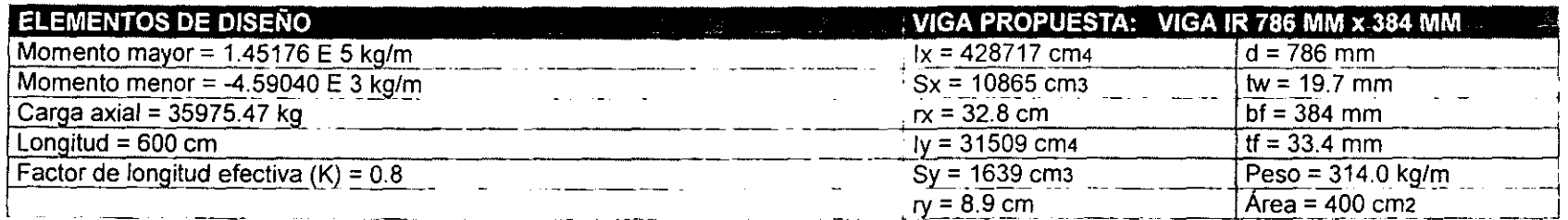

**1-** REVISiÓN POR COMPRESiÓN

# $fa = P/A$

fa = Esfuerzo actuante en compresión (kg/cm2)

 $P = P$ eso axial de la columna (kg)

<sup>A</sup>= Área propuesta de la viga (cm2)

$$
A = \text{Area propuesta de la viga (cm2)}
$$
\n
$$
Fa = \left(1 - \frac{[K L/r]^2}{2 \text{ cc}^2}\right) \text{ Fy}
$$
\n
$$
\frac{5 + 3(K L/r)}{3 \text{ sec}} - \frac{(K L/r)^3}{8 \text{ cc}^3}
$$
\nCuando

\n
$$
\frac{KL}{r} < CC
$$

Fa = Esfuerzo permisible de compresión (kg/cm2)

r = Radio menor de giro de la viga (cm)

L = Longitud total de entrepiso (cm)

Fy = Esfuerzo de fluencia del acero (2531 kg/cm2)

 $E =$  Módulo de elasticidad del acero ( 2 X 10 $\degree$ 6 kg/cm2)

 $K =$  Factor de longitud efectiva

 $fa = 35975.47 kg = 89.9386 kg/cm2$ 400 cm2

CC = relación de esbeltez de la columna =  $\frac{2\pi^2 E}{\pi^2}$ 

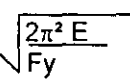

| KL =                             | 0.8 x 600 cm = 53.93 cm                                                                   |                                                                                                    |                                                               |
|----------------------------------|-------------------------------------------------------------------------------------------|----------------------------------------------------------------------------------------------------|---------------------------------------------------------------|
| CC =                             | \n $\frac{2\pi^2 X (2 \times 10^{\circ} \text{ kg/cm})}{2531 \text{ kg/cm2}} = 124.89$ \n |                                                                                                    |                                                               |
| KL < CC per tanto                | Fa =                                                                                      | \n $\left[ -\frac{53.93^{\circ} \text{cm}}{2 \times 124.89^{\circ}} \right] \frac{2531 \text{ kg/cm2}}{5 \times 124.89^{\circ}} = \frac{2295.03 \text{ kg}}{3 \times 124.89^{\circ}} = 1262.023 \text{ kg/cm2}$ \n |                                                               |
| 2 - REVISIÓN POR FLEXOCOMPRESIÓN |                                                                                           |                                                                                                    |                                                               |
| Si                               | \n $\frac{fa}{fa} < 0.15$ \n                                                              | entonces                                                                                                    | \n $\frac{fa}{fa} + \frac{fbx}{fbx} + \frac{fby}{Fby} < 1$ \n |
| fix =                            | \n $\frac{M_{\text{QV}}}{S_x}$ (kg/cmz)\n                                                 | \n $\frac{fa}{a} = \frac{89.9386 \text{ kg/cm2}}{1262.023 \text{ kg/cm2}} = 0.071265 \text{ kg/cm2}$ \n                                                                                                    |                                                               |
| My =                             | \n $\frac{M_{\text{QV}}}{S_x}$ (kg/cmz)\n                                                 | \n $\frac{fa}{fa} = \frac{89.9386 \text{ kg/cm2}}{1262.023 \text{ kg/cm2}} = 0.071265 \text{ kg/cm2}$ \n                                                                                                    |                                                               |
| Mo =                             | \n $\frac{M_{\text{QV}}}{S_x} = 0.60 \text{ Fy}$ \n                                       | \n $\frac{0.071285}{2500 \text{ kg/cm2}} < 0.15$ \n                                                                                                    |                                                               |
| Y = 0.60 Fy                      | \n $\frac{0.071265 \text{ kg$                                                             |                                                                                                    |                                                               |

 $0.803598 < 1$ 

La viga propuesta se acepta por estar dentro de los limites establecidos.<sup>21</sup>

<sup>21</sup> I.M.C.A. Manual de construcción en Acero. Pags. 134 - 147

### **DISEÑO DE LA CIMENTACIÓN**  $5.7$

# 5.7.1. FUERZAS QUE EJERCE EL TERRENO SOBRE LA ESTRUCTURA

# 1- ELECCIÓN DE LAS FUERZAS

Como el edificio esta en la zona 1, con una resistencia del terreno de 12 a 15 ton/m2, se propone el uso de una losa de cimentación, considerando que este es de alta resistencia:

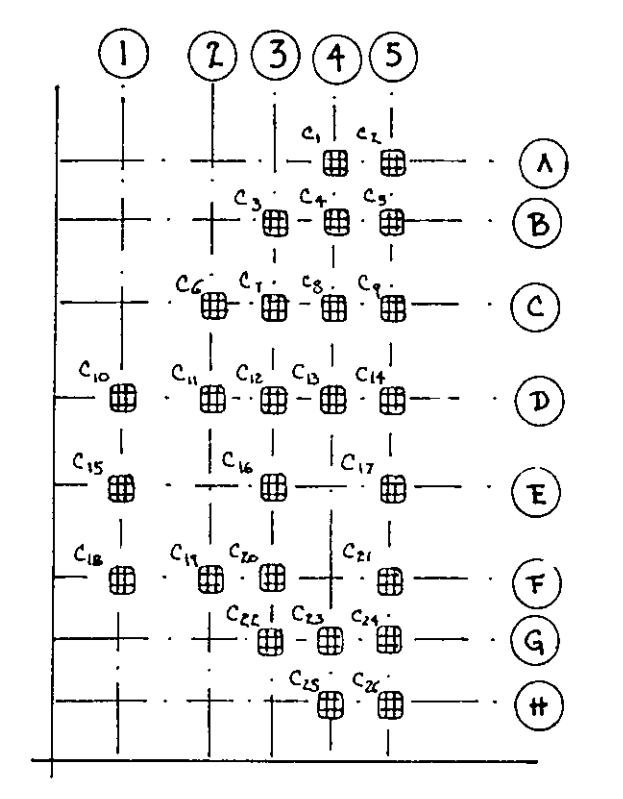

De las combinaciones de carga, tomo aquella que tenga el momento mayor, en la base de las columnas. En este caso la combinación de:

CARGA MUERTA + CARGA VIVA INSTANTÁNEA

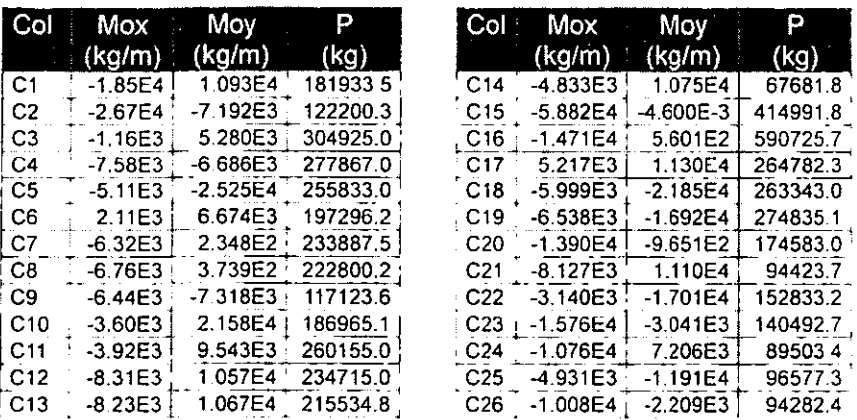

 $\Sigma$  Momentos en x (Mox) = -253593.32 kg/m  $\Sigma$  Momentos en y (Moy) = -3571.7236 kg/m  $\Sigma$  Carga axial (P) = 5530279.61 kg

 $IxT = Ixc + \sum (A) (Cmx - dx)^2$  $IyT = [yc + \sum ((A) ( Cmy - dy)^2) ]$ 

 $Ixc = \sum_{1} |x_1 + |x_2 + |x_3|$ ...

$$
1x1 = \frac{bh^3}{12} \qquad 1y1 = \frac{b^3h}{12}
$$

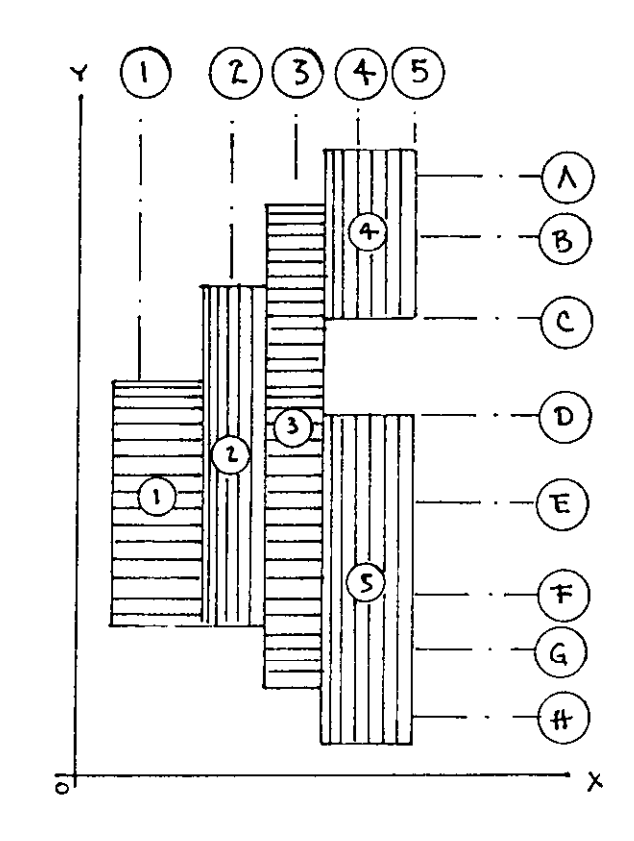

- $IxT = Momento total de inercia de la figura en "X" (m4)$
- $Ixc = \sum$  de los momentos de inercia centroidales en "X" (m4)
- $Ix1 = M$ omento centroidal de la figura 1 en "X" (m4)
- $b =$  Longitud de la base de la figura (mts)
- <sup>h</sup>= Longitud de la altura de la figura (mts)
- A = Area de cada figura
- $Dx =$  Distancia en X del eje de origen general al centro de la fig. (m)
- Cmx = Coordenadas en "X" del centro de masa de la figura (mts), Cmx: ver análisis sismico

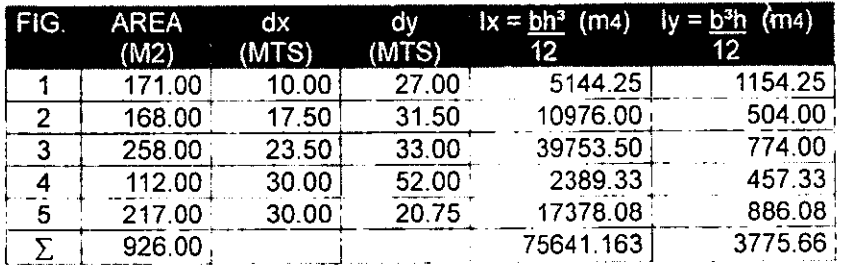

Cmx = 22.22786 mts Cmy = 31.04725 mts  $Ix = 75641.163 \text{ m}$ Iyc = 3775.66 m4

- $IXT = 75641.163$  m4 + (171 m<sup>2</sup> X (22.23 m 10 m)<sup>2</sup>) + (168 m<sup>2</sup> X (22.23 m 17.5 m)<sup>2</sup>) + + (258 m<sup>2</sup> X (22.3 m - 22.23 m)<sup>2</sup>) + (112 m<sup>2</sup> X (30 m - 22.23 m)<sup>2</sup>) + +  $(217 \text{ m}^2 \text{ X } (30 \text{ m} - 22.23 \text{ m})^2)$
- IyT = 3775.66 m4 + (171 m<sup>2</sup> X (31.05 m 27 m)<sup>2</sup>) + (168 m<sup>2</sup> X (31.5 m 31.05 m)<sup>2</sup>) + + (258 m<sup>2</sup> X (33 m - 31.05 m)<sup>2</sup>) + (112 m<sup>2</sup> X (52 m - 31.05 m)<sup>2</sup>) + **+ (217 m2 X (31.05 m . 20.75 m)2)**

 $1xT = 125255.600$  m4

 $1yr = 79774.165$  m4

## 3- CENTRO DE CARGA

Resultante en  $Y = P_1Y_1 + P_2Y_2 + P_3Y_3...$  Mx1 + Mx2 + Mx3 P1 +P2 + P3

Resultante en  $X = P_1X_1 + P_2X_2 + P_3X_3...$  My<sub>1</sub> + My<sub>2</sub> + My<sub>3</sub>  $P_1 + P_2 + P_3$ 

<sup>P</sup>= Carga axial de cada columna (kg)

Mx = Momento del eje "X" en cada columna (kg/m)

My = Momento del eje "y" en cada columna (kg/m)

- Yi = Distancia en Y del centro de la columna al eje de origen "X" (m)
- Xi = Distancia en X del centro de la columna al eje de origen "y" (m)

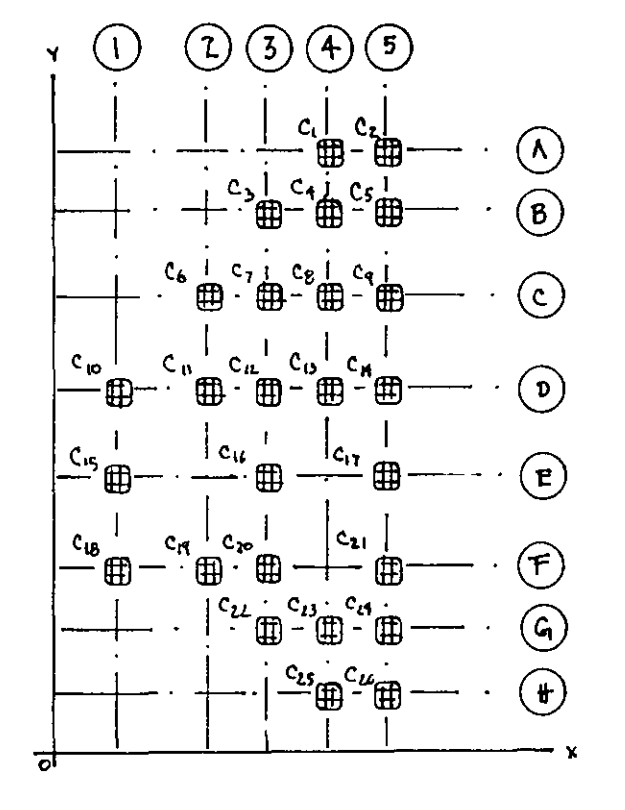

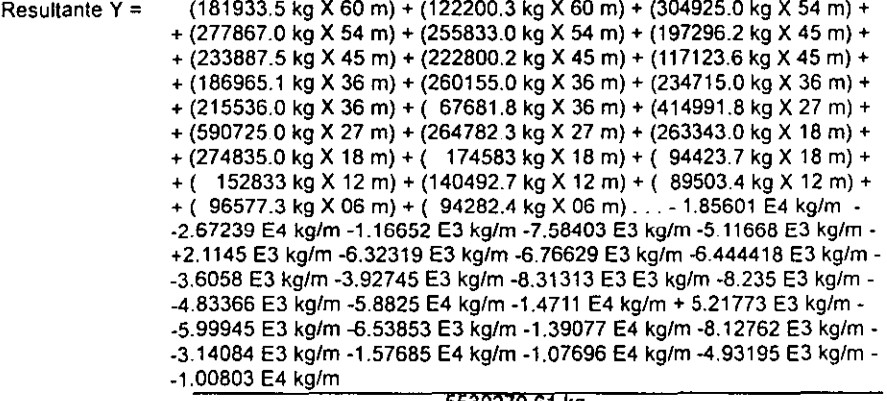

5530279.61 kg

Resultante  $Y = 33.86698$  mts Resultante  $X = 21.86698$  mts

# 4- MOMENTOS TOTALES DE ENTREPISO

$$
Mx = (PT) (dx)
$$
  

$$
My = (PT) (dy)
$$

Mx ó My = Momentos totales de entrepiso (kg/m)  $PT = Suma$  de todas las caras axiales de la columna (kg)  $dx =$  Distancia en "X" entre centro de masa y centro de carga (m) dy = Distancia en "Y' entre centro de masa y centro de carga (m)

> Coordenadas del Centro de Masa: Cmx = 22.22786 mts Cmy = 31.04725 mts Coordenadas del Centro de Carga:  $CrX = 21.48907$  mts Cry = 33.86698 mts

5- APLICACiÓN DE LA FÓRMULA DE LA ESCUADRíA

 $Q = \frac{PT}{AT} + \frac{MX Sy}{IxT}$ **IxT** My Sx lyT

- Q = Esfuerzos actuantes del terreno en la estructura
- PT = Suma total de las cargas axiales de cada columna
- AT = Área total de la figura en planta baja
- Mx ó My = Momentos totales de entrepiso

Sx ó Sy = Distancia del centro de masa al punto más alejado de la figura en P.B.

IXT Ó Iyr = Momentos totales de inercia de la figura en P.B.

NOTA: Los esfuerzos mayores se presentaron en la combinación de carga muerta + carga viva máxima. para determinar un valor que incluya las cargas accidentales se consideró la combinación 0.75 (carga muerta + carga viva instantánea - 100% sismo en x + 30% sismo en y), los valores presentados se obtuvieron con el mismo procedimiento para carga muerta + carga viva máxima:

Mx = (5530279.61 kg) (22.22786 m - 21.48907 m) My = (5530279.61 kg) (33.86698 m - 31.04725 m)

 $Mx = 4085715.273$  kg/m My = 15593895.320 kg/m

## CARGA MUERTA + CARGA VIVA MÁXIMA

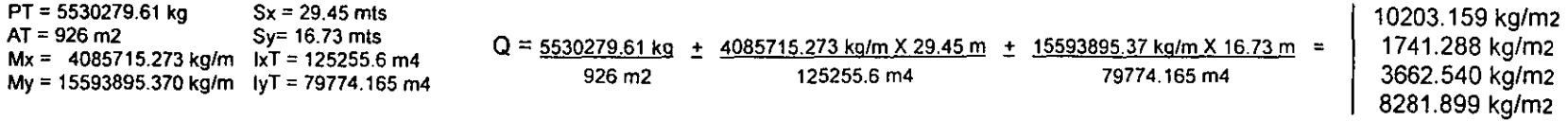

0.75 (CARGA MUERTA + CARGA VIVA INSTANTÁNEA - 100% SISMO X + 30% SISMO Y)

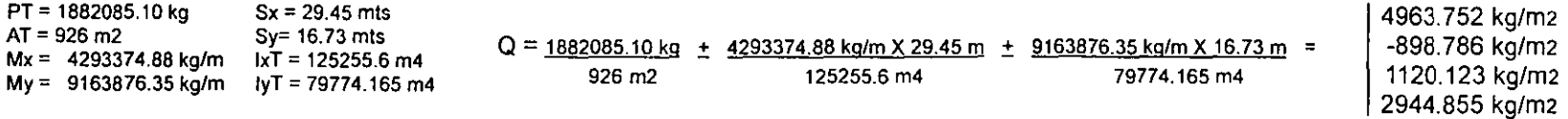

Como se puede observar, el terreno ejerce esfuerzos máximos de 10 ton/m2, y mínimo de 1.1 ton/m2, con tensiones casi nulas; considerando que la resistencia del suelo es de 12 a 15 ton/m2, se propone una cimentación superficial que consta en losas y trabes.

# ESFUERZOS QUE EJERCE EL TERRENO A LA ESTRUCTURA EN CUALQUIER DIRECCiÓN

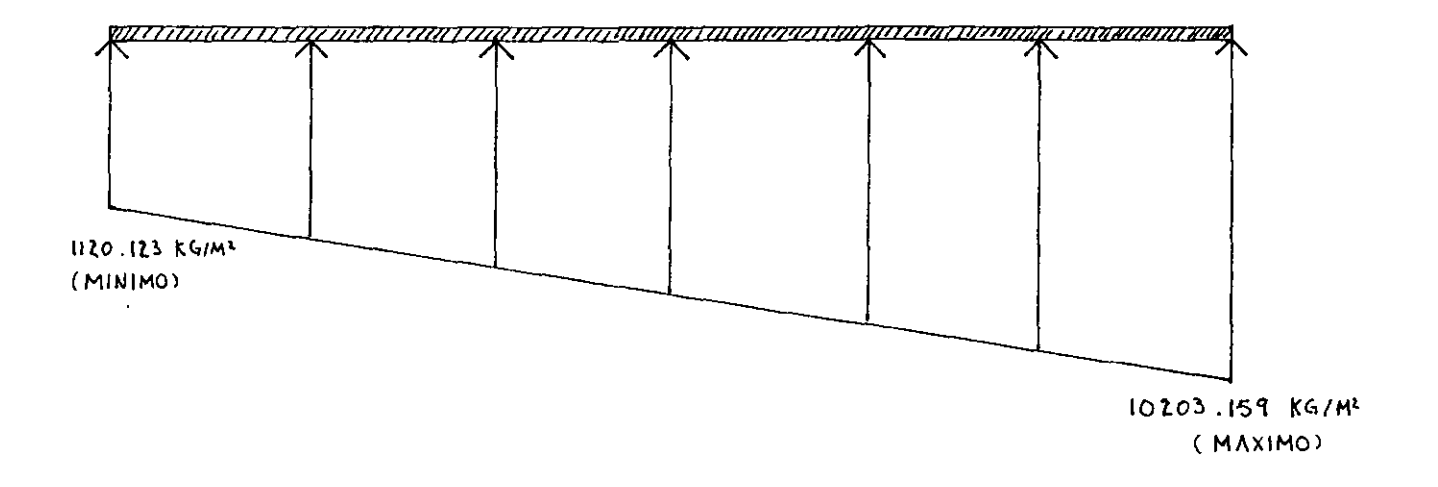
## 5.7.2. **LOSA DE CIMENTACiÓN**

Como se va a trabajar con concreto armado. las cargas o esfuerzos últimos se multiplicarán por un factor de 1.5, según R.C.D.F.<sup>22</sup>, Art. 194, es decir:

Esfuerzo máximo = 10203.15966 kg/m2 X 1.5 = 15304.74 kg/m2  $\approx$  15305 kg/m2 Esfuerzo minimo = 1120.12356 kg/m2 X 1.5 = 1680.18 kg/m2  $\approx$  1680 kg/m2

NOTA: La solución de la losa se ejemplificará con el eje "4", recordando que el análisis se hizo para cada uno de los ejes, este se toma por ser el eje que presentó la carga más fuerte.

Se propone usar una losa de cimentación con contratrabes a cada 3.00 mts en ambos sentidos.

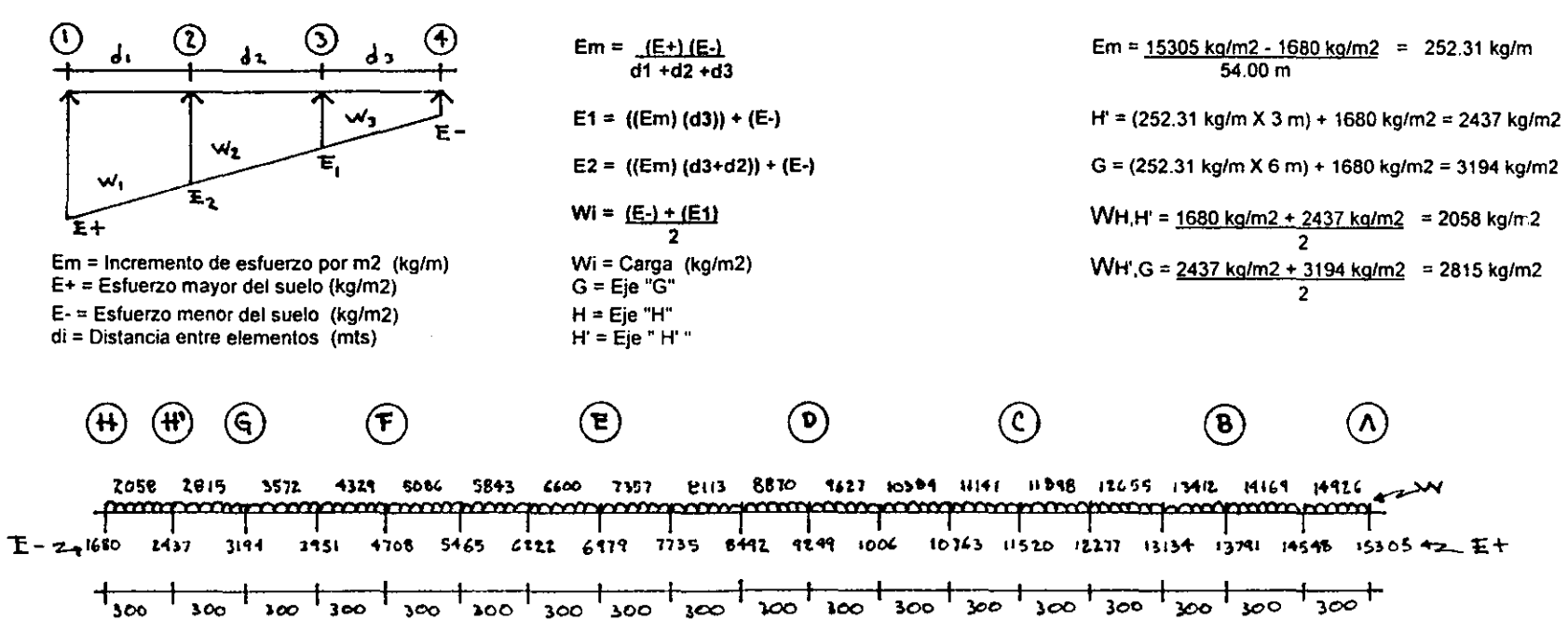

**1-** DISTRIBUCiÓN DE LOS ESFUERZOS

<sup>22</sup> **Reglamento de Construcciones para el Distrito Federal** 

### **2- DISEÑO DE LA LOSA DE CIMENTACiÓN**

La losa se calculará con la carga más desfavorable, segun el procedimiento para losas apoyadas en su perlmetro, segun las Normas Técnicas Complementarias para Diseño y Construcción de Estructuras de Concreto, fracción 4.3.3.

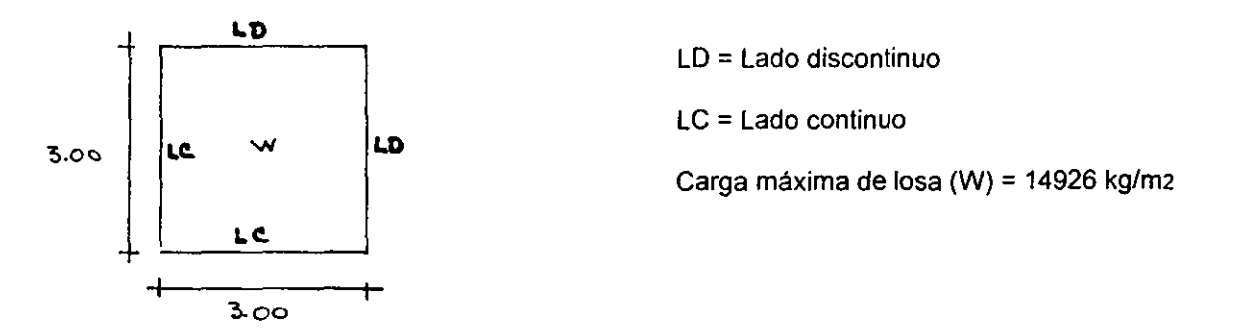

A) Perímetro real de la losa: se incrementará un 25% a la longitud de los lados discontinuos, que están unidos monolíticamente a los apoyos:

P = 3.00 mts + 3.00 mts + (1.25 X (3.00 mts + 3.00 mts)) = 13.50 mts

B) Factor de corrección: para obtener el peralte efectivo mínimo, evitando el cálculo de deflexiones, el perímetro real será

-- - - - - -

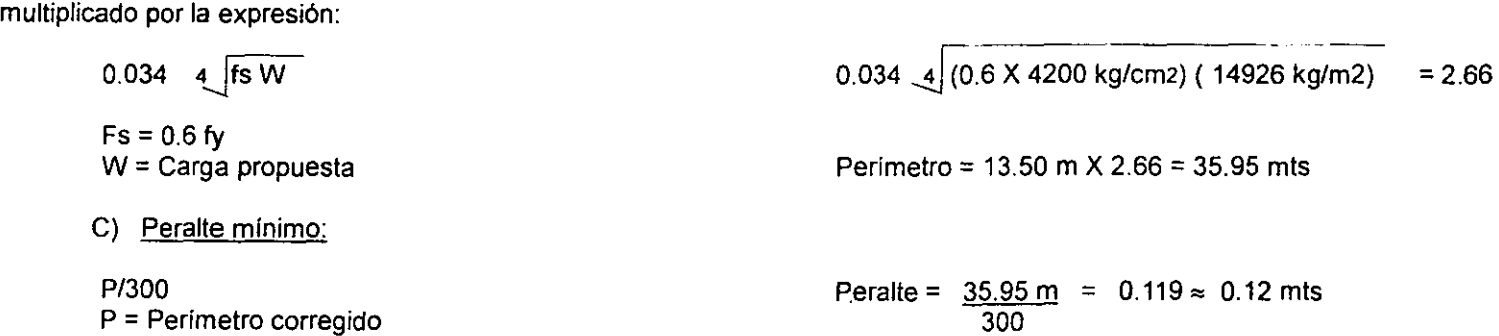

#### D) Cálculo de los momentos de la losa:

Relación del claro corto entre claro largo:  $3.00 \text{ m} / 3.00 = 1$ 

Se hará el cálculo para un tablero de esquina (dos lados adyacentes discontinuos), los momentos se obtienen multiplicando el coeficiente que nos marca la tabla 4,1 de las Normas técnicas Complementarias para Diseño y Construcción de Estructuras de Concreto: (10"-4 W a1<sup>2</sup>), donde: W = carga considerada, a1<sup>2</sup> = longitud del lado corto:

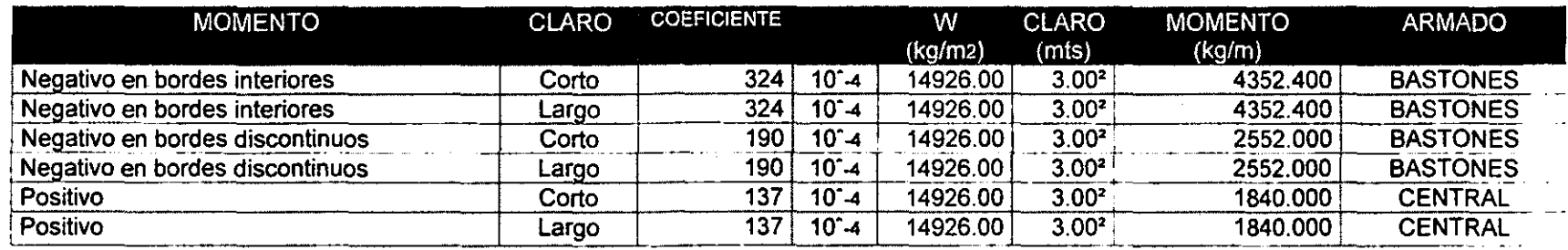

E) Cálculo del peralte:

d = 
$$
\frac{MR}{(FR)(b)(fc)(g)(1-0.59g)}
$$

 $d =$  Longitud dei peralte (cm) MR = Momento resistente (kg/cm)

 $FR = \text{Reducción}$  de resistencia (0.9 en flexiones)

 $b =$  Ancho del elemento (100 cm)

fc= Resistencia nominal del concreto (kg/cm2)

$$
\wp = \mathsf{pb} \mathsf{fg} \mathsf{fc}
$$

 $fy = 4200$  kg/cm2

 $p$ b = Falla balanceada =  $\left\{\left( \frac{0.85 \times f c}{0.85 \times f c} \right) \right. \left. \left. \frac{4800}{0.5 \times f c} \right\} \right\}$  $\sqrt{1 + 6000}$  J)

Se propone utilizar concreto  $fc = 250$  kg/cm2

$$
\rho b = \left[ \left( \frac{0.85 \times 250 \text{ kg/cm}^2}{4200 \text{ kg/m}^2} \right) \left( \frac{4800}{4200 \text{ kg/cm}^2 + 6000} \right) \right] 0.5 = 0.0119
$$
\n
$$
\wp = 0.0119 \times \frac{4200 \text{ kg/cm}^2}{250 \text{ kg/cm}^2} = 0.20
$$
\n
$$
d = \frac{435240 \text{ kg/cm}}{0.9 \times 100 \text{ cm} \times 250 \text{ kg/cm}^2 \times 0.2 \times (1 - (0.59 \times 0.2))} = 10.47 \text{ cm}
$$
\n
$$
d = 11 \text{ cm}
$$

Recordemos que el peralte minimo es de 12 cm

F) 
$$
\frac{\text{Estuerzo contente:}}{2}
$$
\nVu = 
$$
\frac{a_1 \cdot d}{2}
$$
\nVu = 
$$
\frac{a_1 \cdot 30 \text{ W}}{1 + (3.00 \text{ m} \cdot 3.00 \text{ m})^2} = 10298.94 \text{ kg}
$$
\nVu = Cortante: 
$$
\frac{a_1 \cdot 3.00 \text{ m} - 0.12 \text{ m}}{1 + (3.00 \text{ m} \cdot 3.00 \text{ m})^2} = 10298.94 \text{ kg}
$$
\nVu = Cortante: 
$$
\frac{a_1 \cdot 3.00 \text{ m} - 3.00 \text{ m}}{1 + (3.00 \text{ m} \cdot 3.00 \text{ m})^2} = 10298.94 \text{ kg}
$$
\nVc = Costate testrate (kg)  
\nVc = Costate resistance (kg)  
\nF = Reduccionic de resistance (kg)  
\nF = Reduccionic de resistance (kg)  
\nF = Reduccionic de resistance (kg)  
\nF = Reduccionic (m)  
\nS = 4000 m - 0.16 m  
\nV = 
$$
\frac{3.00 \text{ m} - 0.16 \text{ m}}{2}
$$
\nV = 14926 kg/m2  
\nV = 0.5 x 0.8 x 100 cm  
\nV = 14926 kg/m2  
\nV = 14926 kg m  
\nV = 14926 kg m  
\nV = 14926 kg m  
\nV = 14926 kg m  
\nV = 14926 kg m  
\nV = 14926 kg m  
\nV = 14926 kg m  
\nV = 14926 kg m  
\nV = 14926 kg m  
\nV = 14926 kg m  
\nV = 14926 kg m  
\nV = 14926 kg m  
\nV = 14926 kg m  
\nV = 14926 kg m  
\nV = 14926 kg m  
\nV = 14926 kg m  
\nV = 14926 kg m  
\nV = 14926 kg m  
\nV = 14926 kg m  
\nV = 14926 kg m  
\nV = 14926 kg m  
\nV = 14926 kg m  
\nV = 14926

 $\mathcal{A}$ 

 $\sim$ 

**Contract Contract** 

La separación del acero no será mayor de 50 cm ó de 2.5 d =  $2.5 \times 16 = 40$  cm

 $\sim$ 

#### 1- ACERO PARA BASTONES

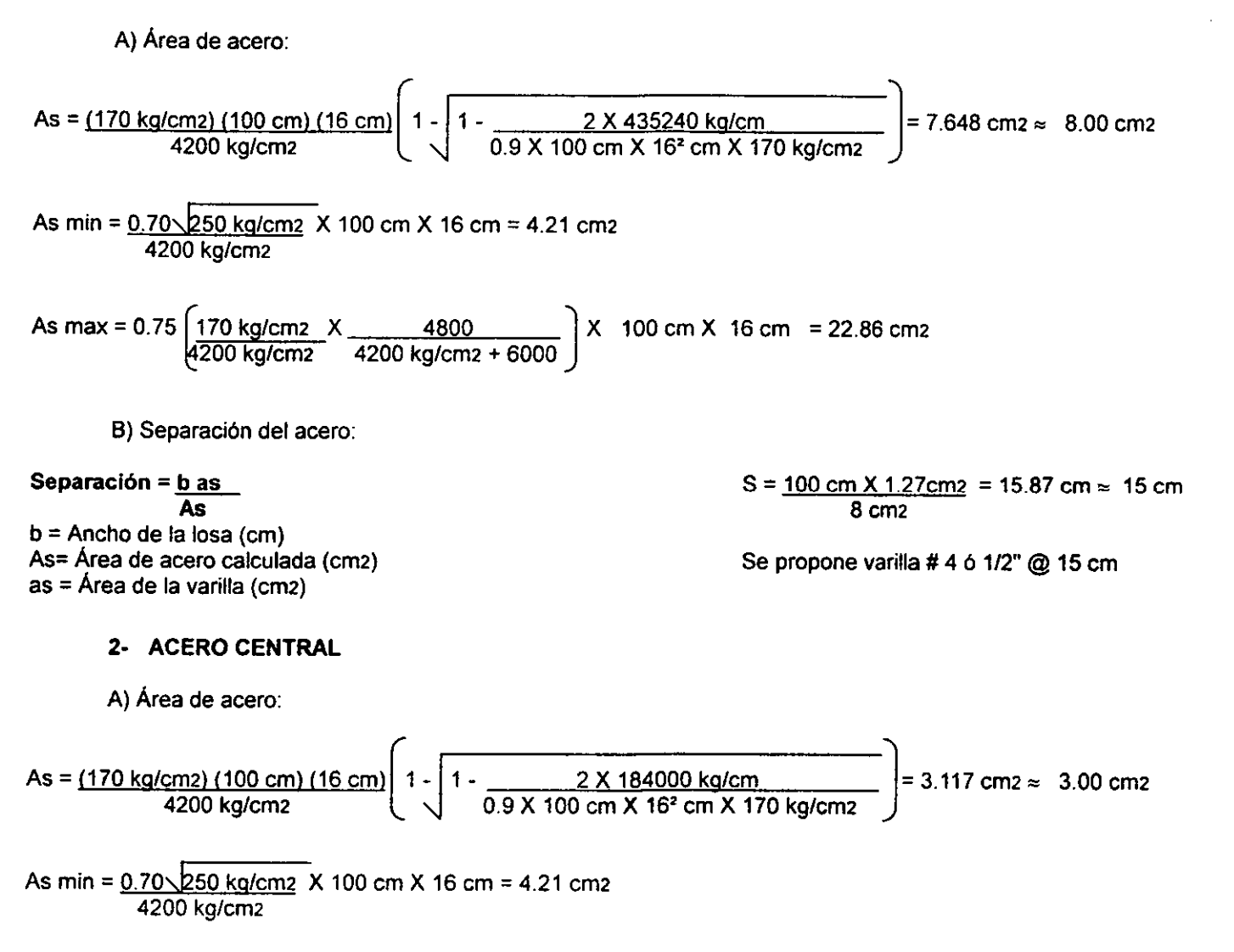

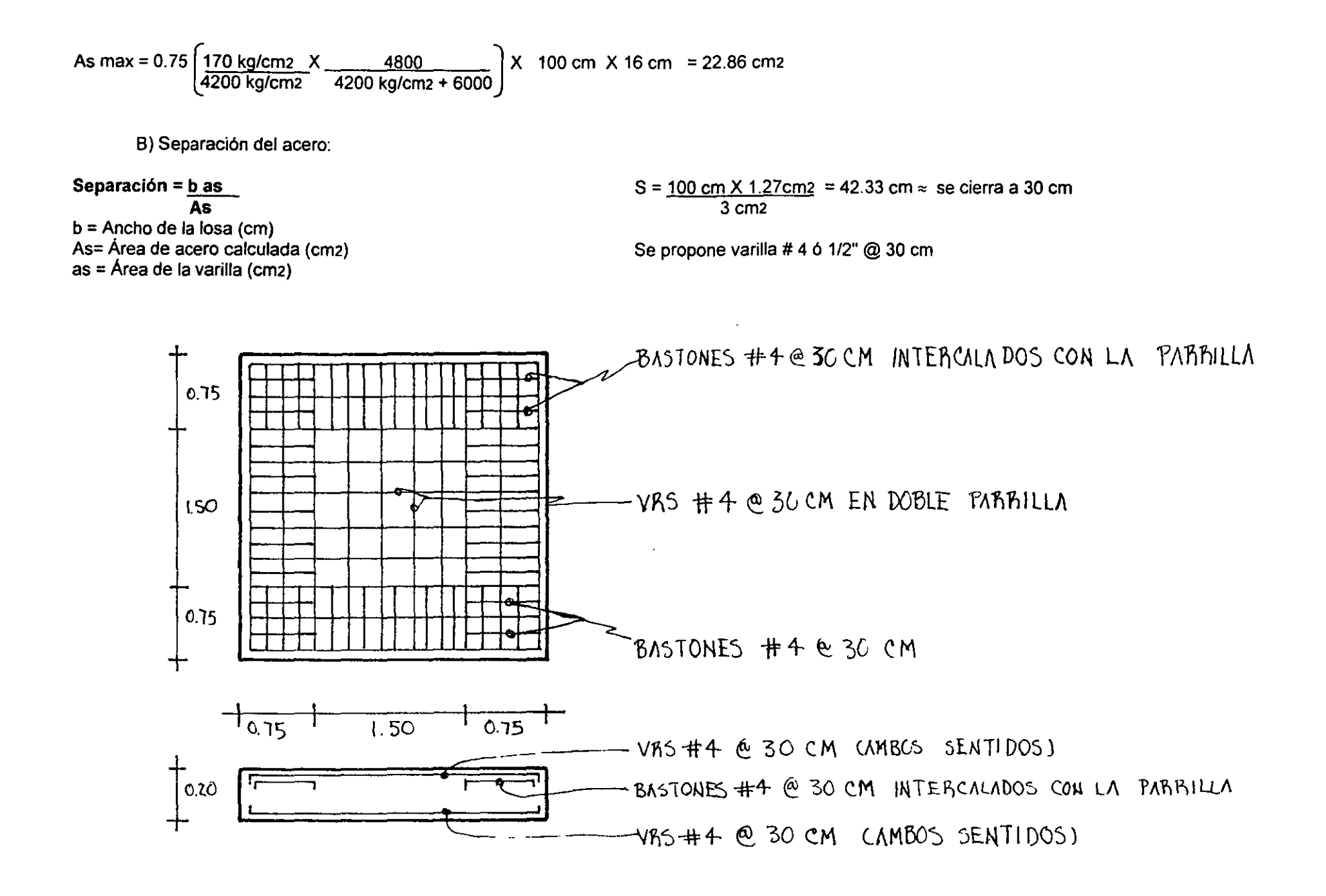

# **5.7.3. DISEÑO DE CONTRATRABES**

El diseno de contratrabes se hará para soportar los esfuerzos del suelo hacia la estructura, por tanto, a las cargas ejercidas del suelo se le resta el peso de la losa, ya que ésta también resiste dichos esfuerzos.

El procedimiento se ejemplifica con la contratrabe del eje 2, por contener el momento más desfavorable de los 14 marcos.

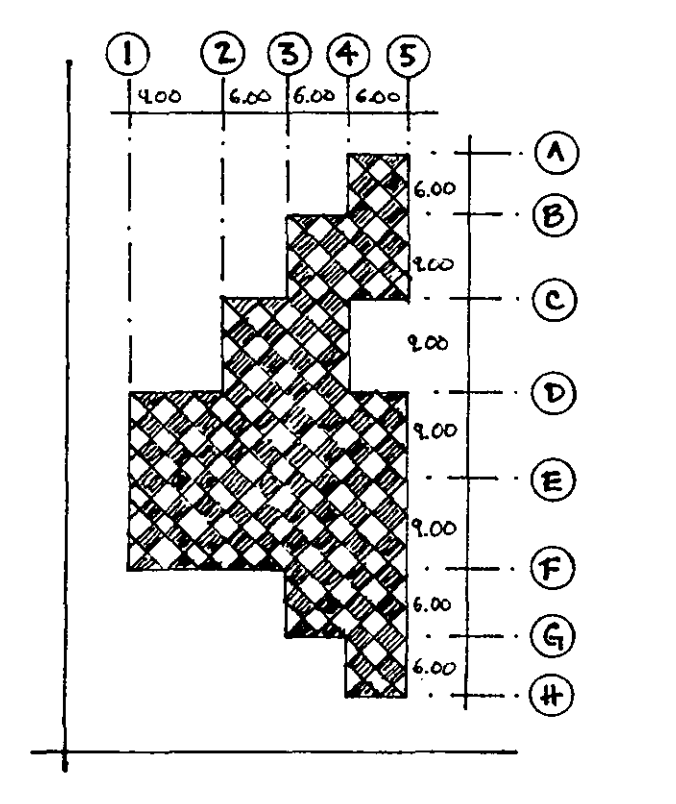

Se obtiene la distribución de esfuerzos del suelo a la estructura en el eje 2, con el procedimiento, mencionado anteriormente.

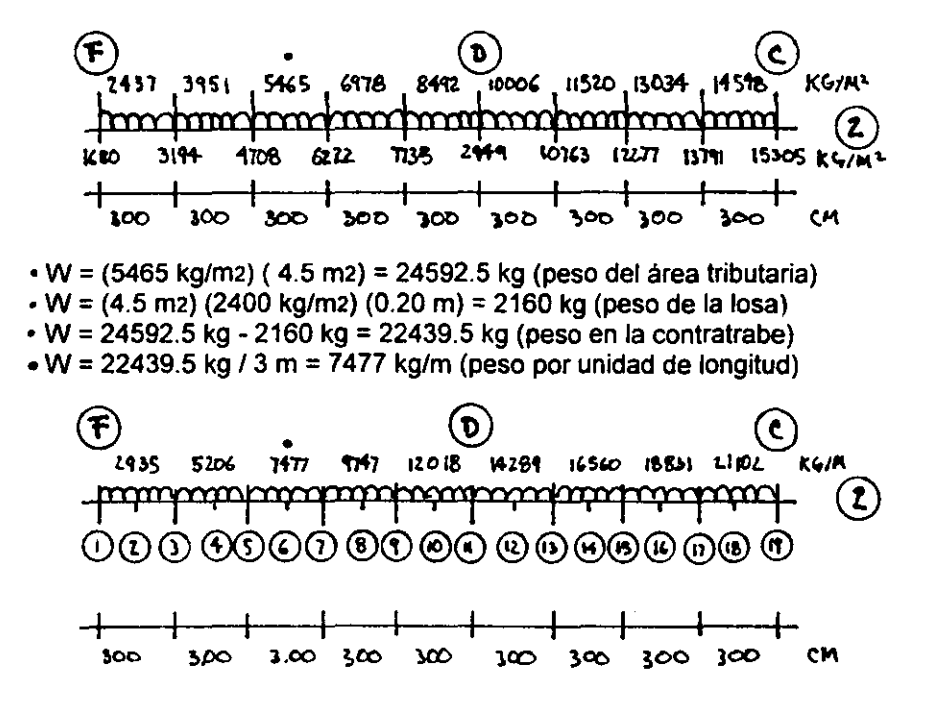

Esta información se corre en el PRANES para obtener los momentos y cortantes de la contratrabe en el eje 2.

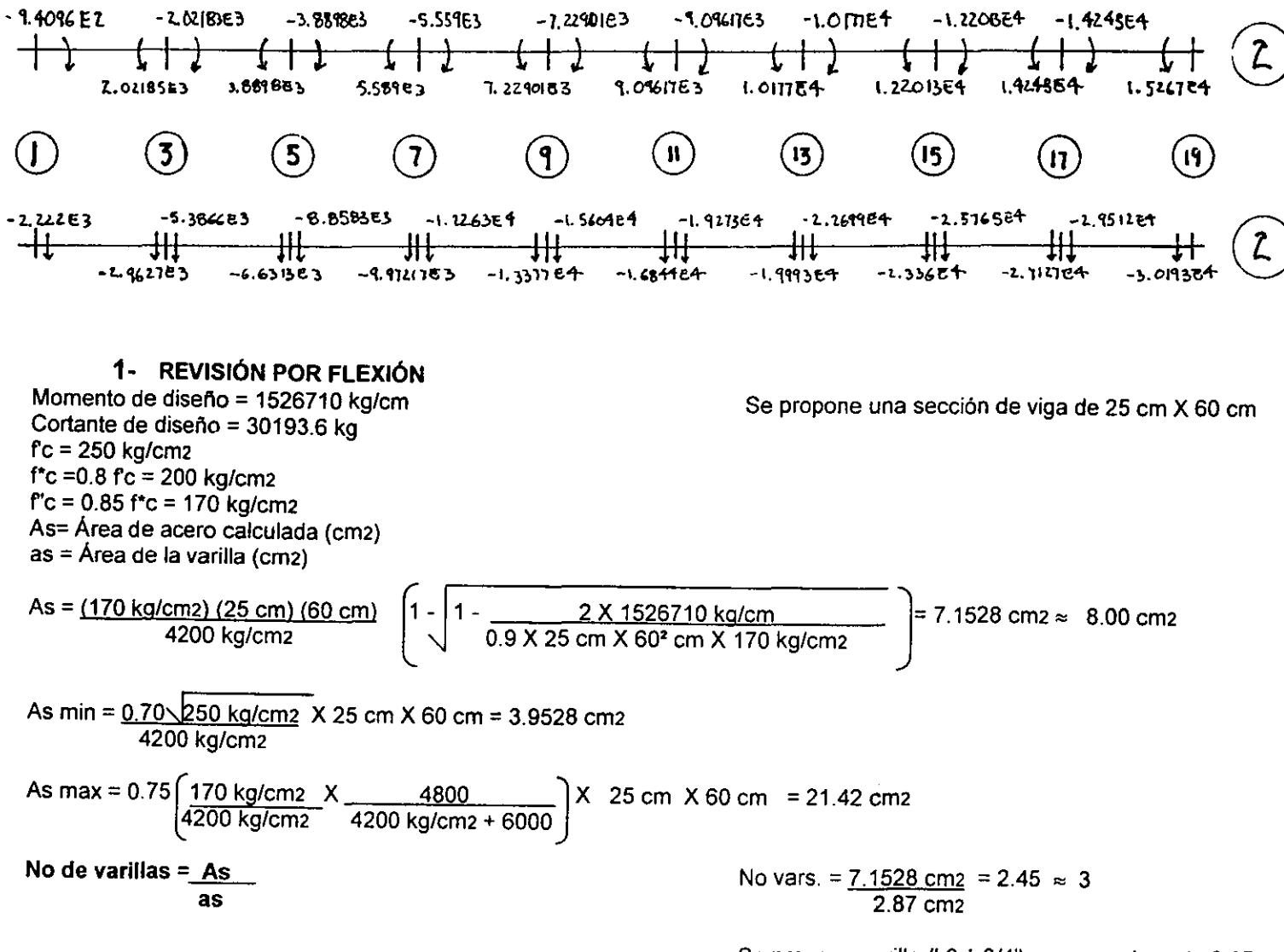

Se propone varilla #6 ó 3/4", con una área de 2.87 cm2

#### **2- PUNTOS DE INFLEXiÓN**

#### **Mo = Vo + (Vo - Wx) X**  2 Mo = Momento mayor de la viga kg/m Vo = Cortante mayor de la viga kg W = Carga por unidad de longitud kg/m X = Distancia de los apoyos de la viga a los puntos de inflexión (mts) Mo tramo "8" = 15267 kg/m Mo tramo "A" = -14255 kg/m TRAMO B = 15267 kg/m =  $(30193.6 \text{ kg} + (30193.6 \text{ kg} \cdot 21102 \text{ kg/m Km})\times m$ 2 15267 kg/m = 30193.6 kg Xm - 10551 kg/m (Xm)<sup>2</sup>  $(Xm<sup>2</sup>) - 2.9 m Xm + 1.44 = 0$  $Xm = \frac{1}{2.9 m}$  \times \times (-2.9 m)<sup>2</sup> - 4 (1.44) = 12.26 m 2 0.63 m  $X1 = 0.65$  mts

TRAMO A = -14245 kg/m =  $(30193.6 \text{ kg} + (30193.6 \text{ kg} \cdot 21102 \text{ kg/m Km})$  Xm 2  $-14245$  kg/m = 30193.6 kg Xm - 10551 kg/m (Xm)<sup>2</sup>  $(Xm^2) - 2.9 m Xm + 1.35 = 0$  $Xm =$   $\frac{1}{2.9}$  **m** $\frac{1}{2}$   $(2.9 \text{ m})^2 - 4 (1.35) = 3.30 \text{ m}$  $0.40 m$  $X1 = 0.40$  mts

#### **3- LONGITUD DE DESARROLLO**

 $Ldb = 0.06 ~ Ab fy \ge 0.006 db fy$  $\sqrt{fc}$ 

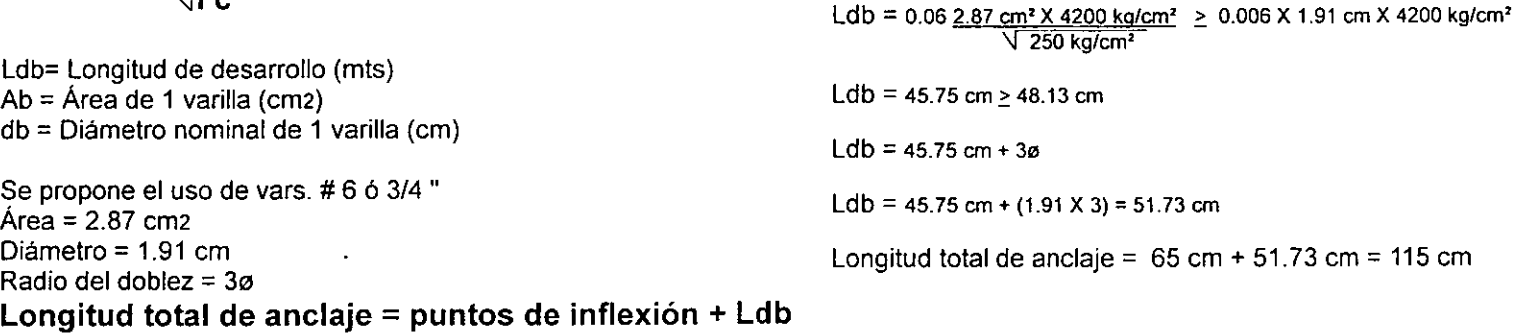

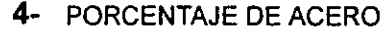

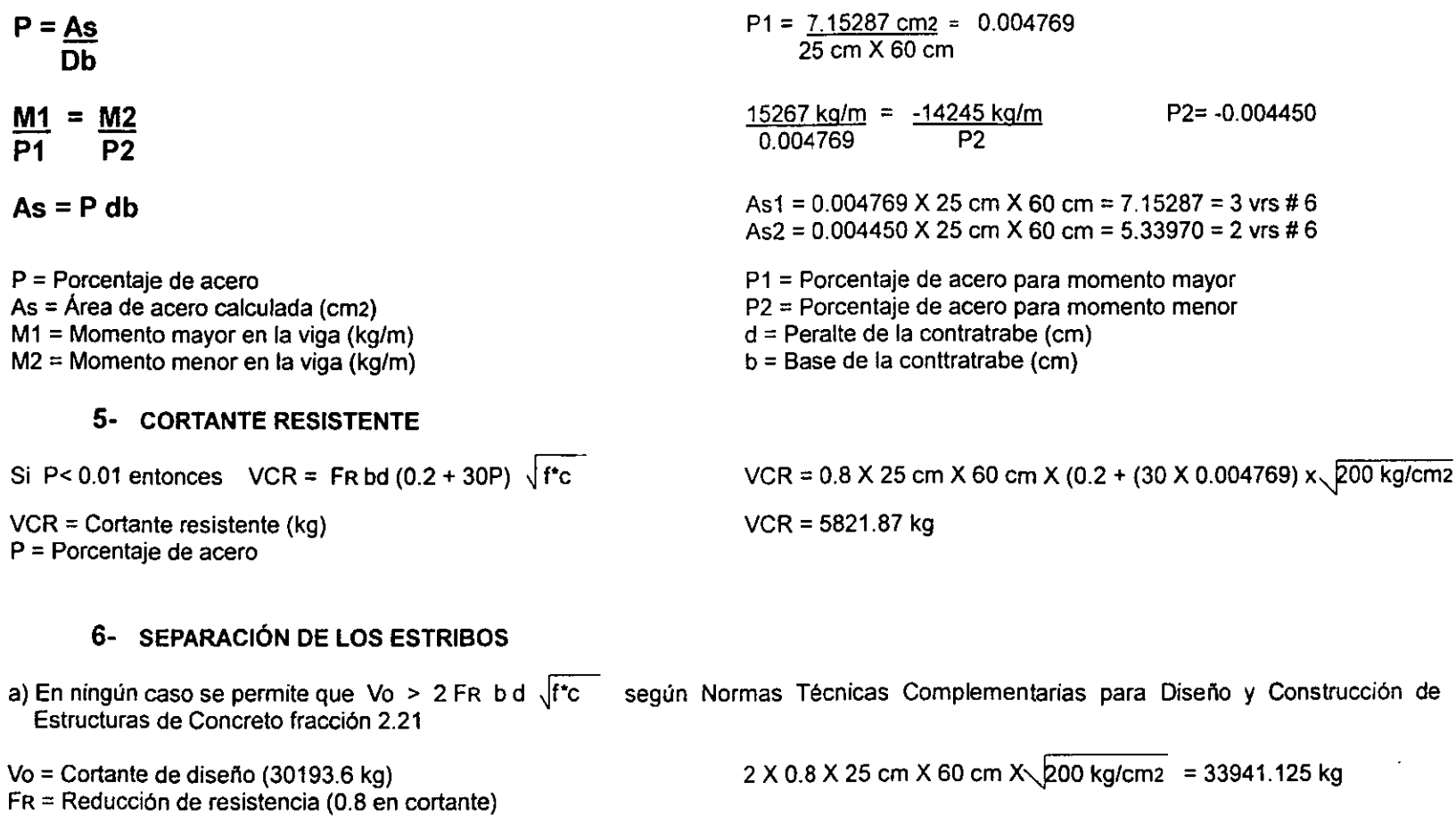

d = 60cm f\*c = 0.8 X 250 kg/cm2 = 200 kg/cm2

b = 25cm

33941.25 kg > 30193.6 kg se acepta la sección

 $\sim$ 

 $\mathcal{L}_{\text{max}}$  and  $\mathcal{L}_{\text{max}}$ 

b) Como Vo es mayor a 1.5 FR bd  $\sqrt{fr}$ c, la separación de los estribos no será mayor de 0.25 d (Normas Técnicas Complementarias para Diseño y Construcción de Estructuras de Concreto fracción 2.21) Separación máxima = 0.25 X 60 cm = 15 cm

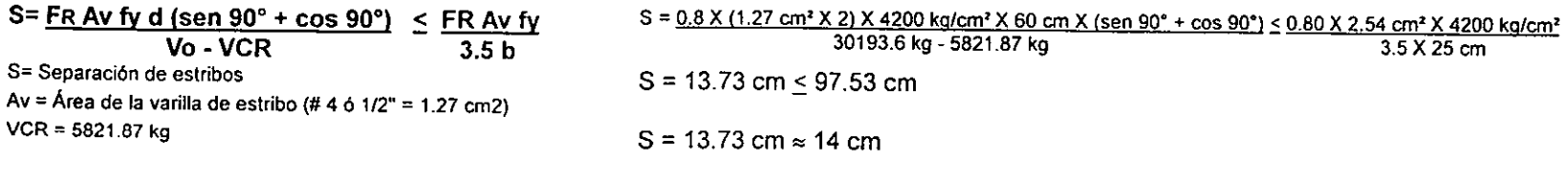

Para no estar tan cerca del límite se proponen estribos # 4 @ 12 cm

NOTA: Las dimensiones de losa y trabes sugieren que la cimentación trabaje como una losa reticular, razón por la que se revisarán las siguientes características según Normas Técnicas Complementarias para Diseño y Construcción de Estructuras de Concreto capitulo 6.

1- La base mínima de contratrabes principales será de 25 cm, por tanto, se acepta el diseño anterior

2- Peralte mínimo de losa:

Peralte mínimo = KL (1 - 2c/3L)

 $K = 0.0006$  4  $\sqrt{fs W} > 0.02$ 

 $fs = 0.6$  fy

Peralte minimo =  $0.05 \times 3$  m  $\times$   $\left(1 - \frac{2 \times 0.53 \text{ m}}{3 \times 3 \text{ m}}\right)$  = 0.13 m

K = 0.0006  $4 \sqrt{0.6 \times 4200 \text{ kg/cm2}}$  ( 22439.5 kg/m2)  $\geq 0.02$ 

 $0.052 \ge 0.02$ 

Como se propuso inícialmente un peralte de 20 cm, este se acepta

W = Carga de servicio = 22439.5 kg/m2  $L =$  Claro mayor entre elementos =  $3.00$  mts

 $C =$  Dimensión transversal de columna = 0.53 m

3- Dimensión del ábaco:

Planta =  $1/3$  L =  $1/3$  X 3.00 mts = 1 m X 1 m Peralte = 1.3 el peralte de la losa 0 1.3  $\times$  0.20 m = 0.26 mts

# NAMADO DE CONTRATAABES

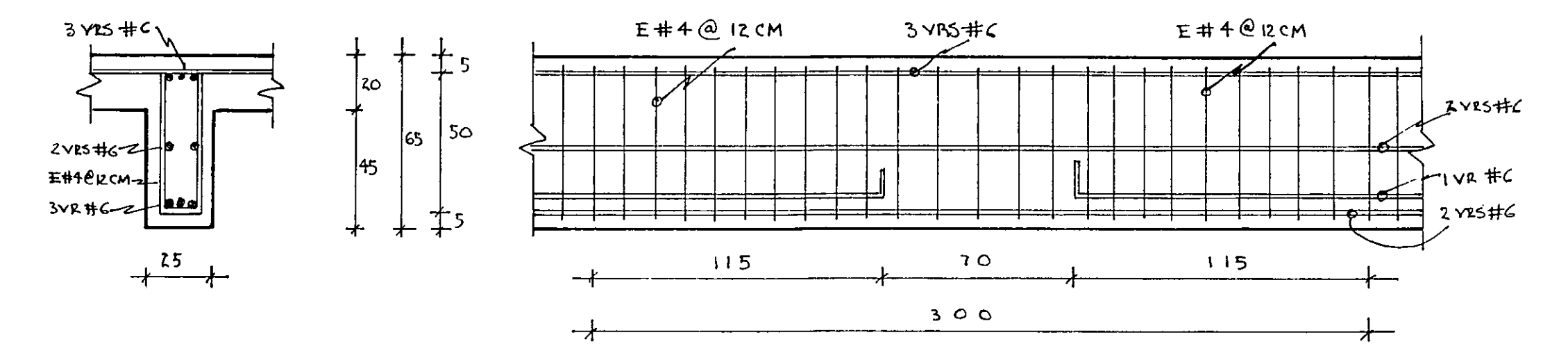

 $\sim$ 

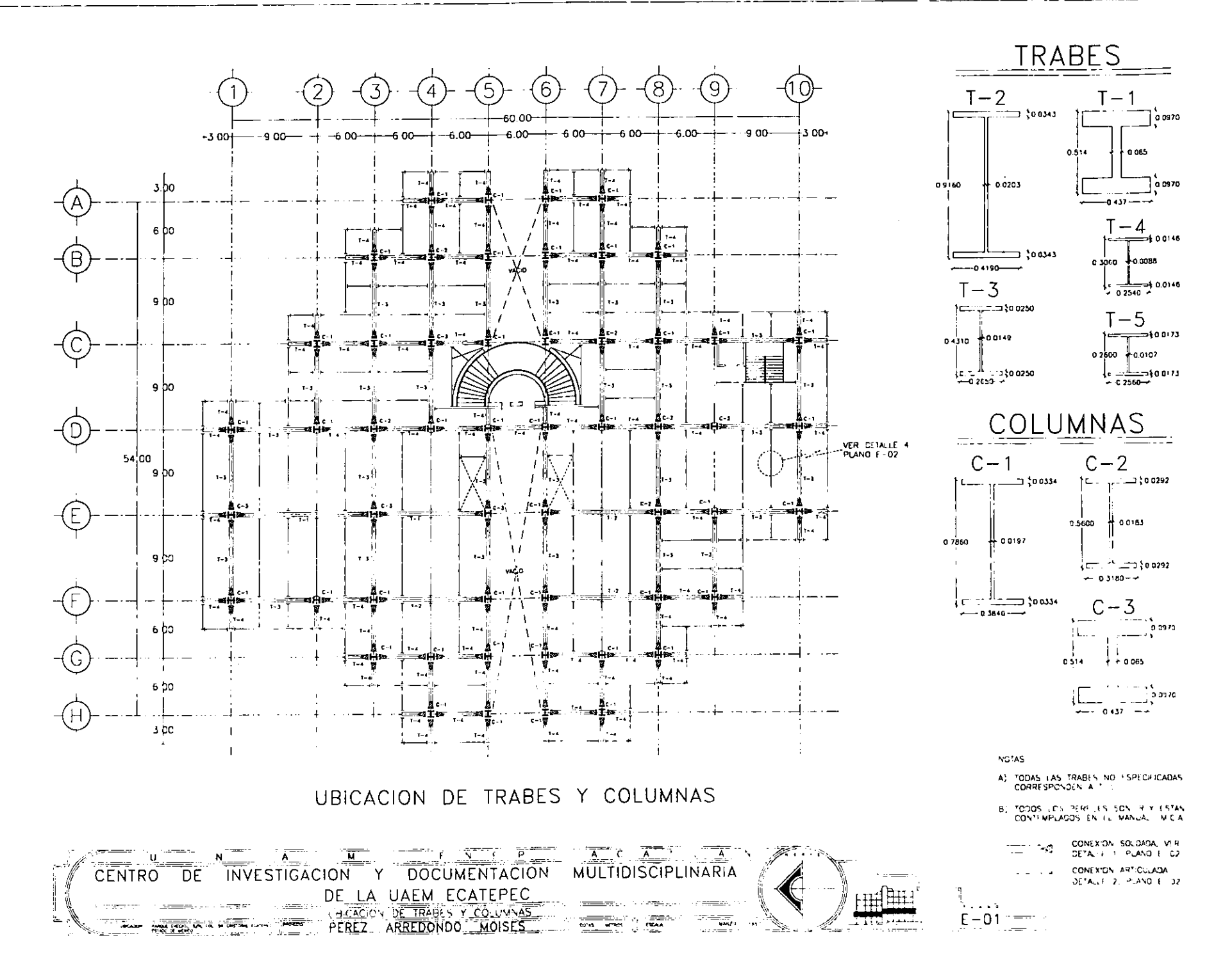

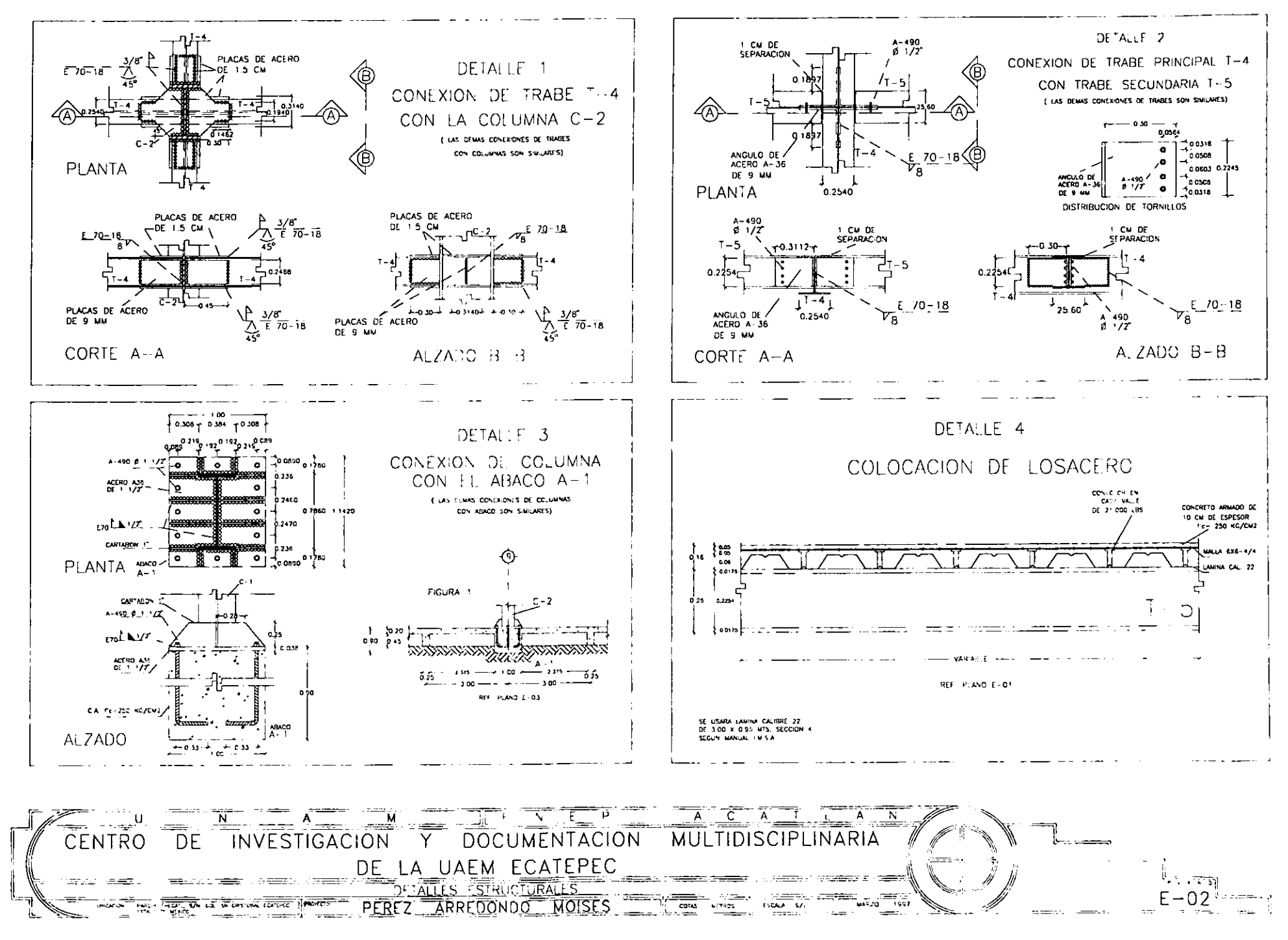

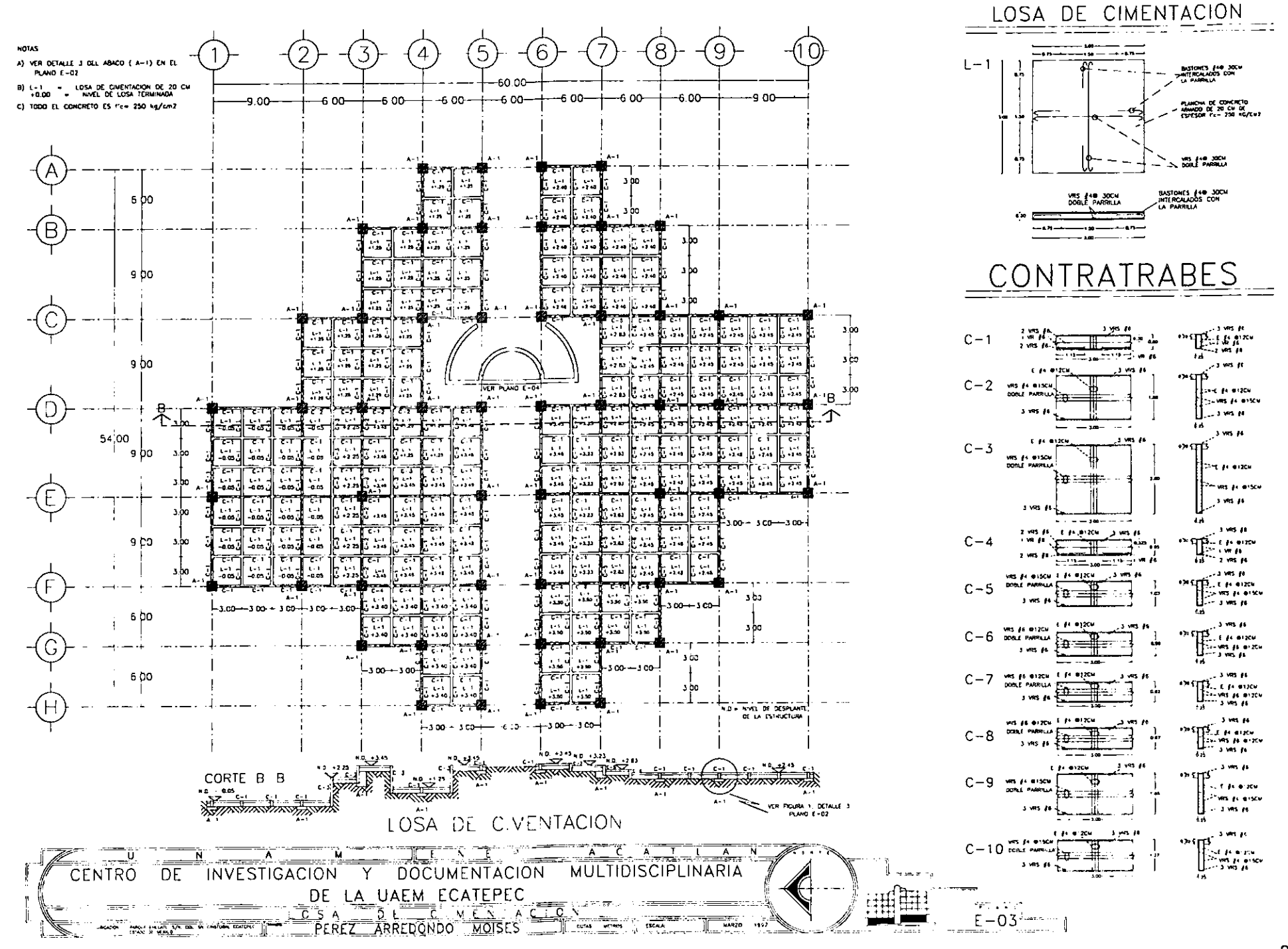

 $\sim$  .

 $\sim$ 

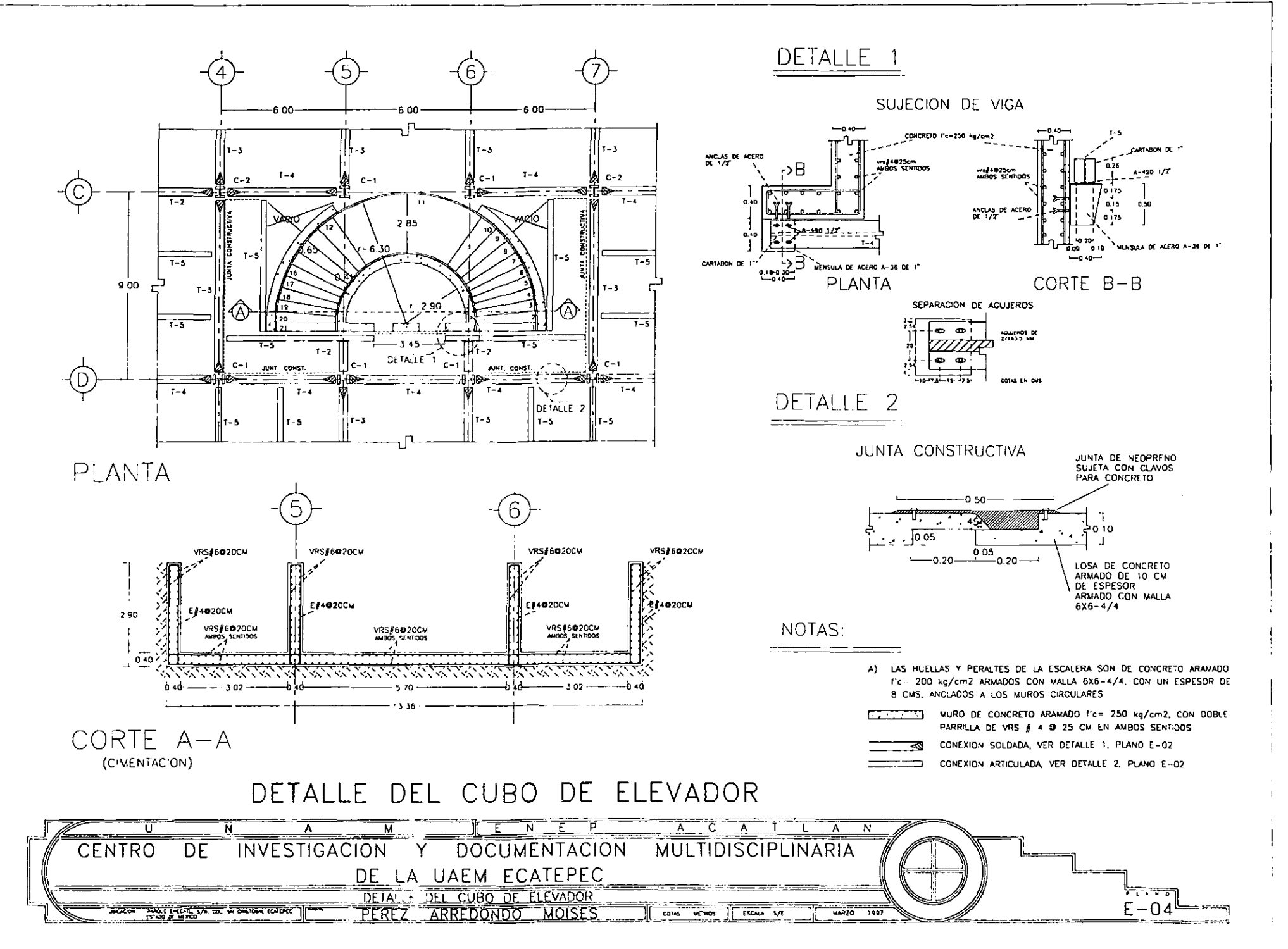

 $\sim$   $\sim$ 

 $\sim$  100  $\sim$ 

 $\sim$ 

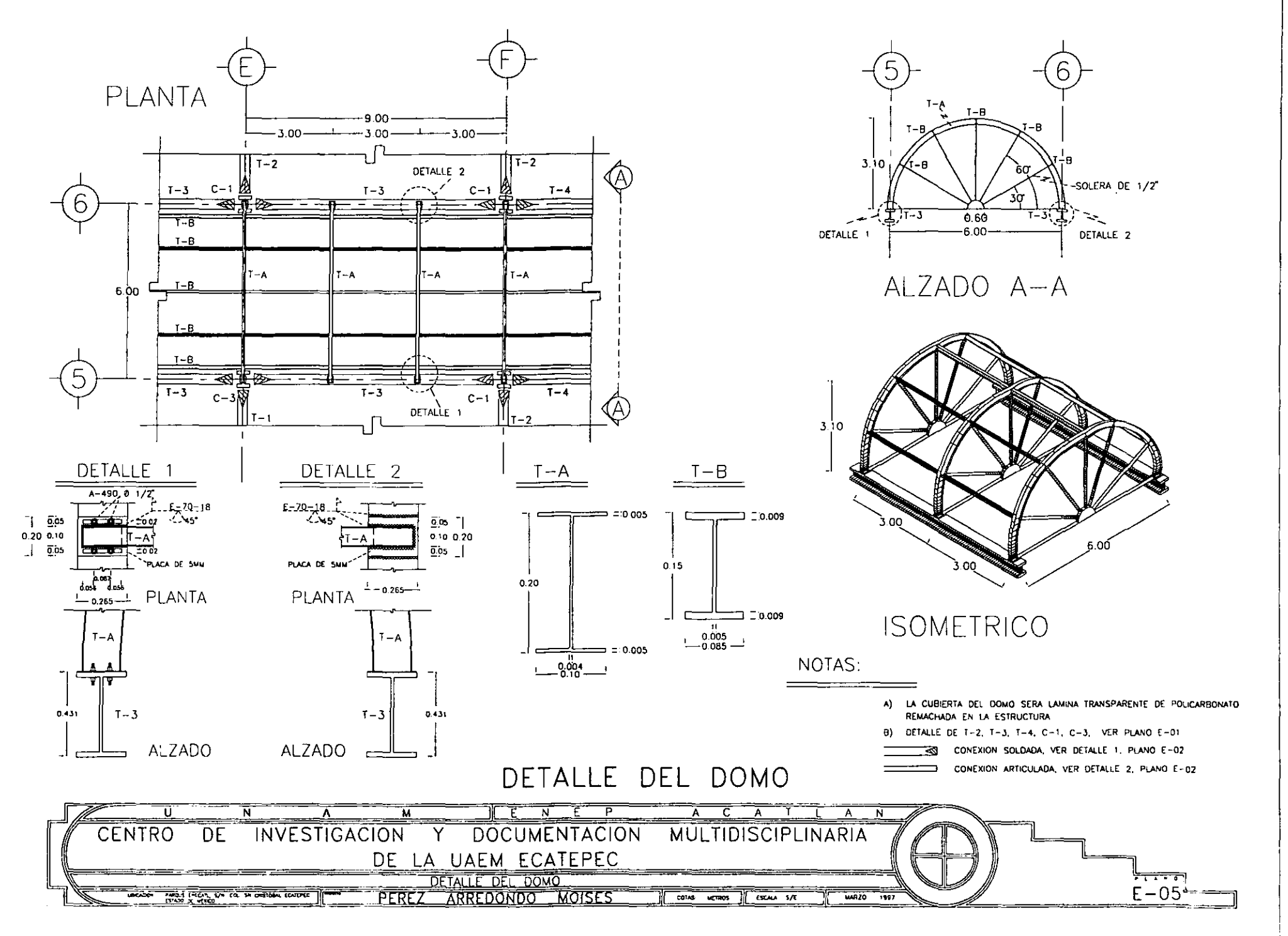

the contract of the

 $\sim$   $\sim$   $\sim$   $\sim$ 

 $\sim 1.1\, \mathrm{m}$ 

 $\sim$ 

 $\sim$   $\sim$ 

 $\sim 100$  km s  $^{-1}$ 

and the second contract  $\mathcal{L}(\mathcal{A})$  , and the mass of

 $\sim$ 

 $\mathcal{O}(\log n)$  , we see that  $\mathcal{O}(\log n)$ 

 $\mathcal{L}_{\text{max}}$  and  $\mathcal{L}_{\text{max}}$  . The second contract of

# **BIBLIOGRAFíA:**

- ARNAL SIMÓN & BETANCOURT SUAREZ. Nuevo Reglamento de Construcciones para el Distrito Federal. México, Trillas, 1994 (2<sup>ª</sup> ed.).
- ASOCIACiÓN AMERICANA DE BIBLIOTECARIOS. Normas para Bibliotecas Generales Universitarias. Washington, D.C., Unión Panamericana, 1964
- BECERRIL L. Diego. Datos Prácticos de Instalaciones Hidráulicas y Sanitarias. México, Sin Ed., (7ª ed.)
- BECERRIL L. Diego. Instalaciones Eléctricas Practicas. México, Sin Ed., (7<sup>e</sup> ed.)
- COLLEGE AND RESCARCH LIBRARlES NEWS. Normas para Bibliotecas Universitarias. Washington, D.C., American Library Associatión, 1979
- FEDERACION INTERNACIONAL DE ASOCIASIONES DE BIBLIOTECARIOS Normas para Bibliotecas Públicas. Madrid España, ANABA, 1973.
- GACETA OFICIAL DEL DEPARTAMENTO DEL DISTRITO FEDERAL, No. 38 Normas Técnicas Complementarias para Diseño pos Sismo. México D.F., 5 de noviembre de 1987.
- GARCIA PELAYO Y GROSS. Diccionario Práctico Español Moderno. México D.F., Laurosse, 1985.
- GARZA MERCADO, A. Función y Forma de la Biblioteca Universitaria. México, El Colegio de México, 1984 (2" ed.).
- GA-Y, FAWCETT, MCGUINNESS. Manual de las Instalaciones en los Edificios. México, GG/México, 1990, Tomos 1, 11, 111.
- H. AYUNTAMIENTO CONSTITUCIONAL DE ECATEPEC DE MORELOS, ESTADO DE MÉXICO. Plan de Desarrollo Municipal 1994 -1996. , Estado de México, Dirección de Planeación e Informática del H. Ayuntamiento de Ecatepec de Morelos, 1994.
- INEGI. XI Censo General de Población y Vivienda 1990. México D.F., INEGI, 1990.
- INEGI. Información Básica para la Planeación Municipal. Ecatepec, Estado de México, 1988.
- INFONAVIT. Normas Climáticas. México, Consorcio Industrial Litográfico, 1986 (3ª ed.)
- INSTITUTO MEXICANO DE LA CONSTRUCCIÓN EN ACERO, A.C. (I.M.C.A.) Manual de Construcción en Acero. México D.F., LlMUSA, 1987. Tomo 1
- SEDESOL. Sistema Normativo de Equipamiento Urbano. México, SEDESOL, 1992.
- UNAM. Normas Técnicas y Mobiliario para Bibliotecas Universitarias., México, Dirección General de Obras, 1985.
- PLAZOLA CISNEROS, A. Enciclopedia de Arquitectura Plazola. México D. F., Plazola Editores, 1996, Tomo II